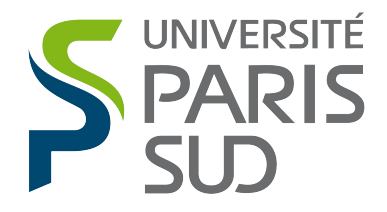

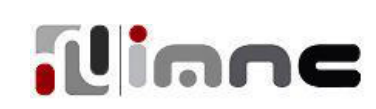

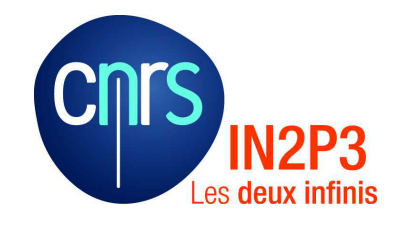

Comprendre le monde, construire l'avenir<sup>®</sup>

# Université Paris-Sud

## École doctorale : STITS Laboratoire IMNC-IN2P3/CNRS, UMR 8165

*DISCIPLINE PHYSIQUE*

## **THÈSE DE DOCTORAT**

soutenue le 05/12/2013

par

## **Didier BENOIT**

Conception, Reconstruction et Évaluation d'une Géométrie de Collimation Multi-focale en Tomographie d'Émission Monophotonique Préclinique

Directrice de thèse : Composition du jury Président du jury : Rapporteurs : Examinateurs : Irène BUVAT Christian MOREL Jacques DARCOURT Johan NUYTS Thomas CARLIER Serge MAITREJEAN Directeur R&D, Biospace Lab, ParisDirectrice de Recherche, IMNC/CNRS Professeur, Université Aix-Marseille PU-PH, Université de Nice Professeur, Université de Louvain Physicien Médical, CHU de Nantes

## <span id="page-2-0"></span>**Résumé**

La tomographie d'émission monophotonique (TEMP) dédiée au petit animal est une technique d'imagerie nucléaire qui joue un rôle important en imagerie moléculaire. Les systèmes TEMP, à l'aide de collimateurs pinholes ou multi-pinholes, peuvent atteindre des résolutions spatiales submillimétriques et une haute sensibilité pour un petit champ de vue, ce qui est particulièrement attractif pour imager des souris.

Une géométrie de collimation originale a été proposée, dans le cadre d'un projet, appelé SIGAHRS, piloté par la société Biospace. Ce collimateur présente des longueurs focales qui varient spatialement dans le plan transaxial et qui sont fixes dans le plan axial. Une haute résolution spatiale est recherchée au centre du champ de vue, avec un grand champ de vue et une haute sensibilité. Grâce aux simulations Monte Carlo, dont nous pouvons maîtriser tous les paramètres, nous avons étudié cette collimation originale que nous avons positionnée par rapport à un collimateur parallèle et un collimateur monofocal convergent. Afin de générer des données efficacement, nous avons développé un module multi-CPU/GPU qui utilise une technique de lancer de rayons dans le collimateur et qui nous a permis de gagner un facteur ∼ 60 en temps de calcul, tout en conservant ∼ 90 % du signal, pour l'isotope <sup>99</sup>*<sup>m</sup>*Tc (émettant à 140,5 keV), comparé à une simulation Monte Carlo classique. Cependant, cette approche néglige la pénétration septale et la diffusion dans le collimateur.

Les données simulées ont ensuite été reconstruites avec l'algorithme OSEM. Nous avons développé quatre méthodes de projection (une projection simple (S-RT), une projection avec volume d'intersection (S-RT-IV), une projection avec calcul de l'angle solide (S-RT-SA) et une projection tenant compte de la profondeur d'interaction (S-RT-SA-D)). Nous avons aussi modélisé une PSF dans l'espace image, anisotrope et non-stationnaire, en nous inspirant de la littérature existante. Nous avons étudié le conditionnement de la matrice système pour chaque projecteur et collimateur, et nous avons comparé les images reconstruites pour chacun des collimateurs et pour chacun des projecteurs. Nous avons montré que le collimateur original proposé est le système le moins bien conditionné. Nous avons aussi montré que la modélisation de la PSF dans l'image ainsi que de la profondeur d'intéraction améliorent la qualité des images reconstruites ainsi que le recouvrement de contraste. Cependant, ces méthodes introduisent des artefacts de bord. Comparé aux systèmes existants, nous montrons que ce nouveau collimateur a un grand champ de vue (∼ 70 mm dans le plan transaxial), avec une résolution de 1,0 mm dans le meilleur des cas, mais qu'il a une sensibilité relativement faible  $(1,32\times10^{-2} \%)$ .

## <span id="page-4-0"></span>**Abstract**

Small animal single photon emission tomography (SPECT) is a nuclear medicine imaging technique that plays an important role in molecular imaging. SPECT systems using pinhole or multi-pinhole collimator can achieve submillimetric spatial resolution and high sensitivity in a small field of view, which is particularly appropriate for imaging mice.

In our work, we studied a new collimator dedicated to small animal SPECT, in the context of a project called SIGAHRS, led by the Biospace company. In this collimator, focal lengths vary spatially in the transaxial plane and are fixed in the axial plane. This design aims at achieving high spatial resolution in the center of the field of view, with a large field of view and high sensitivity. Using Monte Carlo simulations, where all parameters can be controlled, we studied this new collimator geometry and compared it to a parallel collimator and a cone-beam collimator. To speed up the simulations, we developed a multi-CPU/GPU module that uses a technique of ray tracing. Using this approach, the acceleration factor was ∼ 60 and we restored  $\sim 90\%$  of the signal for <sup>99*m*</sup>Tc (140.5 keV emission), compared to a classical Monte Carlo simulation. The 10 % difference is due to the fact that the multi-CPU/GPU module neglects the septal penetration and scatter in the collimator.

We demonstrated that the data acquired with the new collimator could be reconstructed without artifact using an OSEM algorithm. We developed four forward projectors (simple projector (S-RT), projector accounting for the surface of the detecting pixel (S-RT-IV), projection modeling the solid angle (S-RT-SA) of the projection tube, and projector modeling the depth of interaction (S-RT-SA-D)). We also modeled the point spread function of the collimator in the image domain, using an anisotropic non-stationary function. To characterize the reconstruction, we studied the conditioning number of the system matrix for each projector and each collimator. We showed that the new collimator was more ill-conditioned than a parallel collimator or a cone-beam collimator. We showed that the image based PSF and the modeling of the depth of interaction improved the quality of the images, but edge artefacts were introduced when modeling the PSF in the image domain. Compared to existing systems, we showed that this new collimator has a large field of view (∼ 70 mm in the transaxial plane) with a resolution of 1.0 mm in the best case but suffers from a relatively low sensitivity  $(1.32 \times 10^{-2} \%)$ .

# **Table des matières**

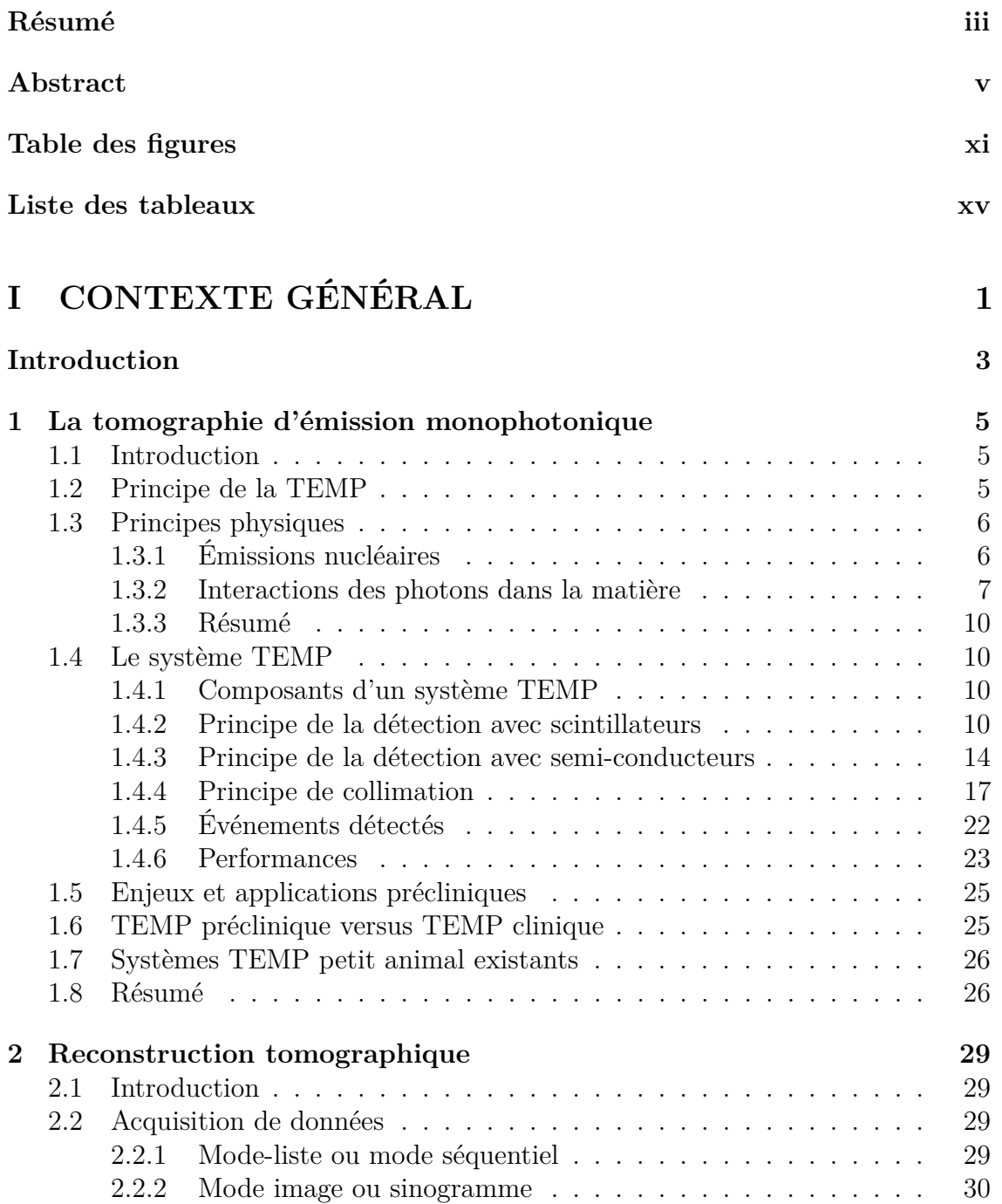

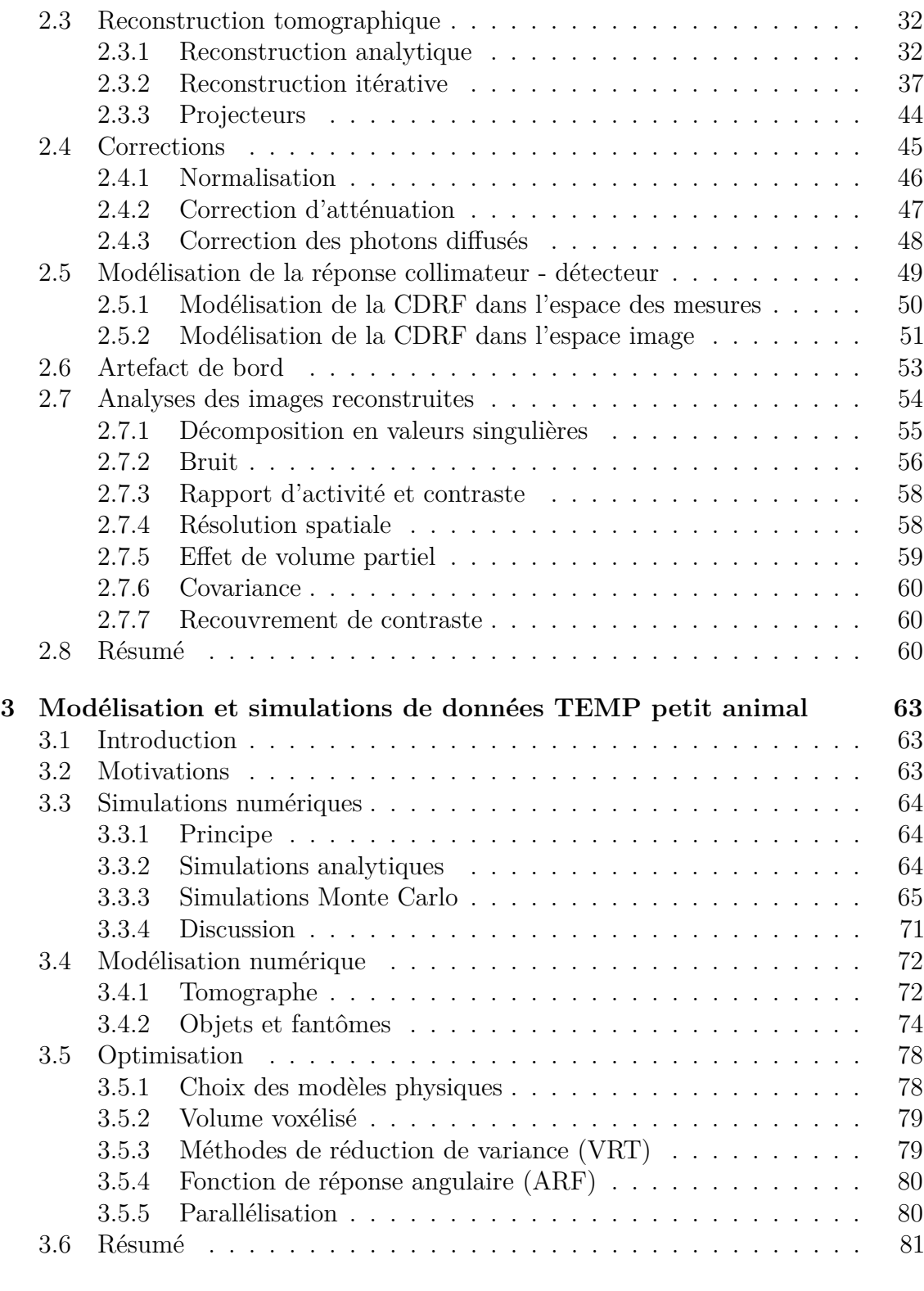

### **[II CONCEPTION, RECONSTRUCTION ET ÉVALUA-](#page-98-0)[TION](#page-98-0) 83**

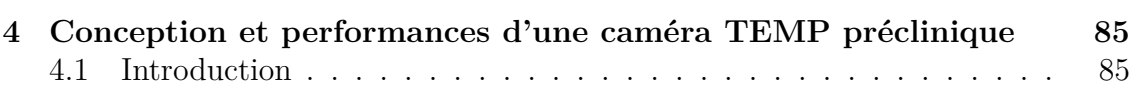

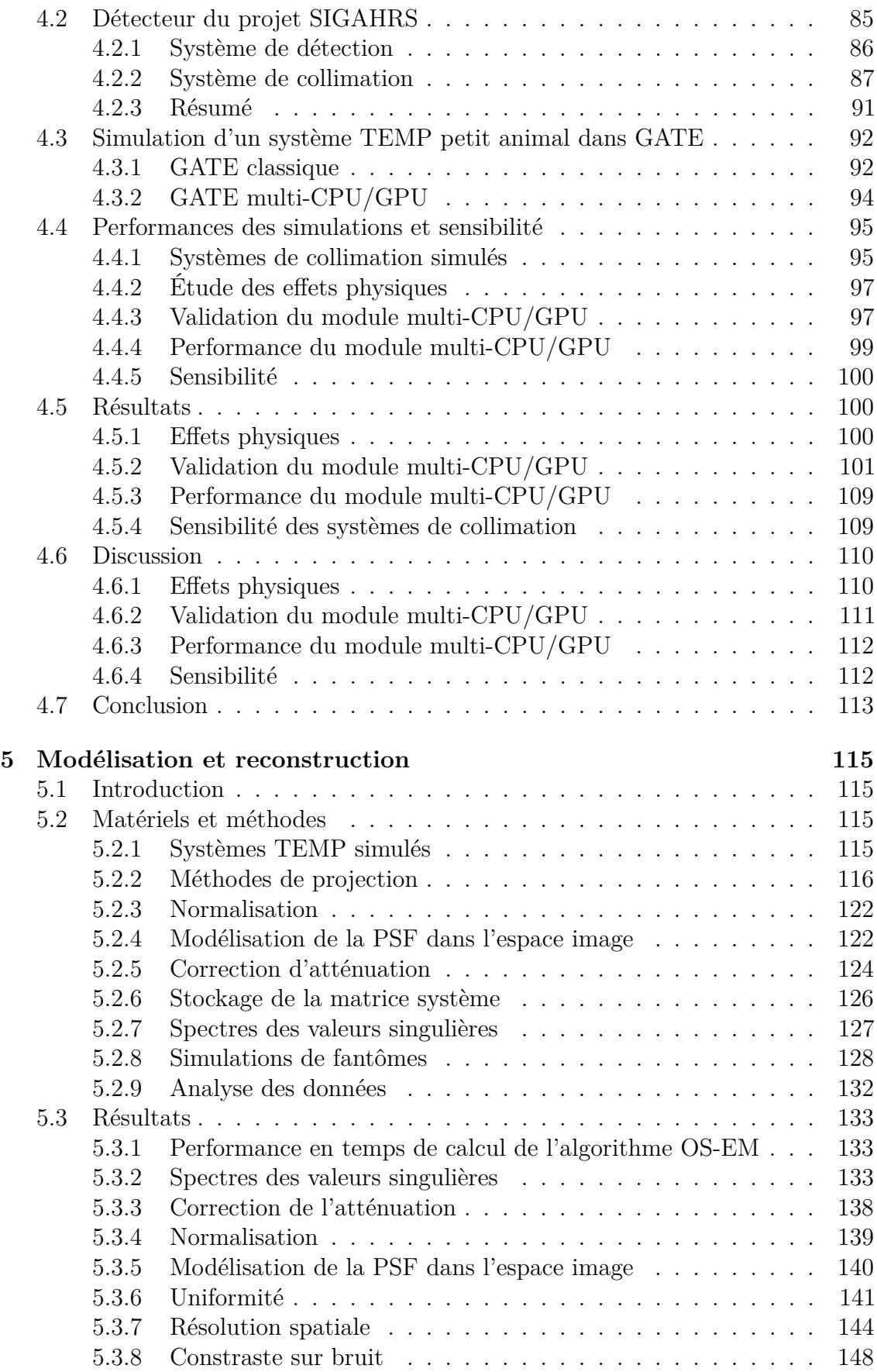

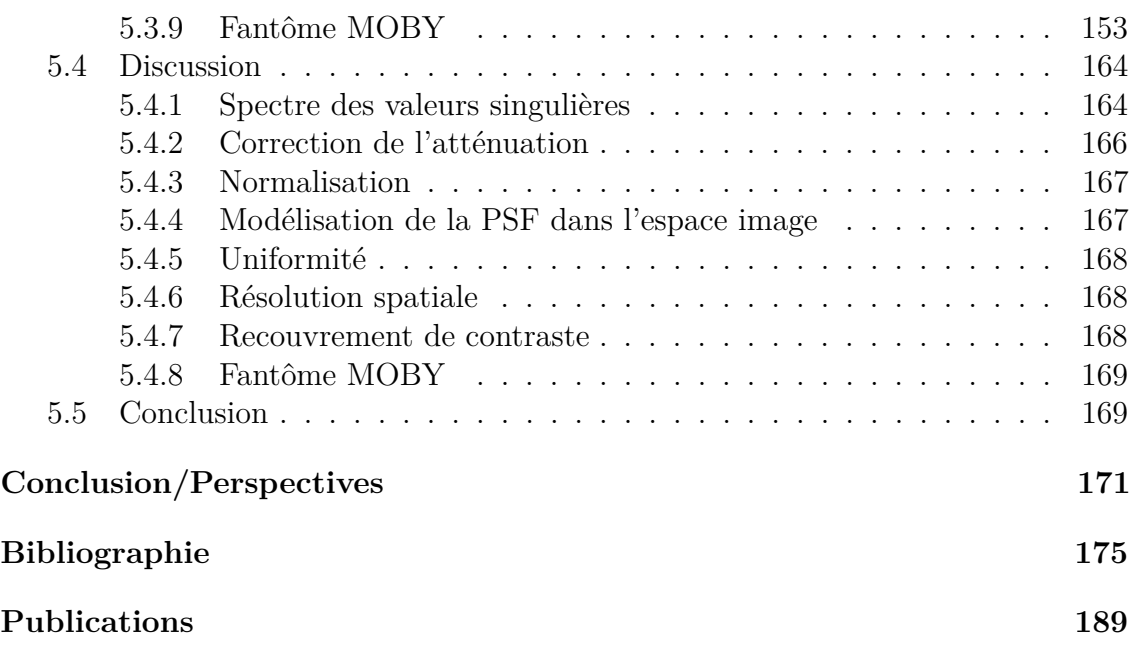

# <span id="page-10-0"></span>**Table des figures**

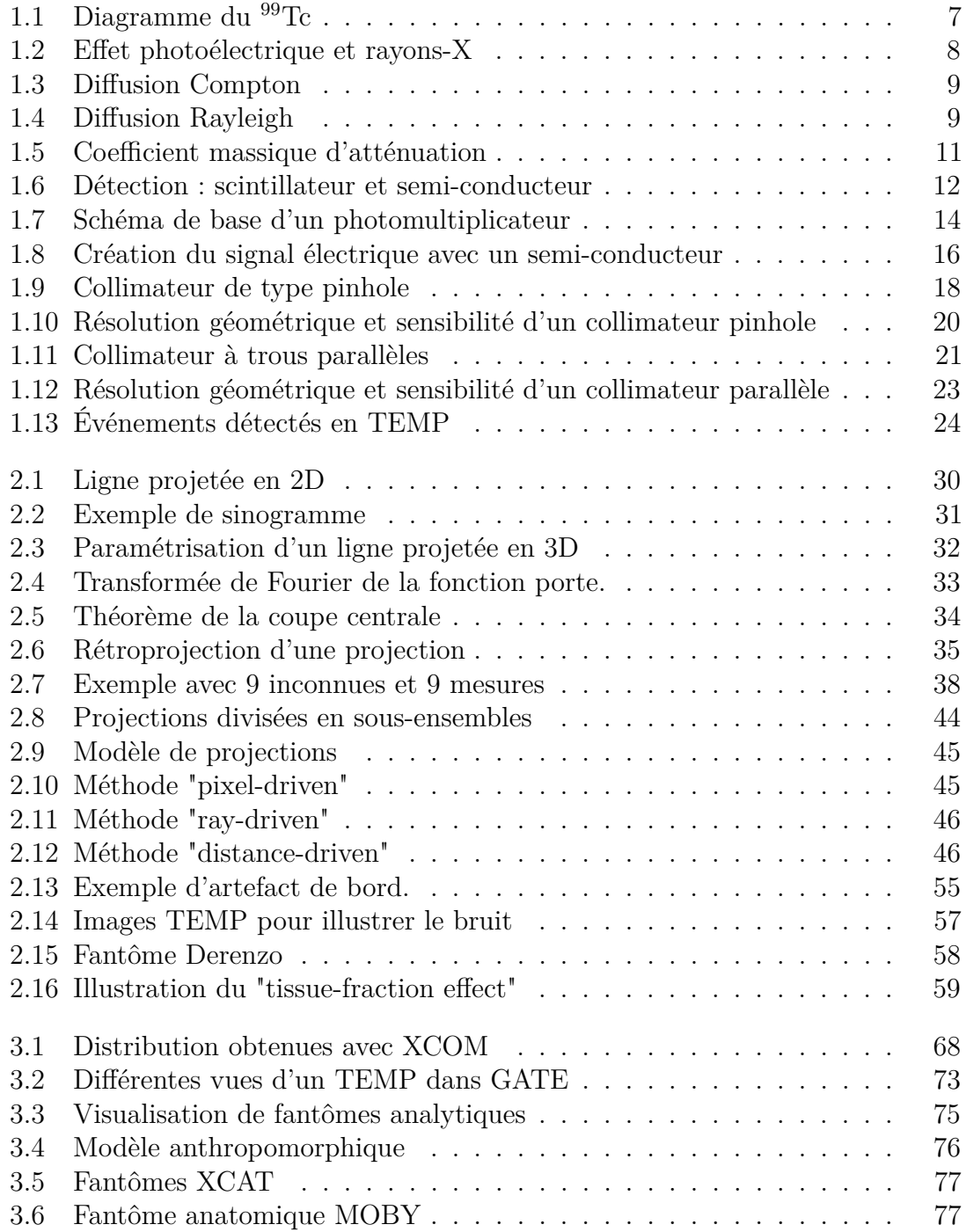

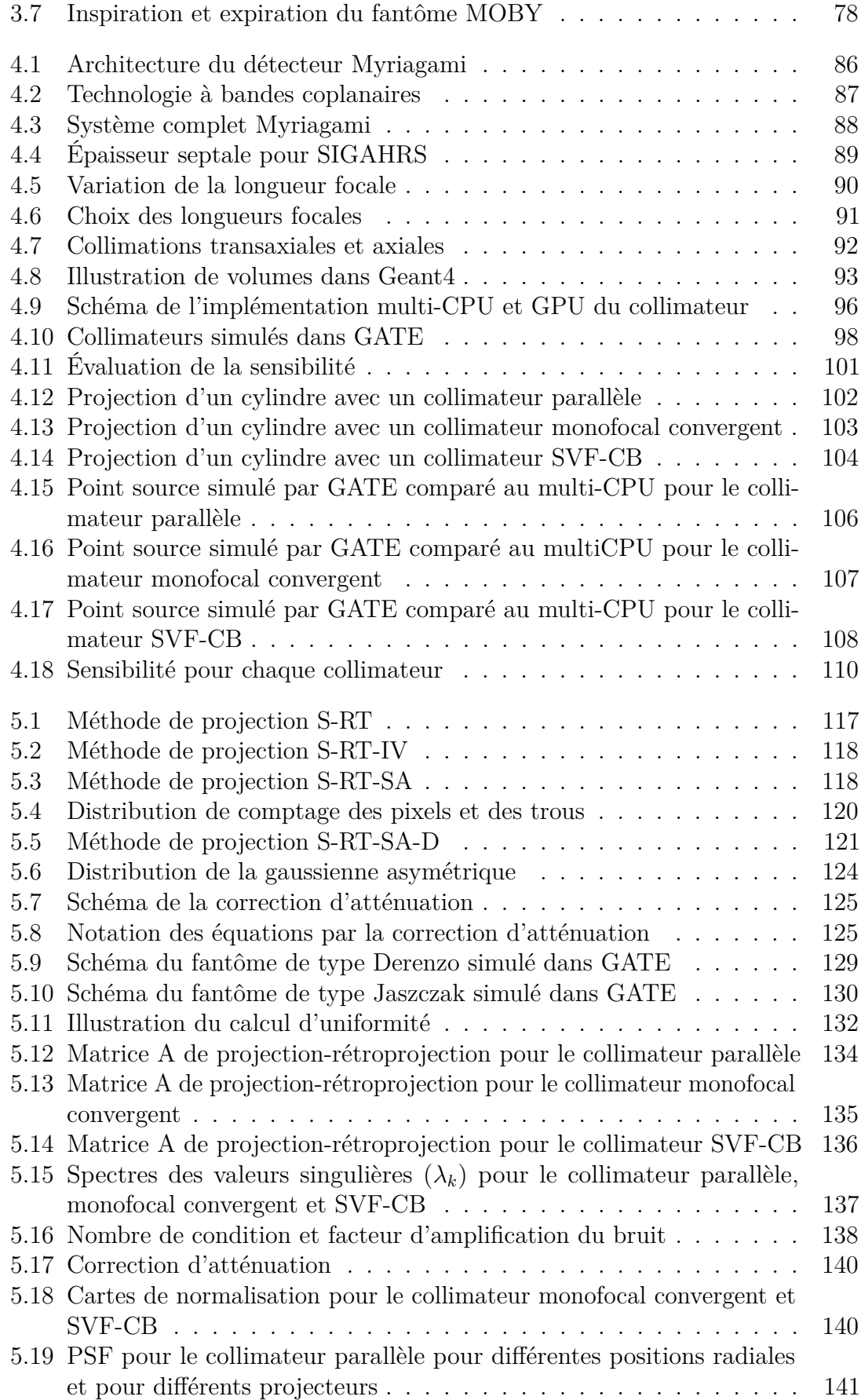

#### **TABLE DES FIGURES xiii**

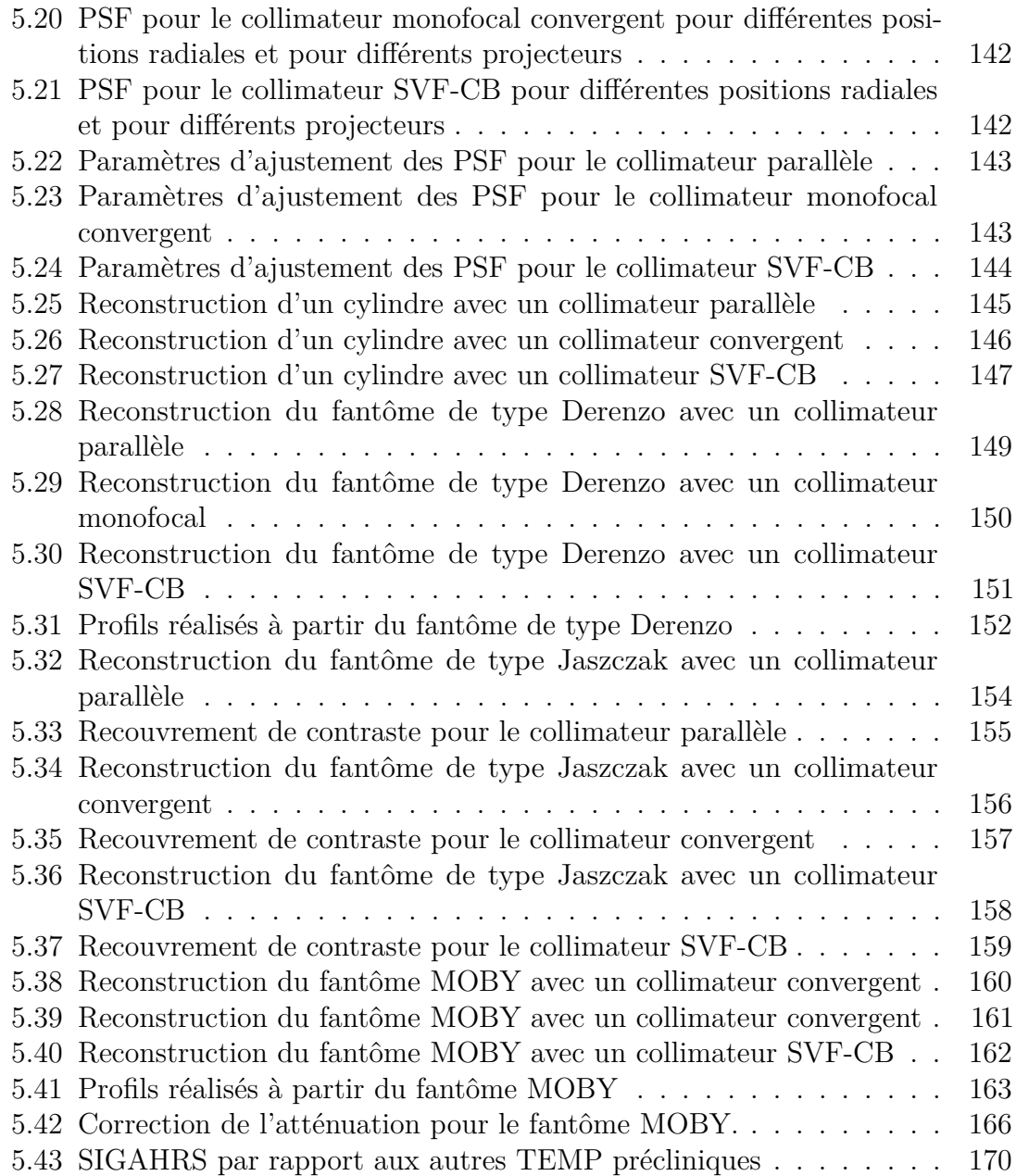

# <span id="page-14-0"></span>**Liste des tableaux**

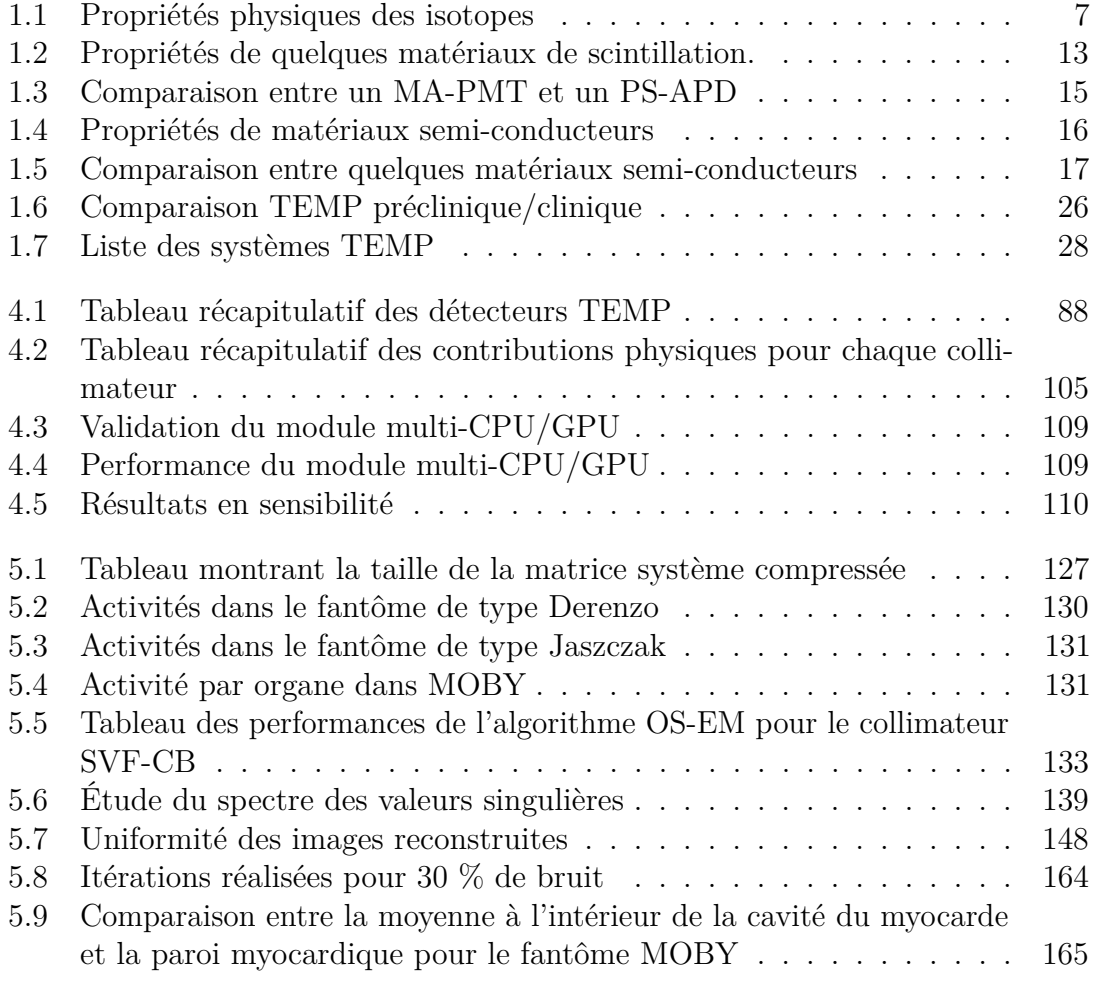

# <span id="page-16-0"></span>**Première partie CONTEXTE GÉNÉRAL**

# <span id="page-18-0"></span>**Introduction**

La tomographie d'émission monophotonique (TEMP), dite aussi SPECT ("single photon emission computed tomography", en anglais), est une technique d'imagerie nucléaire basée sur la scintigraphie et qui permet de réaliser des images et des reconstructions en 3D d'objets.

Pour effecter un examen TEMP, il est nécessaire d'injecter au patient, au petit animal, ou dans l'objet un produit radioactif émetteur de photons gamma. On acquiert alors une image à l'aide d'une gamma-camera. Celle-ci est constituée d'un collimateur, qui permet une sélection angulaire des photons, et d'un détecteur placé derrière le collimateur.

L'imagerie TEMP du petit animal est de plus en plus répandue. Elle permet en particulier d'étudier des processus biochimiques et la pharmacologie de substances. On appelle ce champ de recherche l'imagerie moléculaire. L'imagerie TEMP du petit animal est une technique d'imagerie compétitive, alliant haute résolution et haute sensibilité.

Lors de la conception d'un nouveau système d'imagerie, les simulations Monte Carlo sont très utiles pour optimiser les paramètres du système. Les simulations Monte Carlo permettent de simuler de façon très précise tous les phénomènes physiques ayant lieu lors d'une acquisition TEMP. On peut ainsi simuler l'émission des photons, les interactions entre les photons et l'objet à imager, les interactions entre les photons et le collimateur, et l'ensemble des effets liés à la détection.

Dans ce contexte, nous avons étudié une nouvelle géométrie de système TEMP dédié au petit animal. Notre premier objectif était de produire des données très réalistes, en optimisant le temps de calcul nécessaire à la génération de ces données. Notre deuxième objectif était de reconstruire les données simulées pour cette géométrie de système TEMP, afin d'obtenir des images reconstruites de haute résolution spatiale.

Ce manuscrit décrit ce travail et est constitué de cinq chapitres, répartis en deux parties :

- Dans le premier chapitre, nous rappelons les principes et les caractéristiques d'un système TEMP. Nous nous intéressons à la physique mise en jeu, aux types de collimateurs et de détecteurs utilisés pour l'imagerie du petit animal TEMP. Nous faisons un état de l'art des systèmes TEMP petit animal existant dans le commerce ou les laboratoires.
- Dans le deuxième chapitre, nous expliquons en quoi consiste la reconstruction d'images, par des méthodes analytiques et itératives. Nous décrivons aussi comment les phénomènes interférant avec la détection du signal peuvent être corrigés, et comment la réponse du détecteur et du collimateur peuvent être

modélisés pendant la reconstruction. Nous définissons enfin les figures de mérite utilisées pour analyser les images reconstruites.

- Dans le troisième chapitre, nous présentons les bases de la simulation Monte Carlo, et les différentes bibliothèques et logiciels permettant de réaliser des simulations en imagerie nucléaire. Nous mentionnons aussi quelques techniques qui permettent d'accélérer les temps de calcul d'une simulation Monte Carlo.
- Dans le quatrième chapitre, nous exposons le contexte dans lequel s'est déroulée notre étude. Nous détaillons la nouvelle géométrie de collimation envisagée, et comment elle a été simulée, et nous la comparons à un collimateur parallèle et un collimateur convergent monofocal. Nous expliquons comment notre simulation Monte Carlo a été optimisée afin d'obtenir des données rapidement, et nous validons cette technique d'optimisation. À partir des simulations, nous déterminons aussi l'importance des différents effets physiques impliqués lors de la formation des images, et la sensibilité des systèmes TEMP petit animal que nous avons étudiés.
- Enfin, le cinquième chapitre est consacré à la modélisation de la réponse du collimateur et du détecteur dans la reconstruction, et à la comparaison de différentes méthodes pour reconstruire les données. En particulier, nous comparons différents projecteurs pour la reconstruction. Pour chacun des collimateurs, et pour chacun des projecteurs, nous évaluons leurs performances en résolution spatiale, uniformité et recouvrement de contraste.

Pour finir, nous faisons le bilan des méthodes proposées, en revenant sur les conclusions essentielles de ce travail. Nous résumons les points forts et faibles des approches étudiées, et nous comparons le nouveau système TEMP proposé avec ceux déjà existants. Enfin, nous discutons les perspectives ouvertes par nos travaux.

# <span id="page-20-0"></span>**Chapitre 1**

# **La tomographie d'émission monophotonique**

## <span id="page-20-1"></span>**1.1 Introduction**

Dans ce chapitre, nous définissons ce qu'est la tomographie d'émission monophotonique (TEMP), en présentant les principes de cette modalité d'imagerie. Les phénomènes physiques impliqués sont rappelés en présentant les différentes interactions photons-matière dans la gamme d'énergie de la TEMP (∼ 20-500 keV). Les enjeux et les applications de la TEMP préclinique sont indiqués et la TEMP préclinique est mise en perspective par rapport à la TEMP clinique. La composition d'un système TEMP est ensuite détaillée ainsi que les différentes technologies associées. Le chapitre se termine sur un récapitulatif non-exhaustif des systèmes TEMP précliniques présents sur le marché et développés dans les laboratoires de recherche.

## <span id="page-20-2"></span>**1.2 Principe de la TEMP**

Le mot tomographie provient du grec ancien τομή (coupe) et γράφειν (écrire). La tomographie consistait donc à l'origine à reconstruire le volume d'un objet par coupe à partir de mesures externes. Comme son nom l'indique, la TEMP repose sur l'émission de photons uniques. Ceux-ci résultent de la désintégration du noyau d'un isotope radioactif administré à un patient, un animal ou introduit dans un fantôme. Les photons sont détectés par une gamma caméra composée d'un collimateur couplé à un détecteur de photons. Grâce au collimateur, on identifie les directions des photons incidents, et par des outils mathématiques on estime la distribution de l'isotope radioactif dans l'espace. La TEMP est une modalité d'imagerie fonctionnelle, c'est-à-dire qu'elle permet d'obtenir des informations sur la fonction de certains organes (métabolisme, physiologie, etc.).

Nous décrivons maintenant les étapes qui permettent de détecter des photons par cette technologie.

### <span id="page-21-0"></span>**1.3 Principes physiques**

### <span id="page-21-1"></span>**1.3.1 Émissions nucléaires**

**Composition et notation** Chaque noyau atomique est composé de protons (Z), chargés positivement, et de neutrons (N) électriquement neutres. Le nombre de masse  $(A)$ , ou nombre de nucléons, est la somme des protons et des neutrons  $(A =$  $Z + N$ ) contenus dans le noyau atomique. La notation couramment utilisée pour identifier un élément est la suivante :  $^A_{Z}E$ .

**Familles nucléaires** Nous pouvons classer les noyaux atomiques en 3 familles :

- Les isotopes qui sont les nucléides qui ont le même nombre de protons (Z), exemple :  $\frac{125}{53}$ I,  $\frac{127}{53}$ I,  $\frac{131}{53}$ I.
- Les isotones qui sont les nucléides qui ont le même nombre de neutrons (N), exemple :  $^{131}_{53}$ I,  $^{132}_{54}$ Xe,  $^{133}_{55}$ Cs.
- Les isobares qui sont les nucléides qui ont le même nombre de masse (A), exemple :  $^{131}_{53}$ I,  $^{131}_{54}$ Xe,  $^{131}_{55}$ Cs.

**Forces et niveaux d'énergie** Les nucléons à l'intérieur du noyau sont soumis à deux types de forces :

- La répulsion coulombienne (ou force électrique) qui écarte les protons les uns des autres car ceux-ci sont de mêmes charges électriques.
- L'interaction forte, qui est une force attractive qui s'oppose à la répulsion coulombienne, permettant la cohésion des nucléons au sein du noyau de l'atome.

Les nucléons sont tous en mouvement dans le noyau sous l'action de ces 2 forces. Un modèle a été développé pour le noyau, similaire à celui des orbitales électroniques, pour quantifier les différents niveaux d'excitation du noyau. L'état le plus stable du noyau est appelé le niveau fondamental, et tout autre arrangement peut être considéré comme :

- Un état excité, qui est un état instable.
- Un état métastable (ou état isomérique), qui est un état dans lequel un noyau atomique est bloqué dans un état excité (à un niveau d'énergie supérieur à son état fondamental) pendant un certain temps, de quelques milliardièmes de seconde à plusieurs milliards d'années. La figure [1.1](#page-22-1) illustre ce cas pour l'isotope <sup>99</sup>Tc.

**Transition et décroissance radioactive** La TEMP utilise des isotopes instables (dont les principaux sont présentés dans le tableau [1.1\)](#page-22-2) qui émettent des photons lors de leur retour vers l'état d'équilibre. Ces noyaux artificiels sont créés soit dans des générateurs soit dans des cyclotrons. Chaque radioisotope a pour caractéristique son temps de demi-vie noté  $\tau_{1/2}$ . La décroissance radioactive suit une loi mathématique exponentielle, qui permet de calculer le nombre de noyaux radioactifs *N*(*t*) à un instant *t* en fonction du nombre initial de noyaux radioactifs *N*(0). Cette loi s'écrit :

$$
N(t) = N(0)e^{-\frac{-\ln 2 \times t}{\tau_{1/2}}}
$$

<span id="page-22-1"></span>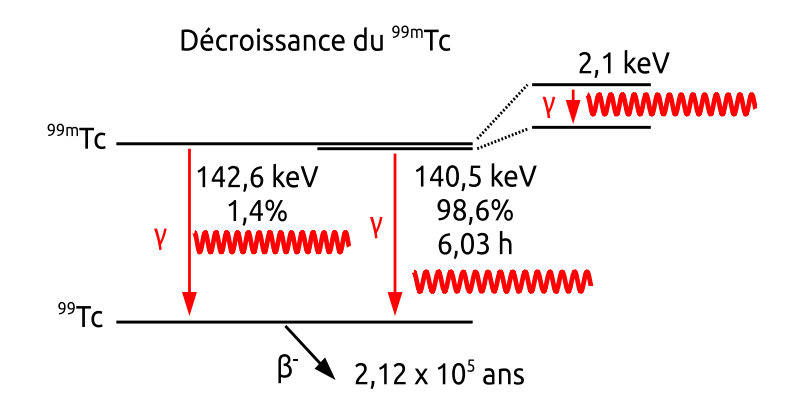

FIGURE  $1.1$  – Diagramme du <sup>99</sup>Tc montrant les différentes transitions de l'état métastable vers l'état fondamental.

<span id="page-22-2"></span>Tableau 1.1 – Propriétés physiques des isotopes utilisés le plus couramment pour l'imagerie TEMP.

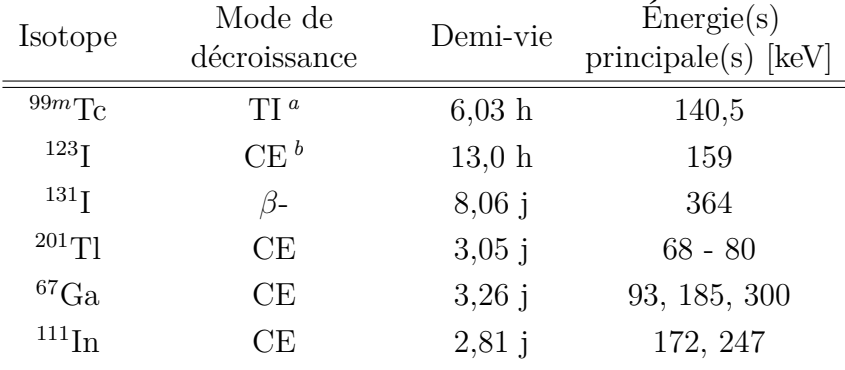

<span id="page-22-3"></span>*a*. Transition isométrique

<span id="page-22-4"></span>*b*. Capture électronique (le noyau capture un électron puis se désexcite)

#### <span id="page-22-0"></span>**1.3.2 Interactions des photons dans la matière**

Après émission du photon du noyau radioactif, celui-ci peut interagir de plusieurs façons avec la matière. Dans le cadre de l'imagerie TEMP, seulement les trois interactions les plus probables sont décrites ici.

#### **Effet photoélectrique**

L'effet photoélectrique est un processus physique durant lequel toute l'énergie du photon incident est absorbée par un atome. Le photon disparaît et l'énergie absorbée permet d'éjecter un électron du cortège électronique. On appelle généralement cet électron le photoélectron. L'énergie du photoélectron (*Epe*) est égale à la différence entre l'énergie du photon incident (*E*0) et l'énergie de liaison de l'électron éjecté (*El*). Si l'électron provient de la couche électronique K, l'énergie du photoélectron est :

$$
E_{pe} = E_0 - E_l
$$

<span id="page-23-0"></span>**Fluorescence X** Lorsque le photoélectron est éjecté, une place est vacante dans une orbitale électronique. Un réarrangement électronique se produit, résultant en une émission de rayons-X caractéristiques de l'atome, comme illustré par la figure [1.2.](#page-23-0) Les éléments légers émettent des rayons-X de très faibles énergies, alors que les matériaux lourds émettent des rayons-X de l'ordre de 20 à 100 keV.

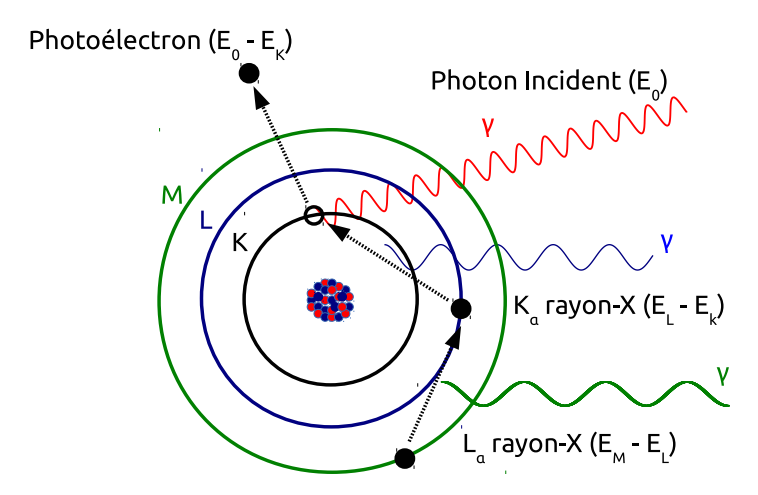

Figure 1.2 – Représentation de l'effet photoélectrique ainsi que de la production de rayons-X issus du réarrangement électronique. Par souci de simplicité, les raies K et L ne sont pas détaillées.

#### **Diffusion Compton (inélastique)**

La diffusion Compton est une interaction entre un photon et un électron faiblement lié à son atome, illustrée par la figure [1.3.](#page-24-0) Le photon incident ne disparaît pas, mais est dévié de sa trajectoire avec un angle *θ*. Le photon perd de l'énergie lors de ce processus car une partie de son énergie est transférée à l'électron. L'énergie du photon diffusé dépend seulement de l'angle de diffusion, et est donnée par la relation suivante :

$$
E_{diff} = \frac{E_0}{1 + \frac{E_0}{0.511}(1 - \cos \theta)} [MeV]
$$

où *E*<sup>0</sup> et *Edif f* sont respectivement l'énergie du photon incident et l'énergie du photon diffusé en MeV.

#### **Diffusion Rayleigh (élastique)**

La diffusion Rayleigh est une diffusion élastique (pas de perte d'énergie du photon incident) contrairement à la diffusion Compton. Cette diffusion est possible seulement si le noyau de l'atome est petit comparé à la longueur d'onde du photon incident, d'où la part plus importante de diffusion Rayleigh pour des énergies inférieures à 50 keV. Le champ électrique associé au photon crée un moment dipolaire au niveau de l'atome (le noyau positif, et le cortège électronique négatif), le dipôle créé oscille et rayonne à la même fréquence que le champ électrique incident (figure [1.4\)](#page-24-1). Ce sont les charges accélérées durant l'oscillation du dipôle qui émettent les radiations électromagnétiques.

<span id="page-24-0"></span>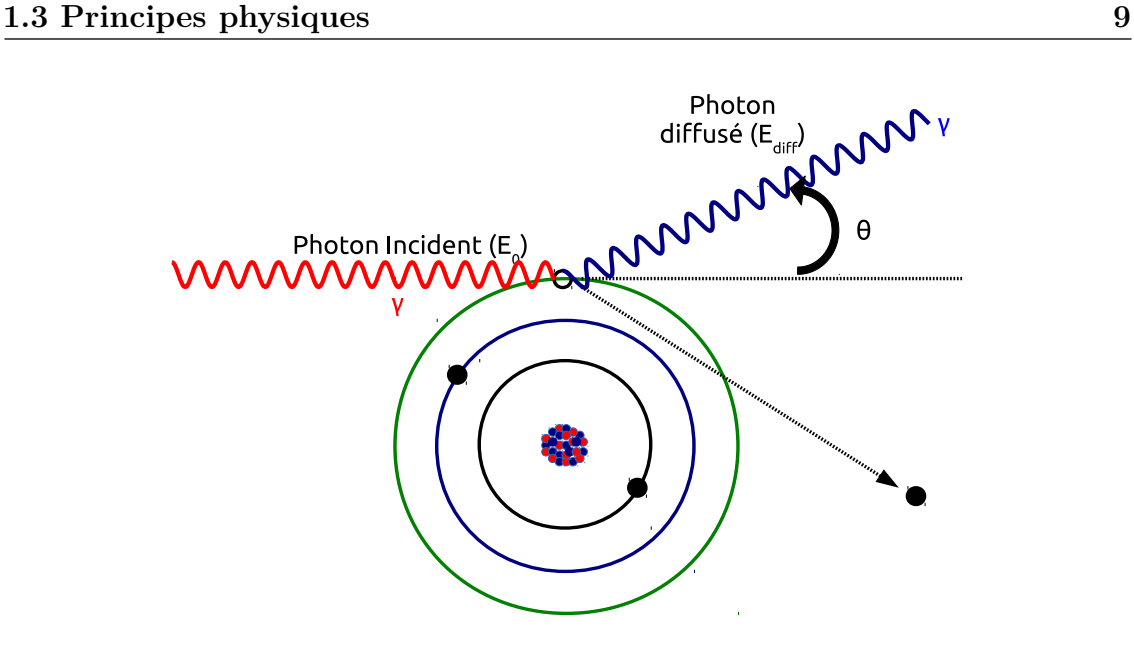

<span id="page-24-1"></span>Figure 1.3 – Représentation schématique de la diffusion Compton. Le photon incident transfère une partie de son énergie à l'électron, le photon est diffusé avec un angle *θ* et l'électron est éjecté du cortège électronique.

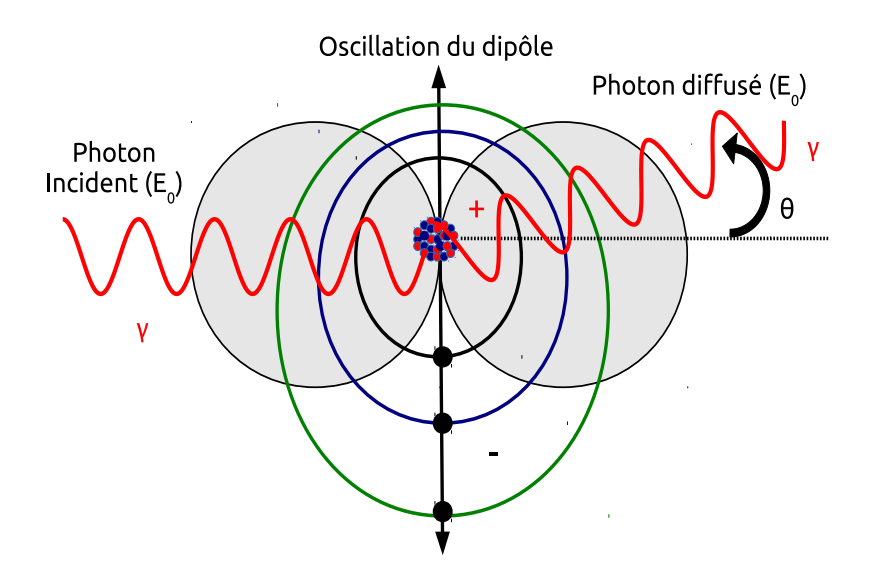

Figure 1.4 – Représentation schématique de la diffusion Rayleigh. Le champ électrique incident associé au photon crée un moment dipolaire dans l'atome. Le dipôle oscillant émet une radiation avec la même fréquence que le champ électrique incident.

#### **Principe de l'atténuation**

Les photons émis par le noyau radioactif peuvent être absorbés par effet photoélectrique après avoir subi aucune, une ou plusieurs diffusions (Compton ou Rayleigh) dans les matériaux traversés. La loi de Beer-Lambert permet de déterminer le nombre de photons absorbés par le milieu suivant la relation :

$$
I(s) = \int_{0}^{E_{max}} I_0(E)e^{0} \frac{\int_{0}^{s} -\mu_l(Z,E,\eta) d\eta}{dE}
$$

où *I*(*s*) est l'intensité des photons transmis à travers une épaisseur *s* de l'absorbant,  $I_0(E)$  est l'intensité des photons incidents avec une énergie  $E$  et  $\mu_l$  le coefficient d'atténuation linéique dépendant du nombre atomique *Z* et de l'énergie *E* du photon.

#### <span id="page-25-0"></span>**1.3.3 Résumé**

Les photons provenant des isotopes couramment utilisés en imagerie TEMP peuvent diffuser (par effet Rayleigh ou Compton) ou être absorbés dans la matière par effet photoélectrique. La figure [1.5](#page-26-0) illustre pour différents matériaux l'amplitude des diffusions Compton et Rayleigh et de l'effet photoélectrique en fonction de l'énergie du photon. Ce sont ces photons émis par l'isotope que l'on cherche à détecter afin de retrouver leurs lieux d'émission.

### <span id="page-25-1"></span>**1.4 Le système TEMP**

Les systèmes de détection TEMP précliniques incluent un collimateur et un système de détection. Dans cette partie, nous discuterons d'abord de la partie détection et électronique, et nous aborderons ensuite les différents collimateurs développés pour l'imagerie du petit animal ainsi que leurs performances. Enfin, nous comparerons les performances de différents systèmes dotés de collimateurs différents.

#### <span id="page-25-2"></span>**1.4.1 Composants d'un système TEMP**

Un système TEMP est composé de deux parties : le collimateur et la partie détecteur. La figure [1.6](#page-27-0) résume les deux grands principes de détection actuellement disponibles dans le commerce et développés dans les laboratoires de recherche. La première façon de détecter des photons, qui est aussi la première a avoir été développée pour la gamma caméra de Anger [\(Anger,](#page-190-1) [1958\)](#page-190-1), est l'utilisation d'un cristal scintillant (bloc ou pixélisé) associé à des photomultiplicateurs. La deuxième façon de détecter des photons utilise la technologie des semi-conducteurs. Cette dernière technologie est plus récente que celle des cristaux scintillants, et connaît toujours de nombreux développements, car les semi-conducteurs ont des propriétés présentant de multiples avantages par rapport aux cristaux scintillants.

#### <span id="page-25-3"></span>**1.4.2 Principe de la détection avec scintillateurs**

#### **Processus de scintillation**

Les scintillateurs ont pour objectif de convertir un photon incident de plusieurs keV en photons optiques. Idéalement le processus physique par absorption photoélectrique est recherché. L'absorption photoélectrique conduit à l'éjection d'un électron de la couche électronique d'un atome du cristal. Ce photoélectron ionise le cristal, qui se comporte comme un semi-conducteur, créant ainsi des paires électron-trou. La recombinaison de ces paires électron-trou vient alors exciter des niveaux d'énergie intrinsèques à la maille cristalline ou de dopants situés dans la bande interdite du semi-conducteur, dont la relaxation entraîne l'émission de photons de scintillation.

<span id="page-26-3"></span><span id="page-26-2"></span><span id="page-26-1"></span><span id="page-26-0"></span>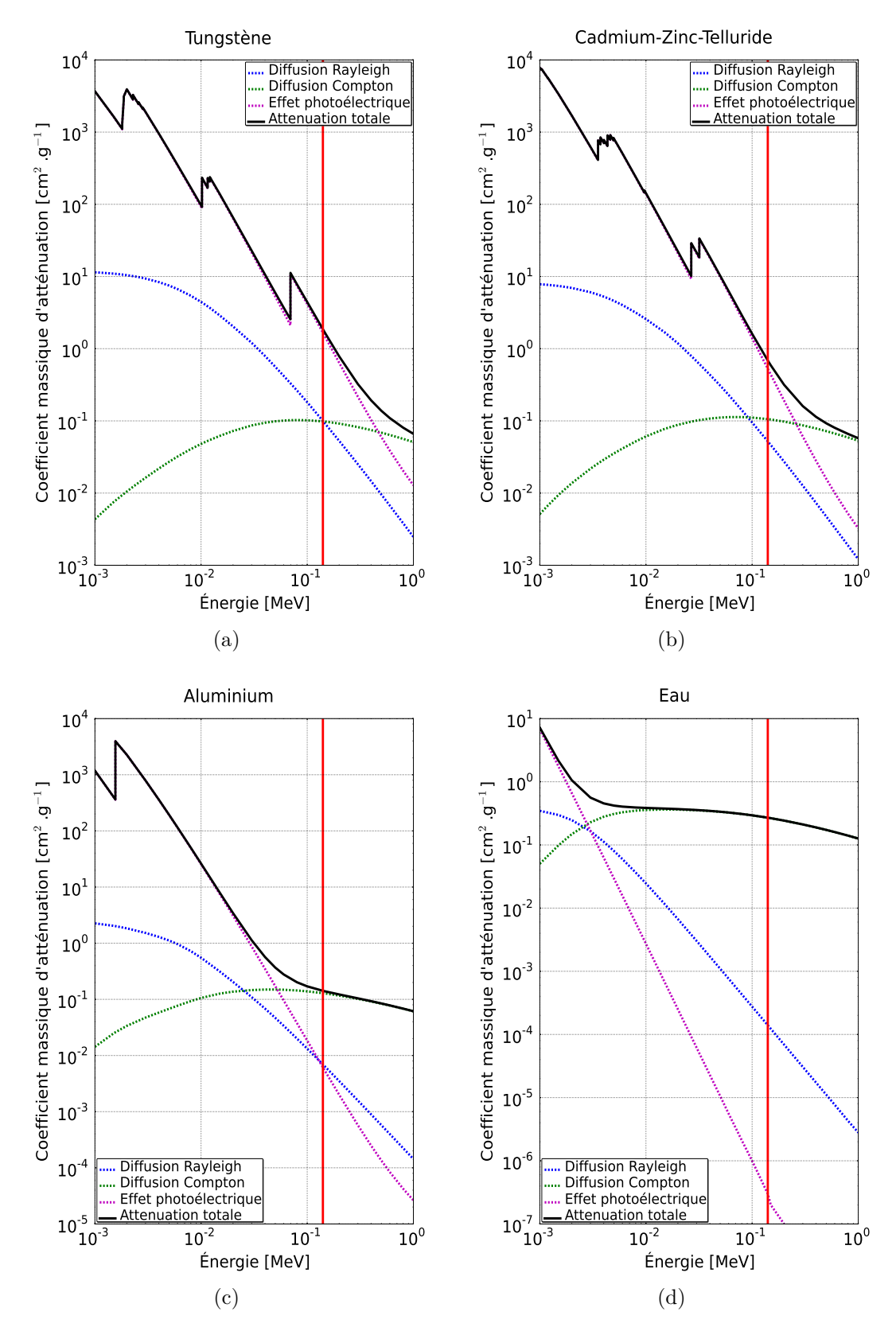

<span id="page-26-4"></span>FIGURE 1.5 – Amplitude des diffusions Rayleigh et Compton ainsi que de l'effet photoélectrique dans le tungstène (a), le CZT (cadmium-zinc-tellurium) (b) et l'aluminium (c) qui sont les principaux éléments de l'imageur TEMP étudié dans ce manuscrit, et l'eau (d) qui est le principal matériau diffusant d'un tissu vivant. La ligne verticale en rouge correspond à une énergie de 140,5 keV qui est l'énergie principale (98,6 %) de l'isomère  $99m$ Tc.

<span id="page-27-1"></span><span id="page-27-0"></span>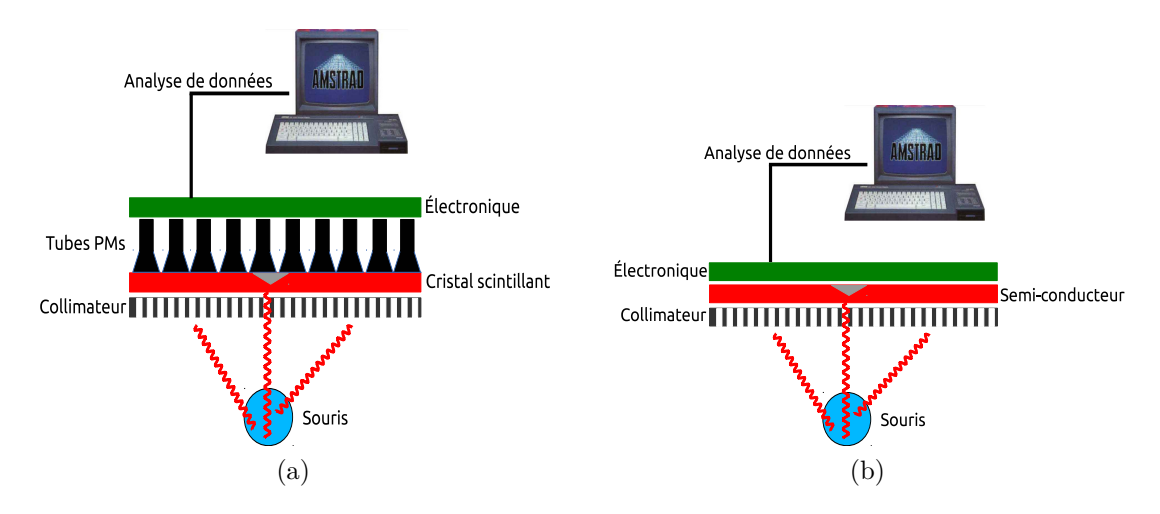

<span id="page-27-2"></span>Figure 1.6 – Principe de base de détection pour un détecteur basé sur un cristal scintillant associé à des photomultiplicateurs (PM) [\(a\)](#page-27-1); et un détecteur utilisant la technologie des semi-conducteurs [\(b\).](#page-27-2)

Nous ne discuterons pas ici en détail de l'efficacité de scintillation du cristal qui peut être affectée par des processus non-radiatifs (thermalisation, relaxation et piégeage de charges) lors des recombinaisons électroniques. La production de lumière par le scintillateur peut se faire suivant quatre mécanismes décrits en détail dans [\(Derenzo](#page-193-0) [et al.,](#page-193-0) [1999\)](#page-193-0).

La performance d'un scintillateur peut être caractérisée par son efficacité. En principe le nombre moyen de photons de scintillation devrait être proportionnel à l'énergie du photon incident absorbé. On appelle non-proportionnalité la déviation par rapport à cette relation idéale.

#### **Matériaux**

En imagerie TEMP, les scintillateurs couramment utilisés sont composés de NaI dopé au thallium (NaI:Tl) et aussi de CsI dopé au thallium ou au sodium. De nombreuses recherches ont été menées afin de développer de nouveaux scintillateurs. Le tableau [1.2](#page-28-0) donne une liste de scintillateurs existants. Lors du développement d'un TEMP préclinique, on peut dresser une liste de critères pour choisir un scintillateur :

- Les longueurs d'absorption.
- Le rendement lumineux.
- Le temps de décroissance.
- La résolution en énergie.
- La durabilité (mécanique et radiologique).
- La stabilité chimique.
- Le prix.

#### **Cristaux segmentés versus monolithiques**

Le cristal scintillant peut être façonné de deux façons, soit monolithique soit segmenté. Les derniers imageurs TEMP précliniques utilisent plutôt des cristaux segmentés qui sont ensuite couplés avec des détecteurs optiques de position (MAPMT ("multi-anode photomultiplier tube"), APD ("avalanche photodiode"), etc.). Les

<span id="page-28-0"></span>

| Matériel              | hygro-<br>scopique | Longueur<br>d'onde max.<br>$\epsilon$ mise ${\rm [nm]}$ | Coef. d'att.<br>$140 \text{ keV}$<br>$\rm[cm^{-1}]$ | Temps de<br>décroissance<br>[ns] | Rendement<br>lumineux<br>$[\text{ph/keV}]$ |
|-----------------------|--------------------|---------------------------------------------------------|-----------------------------------------------------|----------------------------------|--------------------------------------------|
| NaI:Tl                | Oui                | 415                                                     | 3,12                                                | 230                              | 38                                         |
| LaBr <sub>3</sub> :Ce | Oui                | 350                                                     | 2,82                                                | 35 (90 $%$ )                     | 61                                         |
| CsI:Na                | Oui                | 420                                                     | 4,46                                                | 460 (90 $%$ )<br>4180 (10 %)     | 39                                         |
| CsI:Tl                | Peu                | 540                                                     | 4,53                                                | 680 (63 %)<br>3340 (37 %)        | 65                                         |
| <b>LSO</b>            | <b>Non</b>         | 430                                                     | 115,41                                              | 47                               | 27                                         |
| <b>YSO</b>            | <b>Non</b>         | 420                                                     | 39,74                                               | 70                               | 45                                         |
| YAP                   | Non                | 350                                                     | 71,71                                               | 25-31                            | $20 - 21$                                  |
| <b>LYSO</b>           | Non                | 430                                                     | 52,75                                               | 48                               | 32-34                                      |
| <b>LPS</b>            | <b>Non</b>         | 385                                                     | 86,55                                               | 38                               | 26                                         |
| <b>YGO</b>            | <b>Non</b>         | 610                                                     | 116,88                                              | 1000000                          | 42                                         |
| ZnS:Ag                | Non                | 450                                                     | 1,03                                                | 110                              | 49                                         |

Tableau 1.2 – Propriétés de quelques matériaux de scintillation.

informations provenant de ces détecteurs sont alors combinées afin de créer deux signaux X et Y qui sont utilisés pour identifier le cristal dans lequel le photon incident a interagi.

L'avantage de cette approche est un gain en résolution spatiale (qui est de l'ordre de la taille du cristal ∼ 1mm). Les désavantages sont que ces cristaux sont coûteux du fait de la nécessaire segmentation, la sensibilité diminue avec la taille du cristal, la résolution en énergie est dégradée car la lumière provenant d'un photon incident n'est pas collectée par un seul segment du cristal, et finalement la profondeur d'interaction (DOI) ne peut pas être estimée.

#### **Photodétection**

Les photons émis par les scintillateurs sont ensuite traités par les photodétecteurs, qui ont pour objectif de transformer les photons optiques en signal électrique. Un photodétecteur peut être choisi en fonction de son efficacité quantique (rapport entre le nombre de photoélectrons générés et le nombre de photons incidents) et de la longueur d'onde à laquelle émet le scintillateur. Différentes technologies sont disponibles. Nous présentons quelques façons de détecter les photons optiques :

- Les tubes photomultiplicateurs (PMT) : c'est le moyen de photodétection historique. Son principe est décrit par la figure [1.7.](#page-29-1) Les PMTs ont un fort taux d'amplification et ont pour désavantages l'usure de la photocathode, une dérive du gain et un fort empiètement spatial.
- Les tubes photomultiplicateurs sensibles à la position (PS-PMT) [\(Kume](#page-197-0) [et al.,](#page-197-0) [1986\)](#page-197-0) ; le principe de fonctionnement est le même que pour le PMT, la différence est que le signal en sortie du PS-PMT donne une information

bidimensionelle sur la distribution des photons incidents à l'entrée de la fenêtre du photomultiplicateur.

- Les tubes photomultiplicateurs multi-anodes (MA-PMT) [\(Kyushima et al.,](#page-197-1) [2000\)](#page-197-1) ; c'est la dernière génération de PS-PMT, consistant en un réseau de PMT dans un même contenant partageant une dynode commune.
- Les tubes photomultiplicateurs à galettes de micro-canaux MCP-PMT ("microchannel plate-photo-multiplier tube").
- Les photodiodes.
- Les photodiodes à avalanche (APD) et les photodiodes à avalanche sensibles à la position (PS-APD).
- CCD ("charge coupled device") et CMOS ("complementary metal oxide semiconductor").
- Les SIPM ("silicon photomultiplier") et dSIPM ("fully digital arrays of SIPM").

<span id="page-29-1"></span>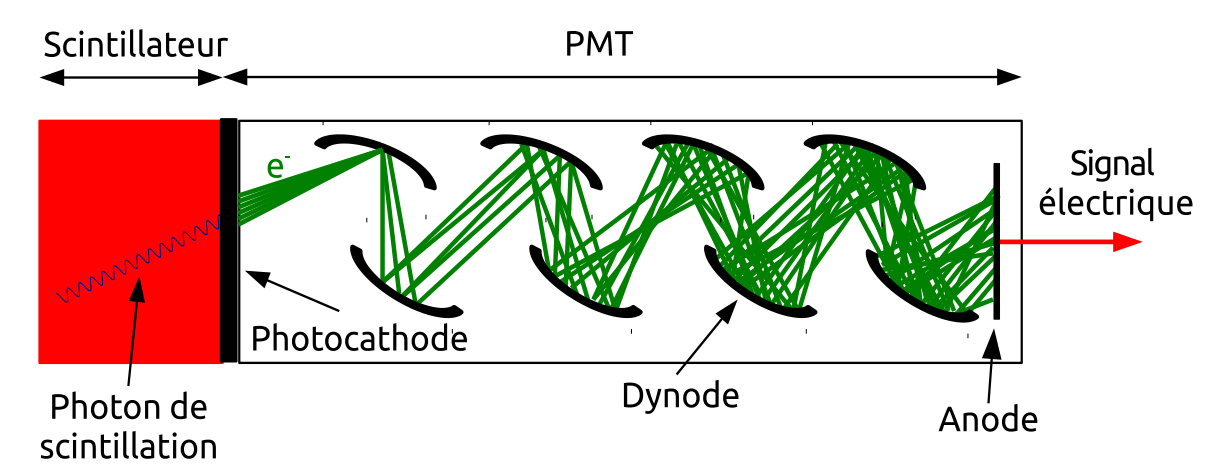

Figure 1.7 – Schéma de configuration d'un PMT classique. Un photon incident scintillant arrache un photoélectron à la photocathode par effet photoélectrique. L'électron ainsi créé est accéléré par un champ électrique vers la première dynode qui émet alors des électrons secondaires. Les dynodes suivantes multiplient le nombre d'électrons. Enfin, l'anode collecte les électrons de la dernière dynode, créant ainsi un signal électrique.

Les PMTs et les APDs sont les détecteurs les plus utilisés en imagerie TEMP. Dans le tableau [1.3,](#page-30-0) nous comparons un MA-PMT et un PS-APD. Le tableau [1.3](#page-30-0) montre la supériorité des APDs dans la plupart des domaines. Les inconvénients des APDs sont le faible gain et sa dépendance en température, et le faible temps de montée du signal.

#### <span id="page-29-0"></span>**1.4.3 Principe de la détection avec semi-conducteurs**

Les détecteurs utilisant la technologie des semi-conducteurs représentent la seule alternative pour concurrencer les détecteurs utilisant des scintillateurs. Contrairement aux scintillateurs, les semi-conducteurs convertissent directement le photon incident en signal électrique.

| Paramètres                             | MA-PMT                                      | PS-APD, 32 pixels                             |  |
|----------------------------------------|---------------------------------------------|-----------------------------------------------|--|
| Disposition de pixels                  | $8\times8$                                  | $4\times8$                                    |  |
| Taille des pixels                      | $2\times2$ mm <sup>2</sup>                  | $1,6\times1,6$ mm <sup>2</sup>                |  |
| Zone morte entre pixels                | $0,3 \text{ mm}$                            | $0,6 \text{ mm}$                              |  |
| Taille totale                          | $27,7 \times 27,7 \times 20,1 \text{ mm}^3$ | $19,5 \times 11,2 \times 1,5$ mm <sup>3</sup> |  |
| Surface active $[\%]$                  | 0,33                                        | 0,4                                           |  |
| Gain                                   | $3\times10^5$                               | $\sim$ 200                                    |  |
| Temps de montée                        | $2,5$ ns                                    | 5 <sub>ns</sub>                               |  |
| Tension d'alimentation<br>pour ce gain | 800 V                                       | 400 V                                         |  |
| Fluctuation du gain                    | $1:3 \text{ (max)}$                         | $\sigma < 15\%$                               |  |
| Efficacité quantique                   | $20\% \ @ \ 400 \ nm$                       | $66\% \ @ \ 400 \text{ nm}$                   |  |
| Gamme de longueur d'onde               | $300 - 650$ nm                              | 350-1100 nm                                   |  |
| Capacité du détecteur                  |                                             | $\sim 10 \text{ pF}$                          |  |
| Tension de seuil<br>d'avalanche        |                                             | 412 V                                         |  |
| Diaphonie                              | $2\%$                                       | $\ll 1\%$                                     |  |
| Courant d'obscurité (max)              | $0.2 \text{ nA}$                            | $\sim$ 10 nA                                  |  |

<span id="page-30-0"></span>Tableau 1.3 – Comparaison entre un MA-PMT Hamamatsu R5900-00-M64 et un PS-APD Hamamatsu avec 32 pixels [\(Pichler and Ziegler,](#page-199-0) [2004\)](#page-199-0)

#### **Création du signal**

La figure [1.8](#page-31-0) décrit le principe de création du signal dans un semi-conducteur. Un photon produit un électron de haute énergie par diffusion Compton ou effet photoélectrique dans le substrat. Ce même électron dissipe son énergie par génération de phonons (dont nous ne parlerons pas ici) et ionisation. L'ionisation produit des paires électron-trou, l'électron passe dans la bande de conduction laissant alors une place vacante dans la bande de valence. Cette place vacante dans la zone de valence est appelée un trou, chargé positivement. Une tension est appliquée aux électrodes en surface du semi-conducteur faisant migrer les électrons vers l'anode et les trous vers la cathode. Ce mouvement de charges induit un courant électrique qui peut être détecté par un circuit électrique : on mesure ainsi l'interaction d'un photon avec le détecteur.

#### **Avantages des semi-conducteurs**

Les semi-conducteurs offrent plusieurs avantages sur les scintillateurs. Le premier est la conversion directe de l'énergie déposée par le photon incident en création de paires électron-trou, supprimant ainsi l'étape de conversion de photons optiques en signal électrique. Cette étape induit une perte de signal pour les scintillateurs ainsi qu'un plus faible rendement quantique. En utilisant un semi-conducteur, on peut construire un détecteur plus compact, du fait de l'absence de PMT. L'énergie nécessaire pour créer des paires éléctrons-trous est faible (tableau [1.4\)](#page-31-1), générant

<span id="page-31-0"></span>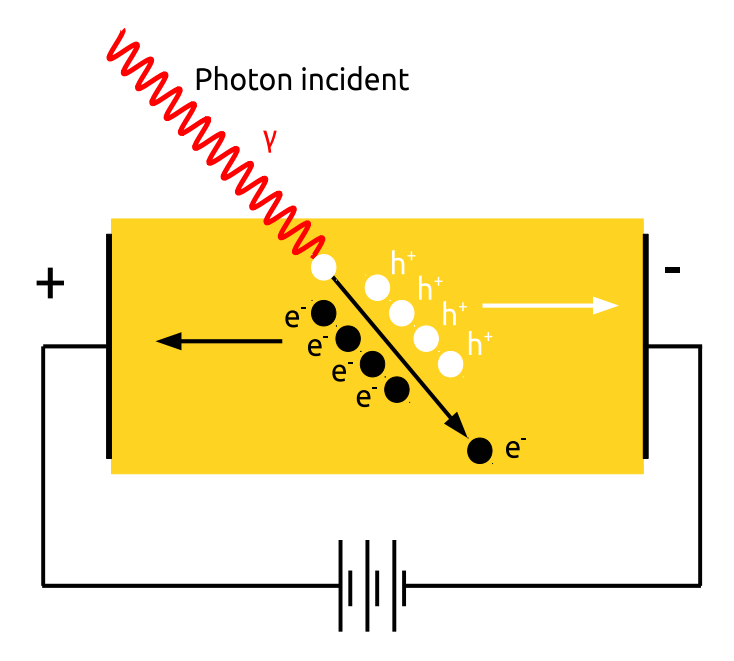

Figure 1.8 – Principe d'un détecteur semi-conducteur.

ainsi un grand nombre de porteurs de charges. Une haute résolution en énergie peut être atteinte avec ce type de détecteur, et on peut retrouver la position spatiale de l'interaction du photon selon la configuration du détecteur.

<span id="page-31-1"></span>Tableau 1.4 – Propriétés de matériaux semi-conducteurs utilisés en imagerie TEMP.

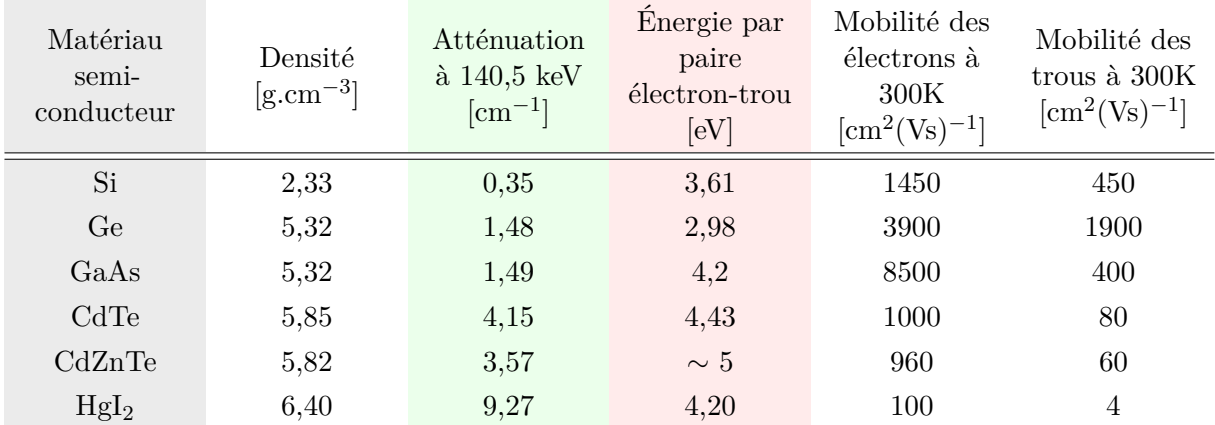

#### **Matériaux**

Pour l'imagerie TEMP du petit animal, un semi-conducteur idéal devrait présenter différentes propriétés :

- Une haute densité et un grand nombre atomique.
- Une haute résistivité à température ambiante.
- Un bon transport de charge.
- Un faible coût.

Dans le tableau [1.5,](#page-32-1) nous comparons différents matériaux semi-conducteurs en fonction de leur absorption, résistivité, transport de charge et qualité. Le silicium est restreint à un domaine d'énergie  $\leq 30$  keV. Le germanium est très cher et opérationnel à une température  $\sim 100$  K. L'iodure de mercure (HgI<sub>2</sub>) et le bromure de thallium (TlBr) sont de très bons absorbants et ont une grande résistivité, mais ont tous deux une faible mobilité des charges. Seuls le tellure de cadmium (CdTe) et le cadmium-zinc-telluride (CZT) présentent de bons compromis. Ce sont ces deux derniers matériaux qui sont régulièrement utilisés en imagerie TEMP avec la technologie des semi-conducteurs.

| Matériau semi-<br>conducteur | Absorption                                          | Résistivité                                         | Transport de<br>charges                             | Qualité                |
|------------------------------|-----------------------------------------------------|-----------------------------------------------------|-----------------------------------------------------|------------------------|
| Si                           |                                                     | $\checkmark$                                        |                                                     |                        |
| Ge                           | $\checkmark$                                        |                                                     | $\checkmark$ $\checkmark$ $\checkmark$ $\checkmark$ |                        |
| CdTe                         | $\checkmark\checkmark$                              | $\checkmark$                                        | $\checkmark\checkmark$                              | $\checkmark\checkmark$ |
| <b>CZT</b>                   | $\checkmark\checkmark\checkmark$                    | $\checkmark\checkmark$                              | $\checkmark\checkmark$                              | $\checkmark$           |
| HgI <sub>2</sub>             | $\checkmark$ $\checkmark$ $\checkmark$              | $\checkmark$ $\checkmark$ $\checkmark$ $\checkmark$ | $\checkmark$                                        | $\checkmark$           |
| TlBr                         | $\checkmark$ $\checkmark$ $\checkmark$ $\checkmark$ | $\checkmark$ $\checkmark$ $\checkmark$              | $\checkmark$                                        | $\checkmark$           |

<span id="page-32-1"></span>Tableau 1.5 – Comparaison entre quelques matériaux semi-conducteurs.

#### <span id="page-32-0"></span>**1.4.4 Principe de collimation**

Pour obtenir une image avec un système TEMP, il est nécessaire de connaître la direction des photons incidents. Les photons gamma ne peuvent pas être focalisés à cette énergie. Le système le plus pratique est d'utiliser le principe de collimation par un matériau absorbant. Le collimateur projette une image de la source sur le détecteur en sélectionnant seulement les photons gammas qui ont une certaine direction. Idéalement, tous les photons qui n'ont pas la direction imposée par le collimateur devraient être absorbés. Du fait de cette forte sélectivité sur la direction des photons, les collimateurs sont généralement peu efficaces en terme de sensibilité.

En imagerie TEMP du petit animal, deux types de collimateur sont utilisés ; le collimateur parallèle et le collimateur sténopé – pinhole en anglais (ou multi-pinhole si on utilise plusieurs pinholes dans le même système). Ces différents collimateurs sont présentés en détail dans la partie suivante, ainsi que leurs performances en termes de résolution spatiale et de sensibilité.

Le collimateur est le facteur limitant du système TEMP, il est donc important de bien le concevoir afin d'obtenir une résolution spatiale et une sensibilité satisfaisantes.

#### **Pinhole**

La grande majorité des systèmes TEMP pour le petit animal utilisent une collimation basée sur des pinholes. Un pinhole est un trou dans une pièce de métal (avec de fortes propriétés d'absorption). Les caractéristiques d'un pinhole sont son diamètre (*δph*), sa distance par rapport au détecteur (*β*) et son angle d'ouverture (*θph*). La figure [1.9](#page-33-0) illustre la géométrie d'un pinhole. La collimation pinhole est très bien adaptée pour visualiser des petits objets. La sensibilité est plus forte lorsque l'objet est proche du pinhole, et le grossissement est très important permettant ainsi

<span id="page-33-0"></span>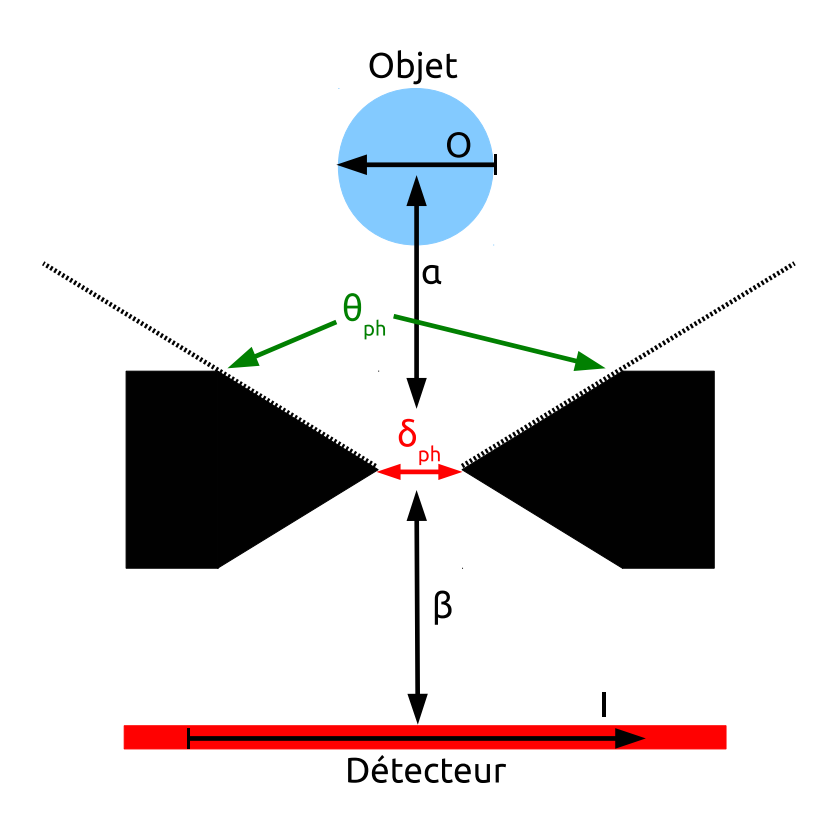

Figure 1.9 – Configuration d'une collimation de type pinhole. O, l'objet ; I, l'image projetée sur le détecteur ; *δph*, le diamètre du trou ; *θph*, l'angle d'ouverture du pinhole ; *α* la distance entre l'objet et le pinhole ; *β* la distance entre le pinhole et le détecteur.

une haute résolution. L'image projetée sur le détecteur est grossie si la distance entre l'objet et le pinhole (*α*) est plus petite que la distance entre le pinhole et le détecteur (*β*). Les tailles de l'image (*I*) et de l'objet (*O*) sont reliées par l'équation suivante :

$$
\frac{I}{O} = \frac{\beta}{\alpha}
$$

La taille de l'image change aussi en fonction de la distance entre le pinhole et le détecteur. Si le diamètre du détecteur est *D*, et *I*/*O* le facteur de grossissement, alors le diamètre de la surface de l'image projetée sur le détecteur,  $D'$ , est :

$$
D' = \frac{D}{I/O}
$$

Ainsi, un grand facteur de grossissement, obtenu lorsque l'objet est proche du collimateur, se traduit par une petite surface imagée. La taille de l'image changeant avec la distance objet-pinhole (*α*), dans les projections, l'image projetée sera déformée car chaque partie de l'objet aura un facteur de grossissement différent.

Tous les types de collimation conduisent à un compromis inévitable entre la résolution spatiale et la sensibilité. Par exemple, un plus petit pinhole améliorerait la résolution spatiale mais dégraderait la sensibilité. Avec la collimation pinhole, la plupart des systèmes utilisent un collimateur multi-pinhole. Un système qui utilise N pinholes aura un gain de sensibilité augmenté d'un facteur N (tant qu'il n'y a pas de recouvrement entre les images projetées sur le détecteur par les différents trous).

Dans la partie suivante, nous donnons les définitions de la résolution géométrique et de la sensibilité d'un collimateur pinhole.

**Résolution spatiale** La résolution géométrique, définie par la largeur à mihauteur de la fonction de réponse impulsionnelle, R*g*, est donnée par :

$$
R_g \simeq (\alpha + \beta) \frac{\delta_e}{\beta}
$$

où *β* est la distance entre l'ouverture du pinhole et le détecteur, et *α* est la distance entre l'objet et l'ouverture du pinhole. Le diamètre effectif du pinhole (*δe*) [\(Metzler](#page-198-0) [and Accorsi,](#page-198-0) [2005\)](#page-198-0) est donné par :

$$
\delta_e = \sqrt{\delta_{ph} (\delta_{ph} + \frac{2}{\mu} tan(\frac{\theta_{ph}}{2}))}
$$

où *δph* est le diamètre du trou du pinhole, *θph* est l'angle d'ouverture du pinhole, et *µ* le coefficient d'atténuation linéique à une énergie donnée pour un matériau donné du pinhole.

La résolution du système,  $R_0$ , intégrant la résolution intrinsèque du détecteur,  $R_i$ , est alors :

$$
R_0 \simeq \sqrt{R_g^2 + (\frac{\alpha}{\beta}R_i)^2}
$$

**Sensibilité** La sensibilité d'un système utilisant une collimation pinhole est :

$$
g \simeq \delta_e^2 \frac{\cos^3 \theta}{16\alpha^2}
$$

où *θ* est l'angle entre la source et l'ouverture du pinhole.

Avec les équations précédentes, on peut évaluer approximativement l'effet du diamètre du pinhole et de la distance source-collimateur sur la résolution spatiale et la sensibilité du système (figure [1.10\)](#page-35-0).

#### **Collimateur à trous parallèles**

Le collimateur à trous parallèles est beaucoup utilisé en imagerie TEMP clinique, et rarement en imagerie du petit animal. Il n'a pas de propriété de grandissement ni de haute résolution comme les pinholes, mais il a un grand champ de vue. Les collimateurs parallèles sont constitués de matériaux avec une grande capacité d'absorption comme le plomb ou le tungstène. Les parois entre les trous sont appelées les septa. La figure [1.11](#page-36-0) montre un collimateur parallèle avec ses caractéristiques. Le collimateur parallèle projette une image sur le détecteur avec la même taille que l'objet.

Nous allons discuter de la conception et des performances du collimateur à trous parallèles.

<span id="page-35-1"></span><span id="page-35-0"></span>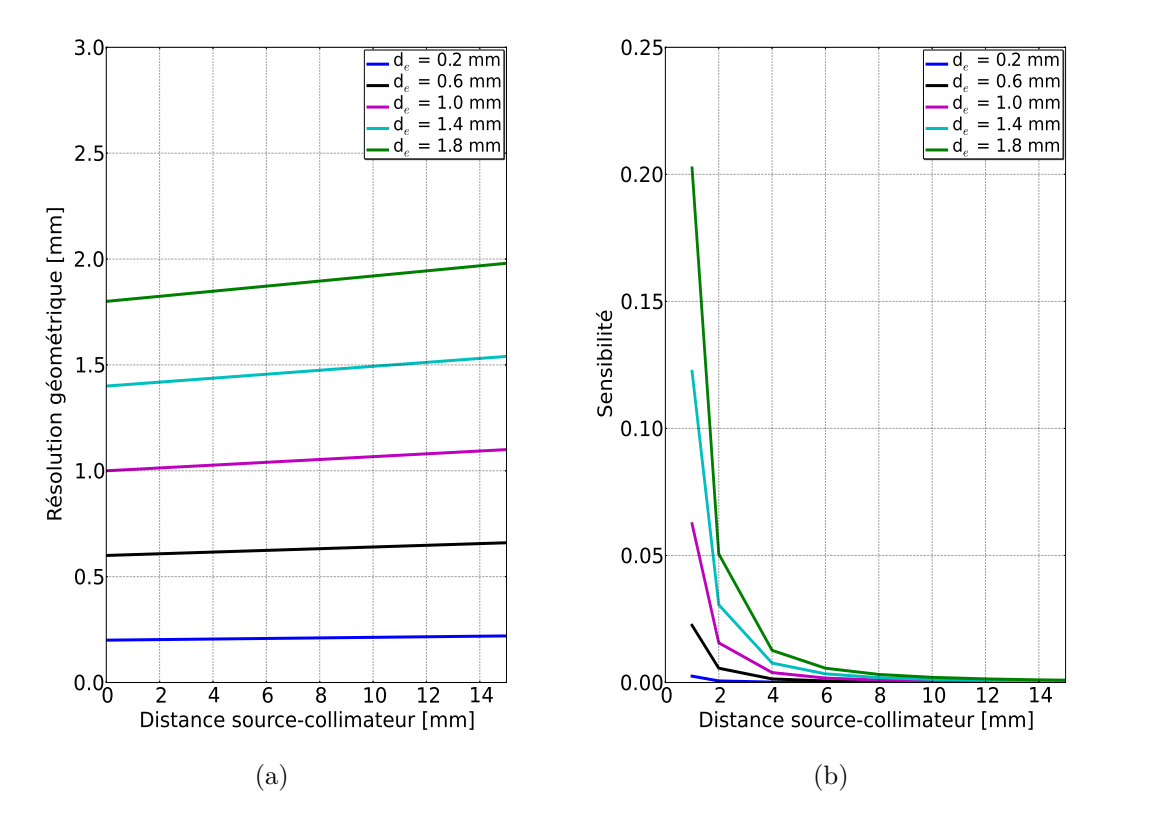

<span id="page-35-2"></span>Figure 1.10 – Performance d'un collimateur pinhole ; [\(a\)](#page-35-1) résolution spatiale pour différentes distances source-collimateur et différents diamètres effectifs du pinhole, avec une distance détecteur-collimateur (*β*) de 150 mm, un angle d'ouverture (*θph*) de 100˚, et un pinhole composé de plomb ; [\(b\)](#page-35-2) sensibilité pour différentes distances source-collimateur et différents diamètres effectifs du pinhole, avec un point source au centre du système  $\theta = 0$ .

**Épaisseur septale** Lors de la conception d'un collimateur parallèle, une des premières considérations est la pénétration septale. En effet, on doit s'assurer que le nombre de photons qui traversent un septa est négligeable. Aucune épaisseur de septa est suffisante pour stopper tous les photons, donc on peut se fixer un taux de pénétration septale bas (∼ 5 % [\(Cherry et al.,](#page-192-0) [2012\)](#page-192-0)). L'épaisseur minimale du septa  $(\sigma)$  peut être déduite par la relation suivante [\(Cherry et al.,](#page-192-0) [2012\)](#page-192-0) :

$$
\sigma \approx \frac{2\epsilon w}{\lambda - w}
$$

où ω est la longueur minimale qu'un photon peut traverser dans un septa,  $\epsilon$  la taille du trou et *λ* l'épaisseur du collimateur. Si on veut moins de 5 % de pénétration septale, alors le facteur de transmission sera :

$$
e^{-\mu w} \lesssim 0,05
$$
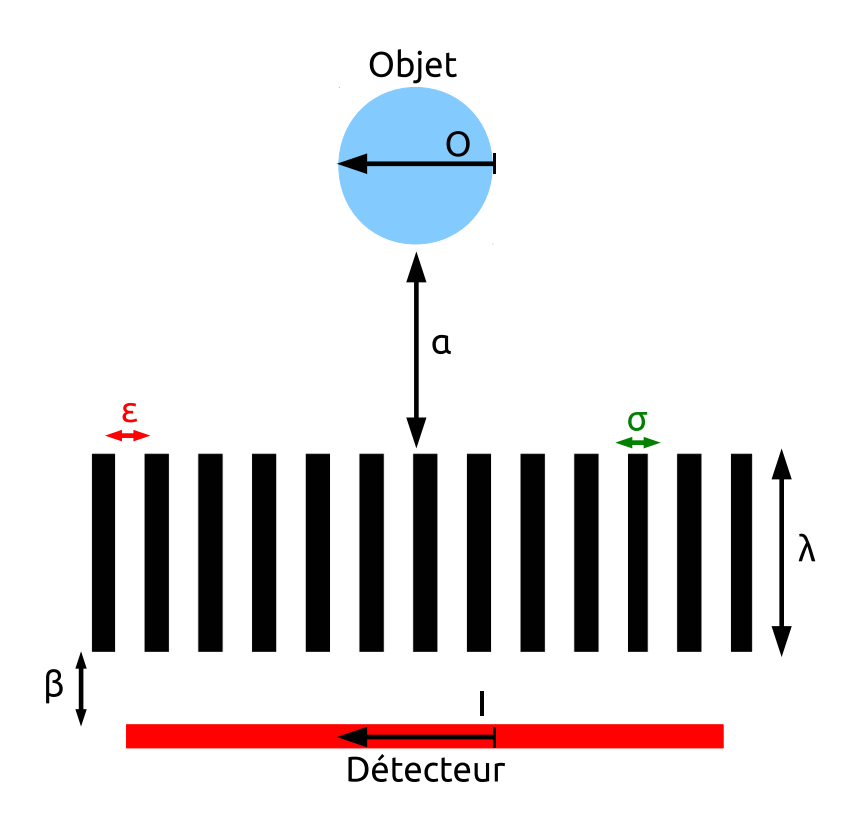

Figure 1.11 – Configuration d'un collimateur à trous parallèles. O, l'objet ; I, l'image projetée sur le détecteur ;  $\epsilon$ , la dimension du trou ;  $\sigma$ , l'épaisseur du septa ; *λ* l'épaisseur du collimateur ; *β* la distance collimateur-détecteur ; *α* la distance objet-collimateur.

où *µ* est le coefficient d'atténuation linéique du matériau constituant le collimateur. En considérant que e<sup>-3</sup> ∼ 0,05 alors :

$$
w \gtrsim 3\mu^{-1}
$$

et ainsi

$$
\sigma \gtrsim \frac{6\epsilon \mu^{-1}}{\lambda-3\mu^{-1}}
$$

Il est souhaitable de choisir l'épaisseur septale la plus petite possible afin de maximiser la sensibilité du système. On doit aussi choisir un matériau avec un *µ* élevé. Comme le coefficient d'atténuation dépend de l'énergie du photon incident, on doit choisir le matériau et l'épaisseur du septa en fonction de la gamme d'énergie où les mesures seront effectuées. Il existe trois catégories de collimateur :

- Les collimateurs basse énergie, autour de 150 keV.
- Les collimateurs moyenne énergie, autour de 200 à 300 keV.
- Les collimateurs haute énergie, supérieure à 300 keV.

**Géométrie du collimateur** Les performances du collimateur (la résolution spatiale et la sensibilité) sont affectées par la géométrie des trous, spécifiquement la forme (ici supposée carrée), la longueur et la dimension. On définit la résolution spatiale d'un collimateur parallèle comme la FWHM ("full width at half maximum") d'un profil d'un point ou d'une ligne source projeté par le collimateur à la surface du détecteur. La résolution du collimateur (R*coll*) est donnée par :

<span id="page-37-0"></span>
$$
R_{coll} \approx (\lambda_{eff} + \alpha) \frac{\epsilon}{\lambda_{eff}}
$$
\n(1.1)

où  $\alpha$  est la distance source-collimateur,  $\epsilon$  la dimension du trou et  $\lambda_{eff} = \lambda$  -  $2\mu^{-1}$  la longueur effective des trous du collimateur. La longueur effective tient compte de la pénétration septale. On peut aussi donner la résolution du système,  $R_0$ , en tenant compte de la résolution intrinsèque du détecteur, R*<sup>i</sup>* :

$$
R_0 = \sqrt{R_{coll}^2 + R_i^2}
$$

La sensibilité du collimateur, notée g, est définie comme la fraction de photons qui ont traversé le collimateur par le nombre de photons émis par la source vers le collimateur, avec :

<span id="page-37-1"></span>
$$
g \approx \kappa^2 \left(\frac{\epsilon}{\lambda_{eff}}\right)^2 \left[\frac{\epsilon^2}{(\epsilon + \sigma)^2}\right]
$$
 (1.2)

où *σ* est l'épaisseur des septa, *κ* est une constante dépendant de la forme du trou (≈ 0,28, pour un trou carré). Avec la relation [1.1,](#page-37-0) on déduit que la résolution spatiale est améliorée pour une plus grande longueur effective. À l'aide des relations [1.1](#page-37-0) et [1.2,](#page-37-1) on peut relier la résolution spatiale d'un collimateur parallèle à sa sensibilité :

$$
g \propto (R_{coll})^2
$$

Avec la relation [1.1,](#page-37-0) on peut évaluer approximativement l'effet de l'épaisseur du collimateur et la distance source-collimateur sur la résolution spatiale et la sensibilité (figure [1.12\)](#page-38-0).

## **1.4.5 Événements détectés**

Quatre types d'événements peuvent être détectés avec un système TEMP, comme illustré par la figure [1.13](#page-39-0) :

- **A** Un événement dit "primaire" : un photon émis par la source traverse le collimateur sans toucher les septa et dépose toute son énergie par effet photoélectrique dans le détecteur.
- **B** Un événement diffusé dans le détecteur : un photon émis par la source traverse le collimateur sans toucher les septa puis dépose une partie de son énergie dans le détecteur par diffusion Compton avant d'être absorbé par effet photoélectrique.
- **C** Un événement diffusé dans l'objet : le photon n'est pas émis vers le collimateur, mais il est diffusé par le patient ou l'objet, déposant de l'énergie par diffusion Compton, avant de traverser le collimateur et d'y déposer son énergie.
- **D** Un événement après pénétration septale : le photon émis par la source traverse un ou plusieurs septa du collimateur avant de déposer son énergie dans le détecteur.

<span id="page-38-0"></span>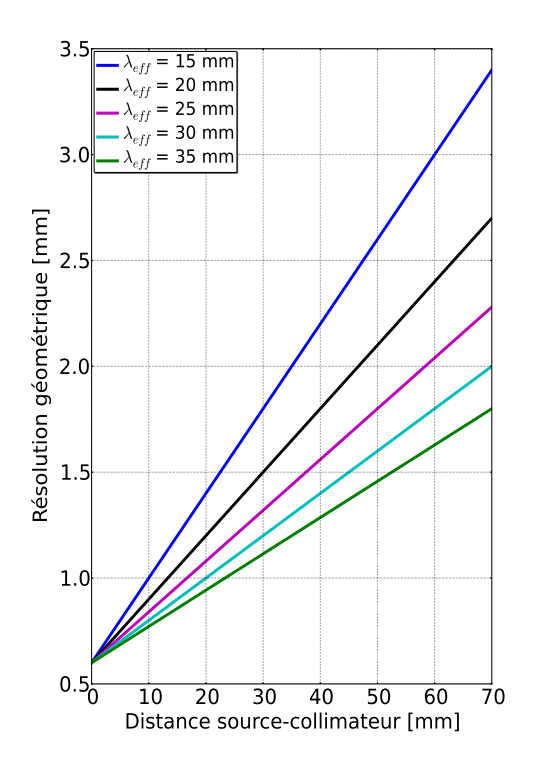

Figure 1.12 – Performance d'un collimateur à trous parallèles. La résolution spatiale est déterminée pour différentes distances source-collimateur et différentes épaisseurs effectives du collimateur, avec une épaisseur septale (*σ*) de 0,175 mm, une taille de trou  $(\epsilon)$  de 0,6 mm. Les sensibilités exprimées en [photons transmis/photons émis] sont les suivantes :  $g(\lambda_{eff} = 15 \text{ mm}) = 7{,}52 \times 10^{-5}$ ,  $g(\lambda_{eff} = 20 \text{ mm}) = 4{,}23 \times 10^{-5}$ ,  $g(\lambda_{eff} = 25 \text{ mm}) = 2{,}71 \times 10^{-5}, g(\lambda_{eff} = 30 \text{ mm}) = 1{,}88 \times 10^{-5}, g(\lambda_{eff} = 35 \text{ mm})$  $= 1,38 \times 10^{-5}$ .

**E** Un événement après diffusion septale : le photon émis par la source interagit par diffusion Compton ou effet photoélectrique avec le collimateur, le photon diffusé ou de fluorescence (après effet photoélectrique) traverse le collimateur et dépose toute son énergie par effet photoélectrique.

Seuls les événements A fournissent une information correcte sur la position d'émission du photon. Lors de la conception d'un imageur TEMP, un objectif est de diminuer la détection des événements B, C et D. On peut aussi détecter un événement qui est la combinaison de plusieurs types d'événements B, C et D.

#### **1.4.6 Performances**

Nous définissons les cinq paramètres de performance caractérisant un système TEMP.

#### **Résolution spatiale**

Comme en optique, la résolution spatiale est définie comme la distance minimale entre deux sources qui peuvent être discernées. Comme défini plut haut pour le

<span id="page-39-0"></span>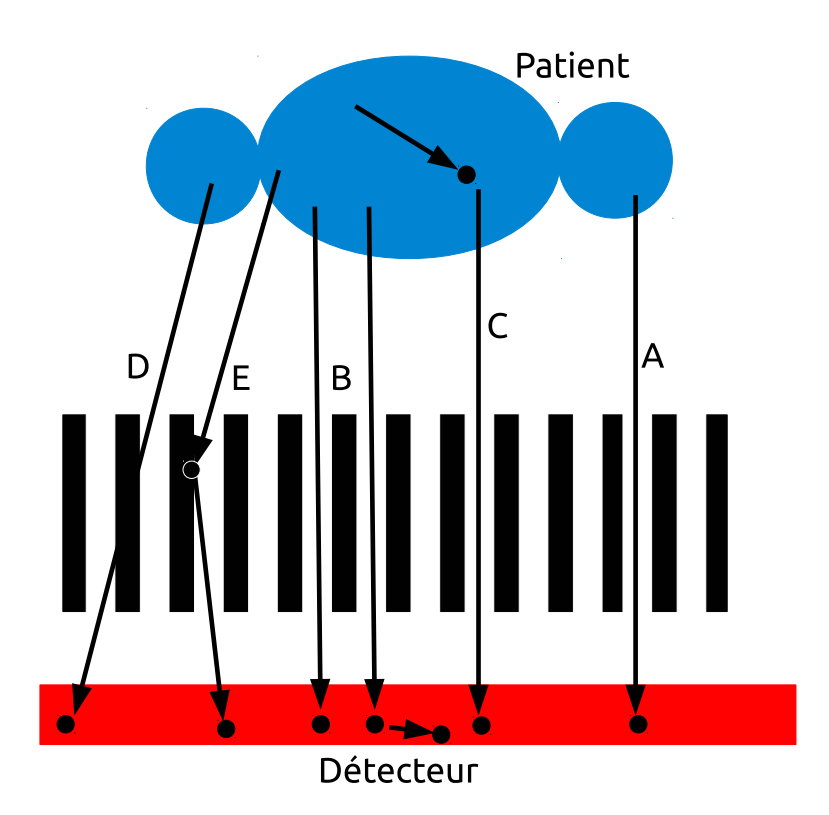

Figure 1.13 – Types d'événements possibles avec un système TEMP. A, un événement primaire ; B, un événement diffusé dans le détecteur ; C, un événement diffusé dans l'objet ; D, événement après pénétration septale ; E, événement après diffusion septale.

collimateur parallèle et le pinhole, cette résolution dépend de la résolution intrinsèque du détecteur (R*i*) et de la réponse géométrique du collimateur (R*g*). La résolution du système (R*s*) est définie par :

$$
R_s = \sqrt{R_i^2 + R_g^2}
$$

La résolution géométrique du collimateur est souvent beaucoup plus limitante que la résolution intrinsèque du détecteur.

#### **Résolution en énergie**

La résolution en énergie est exprimée comme la FWHM de la distribution en énergie mesurée à partir d'une source monoénergétique (exemple : <sup>99</sup>*<sup>m</sup>*Tc à 140,5 keV). On l'exprime généralement comme le pourcentage de l'énergie du pic caractéristique de la source monoénergétique (exemple : pour le NaI(Tl), la résolution en énergie est généralement  $\sim$  9,5 % à 140,5 keV).

#### **Sensibilité**

La sensibilité est définie comme le rapport entre le nombre de photons détectés et le nombre de photons émis, souvent exprimée en pourcentage. Cette sensibilité dépend de l'énergie des photons, de l'épaisseur du détecteur et de la configuration du collimateur.

#### **Temps mort et taux de comptage**

Le temps mort est défini comme le temps suivant la détection d'un photon durant lequel aucun autre événement ne peut être détecté. Plusieurs facteurs contribuent au temps mort : le temps de décroissance du scintillateur, la capacité de l'électronique de détection à gérer une succession rapide de photons à sa surface, et le transfert de données entre l'électronique et l'ordinateur d'acquisition. Deux événements arrivant simultanément à la surface du détecteur ne peuvent pas être discernés par l'électronique, ce qui se traduit généralement par un effet d'empilement. L'effet du temps mort affecte la capacité de comptage du système.

#### **Uniformité**

Un dernier paramètre important est l'uniformité du système. Normalement, un détecteur exposé à une source uniforme devrait produire un comptage uniforme à la surface du détecteur. On peut exprimer l'uniformité de deux manières : soit par l'écart maximum entre les taux de comptage mesurés en 2 points du détecteur (uniformité intégrale) ; soit par l'écart maximum entre les taux de comptage mesurés en 2 points du détecteur appartenant au même voisinage (uniformité différentielle).

# **1.5 Enjeux et applications précliniques**

Le développement de nouveaux radiopharmaceutiques est important pour la médecine nucléaire. Afin d'évaluer ces nouveaux produits, des études sont réalisées sur des rats ou des souris, ces animaux étant largement utilisés dans la recherche médicale. Des tomographes TEMP précliniques sont alors utilisés, dotés d'un petit champ du vue et permettant d'atteindre une haute résolution spatiale. La sensibilité de détection du système est cependant une limite par rapport à d'autres systèmes d'imagerie préclinique comme la TEP (tomographie par émission de positons).

Les applications précliniques concernent notamment les études non-invasives dynamiques à un niveau moléculaire et cellulaire. On peut alors suivre le commencement et l'évolution d'une maladie, évaluer les effets biologiques ou l'efficacité de nouveaux traitements. Les études réalisées sur un imageur TEMP préclinique ont un rôle important à jouer avant de passer aux études cliniques. Une review rédigée en 2011 [\(Khalil et al.,](#page-196-0) [2011\)](#page-196-0) fait l'état de l'art des principales applications en imagerie TEMP préclinique.

# **1.6 TEMP préclinique versus TEMP clinique**

Nous discutons des différences majeures qui existent entre l'imagerie clinique et l'imagerie préclinique en TEMP.

Avec le tableau [1.6,](#page-41-0) nous voyons que les différences majeures entre la TEMP préclinique et la TEMP préclinique sont le FOV (champ de vue) et la résolution

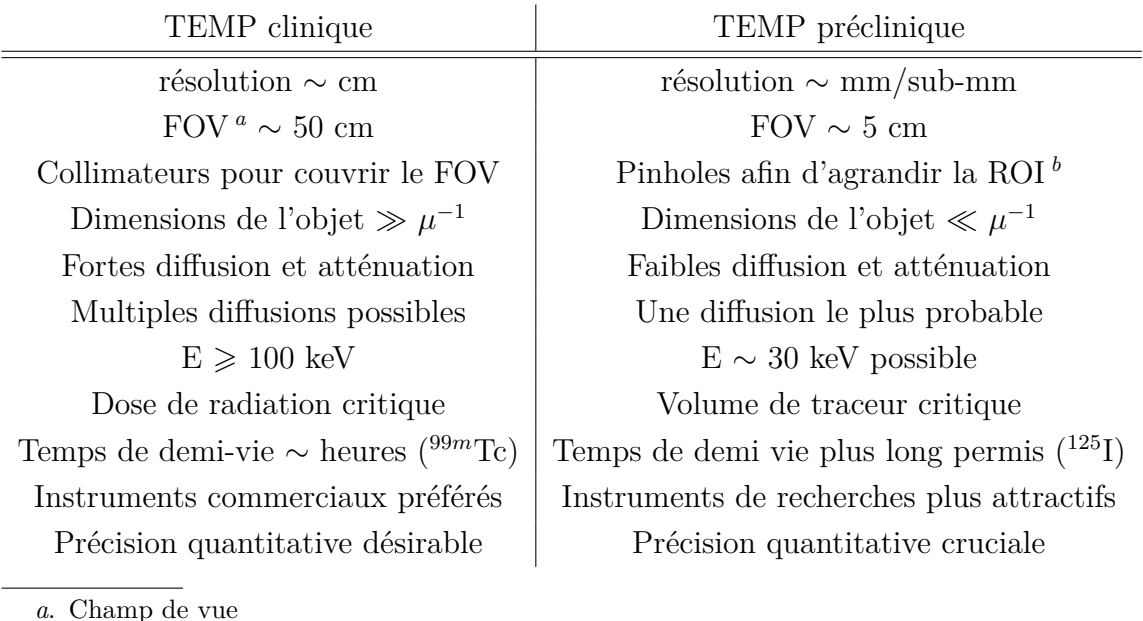

<span id="page-41-0"></span>Tableau 1.6 – Comparaison entre la TEMP préclinique et la TEMP clinique (Source [\(Barrett and Hunter,](#page-191-0) [2005\)](#page-191-0)).

<span id="page-41-1"></span>*a*. Champ de vue

<span id="page-41-2"></span>*b*. Région d'intérêt

spatiale. La taille du FOV est approximativement dix fois plus petite pour le petit animal, et la résolution spatiale est plus fine d'un ordre de grandeur.

Comme autre distinction, l'atténuation et le taux de photons diffusés sont plus importants pour le TEMP clinique. Par exemple, à 140 keV, la longueur d'atténuation  $(\mu^{-1})$  dans les tissus mous est environ 6,7 cm, ce qui est grand comparé à une souris, mais petit comparé à un humain. L'événement le plus probable lorsqu'on fait de l'imagerie TEMP du petit animal à 140 keV est que le photon émis s'échappe de l'organisme sans diffuser ni être atténué.

# **1.7 Systèmes TEMP petit animal existants**

Le marché actuel (2013) de l'imagerie TEMP du petit animal propose une large gamme de systèmes répertoriés dans le tableau [1.7.](#page-43-0) Les principales sociétés commercialisant ces systèmes sont :

– Siemens (<www.medical.siemens.com>)

- GE/Gamma Medica (<www.gm-ideas.com>)
- MILabs (<www.milabs.com>)
- Bioscan/Mediso (<www.bioscan.com>)
- Carestream (<www.carestream.com>)

## **1.8 Résumé**

Nous avons introduit le principe de l'imagerie TEMP et défini les procédés physiques impliqués dans ce type d'imagerie. Nous avons présenté les composants d'un système TEMP, les différents collimateurs utilisés en TEMP préclinique, et les

différentes technologies de détection des photons. Nous allons maintenant expliquer comment obtenir un volume reconstruit en trois dimensions à partir des données mesurées.

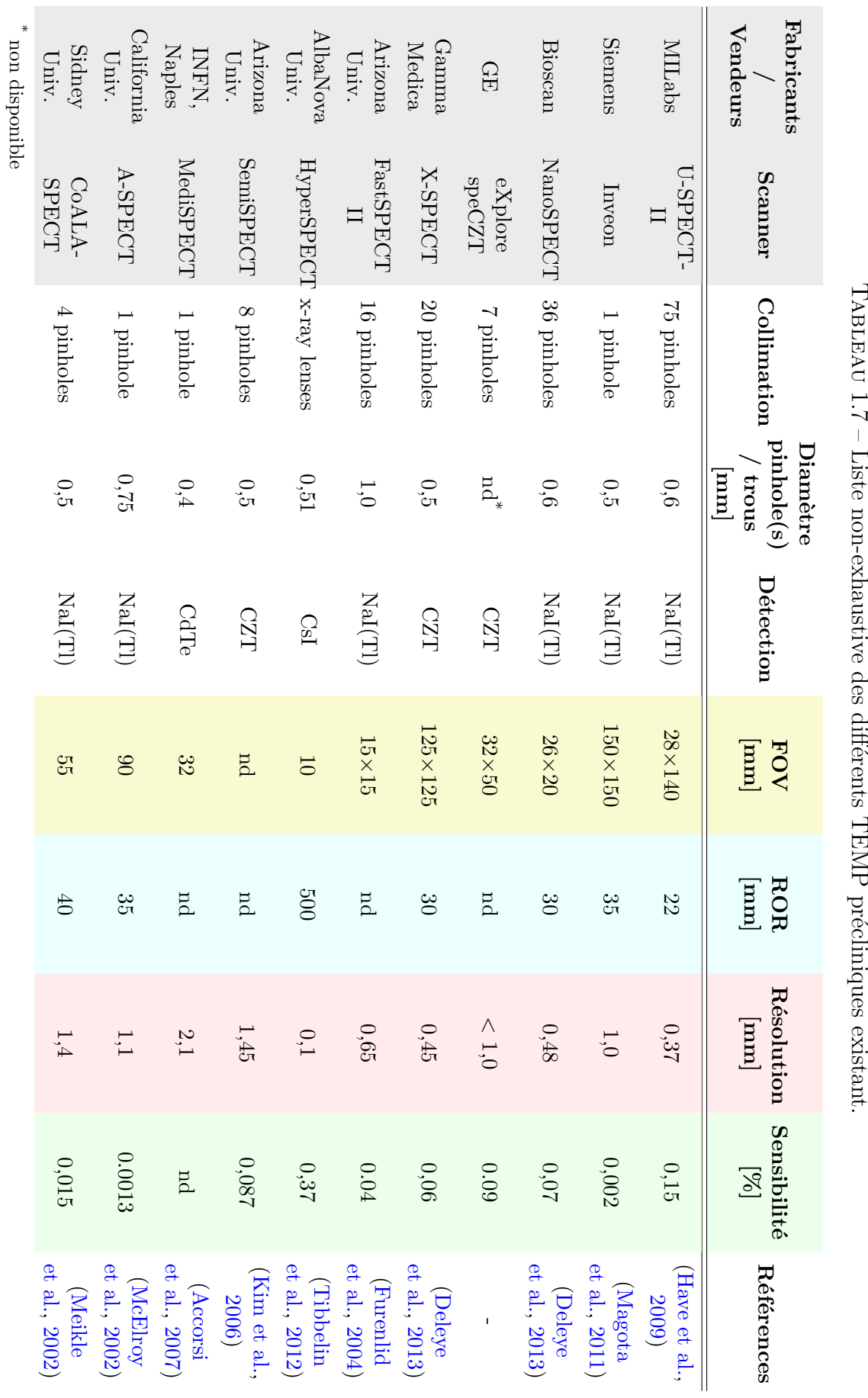

TABLEAU 1.7 – Liste non-exhaustive des différents TEMP précliniques existant. Tableau

# <span id="page-43-0"></span>**28 La tomographie d'émission monophotonique**

# **Chapitre 2**

# **Reconstruction tomographique**

# **2.1 Introduction**

Dans ce chapitre, nous introduisons le concept de reconstruction tomographique. Nous expliquons comment des projections mesurées permettent d'obtenir une image 3D. La reconstruction analytique et la reconstruction itérative sont présentées. Nous montrons aussi comment on peut modéliser la physique, ainsi que la réponse du collimateur et du détecteur dans l'algorithme de reconstruction. Nous expliquerons quelles sont les répercussions de la modélisation de la réponse du système dans la reconstruction, avec notamment l'apparition d'artefacts de bord. Nous conclurons ce chapitre en définissant les figures de mérite importantes qui permettent d'apprécier la qualité de l'algorithme de reconstruction ainsi que la justesse de l'image reconstruite.

# **2.2 Acquisition de données**

Dans le chapitre précédent, nous avons vu comment les photons étaient générés et comment ils étaient détectés. Ici nous allons voir comment les photons détectés sont enregistrés durant l'acquisition. L'acquisition des données ajoute un nouveau temps mort au système. En effet, l'acquisition demande plusieurs accès disque qui sont généralement coûteux en temps de calcul. Afin d'accélérer l'acquisition, ainsi que la gestion de l'espace mémoire des disques, les données sont enregistrées au format binaire. Nous présentons les deux modes d'acquisition couramment utilisés en TEMP : le mode-liste, ou mode séquentiel, et le mode image ou sinogramme.

#### **2.2.1 Mode-liste ou mode séquentiel**

En acquisition mode-liste, les données sont enregistrées dans l'ordre dans lequel les photons sont détectés. Un ensemble d'informations liées au photon détecté est écrit comme l'énergie et la position. Ce mode d'acquisition permet de traiter les photons détectés un par un et de développer des algorithmes de reconstruction particuliers. Le principal inconvénient est la grande quantité de mémoire RAM et disque nécessaire pour faire une acquisition complète.

#### **2.2.2 Mode image ou sinogramme**

**Mode image.** En mode image, les photons détectés sont enregistrés en fonction de leurs coordonnées (*x*,*y*,*φ*) sur le détecteur, *φ* étant l'angle de rotation du système pendant l'acquisition. Les coordonnées  $(x, y, \phi)$  sont traitées de façon à remplir un tableau à trois dimensions où les coordonnées (*x*,*y*) sont stockés pour chaque projection *φ*. La taille du tableau correspond généralement au nombre d'éléments du détecteur multiplié par le nombre de projections acquises. Les avantages de stocker les événements ainsi sont le gain de place en mémoire, et la possibilité de visualiser instantanément les photons détectés.

**Sinogramme 2D.** On peut représenter les données sous forme de sinogramme. Pour une acquisition 2D, par exemple, les données sont collectées suivant la ligne projetée à travers un objet à deux dimensions décrit par une distribution f(*x*,*y*) comme illustré par le figure [2.1a.](#page-45-0) On peut écrire la ligne intégrale en utilisant le

<span id="page-45-0"></span>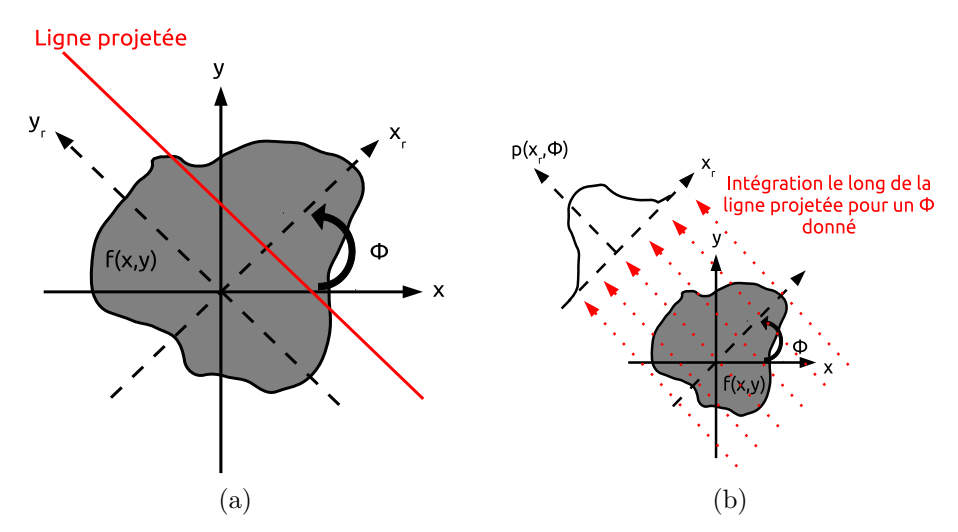

Figure 2.1 – [\(a\)](#page-45-0) Exemple de ligne projetée en 2D, f(*x*,*y*) est intégrée le long de la ligne pour obtenir  $p(x_r, \phi)$ . [\(b\)](#page-45-1) Projection formée par intégration le long de la ligne projetée pour un angle fixé *φ*.

système de coordonnées ayant subi une rotation d'angle *φ*. Pour cela, on utilise la matrice de passage qui permet de passer du système de coordonnées fixe (*x*,*y*) au système de coordonnées  $(x_r, y_r)$ :

<span id="page-45-3"></span><span id="page-45-1"></span>
$$
\begin{bmatrix} x \\ y \end{bmatrix} = \begin{bmatrix} \cos\phi & -\sin\phi \\ \sin\phi & \cos\phi \end{bmatrix} \begin{bmatrix} x_r \\ y_r \end{bmatrix}
$$
 (2.1)

Avec cette notation, on peut alors écrire la ligne intégrale de f(*x*,*y*) de la ligne projetée comme suit :

<span id="page-45-2"></span>
$$
p(x_r, \phi) = \int_{-\infty}^{\infty} f(x, y) dy_r
$$
 (2.2)

Pour une direction fixée  $\phi$ , l'ensemble des lignes intégrales pour tous les  $x_r$  forme la projection de f(*x*,*y*) comme illustré par la figure [2.1b.](#page-45-1) L'ensemble de toutes les projections sur un angle de  $0 \leq \phi < \pi$  constitue le sinogramme, car les lignes projetées passant par un point fixe  $(x_0, y_0)$  décrivent une sinusoïde donnée par :

$$
x_r = x_0 \cos \phi + y_0 \sin \phi
$$

<span id="page-46-1"></span>Un sinogramme pour un objet sera la superposition linéaire de toutes les sinusoïdes correspondant à chaque point de l'objet. Le sinogramme 2D d'une coupe à travers le volume représenté figure [2.2b](#page-46-0) est illustré par la figure [2.2a.](#page-46-1)

<span id="page-46-0"></span>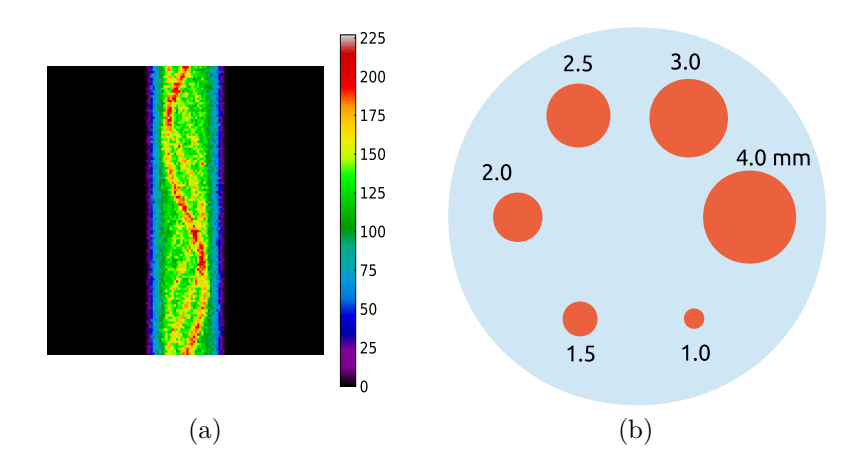

Figure 2.2 – Exemple de sinogramme [\(a\)](#page-46-1) correspondant à la coupe représentée sur la figure [\(b\).](#page-46-0)

**Sinogramme 3D.** On peut étendre la définition précédente du sinogramme en 3D. On considère un sinogramme 3D comme un ensemble de sinogramme 2D, où chaque sinogramme 2D est enregistré à différentes distances du détecteur. La différence entre un sinogramme 2D et 3D est la définition de la ligne intégrale. Comme on le montre sur la figure [2.3,](#page-47-0) pour définir une ligne projetée en 3D en TEMP, quatre paramètres sont nécessaire : deux angles  $(\phi, \theta)$  pour définir un vecteur unitaire  $\vec{z}_r$  = (cos*φ*cos*θ*, sin*φ*cos*θ*, sin*θ*) parallèle à la ligne projetée, et deux coordonnées d'espace  $(x_r, y_r)$  pour localiser la ligne projetée avec le plan perpendiculaire à  $\vec{z}_r(\phi, \theta)$ . En utilisant la contrainte  $\vec{x}_r \cdot \vec{z} = 0$ , et en définissant  $\theta$  comme l'angle co-polaire, on obtient la matrice de passage du système de coordonnées fixe (*x*,*y*,*z*) au système de coordonnées  $(x_r, y_r, z_r)$ :

$$
\begin{bmatrix} x \\ y \\ z \end{bmatrix} = \begin{bmatrix} -\sin\phi & -\cos\phi\sin\theta & \cos\phi\cos\theta \\ \cos\phi & -\sin\phi\sin\theta & \sin\phi\cos\theta \\ 0 & \cos\theta & \sin\theta \end{bmatrix} \begin{bmatrix} x_r \\ y_r \\ z_r \end{bmatrix}
$$

Avec cette notation on peut écrire la ligne intégrale de f(*x*,*y*,*z*) de la ligne projetée comme suit :

$$
p(x_r, y_r, \phi, \theta) = \int_{-\infty}^{\infty} f(x, y, z) \mathrm{d}z_r
$$

<span id="page-47-0"></span>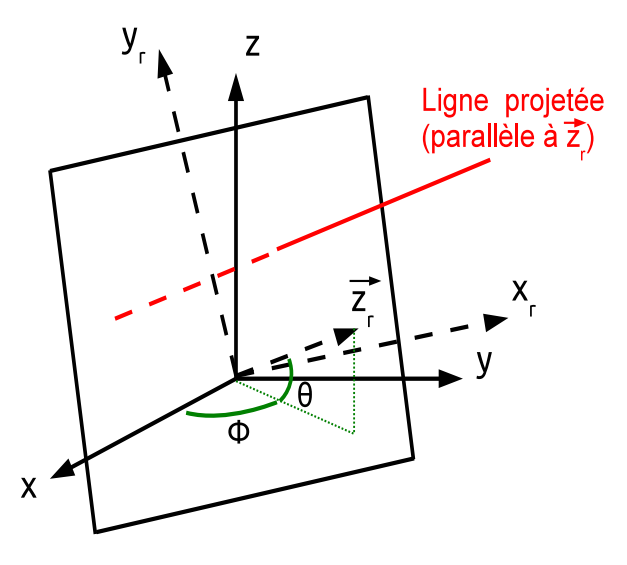

Figure 2.3 – Paramétrisation d'un ligne projetée en 3D. La ligne projetée est parallèle au vecteur unitaire  $\vec{z}_r$  défini par ses angles  $(\phi, \theta)$ .

Les configurations d'un système TEMP classique ne permettent pas de faire une acquisition 3D complète. Les données fournies par les projections  $p(x_r, y_r, \phi, \theta=0)$ sont suffisantes pour reconstruire une image [\(Kinahan et al.,](#page-196-2) [2004\)](#page-196-2).

# **2.3 Reconstruction tomographique**

Une fois que les événements sont stockés, en utilisant un des modes décrits précédemment, la prochaine étape consiste à reconstruire les données en 2D ou 3D de la distribution du radiotraceur dans l'espace soit par reconstruction analytique soit par reconstruction itérative. Pour une présentation détaillée de la reconstruction tomographique, on peut citer les articles suivants [\(Kinahan et al.,](#page-196-2) [2004\)](#page-196-2), [\(Defrise](#page-192-0) [and Gullberg,](#page-192-0) [2006\)](#page-192-0), [\(Reader and Zaidi,](#page-200-0) [2007\)](#page-200-0) et [\(Grangeat,](#page-194-1) [2009\)](#page-194-1).

#### **2.3.1 Reconstruction analytique**

La reconstruction analytique cherche à résoudre le problème suivant : connaissant un ensemble de projections bruitées,  $p(x_r, \phi)$  en 2D et  $p(x_r, y_r, \phi, \theta)$  en 3D, quelle est la fonction originale f(*x*,*y*) ou f(*x*,*y*,*z*) du radiotraceur dans l'espace ? Pour développer un algorithme de reconstruction analytique qui permette de trouver une solution exacte à partir des données des lignes intégrales, on fait plusieurs hypothèses :

- La mesure de données continues (c'est-à-dire non échantillonnées).
- L'absence d'effets physiques parasites (c'est-à-dire, les photons diffusés, le temps de demi-vie du radiotraceur).
- L'absence de bruit dans les données.

Récemment, l'atténuation a été introduite dans cette méthode de reconstruction par les auteurs [\(Natterer,](#page-199-0) [2001;](#page-199-0) [Novikov,](#page-199-1) [2002\)](#page-199-1). La reconstruction analytique repose sur le théorème de la coupe centrale. À partir de ce théorème, plusieurs algorithmes ont été développés comme la rétroprojection filtrée ou FBP ("filtered back-projection") qui sera décrite ultérieurement. Avant de donner la définition du théorème de la coupe centrale, il convient de faire quelques rappels sur la transformée de Fourier.

#### **Transformée de Fourier**

Le concept de la transformée de Fourier repose sur le fait qu'il est possible de représenter une fonction périodique f(*x*) comme une somme de fonctions sinus et cosinus pour différentes fréquences  $\nu$ . La fonction  $\hat{f}(\nu)$  est appelée la transformée de Fourier de f(*x*). On donne les deux formules mathématiques qui permettent de calculer  $f(\nu)$  à partir de  $f(x)$  et inversement :

$$
\hat{f}(\nu) = \int_{-\infty}^{\infty} f(x)e^{-i2\pi x\nu} dx
$$

$$
f(x) = \int_{-\infty}^{\infty} \hat{f}(\nu)e^{i2\pi x\nu} d\nu
$$

<span id="page-48-1"></span>La figure [2.4b](#page-48-0) illustre la transformée de Fourier de la fonction porte [2.4a.](#page-48-1)

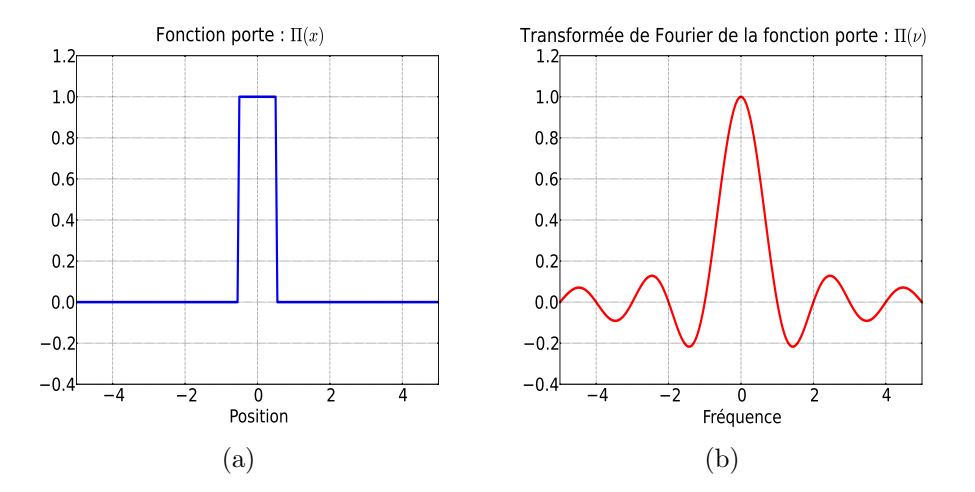

<span id="page-48-0"></span>Figure 2.4 – Transformée de Fourier de la fonction porte (largeur de 1).

#### **Théorème de la coupe centrale**

Le théorème de la coupe centrale est la relation la plus importante en reconstruction analytique. En 2D, il établit que la transformée de Fourier  $\hat{p}(\nu_{xr},\phi)$  1D de la projection  $p(x_r, \phi)$  de la fonction  $f(x, y)$  est égale à une coupe (ou profil 1D) passant par le centre de la transformée de Fourier 2D de l'objet  $\hat{f}(\nu_x,\nu_y)$  (figure [2.5\)](#page-49-0). La transformée de Fourier de l'objet  $\hat{f}(\nu_x,\nu_y)$  est complète lorsque toutes les transformées de Fourier des projections  $\hat{p}(\nu_{xr}, \phi)$  sur un angle de  $0 \leq \phi < \pi$  sont connues. Alors, nous pouvons obtenir une estimée de la fonction f(*x*,*y*) en faisant la transformée de Fourier inverse de  $\hat{f}(\nu_x,\nu_y)$ .

On donne une démonstration de ce théorème en utilisant les notations introduites

<span id="page-49-0"></span>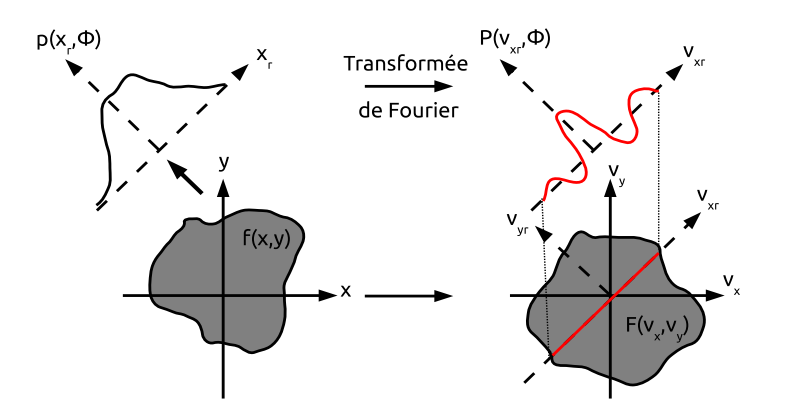

Figure 2.5 – Illustration du théorème de la coupe centrale en 2D montrant l'équivalence entre la transformée de Fourier en 1D de la projection pour un angle *φ* et la coupe centrale pour ce même angle de la transformée de Fourier en 2D de l'objet.

précédemment. La transformée de Fourier de la projection est donnée par :

$$
\hat{\mathbf{p}}(\nu_{xr}, \phi) = \int_{-\infty}^{\infty} \mathbf{p}(x_r, \phi) e^{-i2\pi x_r \nu_{xr}} \mathrm{d}x_r
$$

Une étape importante est d'introduire la définition de la projection  $p(x_r,\phi)$  donnée par [2.2](#page-45-2) :

$$
\hat{p}(\nu_{xr}, \phi) = \int_{-\infty}^{\infty} p(x_r, \phi) e^{-i2\pi x_r \nu_{xr}} dx_r
$$
\n
$$
= \int_{-\infty}^{\infty} \int_{-\infty}^{\infty} f(x, y) e^{-i2\pi x_r \nu_{xr}} dx_r dy_r
$$
\n
$$
= \int_{-\infty}^{\infty} \int_{-\infty}^{\infty} f(x, y) e^{-i2\pi (x \cos \phi + y \sin \phi) \nu_{xr}} dx dy
$$
\n
$$
= \hat{f}(\nu_{xr} \cos \phi, \nu_{xr} \sin \phi)
$$

La transformée de Fourier étant invariante par rotation, on peut alors écrire à partir de [2.1](#page-45-3) :

$$
\begin{bmatrix} \nu_x \\ \nu_y \end{bmatrix} = \begin{bmatrix} \cos\phi & -\sin\phi \\ \sin\phi & \cos\phi \end{bmatrix} \begin{bmatrix} \nu_{xr} \\ \nu_{yr} \end{bmatrix}
$$

Le théorème de la coupe centrale s'écrit comme suit :

<span id="page-49-1"></span>
$$
\hat{\mathbf{p}}(\nu_{xr}, \phi) = \hat{\mathbf{f}}(\nu_x, \nu_y)|_{\nu_{yr} = 0} \tag{2.3}
$$

L'équation [2.3](#page-49-1) est la base de la reconstruction tomographique. Ce théorème est repris pour chaque algorithme de reconstruction tomographique analytique expliqué dans les prochaines parties.

#### **Rétroprojection 2D**

Une autre étape essentielle de la reconstruction tomographique est la rétroprojection, qui est en fait l'opération adjointe de la projection. On la définit comme suit :

$$
b(x,y) = \int_{0}^{\pi} p(x_r, \phi) d\phi
$$

Conceptuellement cette opération revient à distribuer les valeurs d'une projection p( $x_r$ , $\phi$ ) pour un angle donné  $\phi$  dans l'espace image suivant la ligne projetée, mais comme la provenance de la donnée a été perdue pendant la projection, nous pouvons seulement placer une valeur constante dans l'espace image comme illustré par la figure [2.6.](#page-50-0) Ceci peut être aussi décrit comme :

$$
b^{1}(x, y; \phi) = p(x_{r}, \phi)
$$

<span id="page-50-0"></span>où b<sup>1</sup> (x,y ;*φ*) est la rétrojection d'une seule projection indexé par *φ*. La rétroprojection

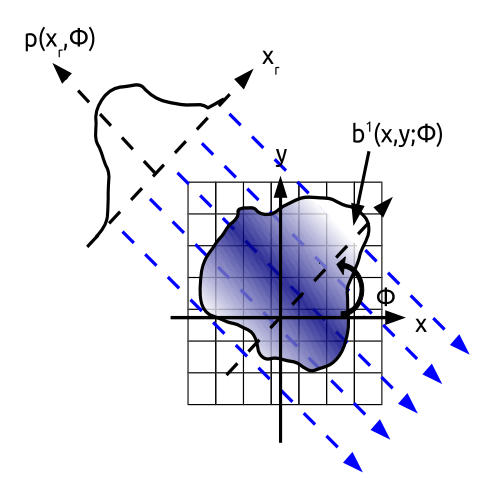

FIGURE 2.6 – Rétroprojection dans l'espace image des valeurs de  $p(x_r,\phi)$  pour un angle donné *φ*.

totale, effectuée sur tous les angles *φ*, est notée de la façon suivante :

$$
b(x,y) = \int_{0}^{\pi} b^{1}(x, y; \phi) d\phi
$$

Si on calcule la transformée de Fourier  $b^{1}(x,y;\phi)$  notée  $\hat{b}^{1}(\nu_{x},\nu_{y};\phi)$ :

$$
\hat{b}^{1}(\nu_{x}, \nu_{y}; \phi) = \int_{-\infty}^{\infty} \int_{-\infty}^{\infty} b^{1}(x, y; \phi) e^{-i2\pi (x\nu_{x} + y\nu_{y})} dx dy
$$

$$
= \int_{-\infty}^{\infty} \int_{-\infty}^{\infty} p(x_{r}, \phi) e^{-i2\pi (x_{r}\nu_{xr} + y_{r}\nu_{yr})} dx dy
$$

$$
= \hat{p}(\nu_{xr}, \phi) \delta(\nu_{yr})
$$

nous constatons que la transformée de Fourier d'une seule rétroprojection est non nulle le long d'une ligne passant par l'origine. Le long de cette ligne, les valeurs sont les mêmes que la transformée de Fourier de la projection multipliée par la fonction delta de Dirac dans la direction perpendiculaire. Ce résultat est connu sous le nom de théorème de la rétroprojection.

On peut aussi constater que si nous rétroprojetons suivant deux angles  $\phi_1$  et  $\phi_2$ , la contribution à l'origine des axes des fréquences est doublée. En considérant alors tous les angles *φ*, nous aurons :

$$
\hat{\mathbf{b}}(\nu_x, \nu_y) = \int_0^{\pi} \hat{\mathbf{b}}^1(\nu_x, \nu_y; \phi) \, d\phi
$$
\n
$$
= \int_0^{\pi} \hat{\mathbf{f}}(\nu_x, \nu_y) \delta(\nu_{yr}) \, d\phi
$$
\n
$$
= \frac{\hat{\mathbf{f}}(\nu_x, \nu_y)}{\sqrt{\nu_x^2 + \nu_y^2}}
$$

Cette dernière relation montre que la transformée de Fourier en 2D de la rétroprojection est la transformée de Fourier de l'objet f(*x*,*y*) pondérée par l'inverse de la distance à l'origine. À cause du terme  $1/\sqrt{\nu_x^2 + \nu_y^2}$ , les basses fréquences sont amplifiées et les hautes fréquences sont atténuées, ce qui conduit à une image reconstruite floue. C'est la rétroprojection simple.

**Rétroprojection simple.** La rétroprojection simple a été utilisée pour la première fois par Oldendorf [\(Oldendorf,](#page-199-2) [1961\)](#page-199-2). Les images résultantes étant très floues et lisses, d'autres méthodes ont été développées et notamment la rétroprojection filtrée.

**Rétroprojection filtrée.** Une approche qui permet d'estimer la fonction  $f(x,y)$ est celle de la reconstruction par rétroprojection filtrée (notée FBP dans la littérature pour "filtered back-projection"). Cette reconstruction s'écrit de la façon suivante :

$$
f(x,y) = \int_{0}^{\pi} \mathrm{p}^{\mathrm{F}}(x_r, \phi) \mathrm{d}\phi
$$

où p*<sup>F</sup>* (*xr*,*φ*) désigne le projection filtrée. De façon complète, la FBP s'écrit :

$$
f(x,y) = \int_{0}^{\pi} \int_{-\infty}^{\infty} |\nu_{xr}| P(\nu_{xr}, \phi) e^{i2\pi x_r \nu_{xr}} d\nu_{xr} d\phi
$$

où f(*x*,*y*) est l'estimée de la distribution du radiotraceur en 2D et |*νxr*| est le filtre rampe en 1D défini par une section du filtre conique en 2D  $\nu = \sqrt{\nu_x^2 + \nu_y^2}$ . L'introduction de ce filtre rampe permet de compenser le terme en  $1/\sqrt{\nu_x^2 + \nu_y^2}$ introduit par la rétroprojection simple.

Sous cette forme, une petite perturbation dans les données,  $p(x_r, \phi)$ , peut générer des erreurs dans l'estimée f(*x*,*y*). Pour l'éviter, on introduit une fenêtre d'apodisation (exemples : fenêtre de Hann, Hamming, Gauss, Butterworth etc.), notée W(*νxr*) qui permet de couper les hautes fréquences introduites par le filtre rampe. Une façon simple de comprendre l'intérêt de la fenêtre d'apodisation est de mettre en évidence le bruit aléatoire dans les données, p*<sup>M</sup>*(*xr*,*φ*) = p(*xr*,*φ*) + n(*xr*,*φ*), et de mesurer la puissance spectrale (qui donne la quantité de signal pour une fréquence donnée) qui sera  $P_{p^M}(\nu_{xr}, \phi) = P_p(\nu_{xr}, \phi) + P_n(\nu_{xr}, \phi)$ . Le système de détection ayant une réponse fréquentielle finie, la puissance spectrale du signal s'atténuera pour les hautes fréquences alors que celle du bruit restera essentiellement constante. La fenêtre d'apodisation W(*νxr*) détermine le compromis entre résolution et bruit dans l'image reconstruite en fonction d'une fréquence de coupure (qui est la fréquence maximale acceptée) préalablement choisie. La FBP complète s'écrit :

$$
f(x,y) \approx \tilde{f}(x,y) = \int_{0}^{x} \int_{-\infty}^{\infty} W(\nu_{xr}) |\nu_{xr}| P(\nu_{xr}, \phi) e^{i2\pi x_r \nu_{xr}} d\nu_{xr} d\phi
$$

#### **Rétroprojection 3D**

Nous n'expliquons pas en détail la rétroprojection en 3D. Très brièvement, la FBP 3D se déduit de la FBP 2D en intégrant un angle *θ* dans les calculs de projection. Dans la littérature, l'expression "fully 3D" est souvent employée. En TEMP, pour être dans une situation "fully 3D", il faudrait acquérir des projections sous tous les angles *φ* et *θ*. Or, seules les projections suivant l'angle *φ* sont mesurées. En TEP, une méthode couramment utilisée est celle de [\(Kinahan and Rogers,](#page-196-3) [1989\)](#page-196-3), qui consiste à estimer les données non mesurées dans les projections en projetant une estimée initiale de l'image reconstruite. L'estimée initiale est calculée à partir d'une FBP 2D pour chaque plan transverse. Tous les détails de l'implémentation sont dans [\(Defrise](#page-192-1) [and Kinahan,](#page-192-1) [1998\)](#page-192-1). Une autre solution a était aussi proposée plus récemment par [\(Ben Bouallegue et al.,](#page-191-1) [2007\)](#page-191-1).

#### **Résumé**

Nous avons introduit les notions nécessaires pour comprendre la reconstruction analytique. Nous avons vu que la rétroprojection simple n'est pas satisfaisante car elle introduit du flou dans les images, et qu'une solution est de filtrer les projections dans l'espace de Fourier par un filtre rampe puis d'appliquer une fenêtre d'apodisation avant de faire la rétroprojection. La FBP est très efficace en temps de calcul par rapport à une reconstruction itérative décrite dans la prochaine partie, c'est aussi une méthode de reconstruction couramment utilisée mais très sensible au bruit.

#### **2.3.2 Reconstruction itérative**

Grâce aux moyens de calcul qui sont de plus en plus performants, les algorithmes itératifs se sont largement développés au cours de ces dernières années. Une reconstruction itérative peut se décrire comme la résolution d'un système linéaire

d'équations en minimisant une fonction objectif. Contrairement à la reconstruction analytique, les phénomènes physiques tels que la diffusion des photons ou encore la nature du bruit dans les mesures peuvent être modélisés dans la reconstruction itérative.

La reconstruction itérative inclut deux composantes :

- Le critère, qui peut être considéré comme la quantité à optimiser pour trouver la meilleure estimée de la solution. Ici, nous décrirons seulement le critère de maximum de vraisemblance.
- La méthode d'optimisation qui permet d'identifier la solution optimisant le critère.

#### <span id="page-53-1"></span>**Résolution d'un système d'équations linéaires**

<span id="page-53-0"></span>Dans la reconstruction itérative, l'image est reconstruite en résolvant un système d'équations linéaires. Nous reprendrons les notations matricielles introduites par [\(Jorgensen and Zeng,](#page-196-4) [2008\)](#page-196-4). Nous nous intéresserons seulement au cas où nous avons un système non sous-déterminé, c'est-à-dire que le nombre de projections est supérieur ou égal au nombre d'éléments de l'espace image. Nous discrétisons l'espace image en pixels ou voxels. Chaque élément de l'espace image est noté par les indices  $x_i$  (j = 1, ..., N) et les éléments pixels de l'espace projection sont noté  $p_i$  (i = 1, ..., M). La figure [2.7](#page-53-0) montre un exemple simple avec 3 projections, qui permet d'écrire le système complet d'équations linéaires suivant :

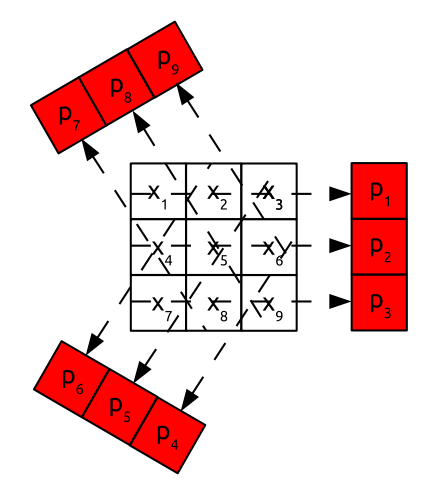

Figure 2.7 – Exemple avec 9 inconnues et 9 mesures.

```
a_{11}x_1 + a_{12}x_2 + a_{13}x_3 + a_{14}x_4 + a_{15}x_5 + a_{16}x_6 + a_{17}x_7 + a_{18}x_8 + a_{19}x_9 = p_1a_{21}x_1 + a_{22}x_2 + a_{23}x_3 + a_{24}x_4 + a_{25}x_5 + a_{26}x_6 + a_{27}x_7 + a_{28}x_8 + a_{29}x_9 = p_2a_{31}x_1 + a_{32}x_2 + a_{33}x_3 + a_{34}x_4 + a_{35}x_5 + a_{36}x_6 + a_{37}x_7 + a_{38}x_8 + a_{39}x_9 = p_3a_{41}x_1 + a_{42}x_2 + a_{43}x_3 + a_{44}x_4 + a_{45}x_5 + a_{46}x_6 + a_{47}x_7 + a_{48}x_8 + a_{49}x_9 = p_4a_{61}x_1 + a_{52}x_2 + a_{53}x_3 + a_{54}x_4 + a_{55}x_5 + a_{56}x_6 + a_{57}x_7 + a_{58}x_8 + a_{59}x_9 = p_5a_{61}x_1 + a_{62}x_2 + a_{63}x_3 + a_{64}x_4 + a_{65}x_5 + a_{66}x_6 + a_{67}x_7 + a_{68}x_8 + a_{69}x_9 = p_6a_{71}x_1 + a_{72}x_2 + a_{73}x_3 + a_{74}x_4 + a_{75}x_5 + a_{76}x_6 + a_{77}x_7 + a_{78}x_8 + a_{79}x_9 = p_7a_{81}x_1 + a_{82}x_2 + a_{83}x_3 + a_{84}x_4 + a_{85}x_5 + a_{86}x_6 + a_{87}x_7 + a_{88}x_8 + a_{89}x_9 = p_8a_{91}x_1 + a_{92}x_2 + a_{93}x_3 + a_{94}x_4 + a_{95}x_5 + a_{96}x_6 + a_{97}x_7 + a_{98}x_8 + a_{99}x_9 = p_9
```
 $\sqrt{ }$ 

 $\begin{array}{c} \hline \end{array}$ 

 $\begin{array}{c} \hline \end{array}$ 

De façon plus compacte, nous pouvons utiliser la notation matricielle  $A\mathbf{x} = \mathbf{p}$ , où  $\mathbf{x}$  $=[x_1, ..., x_9]^T$ ,  $\mathbf{p} = [p_1, ..., p_9]^T$  et A l'ensemble des éléments de la matrice système. Les éléments *aij* dans la matrice A représentent le poids de la contribution du *j*ème pixel *x<sup>j</sup>* pour la *i*ème projection *p<sup>i</sup>* . A peut être aussi considéré comme l'opération de projection. Pour résoudre le système d'équations précédent, nous devons introduire l'opération de rétroprojection qui est la matrice transposée de A noté A<sup>T</sup>. On peut alors reconstruire une image en résolvant le système suivant :

$$
Ax = p
$$
  
\n
$$
A^{T}Ax = A^{T}p
$$
  
\n
$$
x = (A^{T}A)^{-1}A^{T}p
$$

Sous cette forme, et si on est dans un système non sous-déterminé, le problème est toujours cohérent et il existe une solution unique [\(Zeng,](#page-203-0) [2009\)](#page-203-0). Cependant, cette méthode directe pour reconstruire une image est impossible à mettre en oeuvre à cause des ressources mémoire qu'elle exige. En effet, la matrice A est composée de ∼10<sup>12</sup> éléments, **x** le vecteur colonne de la distribution du radiotraceur est composé de ∼10<sup>6</sup> éléments et **p** le vecteur colonne des mesures contient ∼10<sup>6</sup> éléments.

#### **Modèle statistique**

Dans la partie précédente, nous n'avons pas introduit l'aspect aléatoire du comptage des photons dans les mesures. Si nous tenons compte de cet aspect, il serait plus correct d'écrire :

$$
A\mathbf{x} = E[\mathbf{p}]
$$

où E[.] est l'espérance mathématique. Nous décrivons les deux principaux modèles statistiques qui sont utilisés en reconstruction itérative pour prendre en compte l'aspect aléatoire du comptage : les modèles poissonnien et gaussien.

**Modèle poissonnien.** L'émission ainsi que la détection des photons obéissent à la distribution de Poisson. Les événements mesurés dans une projection *p<sup>i</sup>* sont donc indépendants les uns des autres. Ainsi la loi de probabilité pour *p* est donnée par :

$$
p(\mathbf{p}|\mathbf{x}) = \prod_{i=1}^{M} \frac{\bar{p}_i^{p_i} e^{-\bar{p}_i}}{p_i!}
$$

où  $\bar{p}_i$  est le *i*ème élément de  $E[\mathbf{p}] = A\mathbf{x}$ :

$$
\bar{p}_i = \sum_{j=1}^N a_{ij} x_j
$$

Le modèle de Poisson est une bonne description des mesures en tomographie d'émission et est le plus couramment utilisé. Cependant, d'autres modèles existent comme le "shifted Poisson model" [\(Yavuz and Fessler,](#page-203-1) [1996\)](#page-203-1) en imagerie TEP (tomographie par émission de positons) ainsi que le modèle gaussien que nous allons brièvement décrire. Les algorithmes de reconstruction basés sur le modèle poissonnien ont une contrainte de non-négativité, c'est-à-dire que la probabilité d'avoir une valeur reconstruite négative est nulle.

**Modèle gaussien.** Dans le cas où le nombre d'événements est élevé, le modèle de Poisson peut être approché par le modèle gaussien défini par :

$$
p(\mathbf{p}|\mathbf{x}) = \text{ker}p\left[-\frac{1}{2}\sum_{j=1}^{M}\frac{(p_i - \bar{p}_i)^2}{\bar{p}_i}\right]
$$

où k est une constante de normalisation. Ce modèle est précis quand le nombre d'événements détectés est égal ou supérieur à 20 [\(Kalbfleish,](#page-196-5) [1985\)](#page-196-5). Contrairement au modèle poissonnien, les algorithmes de reconstruction basés sur le modèle gaussien n'incluent pas la contrainte de non-négativité.

#### **Critère de maximum de vraisemblance**

Le critère de maximum de vraisemblance (Maximum-Likelihood (ML)) a été proposé par Fisher [\(Fisher,](#page-193-2) [1922\)](#page-193-2). Le critère ML suppose que la loi de probabilité *p*(**p**|**x**) pour une observable **p** (la mesure) est déterminée par des paramètres inconnus **x** (la distribution du radiotraceur à reconstruire). Le critère ML considère que l'image reconstruite  $\hat{x}$  est la fonction objet x pour laquelle les données mesurées devront avoir la plus grande vraisemblance  $p(\mathbf{p}|\mathbf{x})$ .

Le critère ML permet d'identifier la solution qui a statistiquement la plus grande cohérence avec la mesure. Ceci peut se résumer par la relation suivante :

$$
\hat{\mathbf{x}} = \arg\max_{\mathbf{x}} p(\mathbf{p}|\mathbf{x})
$$

qui consiste à choisir la valeur de **x** pour laquelle  $p(\mathbf{p}|\mathbf{x})$  est la plus grande.

#### **Algorithmes de reconstruction**

Les méthodes itératives sont généralement classées en trois catégories :

- Méthodes avec corrections simultanées. Cette technique consiste à projeter l'image estimée suivant les lignes de projection, et à comparer les valeurs obtenues aux mesures. Le résultat de la comparaison est ensuite retroprojetée dans l'espace image. En faisant cela, les estimées dans l'espace image sont toutes corrigées en même temps. Des méthodes comme ILST (Iterative Least-Square Technique) et les méthodes par maximum de vraisemblance, dont nous parlerons en détail plus loin, appartiennent à cette catégorie.
- Méthodes avec correction pixel par pixel. Cette technique consiste à corriger l'image pixel par pixel. Cette technique a été introduite par [\(Gilbert,](#page-194-2) [1972\)](#page-194-2) et nommée "Simultaneous Iterative Reconstruction Technique" (SIRT). Un paramètre de relaxation est introduit afin de contrôler la convergence de la méthode.
- Méthodes avec correction ligne projetée par ligne projetée. Cette technique consiste à projeter l'image suivant une ligne, à comparer la valeur de la projection avec celle mesurée, puis à en déduire une correction qui sera propagée

à tous les éléments de l'image qui intersectent la ligne projetée. L'itération est terminée une fois toutes les lignes projetées traitées. Cette méthode est appelée ART (Algebraic Reconstruction Technique), elle a été redécouverte par [\(Gordon et al.,](#page-194-3) [1970\)](#page-194-3) et initialement proposée par [\(Kaczmarz,](#page-196-6) [1937\)](#page-196-6).

Nous allons développer plus en détail les méthodes par maximum de vraisemblance qui sont le plus régulièrement utilisées en imagerie TEMP.

**Maximum Likelihood Expectation Maximization (ML-EM).** L'algorithme ML-EM est connu aussi sous le nom de l'algorithme Richardson-Lucy [\(Richardson,](#page-200-1) [1972;](#page-200-1) [Lucy,](#page-198-3) [1974\)](#page-198-3), car Richardson et Lucy ont développé cet algorithme dans le domaine de l'astronomie et de l'optique afin de déconvoluer les images observées. L'algorithme ML-EM a aussi été proposé pour résoudre des problèmes en statistique avec des données incomplètes [\(Dempster et al.,](#page-193-3) [1977\)](#page-193-3). Concernant le domaine de la tomographie par émission, l'algorithme ML-EM a été proposé et démontré par [\(Shepp and Vardi,](#page-201-0) [1982;](#page-201-0) [Lange and Carson,](#page-197-0) [1984\)](#page-197-0).

La démonstration de l'algorithme ML-EM, présentée ici, est issue de *[\(Zeng,](#page-203-0) [2009\)](#page-203-0)*. Une démonstration détaillée est présentée dans les articles suivants [\(Shepp and](#page-201-0) [Vardi,](#page-201-0) [1982;](#page-201-0) [Lange and Carson,](#page-197-0) [1984\)](#page-197-0).

L'algorithme ML-EM suppose que les mesures **p** suivent une distribution de Poisson, c'est-à-dire que les photons détectés dans chaque élément du détecteur sont indépendants les uns des autres. La fonction de probabilité est donnée par :

$$
\text{Prob}(p|\lambda) = e^{-\lambda} \frac{\lambda^p}{p!}
$$

Dans notre cas, le nombre de photons émis pour chaque élément de l'espace image est une variable de Poisson, et chaque mesure *p<sup>i</sup>* peut être considérée comme la somme de ces variables :

$$
p_i = \sum_{j=1}^{N} c_{ij}
$$

où *cij* sont les variables de Poisson et :

$$
\lambda_{ij} = E(c_{ij}) = a_{ij}x_j
$$

Nous pouvons définir la fonction de vraisemblance comme la fonction de probabilité des variables aléatoires poissoniennes *cij* :

Prob = 
$$
\prod_{i=1}^{M} \prod_{j=1}^{N} e^{-\lambda_{ij}} \frac{\lambda_{ij}^{c_{ij}}}{c_{ij}!} = \prod_{i=1}^{M} \prod_{j=1}^{N} e^{-(a_{ij}x_j)} \frac{(a_{ij}x_j)^{c_{ij}}}{c_{ij}!}
$$

En prenant le logarithme de la fonction de vraisemblance, on obtient :

$$
\ln(\text{Prob}) = \sum_{i=1}^{M} \sum_{j=1}^{N} (c_{ij} \ln(a_{ij} x_j) - a_{ij} x_j) - \sum_{i=1}^{M} \sum_{j=1}^{N} \ln(c_{ij}!)
$$

Sachant que le terme  $\sum^{M}$ *i*=1  $\sum_{i=1}^{N}$  $\sum_{j=1}$  ln(*c<sub>ij</sub>*!) ne contient pas le paramètre  $x_j$  à estimer, nous pouvons écarter ce terme sans changer la nature du problème. Pour satisfaire le critère de maximum de vraisemblance par rapport au paramètre *x<sup>j</sup>* , nous maximisons la fonction objectif suivante :

$$
L = \sum_{i=1}^{M} \sum_{j=1}^{N} (c_{ij} \ln(a_{ij} x_j) - a_{ij} x_j)
$$

L'étape "espérance" ("expectation" en anglais dans ML-EM) consiste à remplacer la variable  $c_{ij}$  par la valeur attendue en utilisant les mesures  $p_i$  et l'estimée de l'itération courante (*k*)  $x_i^{(k)}$ *j* . Le terme *cij* est remplacé par :

$$
E(c_{ij}|p_i, \mathbf{x}^{(k)}) = \frac{a_{ij}x_j^{(k)}}{\sum\limits_{b=1}^{N} a_{ib}x_b^{(k)}}p_i
$$

Ainsi, en introduisant l'étape "espérance", la fonction objectif devient :

$$
E(L|\mathbf{p}, \mathbf{x}^{(k)}) = \sum_{i=1}^{M} \sum_{j=1}^{N} \left( \frac{a_{ij} x_j^{(k)}}{\sum_{b=1}^{N} a_{ib} x_b^{(k)}} p_i \ln(a_{ij} x_j) - a_{ij} x_j \right)
$$

L'étape suivante consiste à maximiser la fonction objectif  $E(L|\mathbf{p}, \mathbf{x})$ , comme l'exige le critère de maximum de vraisemblance. Pour cela, la fonction objectif est dérivée par rapport à l'estimée *x<sup>j</sup>* et la dérivée obtenue est annulée :

$$
\frac{\partial E(L|\mathbf{p}, \mathbf{x}^{(k)})}{\partial x_j} = \sum_{i=1}^{M} \left( \frac{a_{ij} x_j^{(k)}}{\sum_{b=1}^{N} a_{ib} x_b^{(k)}} p_i \frac{a_{ij}}{a_{ij} x_j} - a_{ij} \right)
$$

$$
= \frac{1}{x_j} \sum_{i=1}^{M} \frac{a_{ij} x_j^{(k)}}{\sum_{b=1}^{N} a_{ib} x_b^{(k)}} - \sum_{i=1}^{M} a_{ij}
$$

$$
= 0
$$

En résolvant l'équation pour  $x_i$  à l'itération suivante  $(k+1)$ , nous obtenons alors l'algorithme MLEM :

$$
x_j^{(k+1)} = \frac{x_j^{(k)}}{\sum\limits_{i=1}^M a_{ij}} \sum\limits_{i=1}^M a_{ij} \frac{p_i}{\sum\limits_{b=1}^N a_{ib} x_b^{(k)}}
$$

où la somme sur *b* est la projection et les sommes sur *i* sont les rétroprojections. Nous pouvons expliquer les termes de cet algorithme :

- $-P_i = \sum^N$  $\sum_{b=1}^{N} a_{ib} x_b^{(k)}$  $b<sub>b</sub>$ <sup>( $k$ </sup>) : Ce terme correspond à la projection (ou "forward projection" en anglais) de l'estimée courante suivant une ligne de projection.
- *C<sup>i</sup>* = *pi/P<sup>i</sup>* : La mesure est comparée à la projection de l'estimée courante.
- $-R_j = \sum^N$  $\sum_{i=1}^{\infty} a_{ij} C_i$ : Le rapport  $C_i$  est rétroprojeté dans l'espace image.
- $-S_j = \sum^M$  $\sum_{i=1} a_{ij}$ : C'est le terme de sensibilité ou image de sensibilité. Il est obtenu en rétroprojetant la valeur 1 dans l'espace image.
- *Rj/S<sup>j</sup>* : On fait le rapport de ces deux retroprojections pour déterminer un facteur de correction multiplicatif, afin de mettre à jour l'estimée  $x_j^{(k)}$  pour l'itération *k*.

L'algorithme ML-EM est un algorithme de correction simultanée, c'est-à-dire que la valeur des estimées sont toutes mises à jour en même temps. ML-EM impose une contrainte de non-négativité car elle est multiplicative. Cependant, ML-EM à deux limitations :

- La convergence de l'algorithme est lente. Une solution peut converger à partir de 30-50 itérations seulement. À chaque itération, une projection et une rétroprojection sont nécessaires.
- Le critère de maximum de vraisemblance sur lequel l'algorithme ML-EM est basé introduit du bruit. Ainsi, quand le nombre d'itérations augmente, l'algorithme ML-EM s'approche de la solution du critère de maximum de vraisemblance, mais la variance de l'image estimée s'accroît.

En pratique, le processus d'itération est arrêté prématurément pour éviter d'introduire trop de bruit dans l'image reconstruite. Différents algorithmes [\(Snyder and](#page-201-1) [Miller,](#page-201-1) [1985;](#page-201-1) [Llacer and Veklerov,](#page-197-1) [1989\)](#page-197-1) ont aussi été développés pour prédire quand stopper les itérations.

**Ordered Subset Expectation Maximization (OS-EM).** L'algorithme OS-EM [\(Hudson and Larkin,](#page-195-0) [1994\)](#page-195-0) est une simple modification de l'algorithme ML-EM :

$$
x_j^{(k+1)} = \frac{x_j^{(k)}}{\sum\limits_{i \in S_t} a_{ij}} \sum\limits_{i \in S_t} a_{ij} \frac{p_i}{\sum\limits_{b=1}^N a_{ib} x_b^{(k)}}
$$

où *S<sup>t</sup>* représente le *t*ième sous-ensemble. Dans l'algorithme OS-EM, les projections sont regroupées dans différents ensembles (appelés sous-ensembles). L'algorithme traite tous les sous-ensembles dans un ordre spécifique, et les estimées dans l'image sont mises à jour après traitement de chaque sous-ensemble. La figure [2.8](#page-59-0) montre comment l'espace des projections peut être divisé en sous-ensembles. En augmentant le nombre de sous-ensembles, on accélère la convergence de l'algorithme, mais on augmente aussi le bruit. Si on utilise *N* sous-ensembles, l'algorithme ML-EM est accéléré approximativement d'un facteur *N*. Cet algorithme est très largement utilisé, et il a été montré que dans quelques cas, cet algorithme a des résultats presque identique par rapport à ML-EM en moyenne [\(Lalush and Tsui,](#page-197-2) [2000\)](#page-197-2).

<span id="page-59-0"></span>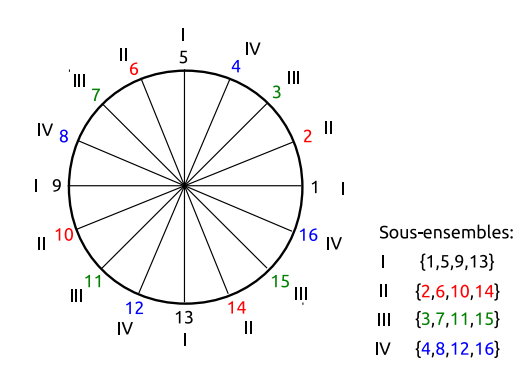

Figure 2.8 – Total de 16 projections divisées en 4 sous-ensembles.

Sur le même concept que l'algorithme OS-EM, d'autres algorithmes ont été développés. Par exemple, l'algorithme nommé "Rescaled Block-Iterative EM" (RBI-EM) [\(Byrne,](#page-192-2) [1996\)](#page-192-2) se comporte comme OS-EM, sauf qu'il converge deux fois plus lentement en utilisant le même nombre de sous-ensembles [\(Lalush and Tsui,](#page-197-2) [2000\)](#page-197-2). Un autre algorithme nommé "Row-Action Maximum-Likelihood Algorithm" (RAMLA) [\(Browne and De Pierro,](#page-192-3) [1996\)](#page-192-3) est similaire à OS-EM à l'exception d'un facteur d'ajustement. Si ce facteur d'ajustement décroît de façon correcte à chaque itération, alors RAMLA converge vers la solution du critère de maximum de vraisemblance.

#### **2.3.3 Projecteurs**

Une étape importante pendant la reconstruction est de bien modéliser le projecteur lors de l'opération de projection. Les matrices A et A<sup>T</sup> doivent modéliser la géométrie du système aussi précisément que possible. L'introduction de l'article [\(De Man and Basu,](#page-192-4) [2004\)](#page-192-4) fait un état de l'art détaillé sur les différents projecteurs qui ont été jusqu'à maintenant proposés.

Nous pouvons développer un projecteur suivant deux modèles :

- Le modèle dit de longueur de ligne (dit "line length") illustré par la figure [2.9a](#page-60-0) ; ce modèle ne préserve pas nécessairement le nombre de coups et peut créer des artefacts pour une taille de pixel trop grande.
- Le modèle dit du volume d'intersection (dit "strip area") illustré par la figure [2.9b](#page-60-1) ; c'est le modèle le plus réaliste.

Il convient ensuite de différencier les trois familles de projecteurs les plus couramment utilisés :

- Le projecteur dit "pixel-driven" illustré par la figure [2.10.](#page-60-2) Les rayons sont générés au niveau d'un point focal puis sont projetés sur le détecteur en passant par le centre d'un élément de l'espace image. La valeur finale est une interpolation linéaire entre les deux pixels de détection les plus proches. L'algorithme de Herman [\(Herman,](#page-195-1) [1980\)](#page-195-1) implémente cette approche.
- Le projecteur dit "ray-driven" est illustré par les figures [2.11a](#page-61-0) et [2.11b.](#page-61-1) Les rayons peuvent être générés à la surface du détecteur ou à partir d'un point focal. Chaque rayon est projeté indépendamment dans l'espace image, ce qui permet d'implémenter un code sur une architecture parallèle permettant un algorithme rapide. L'algorithme de Siddon [\(Siddon,](#page-201-2) [1985\)](#page-201-2) calcule la longueur traversée par un rayon dans un voxel de l'espace image, et l'algorithme de

<span id="page-60-0"></span>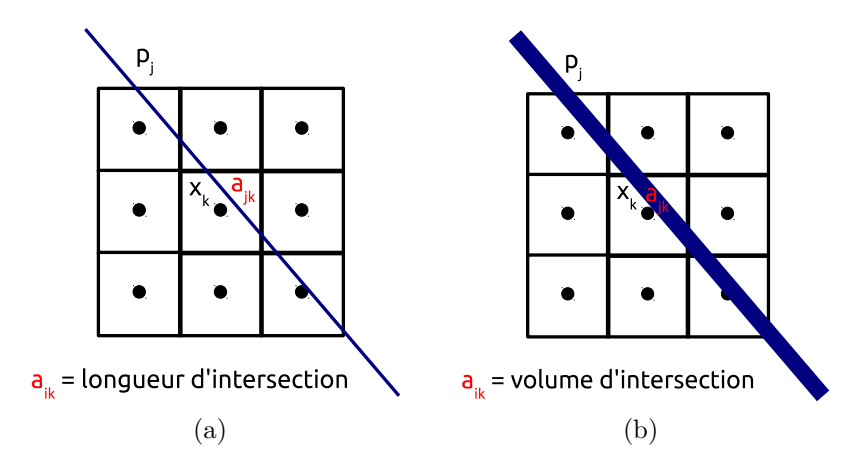

Figure 2.9 – Les deux modèles de projections ; [\(a\)](#page-60-0) le modèle dit "line length" ; [\(b\)](#page-60-1) le modèle dit "strip area".

<span id="page-60-1"></span>Joseph [\(Joseph,](#page-196-7) [1982\)](#page-196-7) fait une interpolation linéaire entre les deux voxels de l'espace image qui sont coupés par le rayon. En augmentant le nombre de rayons générés par pixel, on peut améliorer la précision de la projection.

<span id="page-60-2"></span>– Le projecteur dit "distance-driven" est illustré par la figure [2.12.](#page-61-2) Ce type de projecteur a été proposé par les auteurs [\(De Man and Basu,](#page-192-4) [2004\)](#page-192-4). Le principe de cet algorithme est de regrouper sur un axe commun les limites de chaque pixel de détection et les voxels de l'espace image. La valeur finale est alors le chevauchement entre la contribution du pixel de détection et celle du voxel de l'espace image.

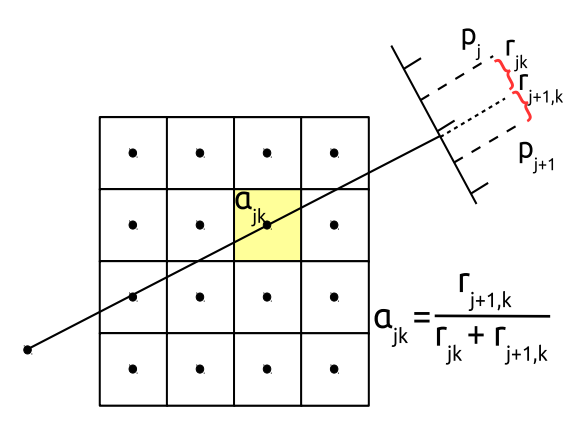

Figure 2.10 – Illustration de l'approche "pixel-driven" en utilisant l'algorithme proposé par Herman.

# **2.4 Corrections**

Jusqu'à présent, nous avons montré comment reconstruire les données mesurées pour obtenir une estimée de la distribution du radiotraceur. Comme mentionné dans le chapitre [1,](#page-20-0) la physique et la nature du collimateur et du détecteur ont une influence sur la qualité de l'image reconstruite. Ici, nous allons aborder les principales sources de dégradation de la qualité de l'image :

<span id="page-61-0"></span>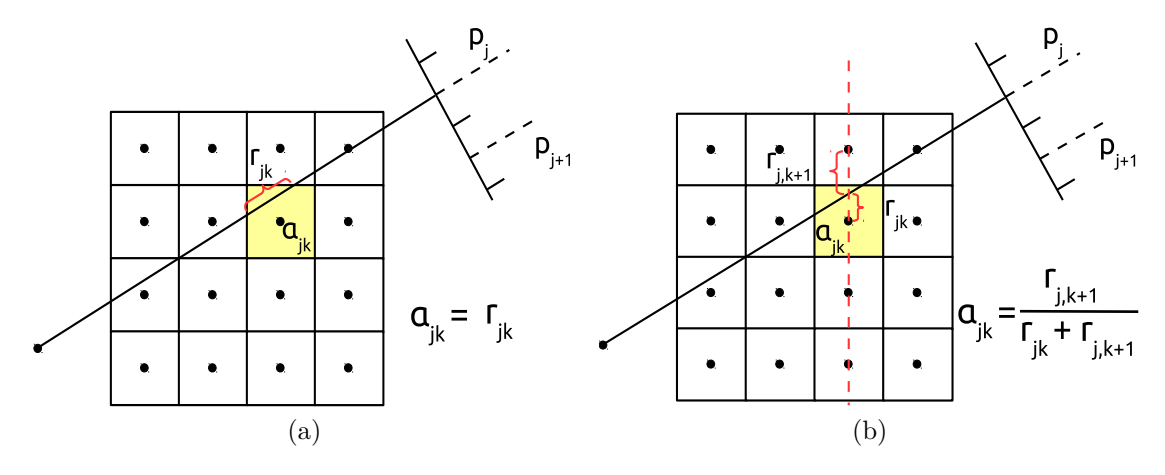

<span id="page-61-2"></span>Figure 2.11 – Illustration de l'approche "ray-driven" en utilisant les algorithmes proposés par Siddon [\(a\)](#page-61-0) et par Joseph [\(b\).](#page-61-1)

<span id="page-61-1"></span>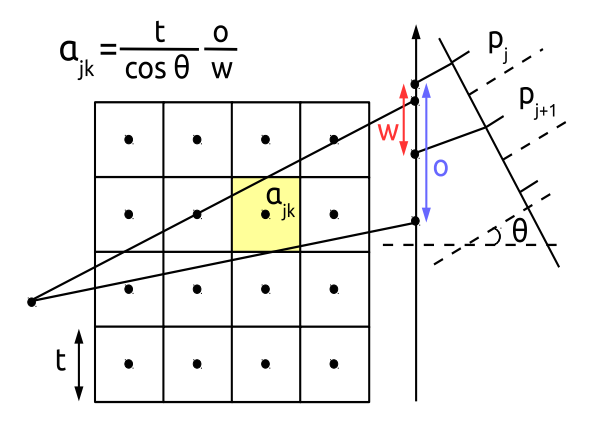

Figure 2.12 – Illustration de l'approche "distance-driven" en utilisant l'algorithme proposé par De Man et Basu.

- La non-uniformité de comptage du détecteur.
- L'atténuation des photons par les matériaux entourant le radiotraceur.
- La diffusion des photons et la pénétration septale.

#### **2.4.1 Normalisation**

La normalisation du signal consiste à corriger les hétérogénéités dans les mesures. En théorie, les éléments du détecteur devraient compter le même nombre d'événements s'ils étaient exposés au même rayonnement. Les variations de comptage peuvent provenir soit du pixel (défaut du pixel, problème dans l'électronique du système etc.), soit de la géométrie du collimateur.

Une façon simple de normaliser un système TEMP est d'exposer le détecteur à la même quantité de photons sur toute la surface du collimateur et d'en déduire un facteur de normalisation *N<sup>i</sup>* pour chaque élément *i* de détection. La normalisation aura donc pour effet de donner la même efficacité à tous les éléments de détection. Cette carte de normalisation peut ensuite être intégrée dans l'algorithme ML-EM

dans le terme de sensibilité :

$$
x_j^{(k+1)} = \frac{x_j^{(k)}}{\sum\limits_{i=1}^M \frac{a_{ij}}{N_i}} \sum\limits_{i=1}^M a_{ij} \frac{p_i}{\sum\limits_{b=1}^N a_{ib} x_b^{(k)}}
$$

#### **2.4.2 Correction d'atténuation**

L'atténuation consiste en l'absorption de certains photons dans le milieu environnant. Son effet se modélise en connaissant en tout point de l'image la valeur du coefficient d'atténuation linéique *µ* pour l'énergie du radiotraceur considéré.

La première étape pour corriger de l'atténuation est de créér une carte d'atténuation. On peut citer deux approches pour générer cette carte :

- Sans couplage d'un TDM (tomodensitomètre) ni source de transmission gamma. Dans ce cas, la distribution des coefficients d'atténuation est supposée constante. Le contour du volume à imager est soit déterminé manuellement à l'aide d'une ellipse qui ajuste les contours de l'objet, soit par des méthodes plus sophistiquées qui déterminent les contours de l'objet à imager dans l'espace des projections.
- Avec couplage d'un TDM ou d'une source de transmission gamma. Cette technique est nécessaire quand on veut imager un volume qui a une atténuation fortement inhomogène. Les coefficients mesurés par le TDM ou à l'énergie des photons gamma de transmission doivent être mis à l'échelle pour correspondre à une énergie de 140,5 keV (pour le <sup>99</sup>*<sup>m</sup>*Tc). Cette mise à l'échelle est linéaire avec l'énergie.

En TEMP, l'approche de correction d'atténuation la plus correcte est de modéliser l'atténuation pendant la reconstruction itérative. En reconstruction analytique, la méthode développée par Chang est souvent utilisée [\(Chang,](#page-192-5) [1978\)](#page-192-5) et peut être améliorée en itérant la correction de Chang. Cependant, cette méthode n'est que très approximative, et la reconstruction itérative est plus adaptée. Comme proposé par [\(Gullberg et al.,](#page-194-4) [1985\)](#page-194-4), l'atténuation est intégrée dans le terme de projection de la reconstruction :

$$
x_j^{(k+1)} = \frac{x_j^{(k)}}{\sum_{i=1}^M \frac{a_{ij}e^{-\xi}}{N_i}} \sum_{i=1}^M a_{ij}e^{-\sum_{\xi} \mu_{\xi}L_{i\xi,b}} \frac{p_i}{\sum_{b=1}^N a_{ib}x_b^{(k)}e^{-\sum_{\xi} \mu_{\xi}L_{i\xi,b}}}
$$

où on considère une atténuation inhomogène *µ<sup>ξ</sup>* dans l'élément de l'image *ξ* et *Liξ,b* définit par :

$$
L_{i\xi,b} = \begin{cases} L_{i\xi}, & \text{si la trajectoire partant de } b \text{ vers } i \text{ intersecte } \xi \\ 0, & \text{ sinon } \end{cases}
$$

#### **2.4.3 Correction des photons diffusés**

Un autre phénomène dégrade la qualité des images : la détection des photons diffusés. La majorité des photons diffusés proviennent de la diffusion Compton produite dans le volume à reconstruire, bien que la diffusion dans le collimateur et le détecteur ne soient pas toujours négligeables et puissent également dégrader la qualité des images. La présence de photons diffusés produit des projections floues, ce qui dégrade le contraste des images reconstruites ainsi que la quantification de la distribution d'activité.

L'impact des photons diffusés en imagerie clinique et petit animal n'est pas la même. Pour l'imagerie préclinique, la taille des animaux, telle que des rats ou des souris, est assez petite pour que les techniques les plus simples de correction de photons diffusés soient suffisantes, la fraction de photons diffusés étant petite.

En 2011, un article de review [\(Hutton et al.,](#page-195-2) [2011\)](#page-195-2) fait l'état de l'art des corrections des photons diffusés et explique comment ces dernières sont intégrées à la reconstruction. Nous renvoyons le lecteur à cet article pour une présentation détaillée des corrections. Ici, nous reprenons le plan de cet article pour expliquer brièvement les différentes stratégies de correction de la diffusion.

#### **Compensation des photons diffusés sans les supprimer**

Une technique très simple consiste à choisir une fenêtre en énergie autour du pic principal afin de minimiser l'effet des photons diffusés. L'inconvénient est que le nombre de photons diffusés résiduels est impossible à estimer. Le contraste est amélioré dans l'image mais cette technique n'est pas idéale si une quantification est requise.

Les photons diffusés peuvent aussi être pris en compte en même temps que la correction d'atténuation. Une ancienne technique, consistant à utiliser des coefficients d'atténuation effectifs (qui sont des coefficients d'atténuation mesurés en faisceau large, dits "broad-beam" [\(Zaidi and Montandon,](#page-203-2) [2002\)](#page-203-2)), pour la correction d'atténuation de Chang [\(Chang,](#page-192-5) [1978\)](#page-192-5), est toujours utilisée. Cette technique compense l'effet des photons diffusés en amplitude mais ne corrige pas leur fausse position dans les mesures.

Une autre méthode consiste à filtrer les images, qui incluent les photons diffusés, par un filtre de Metz ou Wiener [\(King et al.,](#page-196-8) [1991\)](#page-196-8). Le problème est d'identifier les paramètres du filtre réalisant une correction de la diffusion correcte, sachant que ces paramètres doivent varier en fonction du milieu diffusant.

#### **Correction des photons diffusés dans les mesures**

Des algorithmes utilisant l'énergie des photons détectés pour estimer la distribution spatiale des photons diffusés ont été proposés. On peut citer la méthode par soustraction [\(Jaszczak et al.,](#page-195-3) [1984\)](#page-195-3) ainsi que la triple fenêtre en énergie (TEW pour "triple energy window") [\(Ogawa et al.,](#page-199-3) [1991\)](#page-199-3). Cette dernière technique, TEW, a souvent été utilisée, compte tenue de sa simplicité et de son efficacité. Cependant, elle a l'inconvénient d'amplifier le bruit, car elle utilise des données enregistrées dans des fenêtres en énergie étroites situées autour du pic photoélectrique. [\(King et al.,](#page-196-9) [1997\)](#page-196-9) ont cependant montré qu'un filtre correctement appliqué sur le sinogramme des photons diffusés peut supprimer le bruit introduit par la méthode TEW.

D'autres techniques d'estimation des photons diffusés utilisant l'énergie des photons détectés ont aussi été développées. La distribution d'énergie des événements détectés dans chaque pixel est ajustée en utilisant un modèle qui distingue les photons primaires des photons diffusés. Parmi ces méthodes, on peut citer : l'analyse spectrale [\(Koral et al.,](#page-197-3) [1988\)](#page-197-3), l'analyse factorielle [\(Mas et al.,](#page-198-4) [1990;](#page-198-4) [Buvat et al.,](#page-192-6) [1993;](#page-192-6) [Hapdey et al.,](#page-194-5) [2006\)](#page-194-5) et l'imagerie holospectrale [\(Gagnon et al.,](#page-194-6) [1990\)](#page-194-6). Ces méthodes nécessitent d'acquérir les données avec un échantillonnage en énergie relativement fin, soit via l'utilisation du mode liste, soit via l'usage de nombreuses fenêtres en énergie.

#### **Correction des photons diffusés en modélisant la distribution spatiale des photons diffusés**

Des modèles analytiques basés sur les équations de Klein-Nishina ont été développés afin de connaître en tout point la probabilité d'une interaction Compton entre la source et le détecteur [\(Riauka and Gortel,](#page-200-2) [1994;](#page-200-2) [Riauka et al.,](#page-200-3) [1996;](#page-200-3) [Wells](#page-202-1) [et al.,](#page-202-1) [1998\)](#page-202-1). Ces méthodes ont l'inconvénient d'être lentes. [\(Welch et al.,](#page-202-2) [1995\)](#page-202-2) ont proposé d'estimer la probabilité qu'un photon diffuse à une position spécifique par le produit d'une gaussienne par le coefficient d'atténuation local, les paramètres de la gaussienne étant ajustés grâce à des simulations Monte Carlo.

Un modèle plus simple consiste à estimer la fonction de réponse associée aux photons diffusés par une fonction stationnaire mono-exponentielle [\(Axelsson et al.,](#page-190-1) [1984;](#page-190-1) [Msaki et al.,](#page-199-4) [1987\)](#page-199-4). Les événements acquis dans la fenêtre spectrale d'acquisition principale sont convolués par cette fonction, dont les paramètres sont estimés par simulations Monte Carlo. Cette méthode a été améliorée par [\(Meikle et al.,](#page-198-5) [1994\)](#page-198-5), et nommée TDCS ("transmission-dependent convolution subtraction"). Cette méthode s'avère plus performante que TEW décrite auparavant. La méthode TDCS peut aussi être appliquée dans l'espace image [\(Shidahara et al.,](#page-201-3) [2005\)](#page-201-3).

Et enfin, une dernière approche pour estimer le taux de photons diffusés est de réaliser des simulations Monte Carlo. Cette méthode a d'abord été explorée par [\(Floyd et al.,](#page-193-4) [1985;](#page-193-4) [Bowsher et al.,](#page-191-2) [1991\)](#page-191-2). À cause du temps de calcul trop important, une autre méthode toujours basée sur la simulation Monte Carlo a été développée par [\(Beekman et al.,](#page-191-3) [2002\)](#page-191-3).

# **2.5 Modélisation de la réponse collimateur - détecteur**

Pour améliorer la qualité de l'image reconstruite, une technique consiste à modéliser la réponse du collimateur et du détecteur (CDRF pour "collimator-detector response function") dans le processus de reconstruction. La CDRF en TEMP a différentes composantes : la géométrie, la pénétration septale, la diffusion dans les septa et la résolution intrinsèque du détecteur et de l'électronique. La composante géométrique peut être calculée de façon analytique alors que la pénétration septale et la diffusion des septa sont estimées généralement par simulations Monte Carlo. La géométrie est la composante la plus importante de la CDRF, et elle dépend principalement de la distance source-collimateur. La résolution intrinsèque joue un rôle moins important car l'objet à reconstruire se trouve généralement relativement loin du collimateur.

La PSF qui modélise la CDRF pour un collimateur parallèle est souvent considérée comme une gaussienne [\(Brookeman and Bauer,](#page-191-4) [1973;](#page-191-4) [Gilland et al.,](#page-194-7) [1988\)](#page-194-7) dont la largeur à mi-hauteur dépend de la distance source-collimateur, et sa déviation standard peut être écrite comme :

$$
\sigma_c(d) = \sigma_0 + \sigma_d d
$$

où *d* est la distance source-collimateur,  $\sigma_0$  est la déviation standard à la surface du collimateur et  $\sigma_d$  la déviation standard introduite par la distance source-collimateur. Comme la déviation standard de la gaussienne du système  $(\sigma_s(d))$  dépend de la géométrie et de la réponse du détecteur, on a alors :

$$
\sigma_s(d) = \sqrt{\sigma_c^2(d) + \sigma_I^2}
$$

où *σ<sup>I</sup>* est la déviation standard de la gaussienne modélisant la résolution spatiale intrinsèque du détecteur.

Lors du processus de reconstruction, on peut choisir de modéliser la CDRF par deux méthodes :

- Dans l'espace des mesures.
- Dans l'espace image.

Nous allons présenter brièvement ces deux approches.

#### **2.5.1 Modélisation de la CDRF dans l'espace des mesures**

Le modèle de la CDRF dépend de la géométrie, de la pénétration septale et la diffusion dans les septa. Modéliser la dépendance en profondeur de la CDRF améliore l'image comme montré par [\(Larsson et al.,](#page-197-4) [2006\)](#page-197-4). La pénétration septale et la diffusion dans les septa sont problématiques pour les émetteurs de photons de moyenne et haute énergie comme l'<sup>131</sup>I [\(Moore et al.,](#page-199-5) [2006;](#page-199-5) [Staelens et al.,](#page-202-3) [2007\)](#page-202-3). La réponse géométrique est facilement modélisée alors que la pénétration septale et la diffusion du collimateur sont plus compliquées à décrire. Il existe trois approches pour modéliser la CDRF dans l'espace des mesures :

- La première approche proposée par  $(Metz et al., 1980)$  $(Metz et al., 1980)$  $(Metz et al., 1980)$ , propose de modéliser la géométrie en ignorant la pénétration septale et la diffusion dans le collimateur. La fonction de transfert géométrique est calculée analytiquement en utilisant les paramètres du système. Cette technique est particulièrement efficace et facile à mettre en oeuvre pour le <sup>99</sup>*<sup>m</sup>*Tc parce que la diffusion dans le collimateur et la pénétration septale sont négligeables à 140,5 keV.
- La seconde technique consiste à réaliser des simulations Monte Carlo. Comme proposé par [\(Ljungberg et al.,](#page-197-5) [2002;](#page-197-5) [He et al.,](#page-195-4) [2005\)](#page-195-4), on peut générer des tables de CDRF dépendantes de la profondeur, ou comme proposé par [\(Liu](#page-197-6) [and Farncombe,](#page-197-6) [2007\)](#page-197-6), on peut utiliser la simulation Monte Carlo comme un

projecteur dans la reconstruction itérative. Cette technique a l'avantage de tenir compte de la pénétration septale et de la diffusion dans le collimateur. Cette méthode est très utile lorsqu'on utilise des radiotraceurs comme l'<sup>131</sup>I, l'<sup>111</sup>In, le <sup>67</sup>Ga et l'<sup>123</sup>I. Cette méthode nécessite cependant des ressources informatiques importantes sans lesquelles on se heurte à un problème de statistique et donc de bruit.

– Enfin, la dernière approche consiste à déterminer la CDRF à partir des mesures de points sources à différentes positions dans le champ de vue. Les mesures sont ensuite ajustées avec des fonctions gaussiennes pour la réponse géométrique et des fonctions exponentielles pour modéliser la pénétration septale et la diffusion par le collimateur [\(Koral et al.,](#page-196-10) [2004\)](#page-196-10). On peut également remplacer les fonctions exponentielles par des B-splines [\(Chun et al.,](#page-192-7) [2013\)](#page-192-7).

#### **2.5.2 Modélisation de la CDRF dans l'espace image**

En TEP, [\(Reader et al.,](#page-200-4) [2002\)](#page-200-4) ont proposé de modéliser la réponse du détecteur dans l'espace image. Les effets dans l'espace des mesures se répercutant dans l'espace image, l'hypothèse est qu'il est possible de trouver un modèle dans l'espace image qui puisse décrire la CDRF.

On utilise pour cela une matrice B, qui a la dimension de l'espace image, et qu'on appelle la PSF ("point spread function"). Elle décrit, pour chaque voxel de l'image, la façon dont il sera vu réellement après reconstruction (effet d'étalement), lorsqu'on ne modélise pas la CDRF dans le processus de reconstruction. L'idée de ce type de modélisation est d'introduire, dans le matrice B, l'a priori de ce qu'on obtiendrait sans ce modèle. En pratique, la matrice B est creuse et on peut la tronquer autour de ses valeurs non-nulles pour obtenir un noyau de convolution. On peut intégrer cette PSF image dans l'algorithme ML-EM, on posant  $A = GB$ , où la matrice G est une matrice géométrique, qui représente la probabilité qu'un photon émis dans un voxel *j* de l'image atteigne un pixel de détection *i*, et B est le noyau de convolution.

$$
x_j^{(k+1)} = \frac{x_j^{(k)}}{\sum_{i=1}^M \frac{(\text{GB})_{ij}}{A_i \times N_i}} \sum_{i=1}^M (\text{GB})_{ij} \frac{p_i}{\sum_{b=1}^N (\text{GB})_{ib} x_b^{(k)}}
$$

Une review récente [\(Rahmim et al.,](#page-200-5) [2013\)](#page-200-5) présente les avancées et le statut actuelle de la modélisation de la PSF en TEP. Ici, nous présentons un état de l'art de la modélisation de la PSF dans l'espace image en TEP et en TEMP, en extrayant le message important de chaque article, et en classant la modélisation de la PSF en deux catégories :

- La modélisation de la PSF en la considérant stationnaire et isotrope.
- La modélisation de la PSF en la considérant non-stationnaire et anisotrope.

#### **Modèle de PSF stationnaire et isotrope**

En TEP, [\(Reader et al.,](#page-200-4) [2002,](#page-200-4) [2003\)](#page-200-6) ont modélisé l'ensemble des effets dégradant la résolution spatiale dans l'espace image. Le modèle de PSF est empirique et gaussien avec une FWHM fixe, ce qui correspond à une PSF stationnaire et isotrope. La FWHM de la PSF est choisie de façon à avoir la meilleure résolution spatiale possible dans l'image. Les auteurs montrent notamment que lorsqu'une PSF trop grande est utilisée, l'image est de moins bonne qualité, et des artefacts de bord apparaissent.

Toujours en TEP, [\(Sureau et al.,](#page-202-4) [2008\)](#page-202-4) reprennent l'idée d'une PSF isotrope et stationnaire. La PSF est mesurée à partir de l'acquisition d'un point source dans l'air situé à 1 cm du centre du champ de vue. Les données sont reconstruites sans modélisation, puis les images des points reconstruits sont soient ajustées avec un modèle mono-exponentiel décroissant décalé, soient avec un modèle bi-exponentiel pondéré. Les auteurs concluent que le modèle bi-exponentiel ajuste mieux les mesures. Il est montré que la PSF n'obéit pas à un modèle purement gaussien.

#### **Modèle de PSF non-stationnaire et anisotrope**

En TEMP, [\(Beekman et al.,](#page-191-5) [1999\)](#page-191-5) proposent de modéliser la PSF dans l'espace image, pour un collimateur à trous parallèles, afin de tenir compte de l'étalement du signal quand l'objet s'éloigne du collimateur. La PSF intègre la réponse du détecteur ainsi que celle du collimateur (pénétration septale et diffusion dans le collimateur), et la diffusion des photons pour un matériau atténuant uniforme dans le champ de vue. Les PSF sont mesurées pour différentes profondeurs. Pour les profondeurs plus grandes et plus petites que celles mesurées, elles sont estimées par extrapolation linéaire. Cette méthode est validée pour des mesures faites sur des fantômes avec du  $99m$ Tc et  $201$ Tl. Les auteurs montrent que la correction est efficace.

Toujours en TEMP, [\(van der Have et al.,](#page-202-5) [2008\)](#page-202-5) proposent une méthode, pour un collimateur multi-pinhole, qui génère les PSF dans tout le champ de vue à reconstruire avec un minimum de mesure, et les stocke dans une table. Les PSF sont ajustées avec une gaussienne symétrique et une largueur dépendant de la position dans l'image. Les PSF manquantes sont déterminées à l'aide de la PSF la plus proche mesurée grâce à un modèle de flux expliqué en détail dans l'article. Les auteurs montrent qu'une centaine de points mesurées suffisent pour déterminer toutes les PSF, et qu'une PSF tronquée donne des images acceptables tout en accélérant le temps de reconstruction.

En TEP, [\(Rahmim et al.,](#page-200-7) [2003\)](#page-200-7) généralisent la méthode de [\(Reader et al.,](#page-200-4) [2002,](#page-200-4) [2003\)](#page-200-6) en modélisant une PSF non-stationnaire et anisotrope. La faisabilité de la modélisation non-stationnaire de la PSF est démontrée en se basant sur un cas réaliste de ligne source dans l'air. Leur modèle ne contient pas de dépendance en Z, que ce soit pour la non stationnarité ou l'anisotropie.

En TEP également, [\(Cloquet et al.,](#page-192-8) [2010\)](#page-192-8) modélisent la PSF dans l'espace image de façon non-stationnaire et générique. La PSF est différente en chaque point de l'espace et ajustée par un modèle de Pearson modifié (voir le papier pour les détails). Plusieurs acquisitions de points sources sont réalisées dans le FOV, puis reconstruites, et les images servent à identifier le modèle de PSF. Les auteurs étudient aussi la différence entre un modèle gaussien symétrique et asymétrique. Il apparaît important de modéliser la non-stationnarité de la PSF, mais pas son asymétrie. La conclusion

est qu'il est important d'ajuster la PSF avec le modèle le plus générique possible, et éviter l'hypothèse gaussienne qui est souvent utilisée.

Toujours en TEP, [\(Rapisarda et al.,](#page-200-8) [2010\)](#page-200-8) proposent une autre approche de la méthode de [\(Cloquet et al.,](#page-192-8) [2010\)](#page-192-8). Cette méthode modélise la PSF avec un modèle gaussien en 3D dans tout l'espace image avec une PSF différente pour chaque élément de l'image. Le modèle ajustant la PSF est composé d'une gaussienne 1D symétrique en Z et d'une gaussienne 2D asymétrique dans le plan transaxial. Plusieurs points sources dans le champ du vue sont nécessaires pour déterminer les paramètres du modèle.

### **2.6 Artefact de bord**

Après avoir discuté de la modélisation de la réponse du collimateur-détecteur dans la reconstruction, il est nécessaire de discuter d'un phénomène que l'on nomme l'artefact de bord ("edge artefact"), illustré par la figure [2.13,](#page-70-0) et qui peut apparaître lorsque l'on modélise la PSF.

Dans la littérature, à la place d'artefact de bord, on rencontre aussi l'expression phénomène de Gibbs. Initialement, le phénomène de Gibbs se limitait seulement au domaine de Fourier. Ce phénomène est purement d'origine mathématique [\(Gibbs,](#page-194-8) [1898,](#page-194-8) [1899\)](#page-194-9). Bôcher a nommé ce phénomène "phénomène de Gibbs" [\(Bôcher,](#page-191-6) [1906\)](#page-191-6) et en a donné la première interprétation mathématique satisfaisante. Comme nous travaillons dans le domaine des images et non dans le domaine de Fourier, nous utilisons l'appellation artefact de bord.

Cet artefact est particulièrement pénalisant lorsqu'on veut faire de la quantification dans l'image. Ici, nous présentons un état de l'art non-exhaustif concernant l'explication de l'apparition de cet artefact ainsi que les méthodes proposées pour le supprimer ou empêcher qu'il apparaisse.

**[\(Snyder et al.,](#page-201-4) [1987;](#page-201-4) [Politte and Snyder,](#page-199-6) [1988\)](#page-199-6).** La méthode proposée pour éliminer l'artefact de bord et diminuer le bruit consiste à mettre en oeuvre la méthode des sieves, proposée théoriquement par [\(Grenander,](#page-194-10) [1981\)](#page-194-10) et appliquée en imagerie par [\(Snyder and Miller,](#page-201-1) [1985\)](#page-201-1). Les auteurs émettent deux hypothèses pour expliquer l'apparition d'artefact de bord :

- Une différence entre la PSF utilisée pendant la reconstruction et la vraie réponse du système.
- Une contamination des hautes fréquences. En effet, les mesures sont limitées en fréquence car le système d'acquisition agit comme un filtre passe-bas. Les algorithmes itératifs (comme ML-EM ou OS-EM) commencent par reconstruire les basses fréquences pour finir avec les hautes fréquences. Les régions avec une forte transition seront limitées en fréquence (les hautes fréquences sont éliminées pendant la mesure), et l'algorithme essaiera donc de reconstruire ces régions avec des fréquences les plus basses possibles, produisant alors des artefacts de bord.

La méthode des sieves réduit l'artefact de bord sans le supprimer complètement, les noyaux de convolution utilisés ayant pour but de contraindre l'algorithme de reconstruction aux basses fréquences.

**[\(Tong et al.,](#page-202-6) [2011\)](#page-202-6).** Les auteurs étudient l'artefact de bord en faisant une simulation analytique non bruitée. Ils montrent que l'artefact de bord provient d'un problème inverse mal conditionné, qui est caractérisé par un nombre de conditionnement élevé. Pour réduire l'artefact de bord, les auteurs proposent :

- D'utiliser un filtre pendant la reconstruction qui sous-estime la vraie PSF. Cette méthode est très efficace pour supprimer l'artefact de bord.
- Une méthode de post-filtrage pour supprimer seulement les fréquences qui produisent l'artefact de bord. Cette méthode montre une meilleure efficacité que de faire un post-fitrage avec un filtre passe-bas.

**[\(Watson,](#page-202-7) [2011\)](#page-202-7).** L'auteur donne une explication à la réduction de l'artefact de bord lorsqu'une PSF qui sous-estime la "vraie" PSF est utilisée. Il suggère que la PSF mesurée utilisée pendant la reconstruction sur-estime la PSF car la reconstruction introduit un étalement du point par des mécanismes numériques. Ces mécanismes sont la discrétisation de l'espace image et les opérations de (rétro)projections. L'auteur donne une démonstration pour évaluer correctement une PSF "sous-estimée".

**[\(Stute and Comtat,](#page-202-8) [2013\)](#page-202-8).** Dans cet article, les auteurs montrent les différents paramètres qui peuvent influer ou pas sur l'artefact de bord, et proposent une technique, basée sur la méthode des sieves, pour supprimer ces artefacts. Ils ont observé que :

- Même dans des conditions parfaites (pas de bruit et la matrice système supposée connue), l'artefact de bord apparaît.
- Une reconstruction avec une PSF tronquée amplifie l'effet de bord.
- Le choix du projecteur géométrique pendant la reconstruction n'a pas d'impact sur les résultats (tant que la PSF est adaptée pour le projecteur utilisé).
- La précision numérique (float, double, long double) n'a pas d'impact sur les images.

La méthode proposée pour supprimer l'artefact de bord, qui est un cas particulier de la méthode des sieves, consiste à réaliser une reconstruction modélisant la PSF dans l'espace image, et à convoluer l'image finale (c'est-à-dire après la dernière itération) avec la PSF utilisée pendant la reconstruction. Cette méthode supprime l'artefact de bord, mais limite la résolution spatiale à la résolution intrinsèque du système.

# **2.7 Analyses des images reconstruites**

Il est maintenant nécessaire de définir quelques notions qui nous seront utiles pour évaluer la précision et la qualité des images reconstruites. Ces différentes caractéristiques peuvent être vues comme des figures de mérite (FOM : "figures of merit").

<span id="page-70-0"></span>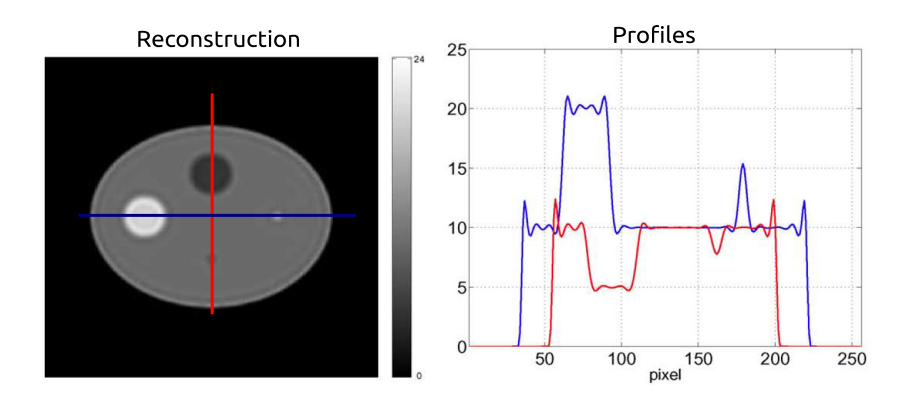

Figure 2.13 – Exemple d'artefact de bord, avec à gauche l'image reconstruite et à droite les profiles sur les inserts (source : [\(Tong et al.,](#page-202-6) [2011\)](#page-202-6))

#### **2.7.1 Décomposition en valeurs singulières**

Afin d'évaluer les performances d'un système, nous pouvons étudier le spectre des valeurs singulières du système [\(Llacer,](#page-197-7) [1979;](#page-197-7) [Jorgensen and Zeng,](#page-196-4) [2008\)](#page-196-4). Nous rappelons ce qu'est la décomposition en valeurs singulières (SVD : "Singular Value Decomposition").

La reconstruction peut être vue comme la résolution d'un système d'équations [\(2.3.2\)](#page-53-1), décrit par :

<span id="page-70-2"></span>
$$
\mathbf{x} = (A^{\mathrm{T}}A)^{-1}A^{\mathrm{T}}\mathbf{p}
$$
 (2.4)

Le produit matriciel  $B = (A<sup>T</sup>A)$ , c'est-à-dire le produit de la matrice de rétroprojection  $(A<sup>T</sup>)$  et la matrice de projection  $(A)$  peut se décomposer en valeurs singulières comme :

$$
\mathbf{B} = \mathbf{U} \boldsymbol{\Lambda} \mathbf{U}^{\mathrm{T}}
$$

La matrice étant unitaire,  $U<sup>T</sup>U = I$ , ou  $U<sup>T</sup> = U<sup>-1</sup>$ . Ainsi, si toutes les valeurs singulières sont non-nulles, nous avons :

<span id="page-70-1"></span>
$$
B^{-1} = (A^{T}A)^{-1} = [U\Lambda U^{T}]^{-1} = U\Lambda^{-1}U^{T}
$$
 (2.5)

Si nous remplaçons [2.5](#page-70-1) dans [2.4,](#page-70-2) nous obtenons :

$$
\mathbf{x} = \mathbf{U}\Lambda^{-1}\mathbf{U}^{\mathrm{T}}\mathbf{A}^{\mathrm{T}}\mathbf{p}
$$
 (2.6)

où les valeurs singulières de la matrice B sont stockées dans la matrice Λ qui est une matrice diagonale dont les valeurs sont toutes positives et rangées par ordre décroissant :

$$
\Lambda = \begin{bmatrix} \lambda_1 & 0 & \cdots & \cdots & 0 \\ 0 & \lambda_2 & 0 & \cdots & 0 \\ \vdots & 0 & \ddots & \ddots & \vdots \\ \vdots & \vdots & \ddots & \ddots & 0 \\ 0 & 0 & \cdots & 0 & \lambda_m \end{bmatrix}
$$

$$
\Lambda^{-1} = \begin{bmatrix} \frac{1}{\lambda_1} & 0 & \cdots & \cdots & 0 \\ 0 & \frac{1}{\lambda_2} & 0 & \cdots & 0 \\ \vdots & 0 & \ddots & \ddots & \vdots \\ \vdots & \vdots & \ddots & \ddots & 0 \\ 0 & 0 & \cdots & 0 & \frac{1}{\lambda_m} \end{bmatrix}
$$

Plus on accepte de valeurs singulières, plus le bruit augmente dans les images reconstruites. On introduit généralement un seuil *λ<sup>k</sup>* en dessous duquel les valeurs singulières sont mises à zéro. Le seuil est défini par l'indice *n*. Nous définissons alors la nouvelle matrice  $\tilde{\Lambda}^{-1}$ :

$$
\tilde{\Lambda}^{-1} = \begin{bmatrix} \frac{1}{\lambda_1} & \cdots & 0 \\ \vdots & \ddots & \vdots \\ \vdots & \frac{1}{\lambda_n} & \vdots \\ 0 & \cdots & 0 \end{bmatrix}
$$

Nous pouvons alors obtenir la solution régularisée **x'** qui est l'image reconstruite :

$$
\mathbf{x'} = \sum_{k=1}^{n} \frac{1}{\lambda_k} \mathbf{U_k} \mathbf{U_k^T} \mathbf{A^T} \mathbf{p}
$$

Grâce à la décomposition en valeurs singulières, et grâce à la nature poissonienne du bruit lors de la détection des photons en imagerie TEMP, on peut en déduire deux figures de mérite.

Tout d'abord, si nous considérons tout le spectre des valeurs singulières, on peut déduire le facteur d'amplification du bruit ("noise amplification factor") :

$$
\frac{1}{\sqrt{N}}\sqrt{\sum_{k=1}^{n}\frac{1}{\lambda_k^2}}
$$

où N est le nombre total de photons dans l'ensemble des projections.

Ensuite, on peut calculer le nombre de conditionnement  $K(\Lambda)$ , qui correspond au rapport entre la plus grande valeur singulière et la plus petite. Nous aurons alors une figure de mérite basée sur le nombre de conditionnement :

$$
\frac{K^2(\Lambda)}{\sqrt{N}}
$$

#### **2.7.2 Bruit**

L'émission de photons étant un processus aléatoire, et la durée d'une acquisition étant finie et limitée, les mesures sont bruitées. Le bruit est généralement considéré comme suivant une distribution poissonienne dans l'algorithme ML-EM, bien qu'il puisse aussi être considéré comme suivant une distribution gaussienne si la quantité
de photons est importante par élément de détection. Le bruit dans l'algorithme EM ("expectation maximization") a été caractérisé de façon théorique par [\(Barrett et al.,](#page-191-0) [1994\)](#page-191-0) et de façon appliquée, à l'aide de simulations Monte Carlo, par [\(Wilson et al.,](#page-202-0) [1994\)](#page-202-0).

Qualitativement, le bruit peut se visualiser sur les images reconstruites. Sur les figures [2.14a](#page-72-0) et [2.14b,](#page-72-1) nous voyons deux images d'un fantôme Jaszczak. Il est composé d'un cylindre et six sphères chaudes sans atténuation. Seule la quantité de photons détectés dans les mesures changent, influant donc sur le bruit. Une façon simple de quantifier le bruit est de calculer la variance et la moyenne dans une région d'intérêt (ROI) de l'image :

$$
Bruit[\%] = \frac{\sqrt{\text{Variance}_{ROI}}}{\text{Moyenne}_{ROI}} \times 100 = \frac{\sqrt{\frac{1}{N} \sum_{i \in ROI} (x_i - \bar{x}_i)^2}}{\bar{x}_i} \times 100
$$

où N est le nombre d'éléments dans la ROI et  $\bar{x}_i$  la moyenne dans la ROI. Cependant, cette façon de quantifier le bruit est biaisée. En effet, le bruit entre chaque voxel voisin est corrélé dans les images reconstruites. Une méthode plus correcte pour quantifier le bruit consiste à faire R réalisations (réplicats) de la même acquisition avec la même statistique dans les mesures. On peut alors mesurer le bruit pour chaque voxel *j* :

$$
B\text{ruit}_{j}[\%] = \frac{\sqrt{\frac{1}{R} \sum_{r=1}^{R} (x_{j}^{r} - \bar{x}_{j})^{2}}}{\bar{x}_{j}} \times 100
$$

où R est le nombre de réplicats et  $\bar{x}_j = \frac{1}{b}$  $\frac{1}{R}$   $\sum_{n=1}^{R}$  $\sum_{r=1}^{\infty} x_j^r$ .

<span id="page-72-0"></span>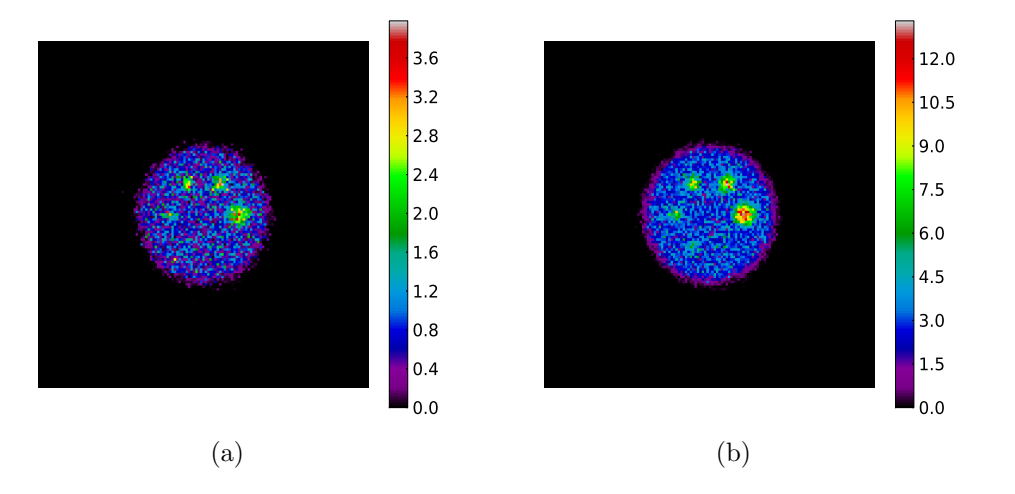

<span id="page-72-1"></span>Figure 2.14 – Images TEMP d'un fantôme Jaszczak pour illustrer le bruit dans les images. [\(a\)](#page-72-0) Images reconstruites avec quatre fois moins de statistique dans les mesures que l'image [\(b\).](#page-72-1)

#### **2.7.3 Rapport d'activité et contraste**

Il est aussi courant de calculer le rapport d'activité entre différentes régions dans les images. On peut aussi mesurer le contraste entre deux régions dans le cas où une région (la structure) est incluse dans l'autre (le fond). Par exemple, il est reconnu que l'algorithme ML-EM, de par sa nature (sa contrainte de non-négativité), sur-estime l'activité d'une région froide incluse dans une région chaude.

Si l'on considère deux régions *ROI*<sup>1</sup> et *ROI*<sup>2</sup> d'activité respective *A*<sup>1</sup> et *A*2, le rapport d'activité (R) et le contraste (C) seront notés :

$$
R = \frac{A_1}{A_2}
$$

$$
C = \frac{A_1 - A_2}{A_2}
$$

#### **2.7.4 Résolution spatiale**

La résolution spatiale est définie comme la plus petite distance séparant deux points discernables dans une image. Dans la pratique, on peut obtenir la résolution spatiale d'un système à l'aide d'un fantôme Derenzo (Figure [2.15\)](#page-73-0). Ce fantôme se compose de plusieurs régions constituées d'inserts cylindriques. Chaque région contient des inserts de diamètres identiques séparés par une distance égale à ce diamètre.

La résolution spatiale en TEMP n'est pas la même dans tout le champ de vue, on dit alors que la résolution spatiale est non-stationnaire. Ceci est dû à la géométrie du détecteur ainsi qu'à la réponse imparfaite du détecteur.

<span id="page-73-0"></span>La résolution spatiale est limitée par la géométrie du détecteur, mais aussi par l'échantillonnage de l'image reconstruite. En effet, la résolution spatiale est limitée par le théorème de Shannon-Nyquist, qui indique que la résolution spatiale ne peut pas être inférieure à 2V (où V est la taille d'une arête du voxel).

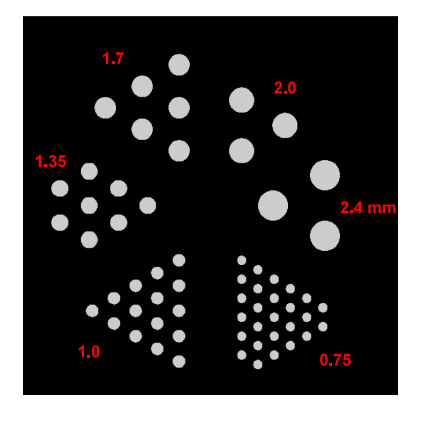

Figure 2.15 – Image d'un fantôme Derenzo permettant de déterminer la résolution spatiale d'un système.

#### **2.7.5 Effet de volume partiel**

L'effet de volume partiel est une conséquence de l'échantillonnage et de la résolution spatiale limitées des images TEMP. Au sein d'un même voxel, plusieurs signaux peuvent être mélangés. Ainsi dans un voxel, il peut y avoir un signal qui est réellement issu de celui-ci et un signal provenant de voxels voisins ("spill-in"). A contrario, le signal émanant d'un voxel peut être finalement détecté dans un voxel voisin à cause de la résolution spatiale limitée dans les images : c'est le 'spill-out". Pour les grandes structures, le "spill-out" est négligeable, et partiellement compensé par le "spill-in" et l'effet de volume partiel passe inaperçu. Pour les petites structures où l'activité est grande par rapport au fond, le "spill-out" l'emporte sur le "spill-in", et l'activité est sous-estimée. Si on considère de petites structures de plus faible activité que le fond, le "spill-in" l'emporte sur le "spill-out", et l'activité est sur-estimée. De plus, du fait de l'échantillonnage de l'image en voxels, un voxel peut contenir plusieurs tissus ne présentant pas la même concentration d'activité comme illustré par la figure [2.16.](#page-74-0) L'activité apparente, même avec une résolution spatiale parfaite, est la moyenne des activités des structures sous-jacentes, pondérées par la proportion de chacune d'elle dans le voxel. Cet effet est appelé le "tissue-fraction effect".

L'importance de l'effet de volume partiel dépend principalement de quatre paramètres :

- La résolution spatiale : meilleure elle est, moins l'effet de volume partiel est prononcé.
- L'échantillonnage : plus il est fin, moins l'effet de volume partiel est prononcé.
- Le contraste d'une structure par rapport au milieu environnant : plus il est élevé, plus important est l'effet de volume partiel.
- La taille de la structure d'intérêt : plus elle est petite, plus elle est affectée par l'effet de volume partiel.

<span id="page-74-0"></span>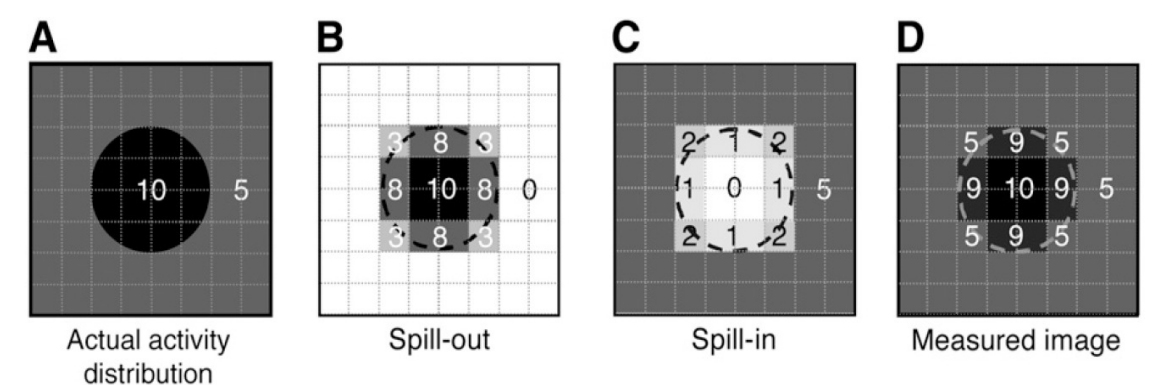

Figure 2.16 – Illustration du "tissue-fraction effect" dû à l'échantillonnage des images. (B) "Spill-out" de la structure noire théoriquement de valeur 10 sur la structure grisée théoriquement de valeur 5. (C) "Spill-in" de la structure grisée sur la structure noire. (D) Résultat du "spill-in" et "spill-out". (Source : [\(Soret et al.,](#page-202-1) [2007\)](#page-202-1))

#### **2.7.6 Covariance**

La covariance permet de quantifier la corrélation qu'il y a entre un voxel et ses voisins. En effet, les valeurs présentes dans des pixels voisins sont corrélées entre elles via la reconstruction tomographique. Pour calculer la covariance  $(COV_{i,j})$  d'un voxel *i* par rapport à un voxel *j*, nous avons besoin de faire plusieurs réplicats (R), à partir desquels on calcule :

$$
COV_{i,j} = \frac{1}{R} \sum_{r=1}^{R} (x_i^r - \bar{x}_i)(x_j^r - \bar{x}_j)
$$

où  $\bar{x}_i = \frac{1}{b}$  $\frac{1}{R}$   $\sum_{n=1}^{R}$  $\sum_{r=1}^n x_i^r$  et  $\bar{x}_j = \frac{1}{R}$  $\frac{1}{R}$   $\sum_{n=1}^{R}$  $\sum_{r=1}^{8} x_j^r$ . La covariance de deux voxels indépendants est nulle. Elle est positive si les voxels varient de la même façon par rapport à leur moyenne respective. Elle est négative si les voxels varient de façon opposée. Dans les deux cas, la valeur absolue de la covariance est d'autant plus grande que les variations sont corrélées.

#### **2.7.7 Recouvrement de contraste**

L'algorithme ML-EM converge progressivement, au fur et à mesure des itérations. La résolution spatiale et le contraste augmentent avec le nombre d'itérations. Cependant, du fait du critère de maximum de vraisemblance, la variance augmente aussi, et donc le bruit. Il s'avère donc important de trouver un compromis entre la résolution spatiale et le bruit, ou le contraste et le bruit.

Ainsi, pour visualiser les performances d'un algorithme de reconstruction, on trace souvent une courbe représentant, pour chaque itération, une mesure de résolution spatiale ou de contraste en fonction de bruit dans une région de fond. Ce type de graphe peut être réalisé grâce à un fantôme de type Jaszczak. On note *Asph* l'activité mesurée dans une sphère,  $A_{fond}$  l'activité dans le fond du cylindre et  $R$  le rapport théorique entre  $A_{sph}$  et  $A_{fond}$  (le contraste). On définit alors le recouvrement de contraste ("contrast recovery") :

$$
CR[\%] = \frac{A_{sph}/A_{fond}}{R} \times 100
$$

## **2.8 Résumé**

Nous avons décrit comment, à partir d'acquisitions 2D ou 3D, nous pouvons obtenir une image, soit en utilisant un algorithme de reconstruction analytique comme la rétroprojection filtrée, soit avec des algorithmes de reconstruction itératifs comme ML-EM ou OS-EM. Nous avons ensuite montré comment des effets physiques tels que l'atténuation des photons dans la matière et la diffusion de ces derniers peuvent être intégrés dans un algorithme de reconstruction. Nous avons expliqué comment la réponse de l'ensemble collimateur-détecteur pouvait être intégrée dans l'espace image ou l'espace des projections afin d'améliorer la résolution spatiale de l'image. L'artefact de bord, qui se manifeste après modélisation de la réponse du système dans le processus de reconstruction, a été discuté. Enfin, nous avons défini quelques figures de mérite qui permettent d'évaluer la qualité de l'image et les performances du système. Le chapitre 3 va maintenant décrire les modèles et les outils qui permettent de générer des données en imagerie TEMP.

## **Chapitre 3**

# **Modélisation et simulations de données TEMP petit animal**

## **3.1 Introduction**

Ce chapitre commence par présenter brièvement les motivations et enjeux qui ont conduit au développement de simulations dans le cadre de l'imagerie TEMP. Ensuite, nous décrivons les méthodes disponibles pour générer des données TEMP. Nous expliquons succinctement en quoi consiste la simulation numérique analytique, puis nous expliquons plus en détail la simulation Monte Carlo, car c'est au moyen de cette dernière que toutes les données TEMP ont été générées tout au long de cette thèse. Nous présentons ensuite comment un tomographe TEMP est simulé dans un code Monte Carlo, et comment on modélise un fantôme de façon analytique ou voxélisée. Enfin, nous décrivons quelques techniques pour accélérer un code Monte Carlo, que nous avons nous même utilisées ou qui sont implémentées dans le logiciel de simulation Monte Carlo GATE.

### **3.2 Motivations**

Lors de l'acquisition par TEMP d'un objet (tel qu'un fantôme de type Derenzo ou Jaszczak), nous connaissons parfaitement ses caractéristiques et il est aisé de déterminer si les images reproduisent bien les caractéristiques. Au contraire, lors de l'acquisition plus complexe d'un petit animal (souris ou rat), il est difficile de vérifier que l'image obtenue décrit bien la physiologie. D'autres problèmes peuvent rester sans réponse dans le cadre du TEMP : comment vérifier qu'un photon a réellement interagi dans un cristal ou un pixel ? Quelle énergie a-t-il déposé dans le cristal ou le pixel ? L'énergie déposée est-elle due à un ou plusieurs photons ? De quelle nature sont les photons détectés ? Combien de photons ont interagi dans le collimateur ou l'objet ou l'animal à imager ? Quel est le taux de pénétration septale ? Par quel trou le photon est-il passé avant d'interagir avec le détecteur ? Quel est l'effet sur l'image si on change la configuration du collimateur ? Qu'il y'a-t-il à gagner à tenir compte de la profondeur d'interaction ?

Les simulations numériques permettent de répondre à toutes ces questions bien plus facilement que de vraies acquisitions, et pour certaines questions, il n'existe même pas d'expériences susceptibles d'y répondre.

Les simulations numériques permettent de contrôler ce qui est à l'origine du signal. On peut étudier de nombreux phénomènes. On peut par exemple générer un jeu de données avec ou sans bruit statistique, on peut aussi générer des données sans photon diffusé ou sans photon provenant de telles ou telles régions de l'espace et/ou généré par tel ou tel processus physique. Ces simulations numériques sont très utiles aussi pour étudier et comprendre la réponse du collimateur et du détecteur. Les simulations sont enfin essentielles pour le développement d'un détecteur ou d'un collimateur. Elles guident les différentes phases de conception.

Enfin, les simulations permettent de générer des données réalistes dans lesquelles tous les paramètres sont contrôlés. Ces images permettent d'évaluer l'efficacité du détecteur, les performances du collimateur, ou les performances de l'algorithme de reconstruction développé pour un système TEMP particulier.

## **3.3 Simulations numériques**

#### **3.3.1 Principe**

La simulation en TEMP consiste, à partir de la distribution radioactive, à suivre le parcours et l'évolution des particules. La simulation commence donc par l'émission des photons provenant de la distribution de la source dans le petit animal ou l'objet. Ces photons interagissent ou non avec le milieu atténuant, puis se propagent vers le collimateur ou ailleurs dans l'espace. Dans le collimateur, les photons peuvent être atténués (par effet photoélectrique qui aura pour conséquence l'émission de photons X d'énergies caractéristiques de l'élément constituant le collimateur), diffusés (par effet Compton ou Rayleigh) ou ne subir aucune interaction. Les photons qui franchissent le collimateur sont suivis jusqu'à leur détection ou leur échappement du détecteur.

Il existe deux méthodes pour modéliser et simuler une acquisition TEMP : les méthodes analytiques et les méthodes Monte Carlo. Nous présentons leurs principes dans la prochaine partie. Nous décrivons aussi les différents codes les plus utilisés à ce jour en TEMP. Une revue réalisée il y a quelques années par [\(Rogers,](#page-200-0) [2006\)](#page-200-0) faisait un état de l'art de l'évolution des méthodes Monte Carlo appliquées à la physique médicale durant les 50 dernières années (1956-2006).

Indépendamment de la méthode de simulation utilisée, des données d'entrées sont nécessaires aux simulations, incluant une distribution de radioactivité ainsi que de densité, les paramètres du collimateur ainsi que du détecteur.

#### **3.3.2 Simulations analytiques**

La première catégorie de simulations est dite analytique. Elle consiste à décrire tout le système à l'aide de formules mathématiques, en particulier, la source génératrice de photons, le collimateur ou le détecteur. La difficulté dans ce modèle de simulation analytique est de bien modéliser la génération puis le parcours du

photon, ainsi que les processus physiques liés aux particules, qui sont souvent décrits et dérivés de modèles mathématiques complexes. Une autre difficulté réside dans la modélisation du collimateur ainsi que la réponse du détecteur.

On peut citer deux logiciels qui ont fait leur preuve dans le domaine analytique pour générer des données TEMP. Le premier logiciel a été proposé par [\(Huesman](#page-195-0) [et al.,](#page-195-0) [1977\)](#page-195-0), et permettait de modéliser les projections de façon analytique, sans tenir compte de la diffusion des photons, et ensuite de reconstruire analytiquement les projections produites. Un autre logiciel plus récent et plus complet, SINDBAD [\(Tabary et al.,](#page-202-2) [2007\)](#page-202-2), propose une approche analytique, ainsi qu'un module Monte Carlo, pour simuler la diffusion des photons dans la matière. Ce logiciel a été développé pour les simulations TDM mais peut aussi faire des simulations pour générer des données TEMP. On peut citer les différentes étapes permettant de réaliser une simulation analytique dans SINDBAD :

- La source de photons est modélisée au moyen d'un fantôme voxélisé qui est dans un format CAD. Le spectre en énergie pour chaque voxel doit être donné. Les sections efficaces d'atténuation totale et de diffusion sont stockées dans des tables.
- Le collimateur peut être ensuite intégré dans le logiciel via un format CAD. Les photons sont propagés dans l'espace suivant une méthode de lancer de rayons basée sur l'algorithme de Joseph [\(Joseph,](#page-196-0) [1982\)](#page-196-0). Comme pour le fantôme définissant la source, à chaque interaction d'un rayon avec un voxel du collimateur, des tables des sections efficaces sont lues.
- Ensuite, la modélisation du détecteur se déroule en deux étapes : d'abord le calcul de l'énergie déposée en fonction des coefficients d'atténuation ; puis la simulation des effets physiques impliqués dans la création du signal électrique.

#### **3.3.3 Simulations Monte Carlo**

#### **Introduction**

La deuxième technique de simulation est dite Monte Carlo. Comme c'est par cette technique que nous générons toutes les données TEMP dans ce travail de thèse, cette technique sera expliquée de façon plus détaillée que la simulation analytique.

La méthode Monte Carlo peut être décrite comme une méthode statistique qui modélise un phénomène en utilisant des nombres aléatoires. L'utilisation de la méthode Monte-Carlo remonte à 1777, avec le Comte de Buffon qui décrit une méthode de calcul de *π* basée sur la réalisation d'expériences répétées. Le nom de Monte Carlo a été choisi durant la seconde guerre mondiale, durant les travaux sur la bombe atomique, à cause de l'analogie entre le méthode basée sur le hasard et les jeux de chance dans les casinos d'une des plus célèbres villes : Monte Carlo. L'article fondateur de la méthode Monte Carlo est [\(Metropolis and Ulam,](#page-198-0) [1949\)](#page-198-0).

Les simulations Monte Carlo en imagerie médicale présentent deux principales applications :

– La première application est le développement de nouveaux systèmes. En effet, si les modèles utilisés dans les simulations sont très précis, il est alors facile d'étudier les performances et les caractéristiques d'un système en changeant des paramètres comme la taille des éléments du détecteur ou la taille des trous

du collimateur. Les difficultés peuvent être le temps de calcul demandé pour chaque simulation, et aussi le choix des modèles physiques adaptés à la gamme d'énergie dans laquelle la simulation s'effectue.

– Une autre application est l'étude de paramètres qui ne sont pas accessibles en pratique. Les simulations permettent par exemple la mesure de la fraction de photons qui ont diffusé dans le fantôme ou le collimateur avant d'être détectés.

Nous présentons maintenant les deux étapes fondamentales à cette méthode de simulation.

**Le générateur de nombres pseudo-aléatoires.** En théorie, on ne peut ni calculer ni prévoir un nombre aléatoire. En revanche, des nombres pseudo-aléatoires sont générés à partir d'algorithmes. Dans ces algorithmes, les nombres aléatoires sont la plupart du temps choisis grâce à des nombres préalablement tabulés. Un des paramètres importants du générateur de nombres pseudo-aléatoires est le germe ("seed"), qui est la valeur qui initialise l'algorithme de génération de nombres pseudo-aléatoires. Ainsi, si deux simulations utilisent le même germe, les simulations conduiront aux mêmes résultats. Un autre paramètre important dans le générateur de nombres pseudo-aléatoires est sa période. Tous les algorithmes de génération de nombres aléatoires bouclent à partir d'un certain nombre de tirages  $(2^{32}, 2^{64}$  etc.). Il convient donc d'utiliser un générateur avec une grande période si on ne veut pas voir les mêmes résultats se réaliser au bout du 2*<sup>X</sup>*ème photon généré. Un générateur est choisi en fonction de sa période et de son efficacité à générer un nombre pseudo-aléatoire. Il est souvent admis qu'actuellement, le générateur le plus performant est le Mersenne Twister [\(Matsumoto and Nishimura,](#page-198-1) [1998\)](#page-198-1) qui a une période de 2<sup>19337</sup>-1 et qui peut être parallélisé [\(Saito and Matsumoto,](#page-200-1) [2008\)](#page-200-1).

**La fonction de densité de probabilité (PDF, "probability distribution function").** La deuxième composante fondamentale pour une simulation Monte Carlo est la disponibilité de PDF. Les PDF décrivent les distributions de probabilité régissant les différents processus physiques auxquels les particules peuvent être soumises. Chaque PDF est définie dans une intervalle [a,b]. Les PDF sont généralement intégrables.

Avant d'expliquer la méthode Monte Carlo dans ses généralités, nous mentionnons les articles de revue suivants, intégrant davantage de détails concernant les simulations Monte Carlo en physique médicale [\(Raeside,](#page-199-0) [1976;](#page-199-0) [Turner et al.,](#page-202-3) [1985;](#page-202-3) [Andreo,](#page-190-0) [1991;](#page-190-0) [Zaidi,](#page-203-0) [1999;](#page-203-0) [Ljungberg et al.,](#page-197-0) [2012\)](#page-197-0).

#### **Techniques d'échantillonnage**

Dans tous les calculs Monte Carlo, des variables stochastiques sont échantillonnées à partir de la PDF en utilisant des nombres aléatoires uniformément distribués, comme expliqué en détail dans [\(Ljungberg et al.,](#page-197-0) [2012\)](#page-197-0). Plusieurs techniques d'échantillonnages ont été développées, en fonction des propriétés mathématiques de la PDF. Trois méthodes courantes permettent d'obtenir ces variables stochastiques :

- La méthode directe.
- La méthode de rejet.

– La méthode mixte.

#### **Simulation des processus physiques**

Nous parlerons seulement des processus physiques photoniques, nous négligeons les processus physiques de particules chargées (comme le rayonnement de freinage ou l'ionisation de l'électron) car cela n'a aucune influence dans notre travail. Cette partie n'a pas pour objectif de redéfinir les processus physiques comme dans le chapitre [1,](#page-20-0) mais plutôt de décrire comment la simulation Monte Carlo gère ces processus.

**Données de sections efficaces.** Les fonctions de probabilité décrivant l'absorption et la diffusion des photons sont données par les tables de sections efficaces de l'effet photoélectrique, de l'effet Compton et de l'effet Rayleigh.

Pour générer ces tables, on peut utiliser le programme XCOM [\(Berger et al.,](#page-191-1) [1998\)](#page-191-1) (<http://www.nist.gov/pml/data/xcom>), qui produit des tables de sections efficaces pour des matériaux simples ou composites. Ce programme peut générer des tables de sections efficaces pour des énergies comprises entre 1 keV et 100 GeV. Les figures [3.1a](#page-83-0) et [3.1b](#page-83-1) illustrent des tables de sections efficaces pour le tungstène (élément simple) et l'eau (matériau composite). D'un code Monte Carlo à l'autre, les tables de sections efficaces peuvent changer et les modèles aussi. Ainsi, en fonction des tables de sections efficaces, on peut constater des différences dans les résultats de deux codes Monte Carlo différents.

**Longueur de trajet du photon.** La longueur de trajet du photon doit être calculée pour déterminer si le photon interagit ou s'échappe d'un volume. La distance dépend de l'énergie du photon ainsi que de la densité et de la composition du matériau. La méthode directe peut être utilisée pour déterminer la longueur de trajet *x*. Si la fonction de probabilité est donnée par :

$$
p(x)dx = \mu e^{-\mu x} dx
$$

alors la probabilité qu'un photon interagisse sur la distance *d* est donnée par :

$$
CPDF(d) = \int_{0}^{d} \mu e^{-\mu x} dx = 1 - e^{-\mu d}
$$

où CPDF est la fonction de distribution de probabilité cumulée. Pour échantillonner la longueur de trajet, un nombre aléatoire uniforme R est substitué à CPDF(*d*) et nous résolvons l'équation pour *d* :

$$
\begin{cases} R = \text{CPDF}(d) = 1 - e^{-\mu d} \\ d = -\frac{1}{\mu} \ln(1 - R) \end{cases}
$$

**Sélection du type d'interaction.** La probabilité qu'un certain type de processus photonique se réalise est donnée par les coefficients d'atténuation pour chaque

<span id="page-83-0"></span>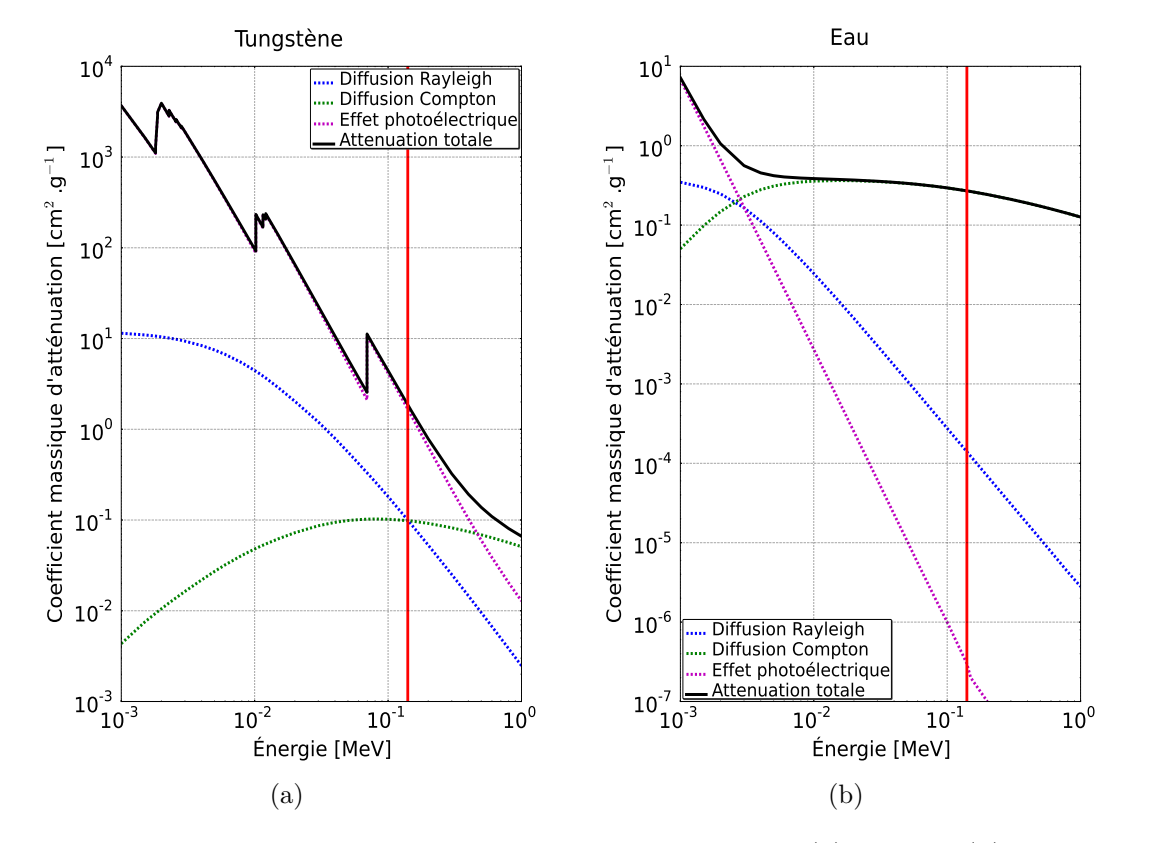

<span id="page-83-1"></span>Figure 3.1 – Tables de sections efficaces pour le tungstène [\(a\)](#page-83-0) et l'eau [\(b\)](#page-83-1) obtenues avec XCOM. La ligne verticale en rouge correspond à une énergie de 140,5 keV qui est l'énergie principale (98,6 %) de l'isomère <sup>99</sup>*<sup>m</sup>*Tc.

processus. La somme de ces coefficients pour l'effet photoélectrique (*τ* ), la diffusion Compton (*σcompton*) et la diffusion Rayleigh (*σrayleigh*) (nous négligeons la production de paire, qui ne se produit pas dans la gamme d'énergie dans laquelle on travaille) est appelée le coefficient d'atténuation linéique  $\mu = \tau + \sigma_{\text{compton}} + \sigma_{\text{rayleigh}}$ , ou coefficient d'atténuation massique s'il est normalisé par la densité. Pour sélectionner l'interaction qui se produit, la méthode directe est utilisée. Un nombre aléatoire uniforme R est tiré, et si la condition  $R < \tau/\mu$  est réalisée, alors il y aura une interaction par effet photoélectrique. Si la condition est fausse, avec la même valeur R, nous testons si  $R < (\tau + \sigma_{compton})/\mu$ . Si la condition est vraie, alors il y aura une interaction Compton, sinon nous réalisons le test  $R < (\tau + \sigma_{control} + \sigma_{rauleich})/\mu$ pour déterminer si une interaction Rayleigh a lieu.

**Effet photoéléctrique.** Dans ce processus, l'énergie du photon est totalement absorbée, et l'énergie déposée peut être stockée par l'utilisateur. Ce processus peut produire des photons X secondaires, mais on les néglige ici, ainsi que l'éjection d'un électron.

**Diffusion Compton.** Lors de ce processus, le photon transmet une partie de son énergie (*E*) à un électron. Le photon est diffusé avec un angle *θ* et son énergie est alors E'. Une méthode couramment utilisée consiste à échantillonner l'énergie et

la direction d'un photon Compton par l'algorithme développé par [\(Kahn,](#page-196-1) [1954\)](#page-196-1). L'algorithme est basé sur l'équation de Klein-Nishina :

$$
\frac{d\sigma_{compton}}{d\Omega} = \frac{r_e^2}{2} \left(\frac{E'}{E}\right)^2 \left(\frac{E}{E'} + \frac{E'}{E} - \sin^2\theta\right)
$$

où *r<sup>e</sup>* est le rayon de l'électron classique et dΩ un élément d'angle solide. Cette méthode utilise la méthode mixte. La preuve mathématique de cet algorithme a été donnée par [\(Raeside,](#page-199-0) [1976\)](#page-199-0).

**Diffusion Rayleigh.** Durant ce processus, l'énergie du photon est conservée et la direction du photon est modifiée. La technique d'échantillonnage pour la diffusion Rayleigh est basée sur la section efficace Thompson multipliée par la facteur de forme atomique  $F(x, Z)$  [\(Hubbell et al.,](#page-195-1) [1975\)](#page-195-1) :

$$
\frac{\mathrm{d}\sigma_{rayleigh}}{\mathrm{d}\Omega} = \frac{r_e^2}{2}(1 + \cos^2\theta)F^2(x, Z)
$$

#### **Collimation et détection**

Le photon peut subir des interactions dans l'objet étudié. S'il en sort, le premier objet que le photon peut rencontrer avant d'être détecté est le collimateur. Celui-ci peut être considéré comme un volume voxélisé, décrit à l'aide d'un fichier CAD (si on a les plans du collimateur) ou il peut être défini analytiquement. Lorsque le photon interagit avec les septa du collimateur, il peut soit être absorbé par effet photoélectrique, soit diffusé par interaction Compton. On peut, par soucis de temps de calcul, négliger les électrons qui sont éjectés du cortège électronique lors d'un effet photoélectrique, ou d'une diffusion Compton. La simulation Monte Carlo peut nous donner les informations suivantes :

- On peut obtenir une carte de la fluorescence du collimateur, ce qui serait impossible dans une vraie acquisition. Il suffit d'enregistrer les photons X secondaires produits suite à un effet photoélectrique.
- On peut aussi calculer le nombre de photons détectés après qu'ils aient diffusés dans le collimateur, ce qui est aussi irréalisable expérimentalement.
- On peut enfin estimer le taux de pénétration septale, c'est-à-dire les photons détectés après avoir traversé un ou plusieurs septa. Ceci est très intéressant si on utilise un collimateur avec des septa fins ou de faible épaisseur ou un radioélément de haute énergie.

Vient ensuite l'étape de détection. Le photon interagit de la même façon dans le détecteur que dans l'objet ou le collimateur. On enregistre alors l'énergie déposée par un photon dans un élément du détecteur.

#### **Bibliothèques génériques**

Plusieurs bibliothèques ou codes génériques ont été développés qui utilisent les principes de la simulation Monte Carlo expliqués précédemment. De manière générale, ces codes sont développés par de grands organismes travaillant en physique des particules. Ainsi, ces codes sont très flexibles et permettent de simuler le transport de différents types de particules pour n'importe quel type de matériau et sur une grande gamme d'énergie. La majorité des interactions physiques connues sont modélisées.

L'élaboration d'un programme est indispensable afin de pouvoir utiliser ces bibliothèques. Les programmes résultants sont alors très précis et réalistes. Ceci est un point fort, mais le point faible est généralement le temps de calculs long à l'exécution. Des modèles de simplification sont parfois implémentés. La modélisation d'une acquisition TEMP avec ces codes demande un investissement important en terme de programmation, puis la simulation d'une acquisition peut nécessiter plusieurs jours de calcul sur un processeur.

Ces codes sont dédiés principalement à l'étude des interactions des particules dans la matière, propres aux grandes expériences menées dans les accélérateurs de particules ou aux simulations de contamination dans le cas d'expositions à des rayonnements ionisants. Par conséquent, plusieurs fonctionnalités spécifiques au TEMP peuvent de pas y être implémentées, comme le transport des photons gammas dans des volumes voxélisés.

Actuellement, les codes les plus connus dans ce domaine sont GEANT4 [\(Allison](#page-190-1) [et al.,](#page-190-1) [2006\)](#page-190-1), EGSnrc [\(Kawrakow,](#page-196-2) [2000\)](#page-196-2), MCNPX [\(Forster et al.,](#page-193-0) [2004\)](#page-193-0) et PENE-LOPE [\(Sempau et al.,](#page-201-0) [2003\)](#page-201-0). Le code GEANT4 peut simuler toutes les particules et interactions existantes, et est développé en C++. Le code EGSnrc est spécialisé pour le transport des électrons et des photons, et est écrit principalement en Fortran et en C++. La version originale de MCNPX, appelée MCNP, était initialement destinée à la simulation de neutrons, dans le cadre des réactions nucléaires dans les centrales et les explosions. Actuellement, MCNPX peut simuler quasiment tous les types de particules et d'interactions. Il est écrit en Fortran. La bibliothèque PENELOPE est aussi écrite en Fortran et est spécialisée comme EGSnrc dans la simulation d'électrons et de photons. Toutes ces bibliothèques sont utilisées par une large communauté de personnes et sont en général largement testées, éprouvées et considérées comme fiables (sans problème majeur d'implémentation, d'exécution, de crash inopiné, etc).

Des informations plus spécifiques sur ces codes se trouvent aux adresses suivantes :

- GEANT4 : <http://geant4.cern.ch>
- EGSnrc : [http://www.irs.inms.nrc.ca/EGS4/get\\_egs4.html](http://www.irs.inms.nrc.ca/EGS4/get_egs4.html)
- MCNPX : <http://mcnpx.lanl.gov>
- PENELOPE : <http://pypenelope.sourceforge.net>

#### **Logiciels dédiés**

Afin de palier les manques de spécificité des bibliothèques généralistes de transport de particules, plusieurs codes dédiés à la tomographie d'émission ont été développés. On peut séparer ces codes en deux catégories : les codes basés sur les bibliothèques généralistes, et les codes implémentant leur propre modèle Monte Carlo de transport des particules.

Dans la première catégorie, le code le plus ancien est PET-EGS [\(Castiglioni et al.,](#page-192-0) [1999\)](#page-192-0), basé sur la bibliothèque EGS4 (code ayant précédé EGSnrc). Il permet de simuler uniquement de la TEP. Le code le plus utilisé actuellement est GATE [\(Jan](#page-195-2)

[et al.,](#page-195-2) [2004\)](#page-195-2), pour "GEANT4 Application for Emission Tomography". Comme son nom l'indique, ce code est basé sur la bibliothèque GEANT4 et permet de simuler de la TEP et aussi de la TEMP. Depuis 2011 [\(Jan et al.,](#page-195-3) [2011\)](#page-195-3) ce code permet aussi de faire des simulations TDM et de modéliser des situations de radiothérapie et hadronthérapie. Certaines parties du code ont été portées sur carte graphique [\(Bert](#page-191-2) [et al.,](#page-191-2) [2012\)](#page-191-2). Enfin, les codes les plus récents sont GAMOS [\(Arce et al.,](#page-190-2) [2008b\)](#page-190-2), basé sur Geant4, et PeneloPET [\(España et al.,](#page-193-1) [2009\)](#page-193-1), basé sur PENELOPE.

Dans la seconde catégorie, le plus ancien code est SimSET [\(Harrison et al.,](#page-194-0) [1993\)](#page-194-0) pour "Simulation System for Emission Tomography". Il permet de simuler de la TEP et de la TEMP. Plus récemment, PET-SORTEO [\(Reilhac et al.,](#page-200-2) [2004\)](#page-200-2) pour "PET Simulation Of Realistic Tridimensional Emitting Objects", permet de simuler uniquement de la TEP.

Les codes mentionnés ici sont tous actuellement disponibles publiquement, ou sur demande auprès de l'auteur principal. Il existe de nombreux autres codes ayant fait ou non l'objet de publications, mais n'étant pas partagés, ils ne sont pas mentionnés ici.

Voici les liens associés à ces différents codes :

- GATE : <http://www.opengatecollaboration.org>
- hGATE (GATE sur architecture hybride) : <http://hgate.univ-brest.fr>
- GAMOS : <http://fismed.ciemat.es/GAMOS>
- PeneloPET : <http://nuclear.fis.ucm.es/penelopet>
- SimSET : [http://depts.washington.edu/simset/html/simset\\_main.html](http://depts.washington.edu/simset/html/simset_main.html)
- PET-SORTEO : <http://sorteo.cermep.fr/home.php>

#### **3.3.4 Discussion**

La simulation analytique en TEMP convient surtout pour la génération de données relativement simples dans le but de tester ou valider des algorithmes de reconstruction. La simulation Monte Carlo est certes beaucoup plus lente, mais plus adaptée à la production de données TEMP réalistes. Au cours de cette thèse, tous les travaux menés se sont appuyés sur des simulations Monte Carlo.

Le choix d'un code Monte Carlo se fait en fonction des applications envisagées. Compte tenue de la quantité de codes disponibles, il est difficile d'en faire une comparaison détaillée et exhaustive. [\(Buvat et al.,](#page-192-1) [2002\)](#page-192-1) ont réalisé un travail d'identification des éléments fondamentaux et optionnels composant un code Monte Carlo de tomographie d'émission. Elles ont ensuite évalué les différents codes existants en 2002, sur la base des éléments identifiés. L'objectif principal est d'aider l'utilisateur à choisir le code le plus approprié à ses besoins.

La conclusion de cet article est qu'il s'avère difficile de comparer les différents codes de façon précise. Dans [\(Buvat et al.,](#page-192-1) [2002\)](#page-192-1), les codes sont comparés sur la base des options et des fonctionnalités qu'ils proposent. Un autre critère important est la validité des données générées par les codes, ainsi que le temps d'exécution. On peut aussi citer une étude faite par [\(Buvat et al.,](#page-192-2) [2005\)](#page-192-2) concernant la comparaison de codes Monte Carlo pour la TEP.

Même si des éléments de comparaison sur les fonctionnalités et options des codes sont disponibles, il peut être compliqué d'identifier a priori les besoins complets en terme de simulation pour une application donnée.

Face à ces considérations, nous avons choisi de générer nos données TEMP avec le logiciel de simulation Monte Carlo GATE tout au long de cette thèse. Premièrement, ce code est celui le plus utilisé dans la communauté de la simulation en imagerie nucléaire TEP et TEMP. Ceci garantit un support efficace pour l'utilisateur et une bonne collaboration entre utilisateurs. Deuxièmement, le code est basé sur la librairie GEANT4 qui est utilisée par une très large communauté, ce qui prouve la fiabilité du code. De nombreux systèmes TEMP ont déjà testés et validés avec GATE qui permet une modélisation flexible et précise du détecteur et de sa réponse électronique. Troisièmement, le développement du logiciel GATE est toujours très actif et de nouvelles fonctionnalités sont régulièrement ajoutées. Le logiciel suit les évolutions de la librairie GEANT4 à chaque mise à jour semestrielle. Toutes les fonctionnalités proposées par GEANT4 sont facilement intégrables dans GATE. Quatrièmement, le code est développé en C++, langage orienté objet, ce qui permet une structure de code claire et efficace permettant facilement d'implémenter de nouvelles fonctionnalités, sans avoir une connaissance profonde du code GATE ou GEANT4. Cinquièmement, une simulation se fait à l'aide d'un script qui est facilement modifiable et paramétrable. Même si ce code n'est pas le plus efficace en temps de calcul, il produit des résultats très précis.

### **3.4 Modélisation numérique**

Nous allons expliquer maintenant comment une acquisition TEMP peut être modélisée dans un logiciel tel que GATE.

#### **3.4.1 Tomographe**

#### **Géométrie**

Un système complet TEMP peut être simulé entièrement dans GATE en utilisant seulement des objets géométriques décrits analytiquement. La modélisation d'un tomographe TEMP peut se diviser en quatre parties : la géométrie, le collimation, la détection et l'électronique de détection. Construire la géométrie du tomographe dans GATE est simple quand on a accès à toutes les caractéristiques constructeur du système. Dans la figure [3.2,](#page-88-0) nous illustrons la modélisation d'un système TEMP avec un collimateur parallèle.

#### **Collimation**

La collimation dans GATE se fait par l'intermédiaire d'un volume GEANT4 nommé "collimator". Dans ce collimateur, un autre volume nommé "hole" doit être inclus (les trous du collimateur étant placés de façon connue et régulière dans l'espace). Un collimateur peut être de deux types dans GATE : un collimateur parallèle ou un collimateur "fanbeam". Dans le cas d'un collimateur parallèle, le

<span id="page-88-0"></span>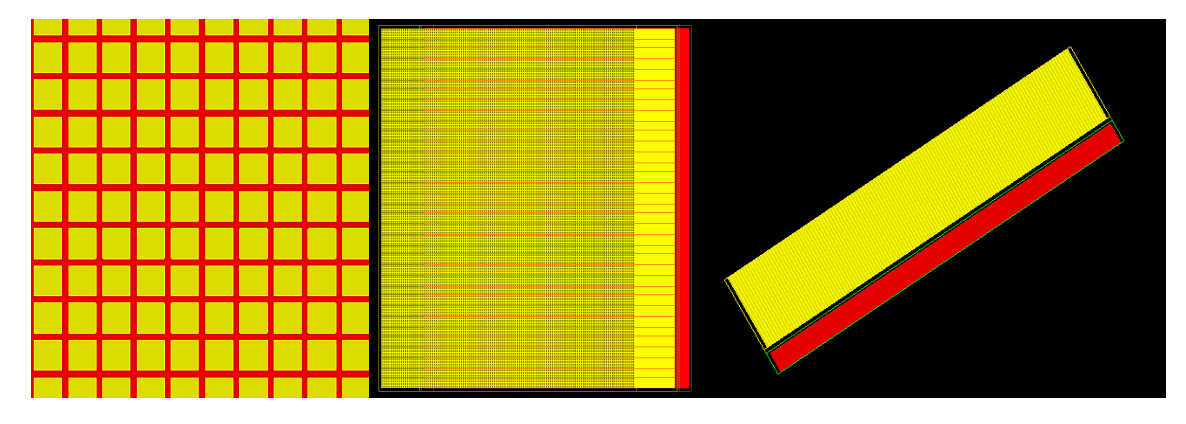

Figure 3.2 – Différentes vues d'un système TEMP avec collimateur parallèle dans GATE. Le détecteur ainsi que les éléments de détection sont en rouge, alors que les trous du collimateur sont en jaune.

matériau du collimateur peut être choisi, ainsi que les dimensions et l'épaisseur des septas. La forme des trous est soit hexagonale soit rectangulaire. Dans le cas d'un collimateur "fanbeam", il faut en plus définir la longueur focale du collimateur. Lors de la modélisation du collimateur, on peut choisir de stocker les informations concernant la pénétration septale, en particulier lors de la conception d'un nouveau collimateur.

#### **Détection et électronique**

Comme pour le collimateur, le détecteur est composé d'éléments géométriques simples, décrits analytiquement à partir de la librairie GEANT4. Le détecteur peut être soit un bloc soit composé de plusieurs éléments de détection de forme rectangulaire nommés pixel. Le nombre de pixels peut être paramétré ainsi que la composition de ces derniers.

La dernière étape pour modéliser le détecteur dans GATE est de configurer l'électronique de détection au moyen d'un "digitizer". Ici, nous parlons seulement des modules d'électronique de détection qui ont été utilisés au cours de cette thèse.

Le "digitizer" permet de simuler le comportement électronique d'un détecteur. GATE stocke les informations de détection de la même façon que GEANT4 et avec les mêmes définitions. Une définition nécessaire à donner est celle de "hit". En effet, si une particule interagit avec un élément du détecteur, l'information produite pour chaque interaction est stockée (par exemple : l'énergie déposée, la quantité de mouvement ou encore l'indice du volume où la particule a interagi). C'est à partir de la liste de tous les "hits" détectés que l'on crée le signal tel qu'il est fourni par un vrai détecteur. Les informations provenant de chaque "hit" ayant eu lieu dans le même élément de détection et provenant de la même particule sont sommées pour former un "single". Le "single" correspond au vrai signal de détection. C'est à partir de ces "singles" que des modules électroniques ont été développés pour simuler le comportement électronique du détecteur. Chaque "single", et "hit" si on le souhaite, est stocké en fin de simulation dans un fichier de sortie ROOT [\(Brun et al.,](#page-192-3) [1996\)](#page-192-3) (<http://root.cern.ch/drupal>) ou dans un format ad hoc.

Un module électronique couramment utilisé est celui de seuil haut et bas en énergie. En effet, on peut choisir une fenêtre en énergie dans laquelle on veut enregistrer les "singles". Généralement, on choisit une fenêtre autour de l'énergie d'émission. Par exemple, si l'énergie d'émission est à 140,5 keV, on peut choisir de garder seulement les "singles" dans une gamme d'énergie 133-147 keV.

Un module important est la réponse en énergie du détecteur. Ce module convolue le spectre en énergie des "singles" détectés par une gaussienne dont la largeur à mi-hauteur dépend de l'énergie du "single". Pour utiliser ce module, il est nécessaire de donner l'énergie de référence, *E*0, pour laquelle on spécifie la résolution en énergie de référence, *R*0, en pourcentage (8% à 140,5 keV par exemple). On obtient la nouvelle résolution, *R*(*E*), pour une énergie donnée, par :

$$
R(E) = \frac{R_0 \times \sqrt{E_0}}{\sqrt{E}}
$$

Un dernier module utilisé modélise la résolution spatiale induite par la réponse électronique du détecteur. La réponse spatiale est décrite par une gaussienne, dont il faut spécifier la FWHM. Cette FWHM ne correspond pas à la résolution spatiale intrinsèque, car la composante de la résolution spatiale intrinsèque liée aux interactions des photons dans le détecteur est modélisée dans GATE. La FWHM dans le digitizer ne doit donc décrire que l'étalement du signal lié à la réponse électronique du détecteur.

L'information la plus utile et indispensable dans la majorité des simulations est le "single". Si l'utilisateur garde toutes les informations de chaque "single", il pourra alors faire du post-processing avec son propre code qui peut aussi modéliser la réponse électronique du système. L'utilisateur pourra alors utiliser le "digitizer" de GATE seulement pour créer les "singles".

#### **3.4.2 Objets et fantômes**

Nous expliquons maintenant comment un objet ou un petit animal est modélisé dans un logiciel de simulation. Les explications peuvent sortir du cadre du logiciel GATE bien que toutes les illustrations soient faites avec GATE. Ici, nous présentons les deux approches pour modéliser un objet ou un petit animal : la méthode analytique et la méthode voxelisée. Indépendamment de ces deux façons de faire, il y a toujours deux composantes distinctes à modéliser :

- Le milieu atténuant, c'est-à-dire la distribution de densité dans laquelle les photons vont être transportés.
- La source de particules, c'est-à-dire la distribution d'activité de laquelle seront émises les particules.

#### **Modèles analytiques**

La façon la plus simple et intuitive pour décrire le milieu atténuant ainsi que la radioactivité repose sur des modèles mathématiques analytiques, un volume étant défini par des formules mathématiques. On peut aussi définir les formes géométriques

les plus simples comme la sphère, le parallélépipède, le cylindre, l'ellipsoïde, le cône etc.

Chaque volume a ses propres caractéristiques de géométrie (longueur, largeur, hauteur, rayon, etc.). Un volume atténuant simple est considéré comme un volume composé d'un seul matériau atténuant. De même, un volume source est considéré comme contenant une certaine quantité d'activité répartie de façon homogène.

Cette description analytique permet de représenter des fantômes simples utilisés en TEMP pour caractériser les performances d'un système ou d'un algorithme de reconstruction. La figure [3.3](#page-90-0) présente les modèles de fantômes de type Jaszczak et de type Derenzo dans GATE. Le contenant de forme cylindrique est montré en transparence afin de pouvoir distinguer les inserts sphériques et cylindriques. Un matériau ainsi qu'une concentration d'activité différente peuvent être associés à chaque volume distinct.

<span id="page-90-0"></span>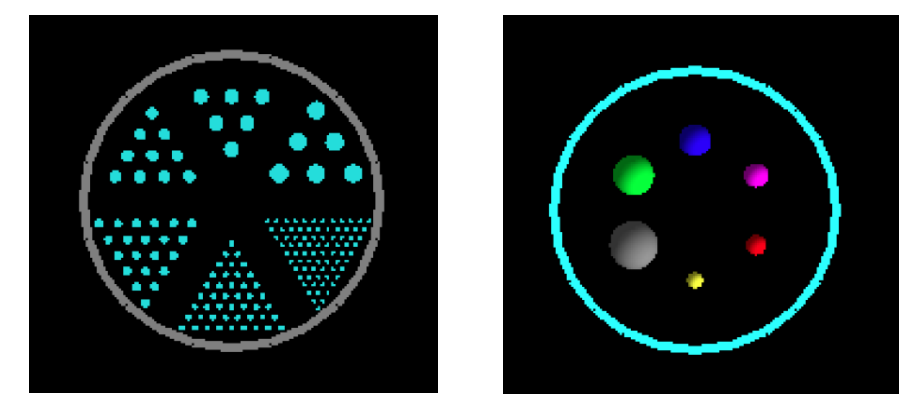

Figure 3.3 – Visualisation de fantômes analytiques de type Derenzo (à gauche) et de type Jaszczak (à droite) avec GATE. Les fantômes sont modélisés en 3D bien que la vue ici soit en 2D. (source : Thèse Simon Stute 2010)

Bien que cette thèse soit consacrée à l'imagerie TEMP petit animal, il est utile de dire que des modèles anthropomorphiques simplifiés existent. Le plus élaboré a été développé par le comité MIRD ("Medical Internal Radiation Dose") fondé par la SNM ("Society of Nuclear Medicine") américaine, illustré par la figure [3.4.](#page-91-0) Ce modèle a d'abord été publié par [\(Snyder et al.,](#page-201-1) [1969\)](#page-201-1) et la dernière version date de 1978 [\(Snyder et al.,](#page-201-2) [1978\)](#page-201-2). Ce fantôme est simplement constitué de volumes géométriques simples.

#### **Modèles voxélisés**

Le modèle analytique est vite limité si on veut étudier des volumes plus complexes. Les modèles simplistes analytiques pour les fantômes de petits animaux et anthropomorphiques souffrent d'un manque de réalisme. Le modèle voxélisé peut alors palier à ce manque de réalisme. L'idée générale pour créer ces fantômes est d'utiliser des appareils haute définition afin d'examiner un patient ou un petit animal et de produire des images anatomiques le plus précisément possible. Ensuite, le plus de régions possibles sont segmentées, correspondant à des structures anatomiques distinctes. Des volumes voxélisés sont alors produits.

<span id="page-91-0"></span>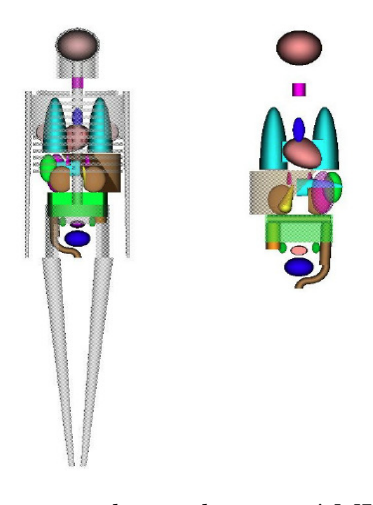

Figure 3.4 – Modèle anthropomorphique du comité MIRD, uniquement composé de volumes analytiques simples. Modèle féminin complet vue de dos (à gauche). Modèle masculin des organes vue de face (à droite). (source : Thèse Simon Stute 2010)

Nous présentons de façon succincte les volumes voxélisés anthropomorphiques, bien qu'ils ne rentrent pas dans le cadre de cette thèse consacré à l'imagerie petit animal. Voici une liste des principaux fantômes anthropomorphiques :

- Un fantôme couramment utilisé est le "Zubal Phantom" [\(Zubal et al.,](#page-203-1) [1994\)](#page-203-1). Le fantôme est généré à partir d'une acquisition TDM.
- Le fantôme anthropomorphique le plus résolu a été construit par [\(Xu et al.,](#page-203-2) [2000\)](#page-203-2). Il a été surnommé le "VIP-Man" et a été construit à partir de photographies de tranches d'un cadavre cryogénisé qui ont été ensuite segmentées.
- Enfin, dans [\(Segars et al.,](#page-201-3) [2001a,](#page-201-3)[b;](#page-201-4) [Segars and Tsui,](#page-201-5) [2009\)](#page-201-5), les auteurs proposent des fantômes anthropomorphiques paramétrisables. Après avoir segmenté différents organes, ceux-ci sont décrits par des NURBS ("Non-Uniform Rational Basis Splines"). On peut paramétrer les dimensions du patient ainsi que son sexe et son âge en modifiant la paramétrisation des NURBS. Dans ces modèles, les mouvements cardiaques et respiratoires sont pris en compte. La dernière génération de ces fantômes est 4-D XCAT ("Extended Cardiac-Torso") illustré par la figure [3.5.](#page-92-0)

De façon similaire, le fantôme d'un petit animal a été développé. Un modèle 4D pour souris a été proposé par [\(Segars et al.,](#page-201-6) [2004\)](#page-201-6), nommé MOBY. Il a été développé afin de produire un modèle flexible et réaliste de l'anatomie d'une souris ainsi que de ses mouvements cardiaques et respiratoires afin d'être utilisé dans le cadre de l'imagerie moléculaire. Les organes ont été modélisés avec des NURBS en utilisant des données provenant d'acquisitions 3D de microscopie par résonance magnétique. Grâce à ces NURBS, les surfaces, formes et dimensions des organes sont totalement paramétrisables, ce qui permet de modéliser les mouvements respiratoires et cardiaques du fantôme. Les mouvements cardiaques ont été modélisés à partir d'acquisition bb-MRI ("black-blood MRI") et les mouvements respiratoires à partir d'acquisitions IRM. Les figures [3.6](#page-92-1) et [3.7](#page-93-0) illustrent ce fantôme. Un fantôme de rat est aussi disponible, sur la même base que MOBY, et ce dernier est nommé ROBY. ROBY a été crée par les mêmes auteurs que MOBY, mais n'a pas fait l'objet de publication.

<span id="page-92-2"></span><span id="page-92-0"></span>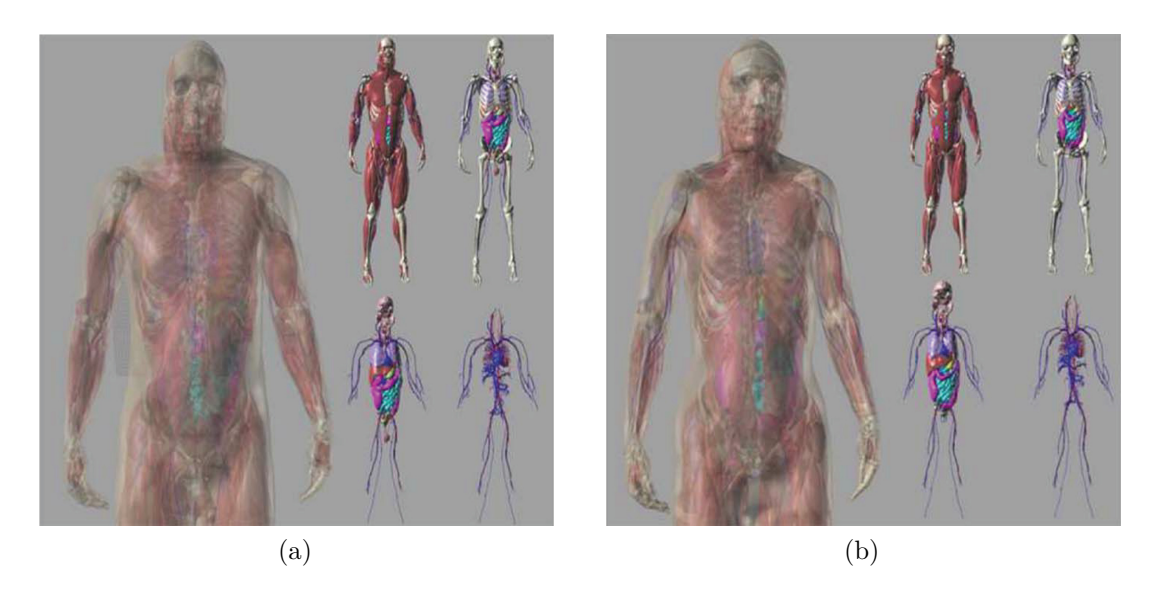

Figure 3.5 – Fantômes XCAT pour l'anatomie masculine [\(a\)](#page-92-2) et féminine [\(b\).](#page-92-3) Plusieurs niveaux de détail sont montrés. Le système circulatoire sanguin, les organes, le squelette et les muscles sont montrés pour chacun des deux fantômes. (source : [\(Segars and Tsui,](#page-201-5) [2009\)](#page-201-5))

<span id="page-92-6"></span><span id="page-92-5"></span><span id="page-92-4"></span><span id="page-92-3"></span><span id="page-92-1"></span>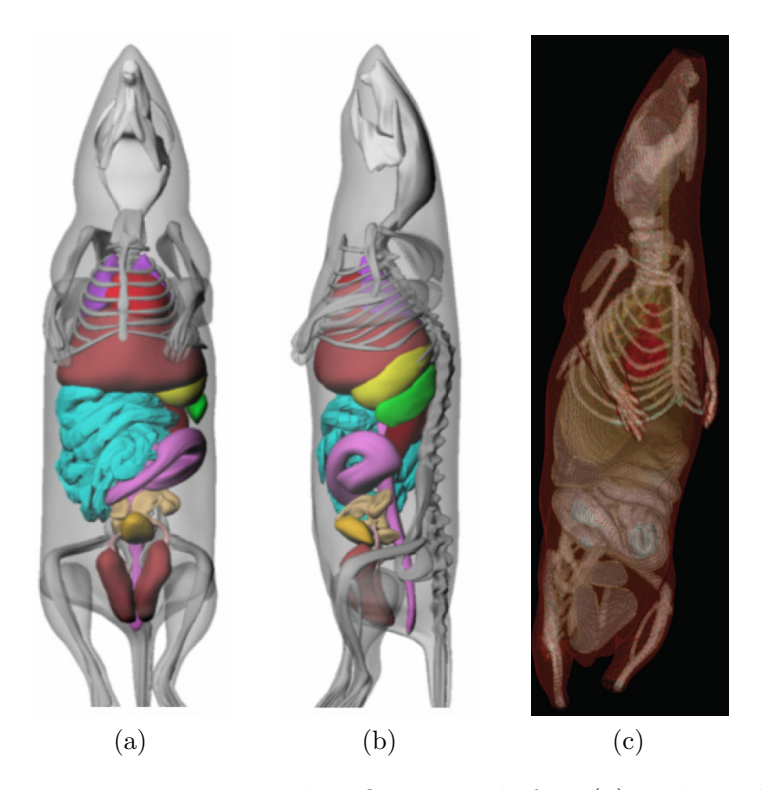

Figure 3.6 – Fantôme anatomique de MOBY vue de face [\(a\)](#page-92-4) et de profil [\(b\)](#page-92-5) (source : [\(Segars et al.,](#page-201-6) [2004\)](#page-201-6)). Vue anatomique de MOBY dans le logiciel de simulation Monte Carlo GATE [\(c\).](#page-92-6)

<span id="page-93-1"></span><span id="page-93-0"></span>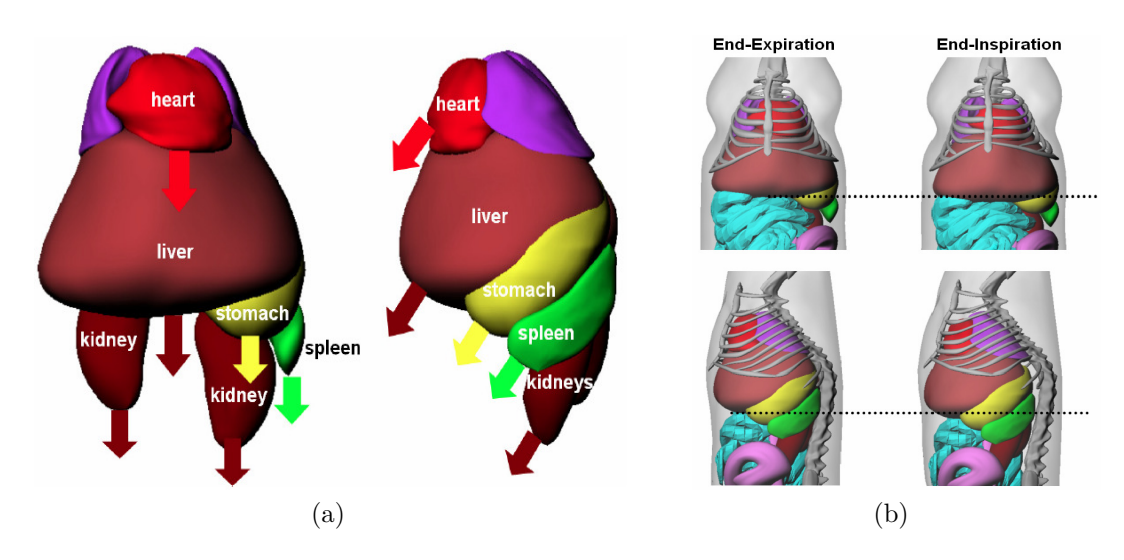

<span id="page-93-2"></span>Figure 3.7 – Inspiration et expiration du fantôme MOBY. [\(a\)](#page-93-1) Inspiration au niveau des organes d'intérêt, l'expiration n'est pas représentée ici mais correspond au mouvement inverse. [\(b\)](#page-93-2) Vues en fin d'inspiration et d'expiration vue de face et de profil, la ligne en pointillée indique le mouvement du diaphragme. [\(Segars et al.,](#page-201-6) [2004\)](#page-201-6))

## **3.5 Optimisation**

Pour conclure ce chapitre sur la simulation en imagerie TEMP, nous décrivons les différentes méthodes et techniques pour optimiser et accélérer une simulation Monte Carlo. Intuitivement, le temps de calcul d'une simulation Monte Carlo dépend du nombre de particules simulées. En conséquence, les simulations Monte Carlo peuvent être très longues pour des simulations demandant un très grand nombre de particules émises. Nous présentons ici les techniques d'accélération implémentées dans GATE.

#### **3.5.1 Choix des modèles physiques**

Plusieurs techniques relativement simples peuvent être utilisées afin d'accélérer les calculs. Premièrement, il existe dans la librairie GEANT4 trois modèles de physique pour simuler les effets photoélectrique et Compton. Deux modèles (PENELOPE et LIVERMORE) sont adaptés et précis pour les plus basses énergies (< 10 keV) et un autre adapté pour les plus hautes énergies (le modèle standard). Les modèles pour les basses énergies ont été ajoutés afin d'avoir une haute précision entre 1 et 10 keV que n'a pas le modèle standard. Ces derniers ont le désavantage d'être plus lents que le modèle standard.

Au cours des différentes interactions, des particules secondaires peuvent être créées, telles que des électrons, ou des photons de fluorescence. On appelle particules primaires les particules émises directement par la source et particules secondaires les particules issues des diverses interactions des particules primaires (et aussi secondaires) dans la matière. Dans notre cas, les électrons secondaires ne nous intéressent pas, car nous ne faisons pas de calcul de dose, et les photons secondaires

ont un impact nul compte tenu du fenêtrage en énergie appliqué au signal sortant de la simulation. [\(Mitev et al.,](#page-199-1) [2009\)](#page-199-1) ont étudié l'impact des coupures ("cut") en énergie à la fois sur les photons primaires et secondaires dans le cadre de l'imagerie TEP. Les coupures permettent d'arrêter de suivre une particule suite à une interaction si l'énergie de la particule devient inférieure à la valeur de la coupure. Dans ce cas, l'énergie restante de la particule est déposée au point de coupure. Ils ont par exemple montré qu'une coupure à 80 keV n'influençait pas le taux de comptage et conduisait à une diminution du temps de calcul de 10 %.

#### **3.5.2 Volume voxélisé**

Lorsqu'on utilise un fantôme voxélisé, le transport des particules se fait voxel par voxel : la carte d'atténuation est vue par le code comme un ensemble de N volumes parallélépipédiques analytiques, où N est le nombre total de voxels de la carte d'atténuation. Ainsi, les distances entre bords et les coefficients d'atténuation linéiques de chaque volume sont calculés un grand nombre de fois pour chaque particule.

Il existe différentes techniques pour calculer efficacement le parcours d'une particule à travers un volume voxélisé. En particulier, le "Regular Navigator" est un algorithme permettant d'éviter de calculer les coefficients d'atténuation linéiques et les sections efficaces lorsqu'une particule passe d'un voxel à un autre si les deux voxels sont constitués du même matériau. Ce code a été intégré dans GEANT4 par [\(Arce et al.,](#page-190-3) [2008a\)](#page-190-3), et est intégré dans GATE depuis la version 4.

Une autre technique appelée interactions fictives, "Woodcock tracking", ou "delta scattering", permet de transporter uniquement les photons, mais de façon très efficace. Cette méthode a initialement été proposée par [\(Woodcock et al.,](#page-203-3) [1965\)](#page-203-3). Cette technique dans GATE a été intégrée par [\(Rehfeld et al.,](#page-200-3) [2009\)](#page-200-3).

#### **3.5.3 Méthodes de réduction de variance (VRT)**

L'objectif ici n'est pas d'expliquer les méthodes de réduction de variance mais de donner la philosophie générale de ces techniques. En TEMP, si l'on prend un point source éloigné du détecteur et du collimateur, la probabilité que les photons qu'il émet soient détectés est très faible, ce qui entraîne une simulation très longue pour atteindre une statistique raisonnable. Dans ces conditions, des méthodes de réduction de variance peuvent être utilisées pour augmenter l'efficacité de la simulation Monte Carlo et donc la statistique dans les mesures.

Ces techniques sont basées sur le calcul d'un poids associé à chaque photon. Ce poids W représente la probabilité qu'un photon passe par une certaine suite d'événements. Dans une simulation Monte Carlo classique, W est toujours de valeur unité (0 si le photon n'est pas détecté, et 1 s'il est détecté), mais dans une méthode de réduction de variance, W est toujours inférieur à 1. [\(Haynor and Harrison,](#page-194-1) [2012\)](#page-194-1) ont effectué une revue des différentes techniques de réduction de variance. Les techniques les plus connues sont : la détection forcée (que l'on peut utiliser dans GATE si on force la source à émettre seulement dans la direction du détecteur), la roulette

Russe (implémentée dans GATE), le "photon splitting" (implémenté dans GATE), l'échantillonnage préférentiel ("importance sampling") et la stratification de photons.

#### **3.5.4 Fonction de réponse angulaire (ARF)**

Une méthode nommée ARF ("angular response function") a été proposée par [\(Frey and Tsui,](#page-193-2) [2006\)](#page-193-2) afin de rendre plus efficace la simulation Monte Carlo d'un système TEMP. En effet, ce qui dégrade les performances de la simulation Monte Carlo en TEMP est le transport des photons dans le collimateur. Chaque interaction de chaque particule dans le collimateur est coûteuse en temps de calcul. Un autre facteur qui peut aussi ralentir la simulation est la forme des trous. En effet, plus la géométrie des trous est complexe, plus la navigation à l'intérieur du collimateur devient exigeante en temps de calcul.

Dans la méthode ARF, les auteurs proposent de tabuler la CDRF ("fonction de réponse du collimateur - détecteur"). Les détails de l'implémentation des ARF ainsi que leur utilisation ne sont pas expliqués ici, mais toute la méthode est exposée dans [\(Descourt et al.,](#page-193-3) [2010\)](#page-193-3). Nous nous limitons à présenter les résultats de cette méthode.

La méthode ARF requiert la génération des tables ARF, coûteuse en temps de calcul. Cette génération est réalisée une seule fois par système TEMP (pour un collimateur donné). L'ARF est une fonction de probabilité qu'un photon interagisse ou passe à travers le collimateur pour être ensuite détecté, avec une énergie incluse dans une fenêtre, avec un certain angle par rapport au plan du détecteur. En utilisant ensuite les cartes ARF tabulées, un facteur d'accélération supérieur à 100 peut être atteint suivant la configuration de la simulation. La méthode des ARF est intégrée dans GATE depuis la version 5.

#### **3.5.5 Parallélisation**

Les temps de calcul requis pour une simulation TEMP avec n'importe quel type d'optimisation restent difficilement acceptables sur un seul processeur. Par conséquent, les simulations sont souvent parallélisées. Cette parallélisation ne nécessite pas l'utilisation d'une librairie spécialement prévue à cet effet. En effet, la simulation de chaque particule est réalisée séquentiellement, c'est-à-dire que l'on suit les particules une par une. De cette façon, la parallélisation d'une simulation Monte Carlo est donc intrinsèque, et totalement linéaire, excepté le temps d'initialisation de la simulation.

Prenons l'exemple d'une simulation démarrant au temps *t*0, et se terminant au temps *t<sup>f</sup>* (on parle ici du temps d'acquisition fictif, pas du temps de calcul). Il suffit alors de découper la simulation en *N* morceaux où chaque morceau *n* démarre au temps  $n \times (t_f - t_0)/N$  et se termine au temps  $(n+1) \times (t_f - t_0)/N$ . Si l'on admet que le temps de calcul de la simulation sans parallélisation est *T*, alors le temps de calcul avec parallélisation sera de l'ordre de *T/N* (en négligeant l'étape d'initiatlisation).

## **3.6 Résumé**

Dans ce chapitre, nous avons montré les enjeux et le principe de la simulation d'un système d'imagerie tel que le TEMP. Nous avons expliqué comment les données simulées sont générées, ainsi que les informations disponibles pour ces données simulées. Nous avons argumenté le choix de l'utilisation du logiciel de simulation Monte Carlo GATE, avec lequel toutes les données dans cette thèse ont été générées. Nous avons montré que nous pouvons simuler un objet avec une géométrie simple avec un modèle analytique, et une géométrie complexe avec un modèle voxélisé. Nous avons énuméré les différentes techniques pour accélérer un code de simulation Monte Carlo. Le chapitre suivant présente en détail le système TEMP que nous avons simulé dans GATE, ainsi que les techniques que nous avons mises en place pour rendre les simulations efficaces.

# **Deuxième partie**

# **CONCEPTION, RECONSTRUCTION ET ÉVALUATION**

## **Chapitre 4**

# **Conception et performances d'une caméra TEMP préclinique**

## **4.1 Introduction**

Dans ce chapitre, nous présentons le cadre dans lequel s'est déroulé ce travail de thèse. Nous allons justifier la configuration du détecteur TEMP étudié et expliquer comment a été conçu le module de détection par le CEA-LETI. Nous allons décrire la simulation du système TEMP dans GATE et le développement d'un nouveau module de simulation dans GATE pour le TEMP afin d'accélérer les temps de calculs. Nous décrirons aussi en détail les différents collimateurs que nous avons étudiés, nous étudierons les effets physiques se produisant dans chaque collimateur, ainsi que leur sensibilité. Enfin, nous validons le module multi-CPU développé pour accélérer les simulations.

## **4.2 Détecteur du projet SIGAHRS**

Le projet SIGAHRS (Système multi-modulaire préclinique d'imagerie gamma haute résolution et sensibilité) s'est déroulé dans le cadre d'une ANR TecSan (Technologies pour la santé et l'autonomie) débutée en 2009 et achevée en décembre 2012. Ce projet était coordonné par la société BIOSPACE LAB à Paris. Les acteurs étaient les suivants :

- BIOSPACE LAB, coordinateur du projet, et aussi intégrateur. Cette société devait aussi assurer la validation du système développé par confrontation des images TEMP avec des autoradiographies.
- CEA-LETI (Laboratoire d'électronique des technologies de l'information), dont l'objectif était de développer le module de détection ainsi que l'électronique du système TEMP.
- IMNC (Imagerie et modélisation en neurobiologie et cancérologie), dont le but était de simuler le système TEMP avec le logiciel GATE et de développer un algorithme de reconstruction dédié.
- Unité INSERM U577 (Daniel Fagret), qui avait pour objectif de valider le système dans le domaine de la cardiologie.
- TIRO (Transporteurs en imagerie et radiothérapie en oncologie) CEA-Université (Philippe Franken), qui devait tester le système en oncologie.
- Unité INSERM U930 (Dennis Guilloteau), qui devait valider le système en neurologie.

L'objectif était donc de fournir un imageur TEMP préclinique, pour le projet SIGAHRS, ayant une haute performance en résolution et sensibilité et ayant la particularité d'être modulaire. Pour cela, nous devions utiliser les dernières technologies de détection par semi-conducteur ainsi qu'une collimation originale pour atteindre le meilleur compromis entre résolution spatiale et sensibilité et aussi un bon compromis entre les sensibilités au centre et au bord du champ de vue.

Dans les deux prochaines parties, nous expliquons brièvement comment le système de détection et l'électronique fonctionnent dans SIGAHRS. Nous expliquons comment la configuration du collimateur a été pensée, et ce que cette configuration a d'original dans le domaine préclinique.

#### **4.2.1 Système de détection**

Afin d'obtenir une haute résolution, la technologie des semi-conducteurs a été choisie. Pour le projet SIGAHRS, le CEA-LETI fournit le détecteur ainsi que le système d'acquisition. Le module de détection, nommé Myriagami, est une amélioration de ce qui avait déjà été développé dans un précédent projet, nommé SIMALOC, et qui a fait déjà l'objet de plusieurs publications [\(Mathy et al.,](#page-198-2) [2006;](#page-198-2) [Montemont](#page-199-2) [et al.,](#page-199-2) [2007\)](#page-199-2).

La tête de détection Myriagami complète est composée de 4×4 chips comme illustré sur la figure [4.1,](#page-101-0) chacun des chips étant composé de 32×32 pixels en CZT de 5 mm d'épaisseur. Les chips sont espacés entre eux par une distance de 750 *µ*m.

<span id="page-101-0"></span>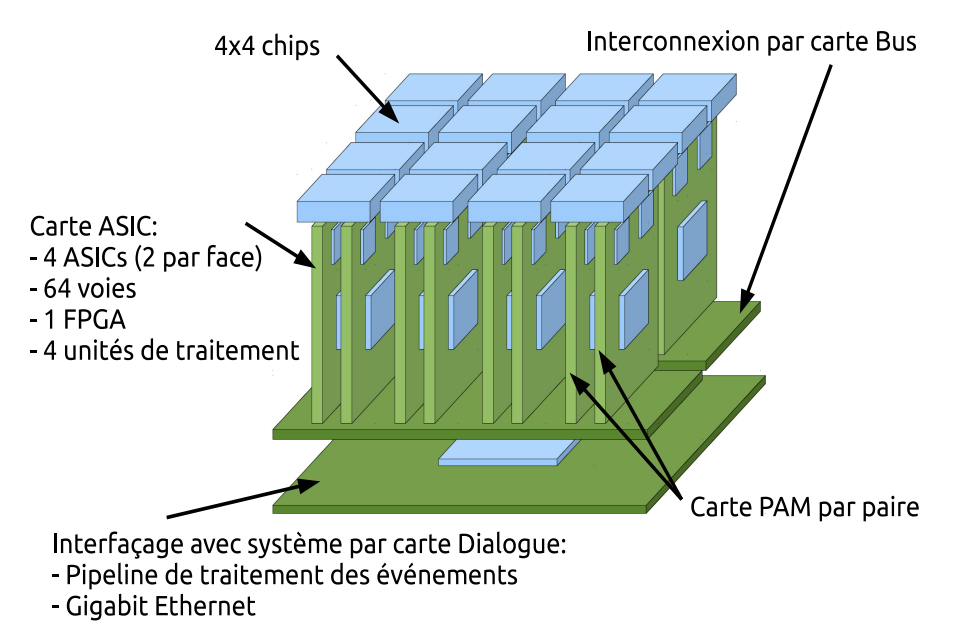

Figure 4.1 – Architecture du détecteur Myriagami, avec son électronique, conçu pour le projet SIGAHRS. (source : CEA-LETI).

Pour les chips, la technologie à bandes croisées orthogonales coplanaires est utilisée comme indiqué sur la figure [4.2a.](#page-102-0) Cela présente l'avantage d'avoir seulement 32+32 pistes de lecture en X et Y (figure [4.2b\)](#page-102-1) pour identifier efficacement le pixel où le photon a interagi. Chaque bande dans le chip est séparée par une distance de 750 *µ*m, ce qui définit la taille du pixel qui est de 0,75×0,75 mm. Nous illustrons le système de détection complet sur la figure [4.3.](#page-103-0) Nous ne décrivons pas la chaîne de traitement électronique qui permet d'enregistrer un photon, car cela sort du cadre de cette thèse et n'apporte pas d'informations supplémentaires pour la compréhension des simulations GATE du système SIGAHRS. On doit cependant faire état de deux caractéristiques importantes pour les performances du détecteur, qui peuvent être intégrées dans une simulation GATE : la résolution en énergie du détecteur est de l'ordre de 8% à 140,5 keV, et sa résolution spatiale intrinsèque est estimée à 500 *µ*m.

<span id="page-102-0"></span>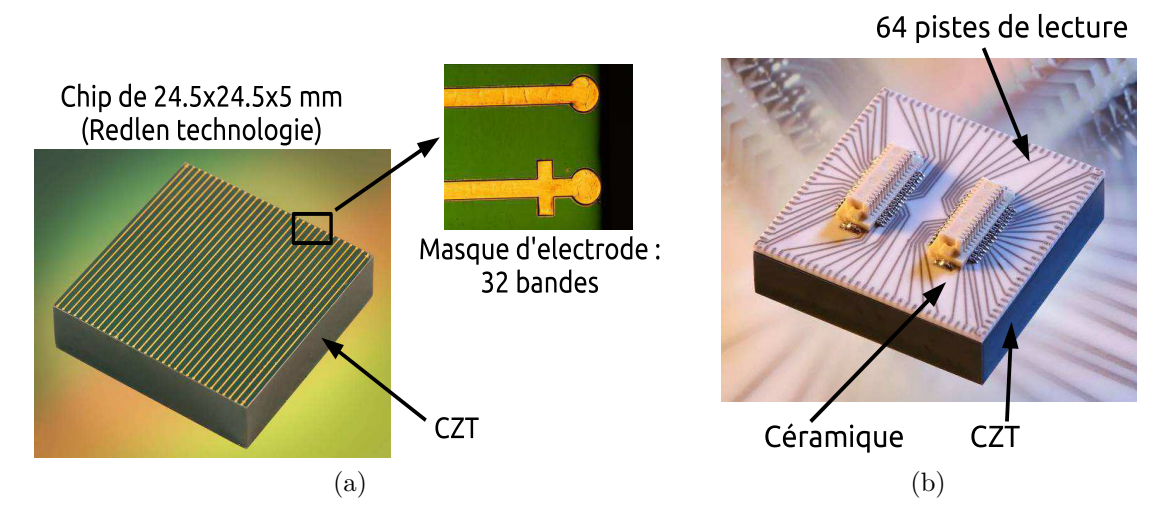

<span id="page-102-1"></span>Figure 4.2 – Détail d'un chip de détection. [\(a\)](#page-102-0) Les bandes dorées représentent les anodes qui sont espacées entre elles de 750 *µ*m. Le CZT est ensuite assemblé sur une céramique [\(b\),](#page-102-1) sur laquelle se trouvent les pistes de lecture. (source : CEA-LETI).

Le tableau [4.1](#page-103-1) positionne la caméra SIGAHRS par rapport aux imageurs TEMP précliniques actuels.

#### **4.2.2 Système de collimation**

Le collimateur est le composant le plus important d'un système TEMP car il va déterminer la résolution spatiale, la sensibilité et le champ de vue du système, qui sont en général les trois paramètres pris en compte pour comparer des systèmes TEMP entre eux. Lors de la conception d'un collimateur, plusieurs facteurs doivent être considérés :

– Le compromis entre la résolution spatiale et la sensibilité. En effet, un système TEMP très sensible a généralement une faible résolution spatiale et réciproquement. Ce compromis est généralement choisi en fonction des applications envisagées. En imagerie préclinique, une haute résolution spatiale est plutôt souhaitable, ce qui va se répercuter sur la sensibilité. D'où la majorité des

<span id="page-103-0"></span>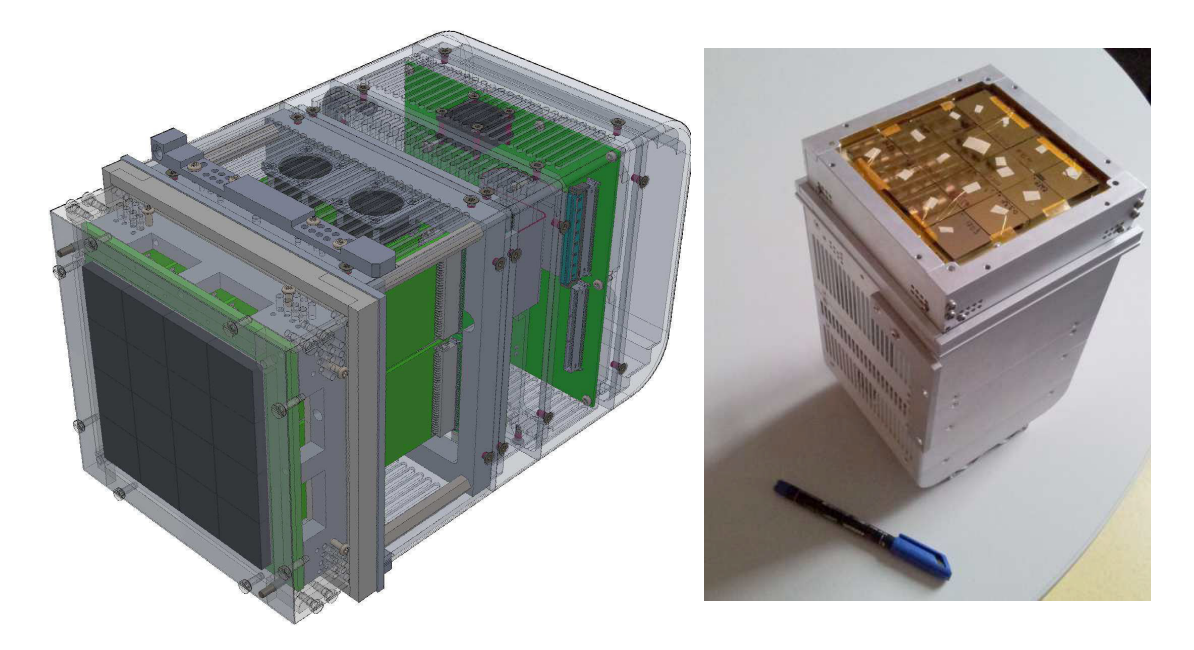

Figure 4.3 – Système complet Myriagami, avec une vue CAD à gauche, et une vue du système réel tout assemblé à droite (source : CEA-LETI).

<span id="page-103-1"></span>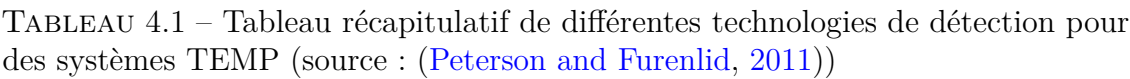

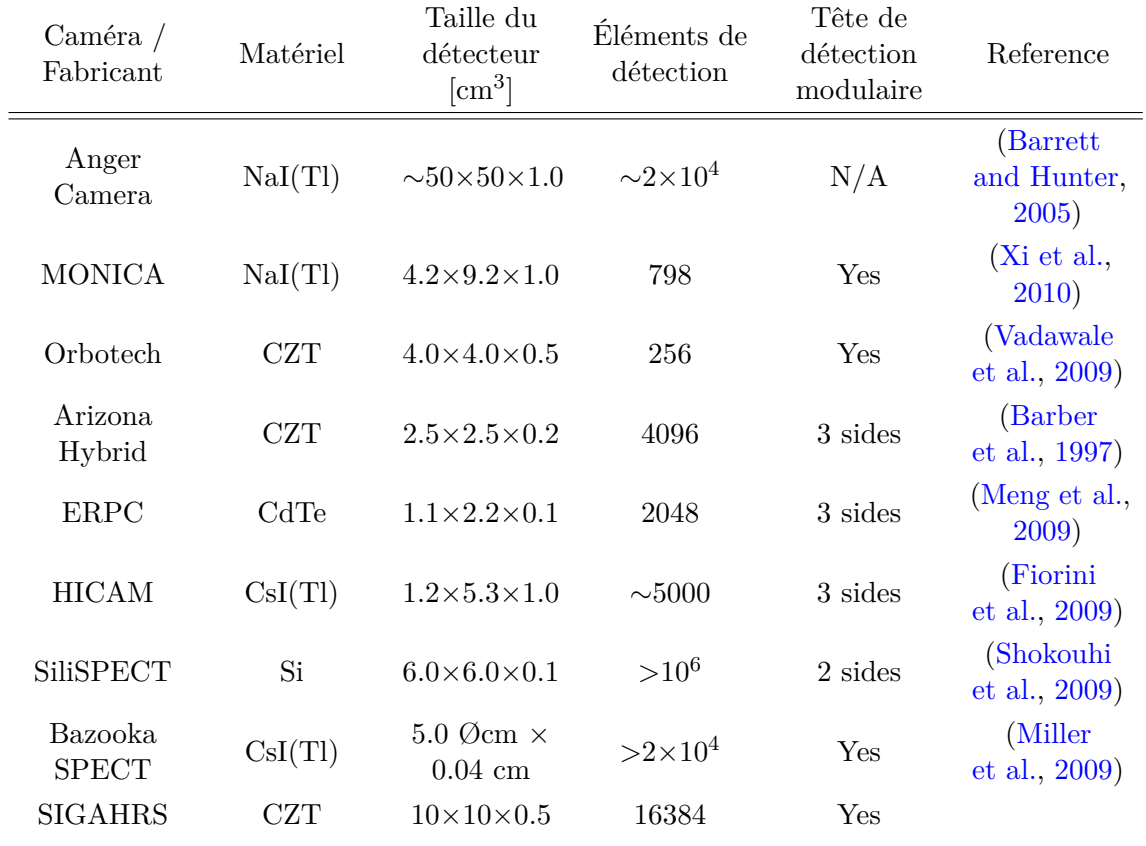

collimateurs pinholes et multipinholes présents sur le marché du TEMP petit animal, collimateurs privilégiant la résolution spatiale.

- Un autre compromis est la sensibilité homogène dans tout le champ de vue. On peut augmenter la sensibilité dans une région de l'espace, avec un collimateur convergent par exemple, mais dans ce cas la sensibilité au bord du champ de vue va diminuer et le champ de vue se réduire.
- Un dernier élément essentiel est la composition du collimateur. L'objectif est de maximiser l'effet photoélectrique dans le collimateur pour absorber tous les photons qui interagiront avec le collimateur. Le matériau et l'épaisseur septale sont choisis en fonction de l'énergie du radioélément utilisé. On rappelle qu'on travaillera uniquement avec le <sup>99</sup>*<sup>m</sup>*Tc qui émet à 140,5 keV.
- Le CEA-LETI a cherché à maximiser tous les compromis comme décrit ci-dessous :
	- Le matériau choisi a été le tungstène (*ρ* = 19,3 g.cm<sup>−</sup><sup>3</sup> , *µ<sup>l</sup>* = 35,99 cm<sup>−</sup><sup>1</sup> à 140,5 keV), très absorbant à 140,5 keV (il faut 0,19 mm d'épaisseur de tungstène pour absorber la moitié des photons de 140,5 keV).
	- Un paramètre qui joue sur la sensibilité et la résolution spatiale est l'épaisseur des septa. Celle-ci a été fixée à 150 *µm* sur la surface du détecteur comme illustré sur la figure [4.4.](#page-104-0) D'autres paramètres concernant le dimensionnement du collimateur ont été choisis comme son épaisseur de 18,5 mm. L'épaisseur affecte aussi le compromis entre sensibilité et résolution spatiale. Plus l'épaisseur est grande, meilleure est la résolution spatiale, mais cela dégrade la sensibilité. 18,5 mm est une épaisseur intermédiaire qui ne pénalise pas trop la sensibilité et permet d'obtenir une bonne résolution spatiale.

<span id="page-104-0"></span>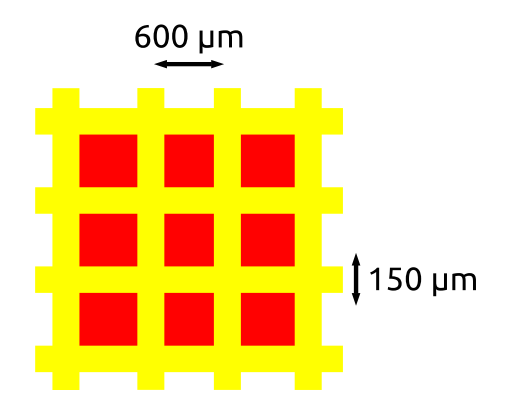

Figure 4.4 – Illustration de l'épaisseur septale pour le collimateur SIGAHRS. En jaune sont représentés les septa d'une épaisseur de 150 *µm* à la surface du détecteur en CZT en rouge. La dimension effective du pixel est de 0,6×0,6 mm.

Le collimateur et le détecteur sont séparés par une plaque d'aluminium d'épaisseur 1 mm, et une couche d'air de 0,5 mm. La plaque d'aluminium a pour but d'atténuer les photons secondaires et diffusés du collimateur, tout en étant presque transparente aux photons de 140,5 keV.

#### **Choix des longueurs focales**

Le collimateur développé dans le cadre du project SIGAHRS devait répondre aux exigences suivantes :

- Couvrir tout le champ de vue.
- Utiliser toute la surface du détecteur.

– Etre très performant au centre du champ de vue.

– Conserver une sensibilité uniforme dans le champ de vue.

A priori, certaines de ces exigences sont incompatibles entre elles. En particulier, si on veut augmenter les performances au centre du champ de vue, il faut s'attendre à diminuer le champ de vue. Quelques simulations sur la configuration du collimateur ont été réalisées par le CEA-LETI avec le logiciel SINDBAD. Afin de respecter les quatre critères cités plus haut, un collimateur avec des longueurs focales qui varient pour chaque trou du collimateur dans le plan transaxial a été proposé. Un tel collimateur a déjà été proposé et etudié par les auteurs [\(Jaszczak et al.,](#page-195-4) [1992;](#page-195-4) [Hawman and Haines,](#page-194-2) [1994;](#page-194-2) [Everaert et al.,](#page-193-5) [1998\)](#page-193-5) pour le SPECT cardiaque clinique. Grâce à cette configuration, on peut par exemple avoir de petites longueurs focales au centre du détecteur pour augmenter la sensibilité et les performances au centre du champ de vue, et avoir des longueurs focales plus grandes sur les bords du détecteur pour couvrir au maximum le champ de vue et ainsi utiliser toute la surface du détecteur.

Le point critique de ce collimateur est de bien choisir les longueurs focales. On sait que les longueurs focales les plus petites doivent être au centre du détecteur, et les longueurs focales les plus grandes doivent se situer au bord du détecteur. La loi de variation de la focale a été déterminée de façon à conserver au maximum une sensibilité uniforme dans tout le champ de vue, et donc d'avoir une variation progressive et douce des longueurs focales du centre au bord du détecteur. Une loi hyperbolique a été proposée, illustrée par la figure [4.5](#page-105-0) et définie par :

$$
f(x) = f_{min} \sqrt{\left(\frac{x}{x_{max}}\right)^2 \left[\left(\frac{f_{max}}{f_{min}}\right)^2 - 1\right] + 1}
$$
 (4.1)

où f(x) est la longueur focale suivant la position *x* sur le détecteur dans le plan transaxial, f*min* est la longueur focale la plus petite et f*max* la plus grande, et *xmax* est la position du centre du pixel au bord du détecteur.

<span id="page-105-0"></span>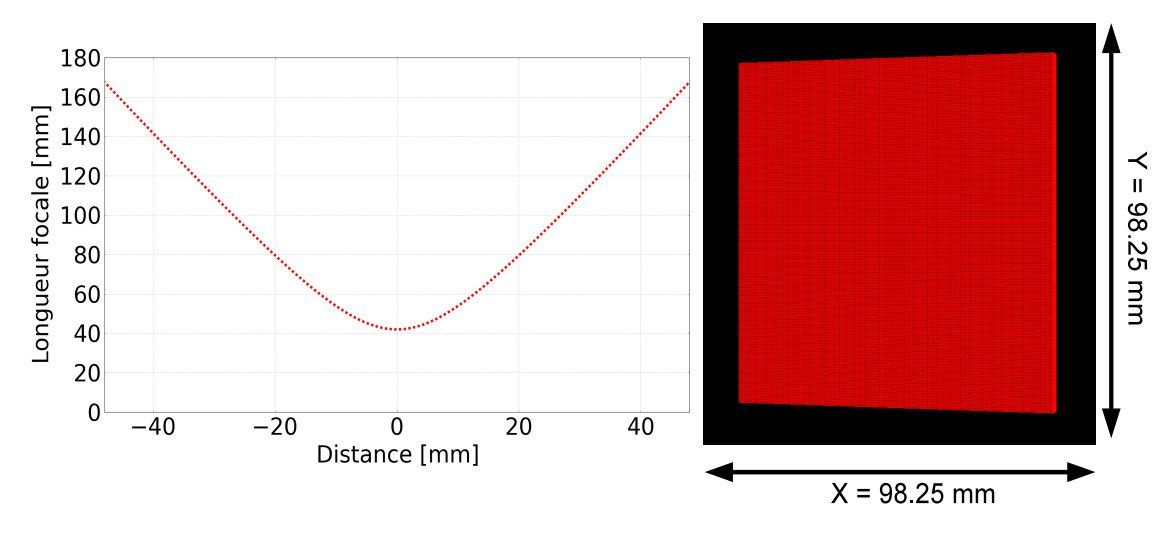

Figure 4.5 – Illustration de la longueur focale hyperbolique, avec la plus petite longueur focale à 42 mm et la plus grande longueur focale à 170 mm.

Plusieurs configurations de longueurs focales ont été étudiées par le CEA-LETI afin de conserver la plus haute sensibilité dans un champ de vue couvrant un rayon de 36 mm (ce rayon appelé ROR par la suite pour "radius of rotation" est un rayon qui permet de faire une image d'un petit animal comme un rat).

Les simulations qui ont permis de quantifier les performances des collimateurs en fonction des dispositions des longueurs focales ont été réalisées avec une matrice de 3×3 billes d'un diamètre de 1 mm séparées par 2 mm sur 120 projections. La sensibilité a été calculée pour chacune des billes.

Les longueurs focales étudiées sont montrées sur la figure [4.6.](#page-106-0) Les longueurs focales les plus grandes ont été fixées à 170 mm. D'après la figure [4.6,](#page-106-0) il s'avère que la configuration où la longueur focale est la plus petite, 42 mm, avec un ROR de 36 mm, est celle qui couvre le plus grand champ de vue tout en ayant une forte sensibilité au centre du champ de vue. La loi hyperbolique sur l'évolution des longueurs focales s'appliquent seulement dans le plan transaxial. Dans le plan axial, la longueur focale est de 100 mm. La figure [4.7](#page-107-0) illustre les longueurs focales dans les plans axiaux et transaxiaux.

<span id="page-106-0"></span>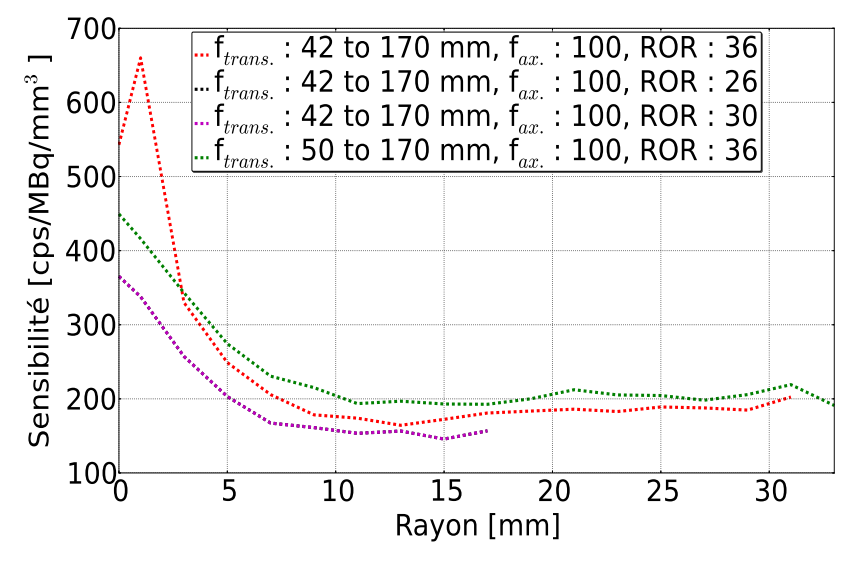

Figure 4.6 – Illustration du choix de la longueur focale et son effet sur la sensibilité et le champ de vue. On voit que la courbe en pointillés rouges, qui correspond à une longueur focale qui varie de 42 mm à 170 mm dans le plan transaxial, est celle qui conduit au meilleur compromis (source : CEA-LETI).

#### **4.2.3 Résumé**

En résumé, le détecteur consiste en 4×4 chips de détection composés de CZT. Dans chaque chip, il y a  $32\times32$  pixels de  $0.75\times0.75$  mm. Pour simplifier l'étude de ce détecteur, nous ne prendrons pas en compte l'espace entre les chips, que nous complèterons par un pixel supplémentaire. Le détecteur étudié tout au long de cette thèse sera donc composé de  $131\times131$  pixels et aura pour dimensions  $98,25\times98,25$ mm pour 5 mm d'épaisseur.

Le collimateur proposé, dont les longueurs focales varient dans l'espace sera nommé SVF-CB pour "space-variable-focusing cone-beam". Les longueurs focales

<span id="page-107-0"></span>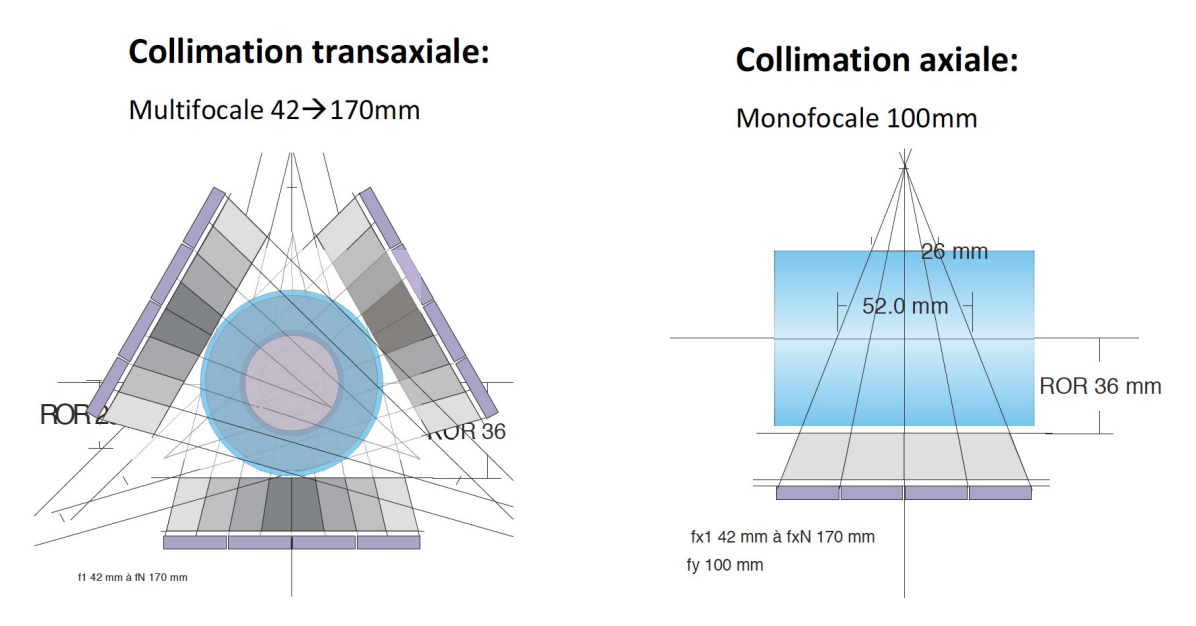

Figure 4.7 – Collimations transaxiales et axiales pour un collimateur avec les longueurs focales qui varient de 42 mm à 170 mm dans le plan transaxial et une longueur focale de 100 mm dans le plan axial (source : CEA-LETI).

suivent une distribution hyperbolique dans le plan transaxial, et la longueur focale est fixe dans le plan axial avec les paramètres suivants :

- Dans le plan axial, les longueurs focales sont fixées à 100 mm.
- Dans le plan transaxial, les longueurs focales varient de 42 mm, au centre du détecteur, à 170 mm au bord du détecteur.

Nous allons expliquer maintenant de quelle manière nous avons modélisé un tel système dans GATE.

## **4.3 Simulation d'un système TEMP petit animal dans GATE**

La modélisation du détecteur dans GATE est triviale, puisqu'il s'agit seulement d'une matrice de 131×131 éléments rectangulaires (volume "G4Box" illustré par la figure [4.8a,](#page-108-0) au sens de GEANT4) placés régulièrement dans l'espace. En revanche, la modélisation du collimateur SVF-CB dans GATE n'est pas intuitive et a nécessité d'ajouter de nouvelles classes C++.

#### **4.3.1 GATE classique**

Dans la dernière version de GATE (version 6.2), seuls deux types de collimateur peuvent être modélisés : le collimateur à trous parallèles et le collimateur fan-beam. Ces deux types de collimateur ne sont pas adaptés pour modéliser le collimateur SVB-CB envisagé. Cette modélisation se fait en deux parties :

– Tout d'abord, il faut définir un volume de type rectangulaire, dans lequel on définit le matériau atténuant, ici le tungstène. Ce volume englobe tous les trous du collimateur, et formera les septa.
– Ensuite, il faut définir d'autres volumes qui seront les trous, et qui seront positionnés de façon régulière dans l'espace. Dans GATE, seuls des trous rectangulaires ("G4Box") ou hexagonaux ("G4Polyhedra", figure [4.8b\)](#page-108-0) sont disponibles.

Les deux développements nécessaires sont la définition d'un nouveau volume pour les trous et l'implémentation d'une nouvelle façon de répartir les trous dans l'espace.

**Volume "G4Trap" dans GATE.** À cause de la distribution des distances focales, les trous ne sont pas rectangulaires mais sont des trapèzes dont la forme dépend des distances focales. La première étape a été de définir des volumes en forme de trapèze dans GATE. Pour cela, nous avons chargé un volume appelé "G4Trap" (figure [4.8c\)](#page-108-1) fourni par GEANT4. Il s'agit d'un simple héritage, au sens C++, de la classe "G4Trap" dans GATE.

<span id="page-108-2"></span>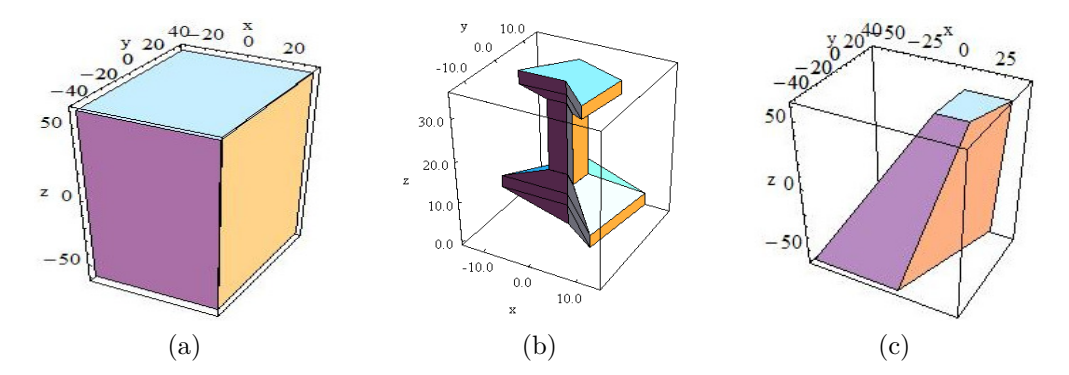

<span id="page-108-1"></span><span id="page-108-0"></span>Figure 4.8 – Illustration de quelques volumes provenant de GEANT4 et utilisés dans GATE. [\(a\)](#page-108-2) Un des volumes les plus utilisés est le "G4Box", il permet notamment de définir des volumes comme les pixels de détection. [\(b\)](#page-108-0) Ce volume est utilisé pour modéliser des trous hexagonaux, il est très générique. [\(c\)](#page-108-1) Ce volume a été intégré dans GATE afin de modéliser des trous pour le collimateur SVF-CB (source : GEANT4).

**Paramétrisation des trous.** Pour paramétrer et positionner les trous dans l'espace, une technique intuitive serait de positionner et paramétrer les 131×131 trous dans l'espace un par un. Ceci serait très lourd en mémoire. GEANT4 fournit une méthode qui permet de paramétrer des volumes dans l'espace avec une distribution que l'utilisateur peut lui-même définir. C'est par cette méthode que l'on a positionné les trous. Pour cela, nous avons intégré la loi de la variation de la focale (figure [4.6\)](#page-106-0), et nous avons conçu une fonction qui, pour chaque trou, détermine tous les paramètres du volume "G4Trap". En utilisant cette paramétrisation de GEANT4, les 131×131 trous sont mieux gérés en mémoire.

Cependant, l'utilisation de ces "G4Trap" affecte les temps de calcul. Le volume "G4Trap" est beaucoup plus complexe que le volume "G4Box" par exemple. Par conséquent, à chaque fois qu'une particule interagit dans un de ces volumes, beaucoup de calculs doivent être réalisés par le navigateur. Par comparaison, le volume "G4Box" a 4 paramètres alors que le "G4Trap" en a 12.

Afin de ne pas être limité par les temps de calcul pour étudier le collimateur, nous avons donc développé un nouveau module de simulation pour le TEMP dans GATE en parallélisant les calculs dans le collimateur soit par GPU ("Graphics processing unit") soit sur plusieurs "threads" CPU.

# **4.3.2 GATE multi-CPU/GPU**

Les simulations TEMP dans GATE étant particulièrement lentes du fait des interactions très fréquentes des photons dans le collimateur, un module utilisant les processeurs des cartes graphiques ou la technologie "multi-thread" a été développé. Ce développement a été réalisé dans le cadre de l'ANR hGATE (pour "hybride" GATE) en collaboration avec le LaTIM ("Laboratoire de traitement de l'information médicale") de Brest. L'ANR hGATE avait notamment pour objectif de porter certaines parties du code GATE sur GPU.

Le module développé peut être adapté de façon à simuler un collimateur SVF-CB. La méthode utilisée pour porter la simulation du collimateur sur une architecture parallèle est la technique de lancer de rayons. Cette technique utilise seulement des calculs géométriques, ce qui a pour conséquence de ne pas tenir compte de la physique, c'est-à-dire :

- La pénétration septale est négligée.
- La diffusion dans le collimateur n'est pas prise en compte.
- La production des photons X secondaires liée à l'effet photoélectrique est aussi négligée.

Notre modèle est donc bien adapté pour les radioéléments de basses énergies comme le <sup>99</sup>*<sup>m</sup>*Tc à 140,5 keV.

**Implémentation du code.** Nous avons choisi de développer notre code dans la partie "output" de GATE. Dans cette partie "output", on peut gérer les particules à n'importe quel moment de leur parcours, en particulier à chaque interaction de la particule avec le milieu. On peut alors avoir accès à plusieurs informations (toutes au sens de GEANT4) :

- Les "steps" ("G4Step"), dans lesquels on peut accéder à toutes les informations liées à la particule à chaque interaction.
- Les "tracks" ("G4Track"), qui contiennent les informations provenant des "steps".
- Les "events" ("G4Event"), qui sont l'ensemble des particules primaires impliquées dans une interaction. Donc ici, chaque photon émis par la source est un "event".
- Les "runs" ("G4Run"), qui gèrent tous les "events" contenus dans un faisceau commun. Chaque projection correspond par exemple à un seul "run".

Nous avons créé de nouvelles classes C++ afin d'intégrer nos modifications ainsi qu'une nouvelle fonction purement GPU.

Nous allons décrire point par point toutes les étapes de notre implémentation. Pour le GPU ou le multi-CPU, la philosophie de l'algorithme est la même (seule l'écriture des lignes de codes change). Les différentes étapes de notre implémentation (illustrées aussi par la figure [4.9\)](#page-111-0) sont les suivantes :

- 1. Dans un premier temps, nous avons initialisé une zone de la mémoire où les particules arrivant à la surface d'entrée du collimateur sont stockées. Ce nombre de particules est paramétrable en fonction de la mémoire dont dispose l'ordinateur. On peut par exemple initialiser une zone de la mémoire pour 10<sup>6</sup> particules.
- 2. Ensuite, nous initialisons un deuxième tableau, dans lequel seront stockées les coordonnées des septa du collimateur en face d'entrée et de sortie, calculées à partir de la loi hyperbolique de distribution des focales.
- 3. Lorsque les photons sont émis par la source primaire, ceux-ci sont stoppés ("kill" au sens de GEANT4) à la surface avant du collimateur et stockés dans le tableau que nous avons initialisé dans l'étape 1.
- 4. Quand le tableau stockant les particules est rempli, nous lançons les calculs sur GPU ou multi-CPU. À partir de la position et du moment de la particule, ces dernières sont projetées sur la surface arrière du collimateur. Si la particule projetée est en dehors des limites du collimateur ou si elle traverse un septa, elle sera ignorée par la suite.
- 5. Lorsque que le GPU ou le multi-CPU a fini leur calcul, c'est-à-dire que tout le tableau stockant les particules a été parcouru, on transmet à GATE la liste des particules ayant traversé le collimateur. De nouveaux "tracks" de ces particules sont crées sur la surface arrière du collimateur et la simulation se poursuit sur un simple CPU.

# **4.4 Performances des simulations et sensibilité**

# <span id="page-110-0"></span>**4.4.1 Systèmes de collimation simulés**

Pour le projet SIGAHRS, nous avons étudié un collimateur avec les longueurs focales qui varient dans le plan transaxial, et des longueurs focales fixes dans le plan axial. Pour situer ce collimateur par rapport à d'autres collimateurs couramment utilisés en imagerie TEMP, nous avons aussi étudié un collimateur à trous parallèles. Nous avons enfin comparé le collimateur SVF-CB à un collimateur monofocal convergent. Les collimateurs SVF-CB et monofocal convergent n'ont jamais été étudiés pour l'imagerie petit animal, mais nous connaissons bien les caractéristiques du collimateur monofocal convergent en imagerie TEMP clinique.

## **Collimateur parallèle**

Le collimateur à trous parallèles que nous avons modélisé dans GATE (figure [4.10a,](#page-113-0) [4.10b](#page-113-1) et [4.10c\)](#page-113-2) présente les caractéristiques suivantes :

- Le matériau atténuant est le tungstène.
- L'épaisseur du collimateur est de 20 mm avec 18,5 mm de tungstène, 1 mm d'aluminium (entre le tungstène et le collimateur) et 0,5 mm d'air (entre l'aluminium et le détecteur).
- L'épaisseur septale est 0,15 mm.
- La taille des trous est  $(0.6 \times 0.6)$  mm<sup>2</sup>, et il y a  $131 \times 131$  trous.

<span id="page-111-0"></span>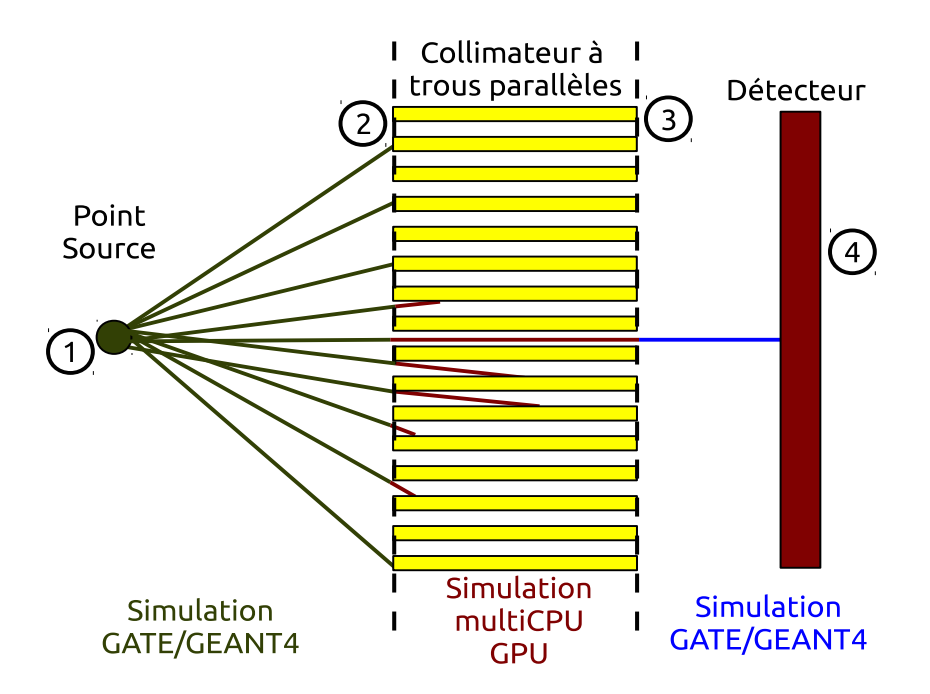

Figure 4.9 – Schéma de l'implémentation multi-CPU et GPU du collimateur dans GATE. 1 : les particules primaires (en vert) sont émises par la source et transportées par GATE. 2 : les particules sont stockées à l'entrée de collimateur. 3 : les particules sont alors projetées (en rouge) à travers le collimateur, avec la méthode de lancer de rayons implémentée sur GPU ou multi-CPU, pour atteindre la sortie de collimateur. 4 : de nouveaux "tracks" (en bleu) sont créés à la sortie du collimateur et la simulation se poursuit dans GATE.

- Le ROR est de 36 mm.
- Les longueurs focales dans le plan transaxial et axial sont à l'infini.

### **Collimateur monofocal convergent**

Nous avons aussi simulé un collimateur monofocal convergent (figure [4.10d,](#page-113-3) [4.10e](#page-113-4) et [4.10f\)](#page-113-5). Comme pour le collimateur SVF-CB, les trous sont modélisés à l'aide du volume "G4Trap". Ici, la paramétrisation des trous est plus simple car ces derniers sont orientés vers les mêmes points focaux, et la taille des trous est la même. On donne ici les caractéristiques du collimateur :

- Le matériau atténuant est le tungstène.
- L'épaisseur du collimateur est de 20 mm avec 18,5 mm de tungstène, 1 mm d'aluminium (entre le tungstène et le collimateur) et 0,5 mm d'air (entre l'aluminium est le détecteur).
- L'épaisseur septale est 0,15 mm.
- La taille des trous est  $(0.6 \times 0.6)$  mm<sup>2</sup>, et il y a  $131 \times 131$  trous.
- Le ROR est de à 36 mm.
- Les longueurs focales dans les plans transaxiaux et axiaux sont de 80 mm.

#### **Collimateur SVF-CB**

Le collimateur SVF-CB (figure [4.10g,](#page-113-6) [4.10h](#page-113-7) et [4.10i\)](#page-113-8) développé pour le projet SIGAHRS a les caractéristiques suivantes :

- Le matériau atténuant est le tungstène.
- L'épaisseur du collimateur est de 20 mm avec 18,5 mm de tungstène, 1 mm d'aluminium (entre le tungstène et le collimateur) et 0,5 mm d'air (entre l'aluminium est le détecteur).
- L'épaisseur septale est 0,15 mm si nous projetons les septa à la surface du détecteur. L'épaisseur des septa varient en fonction des longueurs focales.
- La taille des trous est (0,6×0,6) mm<sup>2</sup> à la surface du détecteur. Comme chaque paroi des septa dépend des longueurs focales, la taille des trous varie, et il y a  $131\times131$  trous.
- Le ROR est de 36 mm.
- Les longueurs focales dans le plan transaxial varient de 42 mm à 170 mm et sont de 100 mm dans le plan axial.

# **4.4.2 Étude des effets physiques**

Pour chacun des trois collimateurs étudiés, nous avons quantifié la nature des photons détectés (diffusé, primaire, ayant traversé les septa, etc.).

Pour cela, il a suffi d'un seule série de simulations GATE "classique" (sans le module multi-CPU/GPU) afin de garder toutes les informations sur le trajet du photon en tout point de l'espace.

Pour cette étude, nous avons modélisé un cylindre homogène, de 50 mm en hauteur et 30 mm de diamètre, rempli d'eau et centré dans le champ de vue. Celuici est rempli d'une activité de 6,25 MBq (émission à 140,5 keV) et pour chaque projection, un temps de pose de 1 s a été simulé. Nous avons simulé 480 projections, sans tourner, ce qui est équivalent à simuler  $\sim 3 \times 10^9$  photons. Les 480 projections sont ensuite sommées pour augmenter la statistique de comptage. Ce cylindre d'eau nous permet de connaître le taux de photons diffusés dans un milieu atténuant proche de celui d'un petit animal. La décroissance radioactive n'est pas prise en compte pour ces simulations. Tous les processus physiques sont activés comme la fluorescence-X. Nous avons appliqué une fenêtre en énergie comprise entre 133 et 147 keV. Tous les photons en dehors de cette fenêtre ne sont donc pas comptabilisés dans le taux de photons diffusés et de pénétration septale. Nous avons aussi appliqué un digitizer pour lequel la résolution en énergie du détecteur est 8 % à 140.5 keV.

Le format de sortie de toutes ces simulations GATE est ROOT. Pour chacun des photons détectés, les informations sur la pénétration septale et la diffusion des photons, Compton et Rayleigh, est accessible. On montrera la part de chacun de ces effets physiques, ainsi que le spectre en énergie et l'image 2D correspondante.

# **4.4.3 Validation du module multi-CPU/GPU**

Notre méthode de simulation multi-CPU/GPU ignore tous les effets physiques dans le collimateur (pénétration septale, génération de photons X secondaires et diffusion Compton et Rayleigh).

<span id="page-113-3"></span><span id="page-113-2"></span><span id="page-113-1"></span><span id="page-113-0"></span>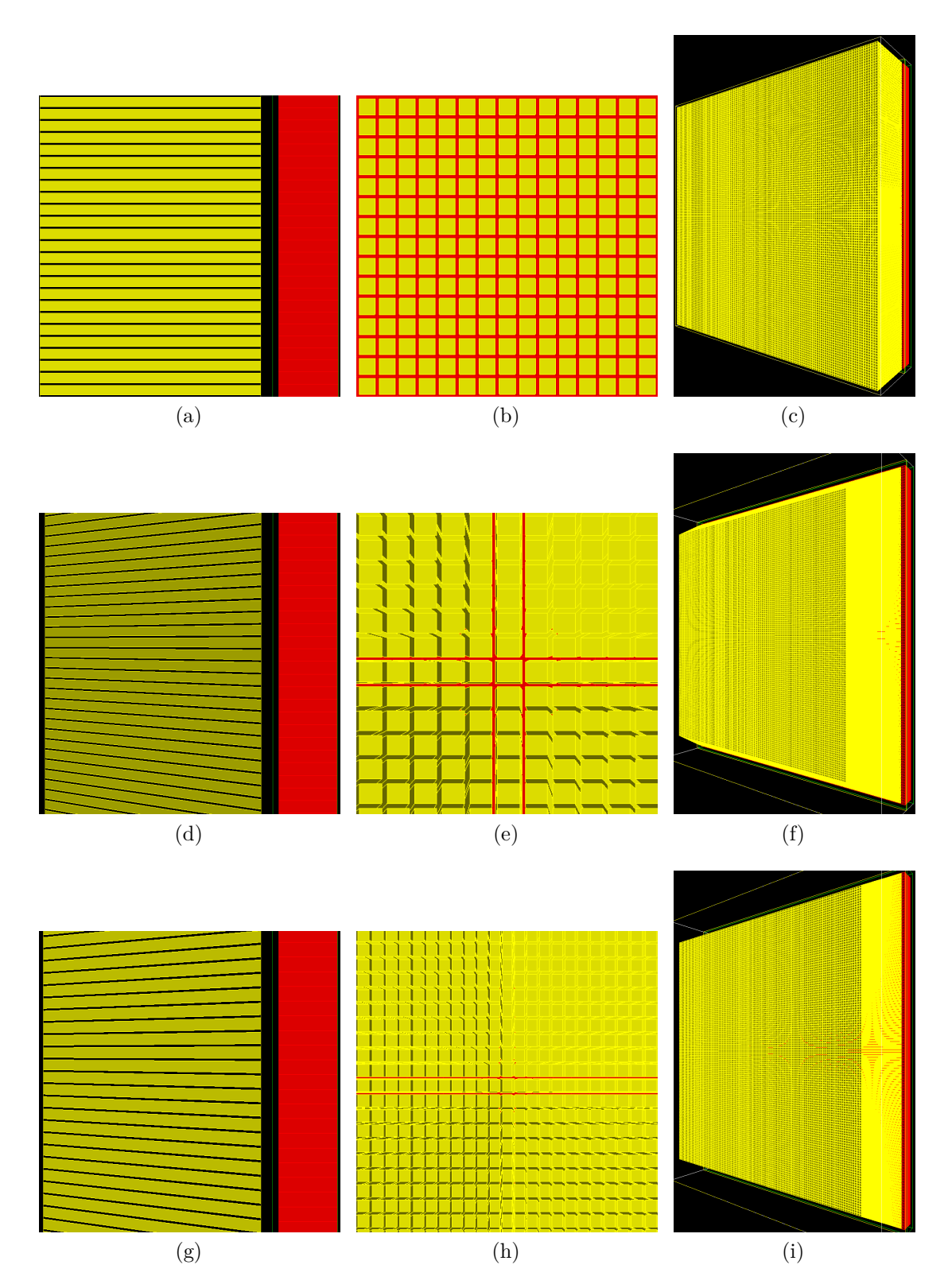

<span id="page-113-8"></span><span id="page-113-7"></span><span id="page-113-6"></span><span id="page-113-5"></span><span id="page-113-4"></span>Figure 4.10 – Quelques vues des différents collimateurs simulés dans GATE. Le collimateur parallèle : [\(a\)](#page-113-0) vue de côté, [\(b\)](#page-113-1) vue de face et [\(c\)](#page-113-2) vue en perspective. Le collimateur monofocal convergent : [\(d\)](#page-113-3) vue de côté, [\(e\)](#page-113-4) vue de face et [\(f\)](#page-113-5) vue en perspective. Le collimateur SVF-CB : [\(g\)](#page-113-6) vue de côté, [\(h\)](#page-113-7) vue de face et [\(i\)](#page-113-8) vue en perspective. Le détecteur est en rouge et les trous en jaune.

Pour vérifier que la contribution de ces effets est négligeable à 140 keV, pour chacun des collimateurs étudiés (parallèle, monofocal convergent, et SVF-CB), nous avons réalisé deux séries de simulations :

- 1. La première série de simulations a été faite avec GATE classique. Nous avons simulé un point source sans dimension au centre du champ de vue. L'activité du point source était 5 MBq pour un temps de pose de 1 s, et nous avons simulé 480 projections, sans tourner, ce qui revient à simuler  $\sim 2.4 \times 10^9$  photons. Les 480 projections sont ensuite sommées pour augmenter la statistique de comptage. L'énergie du point source est 140,5 keV et nous ne prenons pas en compte la décroissance radioactive. Pour ces simulations, nous avons activé le module de fluorescence dans GATE.
- 2. Ensuite, nous avons simulé le même point source avec le module multi-CPU/GPU. Dans ce cas, l'activité du point source était de 20 MBq pour un temps de pose de 1 s, et nous avons simulé 120 projections, sans tourner, ce qui revient aussi à générer ∼ 2,4×10<sup>9</sup> photons. Comme précédemment la décroissance radioactive n'est pas prise en compte.

Nous avons comparé les taux de comptage de ces deux simulations. Nous avons produit une carte des photons diffusés provenant du collimateur quand nous avons réalisé nos simulations GATE classique, et nous avons également produit une carte de la pénétration septale. Dans tous les cas, nous avons appliqué un seuil en énergie sur toutes les mesures. Seuls les photons qui ont déposé une énergie entre 133 et 147 keV sont enregistrés.

Afin de visualiser correctement les résultats, nous avons sur-pixélisé les éléments du détecteur, pour faire ressortir les zones mortes dues aux septa du collimateur. Toutes les projections seront représentées sur une image 2D zoomées sur le point source projeté avec des pixels de 75 microns. Quant aux profils, ils sont tracés dans le plan transaxial central du détecteur sur une épaisseur d'un pixel (750 microns).

# **4.4.4 Performance du module multi-CPU/GPU**

Nous avons réalisé une série de simulations afin d'évaluer le gain en temps de calcul entre une simulation réalisé avec GATE classique et une simulation réalisée avec le module multi-CPU/GPU. Le protocole de simulation est le même pour chaque collimateur. Nous avons simulé un point source centré dans le champ de vue. Ce point source avait une activité de 20 MBq à 140,5 keV et un temps de pose de 1 s. Nous avons réalisé seulement une projection. La décroissance radioactive n'est pas prise en compte.

Pour chacun des trois collimateurs, nous avons réalisé la simulation avec GATE classique, puis avec GATE en activant le module multi-CPU seulement et enfin avec GATE avec le module GPU seulement. Nous comparerons les temps de calcul pour chacune des méthodes ainsi que le taux de comptage. Afin de pouvoir comparer les simulations, le germe du générateur de nombres aléatoires est le même pour toutes les simulations. Les caractéristiques du CPU ainsi que du GPU sur lesquels nous avons fait les simulations sont les suivantes :

- CPU : le processeur est un Intel(R) Core(TM) i7 X 980 cadencé à 3,33 GHz, composé de 6 coeurs de calculs et 12 "threads", et les calculs sont réalisés sur une architecture 64 bits.
- GPU : la carte graphique est une NVIDIA GTX 480 composée de 480 coeurs CUDA.

Les simulations avec le module multi-CPU ont été réalisées seulement sur 1 seul "thread".

## **4.4.5 Sensibilité**

La sensibilité d'un système TEMP évalue avec quelle efficacité une zone du champ de vue peut être vue par le détecteur. La sensibilité est une caractéristique que l'on cherche à maximiser, tout en ne perdant pas en résolution spatiale. Nous avons évalué la sensibilité de chacun des collimateurs étudiés.

Pour cela, nous avons réalisé une série de simulations avec GATE en utilisant le module multi-CPU/GPU. Nous avons simulé un point source, sans dimension, d'une activité de 20 MBq à 140,5 keV avec un temps de pose de 1 s pour chaque projection. Nous avons simulé une seule projection ce qui correspond à  $\sim 20 \times 10^6$  particules simulées. La décroissance radioative n'est pas prise en compte. Comme sur la figure [4.11,](#page-116-0) le point source balaie différentes régions de l'espace dans le champ de vue, et pour chaque position, nous évaluons la sensibilité, que nous définissons par :

Sensibilité = 
$$
\frac{\text{Nombre de particules détectées}}{\text{Nombre de particules émises}} \times 100\%
$$

# **4.5 Résultats**

## **4.5.1 Effets physiques**

Les figures [4.12,](#page-117-0) [4.13](#page-118-0) et [4.14](#page-119-0) correspondent respectivement aux collimateurs parallèle, monofocal convergent et SVF-CB.

Tout d'abord, nous montrons les projections simulées du cylindre homogène composé d'eau pour chaque collimateur et pour chaque effet physique. Sur les figures [4.12a,](#page-117-1) [4.13a](#page-118-1) et [4.14a,](#page-119-1) nous montrons la projection totale du cylindre. Sur les figures [4.12b,](#page-117-2) [4.13b](#page-118-2) et [4.14b,](#page-119-2) nous montrons seulement les photons qui ont au moins traversé un septa avant d'être détectés. Enfin, sur les figures [4.12c,](#page-117-3) [4.13c](#page-118-3) et [4.14c,](#page-119-3) nous montrons les photons qui ont diffusé dans le collimateur et/ou le fantôme cylindrique avant d'être détectés. Grâce à ces trois séries de figures, on constate que la majorité du signal provient de photons directs (pas de pénétration septale ni diffusion).

Nous montrons aussi l'impact de ces effets physiques sur les spectres en énergie. Sur les figures [4.12d,](#page-117-4) [4.13d](#page-118-4) et [4.14d,](#page-119-4) nous montrons le spectre en énergie total de la projection du cylindre. Sur les figures [4.12e,](#page-117-5) [4.13e](#page-118-5) et [4.14e,](#page-119-5) nous montrons la contribution de la diffusion Compton dans le détecteur (CZT), le cylindre d'eau, le collimateur et la plaque d'aluminium située entre le collimateur et le détecteur. Nous montrons aussi, sur les figures [4.12f,](#page-117-6) [4.13f](#page-118-6) et [4.14f,](#page-119-6) la contribution de la diffusion

<span id="page-116-0"></span>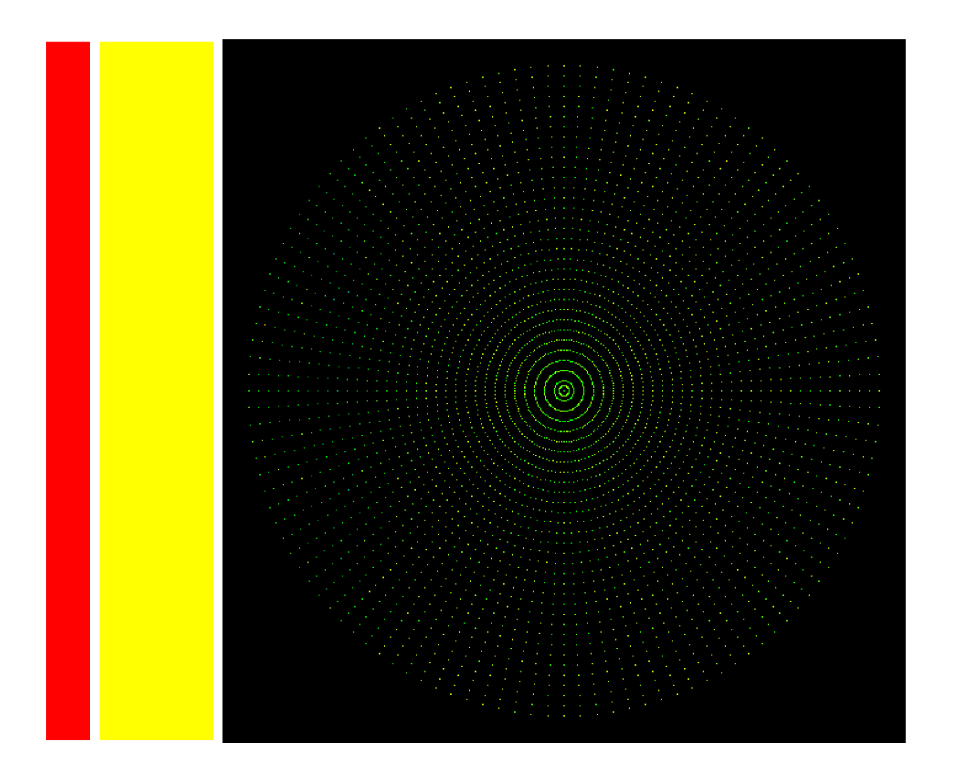

Figure 4.11 – Schéma de la simulation GATE pour évaluer la sensibilité pour chaque collimateur. En rouge est représenté le détecteur, en jaune le collimateur, en points verts les points sources simulés dans le plan transaxial central.

Rayleigh au spectre énergétique total. Enfin, le dernier spectre (figures [4.12g,](#page-117-7) [4.13g](#page-118-7) et [4.14g\)](#page-119-7) montre les spectres de diffusion (Compton et Rayleigh) avec leurs ordres de diffusion (ordre 1 : le photon a subi une diffusion ; ordre 2 : le photon a diffusé deux fois ; etc.). Grâce à ces spectres, on voit la bonne résolution en énergie du détecteur dans la fenêtre de 133 à 147 keV. La majorité des photons qui diffusent le font dans le détecteur. Hormis le détecteur, c'est dans le fantôme que les photons diffusent le plus. Il faut aussi signaler que le taux de photons diffusés est très faible par rapport aux photons directs.

Le tableau [4.2](#page-120-0) résume en chiffres, la contribution de chaque effet physique pour chaque collimateur étudié dans une fenêtre en énergie comprise entre 133 et 147 keV.

Comme nous le constatons, la part de chaque effet physique dépend peu du collimateur, ∼ 90 % du signal dans les mesures provient de photons directs, c'est-àdire de photons n'ayant subi aucune diffusion et n'ayant traversé aucun septa. On remarque aussi la très faible part de photons diffusés dans les mesures, et aussi une pénétration septale voisine de 8 %.

# **4.5.2 Validation du module multi-CPU/GPU**

Les figures [4.15,](#page-121-0) [4.16](#page-122-0) et [4.17](#page-123-0) correspondent respectivement aux collimateurs parallèle, monofocal convergent et SVF-CB.

<span id="page-117-4"></span><span id="page-117-3"></span><span id="page-117-2"></span><span id="page-117-1"></span><span id="page-117-0"></span>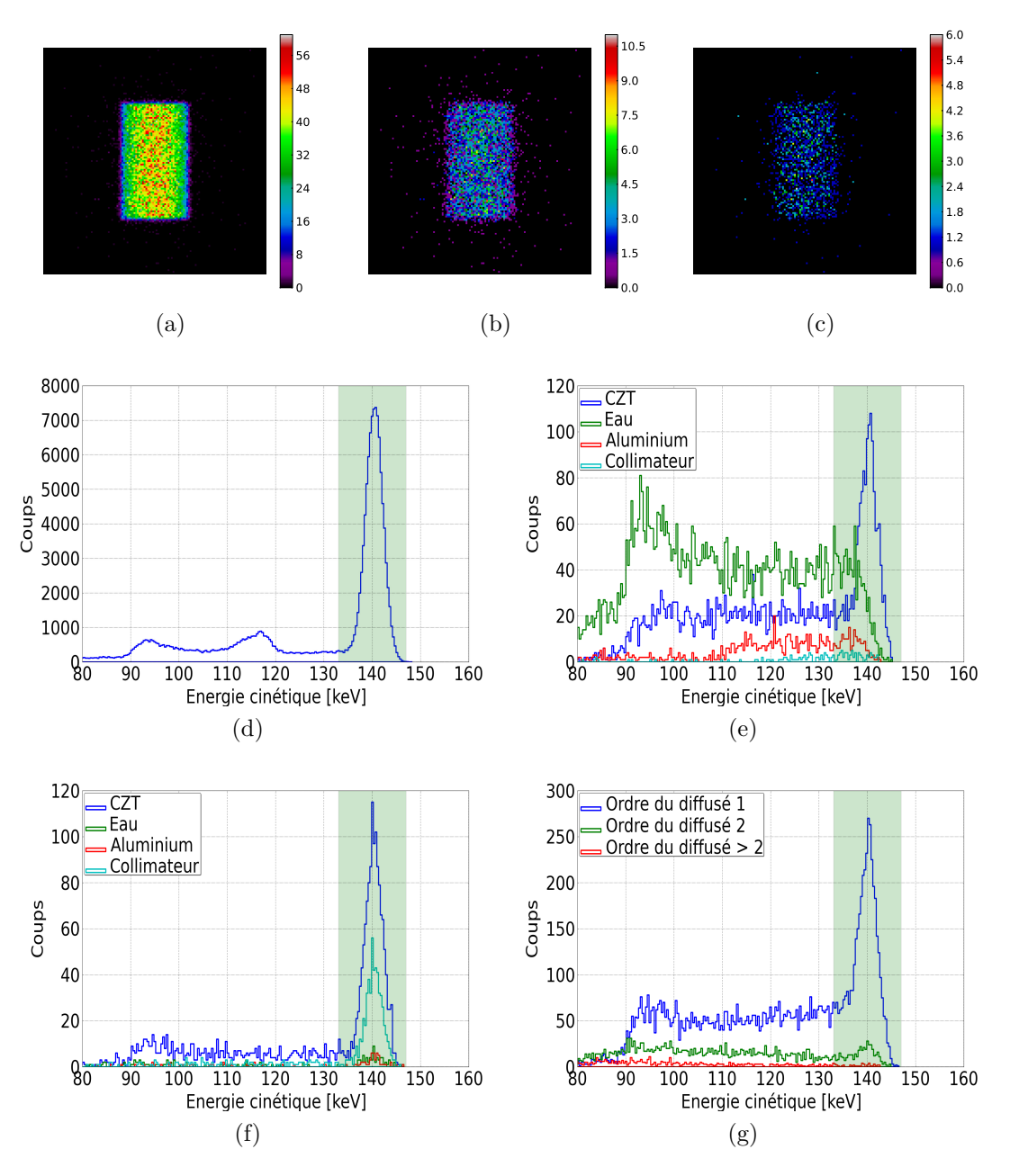

<span id="page-117-7"></span><span id="page-117-6"></span><span id="page-117-5"></span>Figure 4.12 – Projection simulée d'un cylindre avec un collimateur parallèle. [\(a\)](#page-117-1) Tous les photons détectés entre 133 et 147 keV. [\(b\)](#page-117-2) Photons ayant au moins traversé un septa avant d'être détectés. [\(c\)](#page-117-3) Photons détectés ayant diffusé. Chacune de ces images a la dimension du détecteur (131×131 pixels). [\(d\)](#page-117-4) Le spectre en énergie de tous les photons. [\(e\)](#page-117-5) Spectre des photons qui ont subi une diffusion Compton avant d'être détectés. [\(f\)](#page-117-6) Spectre des photons ayant subi une diffusion Rayleigh avant d'être détectés. [\(g\)](#page-117-7) Spectre des ordres de diffusion (Compton et Rayleigh). En vert, fenêtre en énergie allant de 133 à 147 keV.

<span id="page-118-4"></span><span id="page-118-3"></span><span id="page-118-2"></span><span id="page-118-1"></span><span id="page-118-0"></span>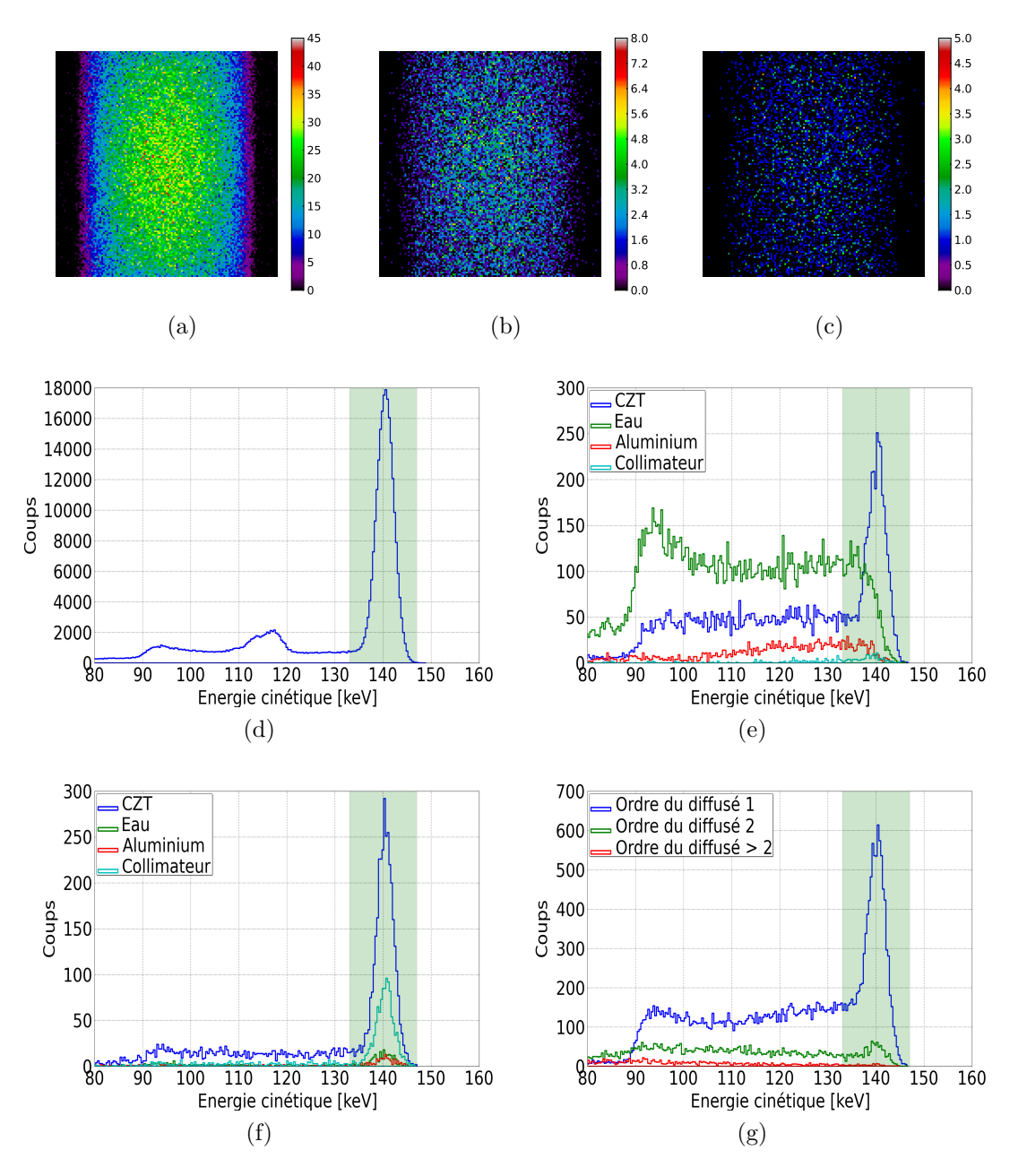

<span id="page-118-7"></span><span id="page-118-6"></span><span id="page-118-5"></span>Figure 4.13 – Projection simulée d'un cylindre avec un collimateur monofocal convergent. [\(a\)](#page-118-1) Tous les photons détectés entre 133 et 147 keV. [\(b\)](#page-118-2) Photons ayant au moins traversé un septa avant d'être détectés. [\(c\)](#page-118-3) Photons détectés ayant diffusé. Chacune de ces images a la dimension du détecteur  $(131\times131)$  pixels). [\(d\)](#page-118-4) Le spectre en énergie de tous les photons. [\(e\)](#page-118-5) Spectre des photons qui ont subi une diffusion Compton avant d'être détectés. [\(f\)](#page-118-6) Spectre des photons ayant subi une diffusion Rayleigh avant d'être détectés. [\(g\)](#page-118-7) Spectre des ordres de diffusion (Compton et Rayleigh). En vert, fenêtre en énergie allant de 133 à 147 keV.

<span id="page-119-4"></span><span id="page-119-3"></span><span id="page-119-2"></span><span id="page-119-1"></span><span id="page-119-0"></span>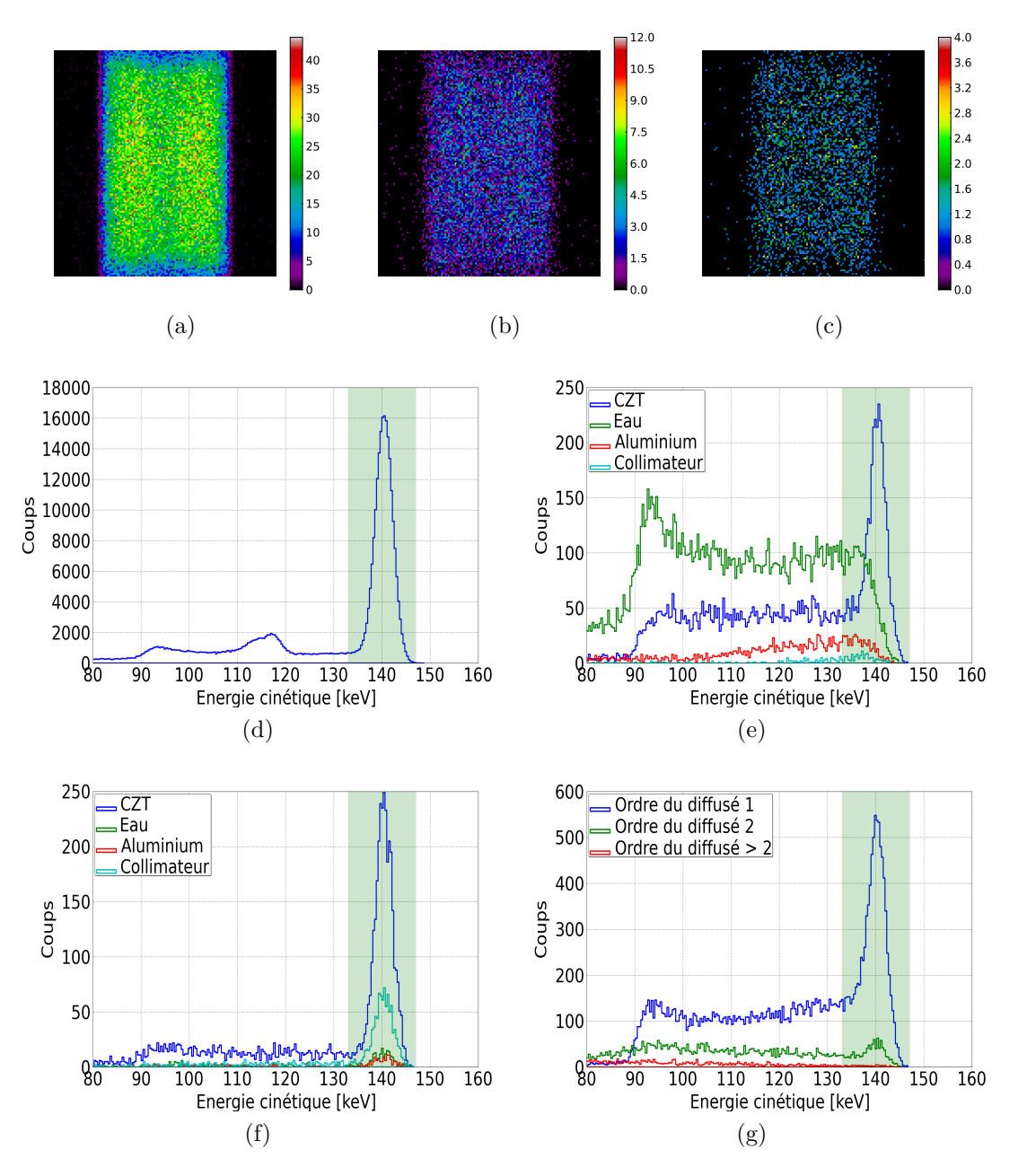

<span id="page-119-7"></span><span id="page-119-6"></span><span id="page-119-5"></span>Figure 4.14 – Projection simulée d'un cylindre avec un collimateur SVF-CB. [\(a\)](#page-119-1) Tous les photons détectés entre 133 et 147 keV. [\(b\)](#page-119-2) Photons ayant au moins traversé un septa avant d'être détectés. [\(c\)](#page-119-3) Photons détectés ayant diffusé. Chacune de ces images a la dimension du détecteur (131×131 pixels). [\(d\)](#page-119-4) Le spectre en énergie de tous les photons. [\(e\)](#page-119-5) Spectre des photons qui ont subi une diffusion Compton avant d'être détectés. [\(f\)](#page-119-6) Spectre des photons ayant subi une diffusion Rayleigh avant d'être détectés. [\(g\)](#page-119-7) Spectre des ordres de diffusion (Compton et Rayleigh). En vert, fenêtre en énergie allant de 133 à 147 keV.

<span id="page-120-0"></span>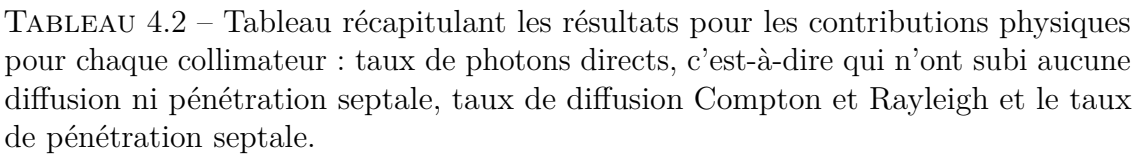

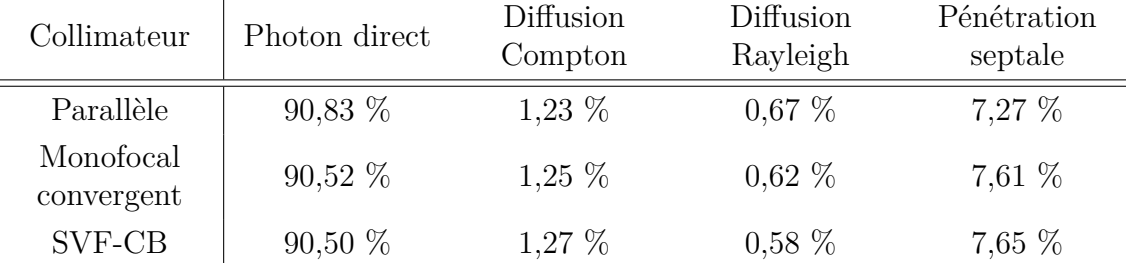

Nous montrons la projection du point source sur une image 2D zoomée. Les images sont sur-pixélisées afin de faire ressortir les zones d'ombres dues à la projection des septa. Les figures [4.15a,](#page-121-1) [4.16a](#page-122-1) et [4.17a](#page-123-1) montrent la projection d'un point source lorsque celui-ci est simulée avec GATE classique. Par comparaison, sur les figures [4.15b,](#page-121-2) [4.16b](#page-122-2) et [4.17b,](#page-123-2) on montre ce même point source obtenu avec le module multi-CPU/GPU. En comparant ces deux séries d'images, on voit qu'il manque les coups provenant de la pénétration septale dans les projections simulées avec le module multi-CPU/GPU. Sur les figures [4.15c,](#page-121-3) [4.16c](#page-122-3) et [4.17c,](#page-123-3) on montre la contribution de la pénétration septale aux mesures. Sur les figures [4.15d,](#page-121-4) [4.16d](#page-122-4) et [4.17d,](#page-123-4) on montre la contribution de la diffusion dans le collimateur aux mesures. On observe la localisation très précise de la pénétration septale dans les mesures, cette pénétration dépend notamment de l'angle d'inclinaison des septa. On remarque aussi la très faible contribution des photons diffusés provenant du collimateur.

Sur les profils des figures [4.15e,](#page-121-5) [4.16e](#page-122-5) et [4.17e,](#page-123-5) nous montrons la différence relative entre une simulation faite par GATE classique et l'autre faite avec le module multi-CPU/GPU. Au centre de la projection simulée et en dehors des zones d'ombres, le module multi-CPU/GPU reproduit de façon satisfaisante les simulations faites par GATE classique. Dans les zones d'ombre et sur le bord des projections, le module multi-CPU/GPU diverge. Ceci est dû à la non simulation de la pénétration septale. Sur les figures [4.15f,](#page-121-6) [4.16f](#page-122-6) et [4.17f,](#page-123-6) nous comparons les projections simulées par GATE classique, GATE avec le module multi-CPU/GPU, GATE classique sans la pénétration septale ni la diffusion du collimateur et nous montrons aussi le profil de la pénétration septale et de la diffusion dans le collimateur. On constate que le module multi-CPU/GPU reproduit bien les projections comparées à celles faites par GATE classique. On constate aussi que la pénétration septale et la diffusion dans le collimateur peuvent être négligées.

Dans le tableau [4.3,](#page-124-0) nous résumons de façon quantitative les résultats montrés. Nous voyons que la différence entre une simulation faite par GATE standard ou GATE avec le module d'accélération multi-CPU/GPU est de ∼ 11 %, indépendamment du collimateur simulé. La part très faible de photons issus de la diffusion dans le collimateur est confirmé (∼ 2 %). La pénétration septale contribue à ∼ 8-9 % des photons détectés avec GATE classique. Les photons détectés après pénétration septale sont situés soit au niveau des zones d'ombre soit au bord des projections simulées.

<span id="page-121-3"></span><span id="page-121-2"></span><span id="page-121-1"></span><span id="page-121-0"></span>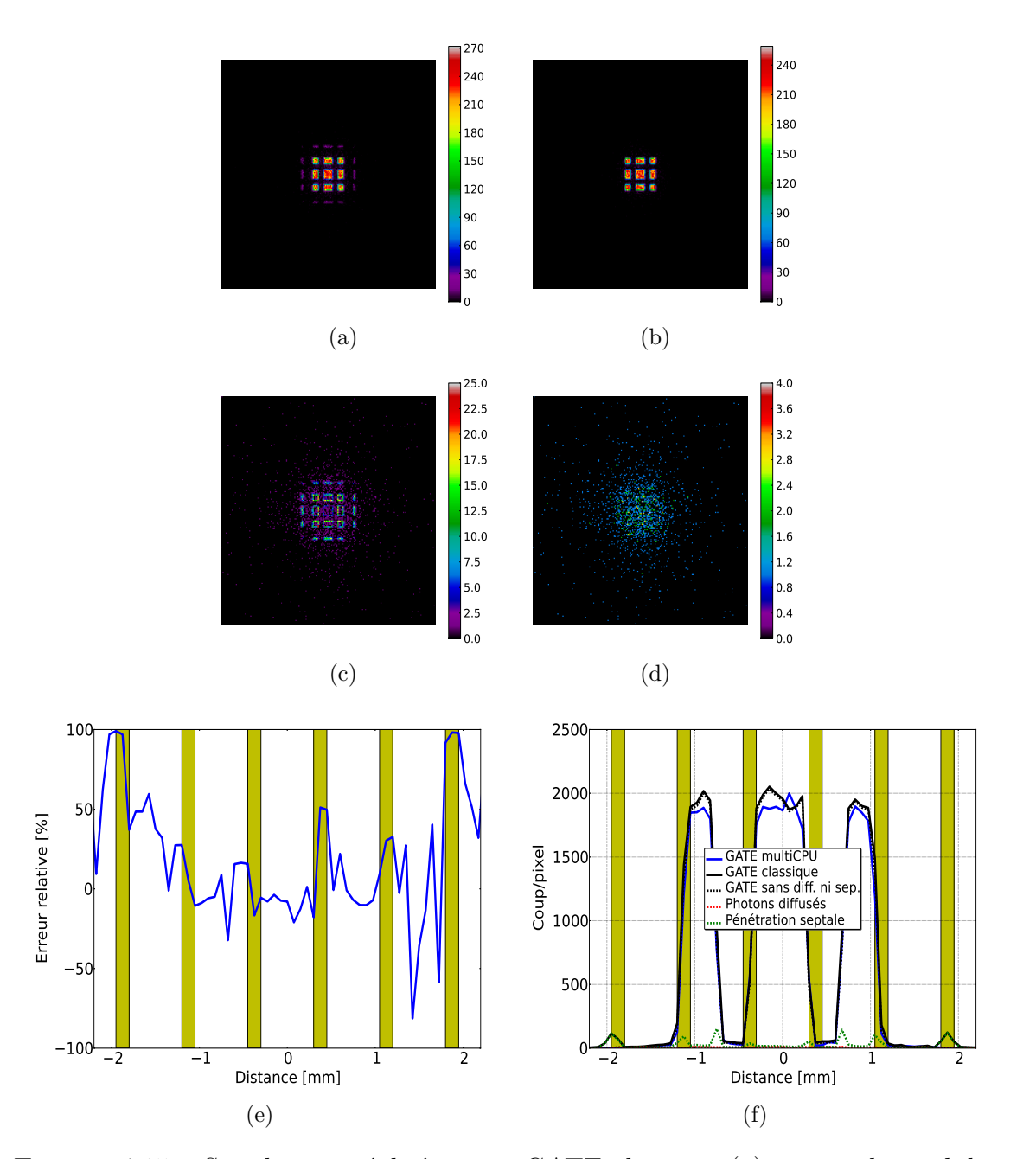

<span id="page-121-6"></span><span id="page-121-5"></span><span id="page-121-4"></span>Figure 4.15 – Simulations réalisées avec GATE classique [\(a\)](#page-121-1) et avec le module multi-CPU [\(b\)](#page-121-2) pour le collimateur parallèle. Image des photons détectés après pénétration septale [\(c\)](#page-121-3) et des photons détectés après diffusion dans le collimateur [\(d\)](#page-121-4) pour les simulations avec GATE classique. Erreur relative entre une simulation réalisée avec GATE et une réalisée avec le module multi-CPU [\(e\),](#page-121-5) et profils pour chaque contribution [\(f\)](#page-121-6) pour le collimateur parallèle. Les zones jaunes sont les zones mortes dues à la projection des septa sur le détecteur.

<span id="page-122-3"></span><span id="page-122-2"></span><span id="page-122-1"></span><span id="page-122-0"></span>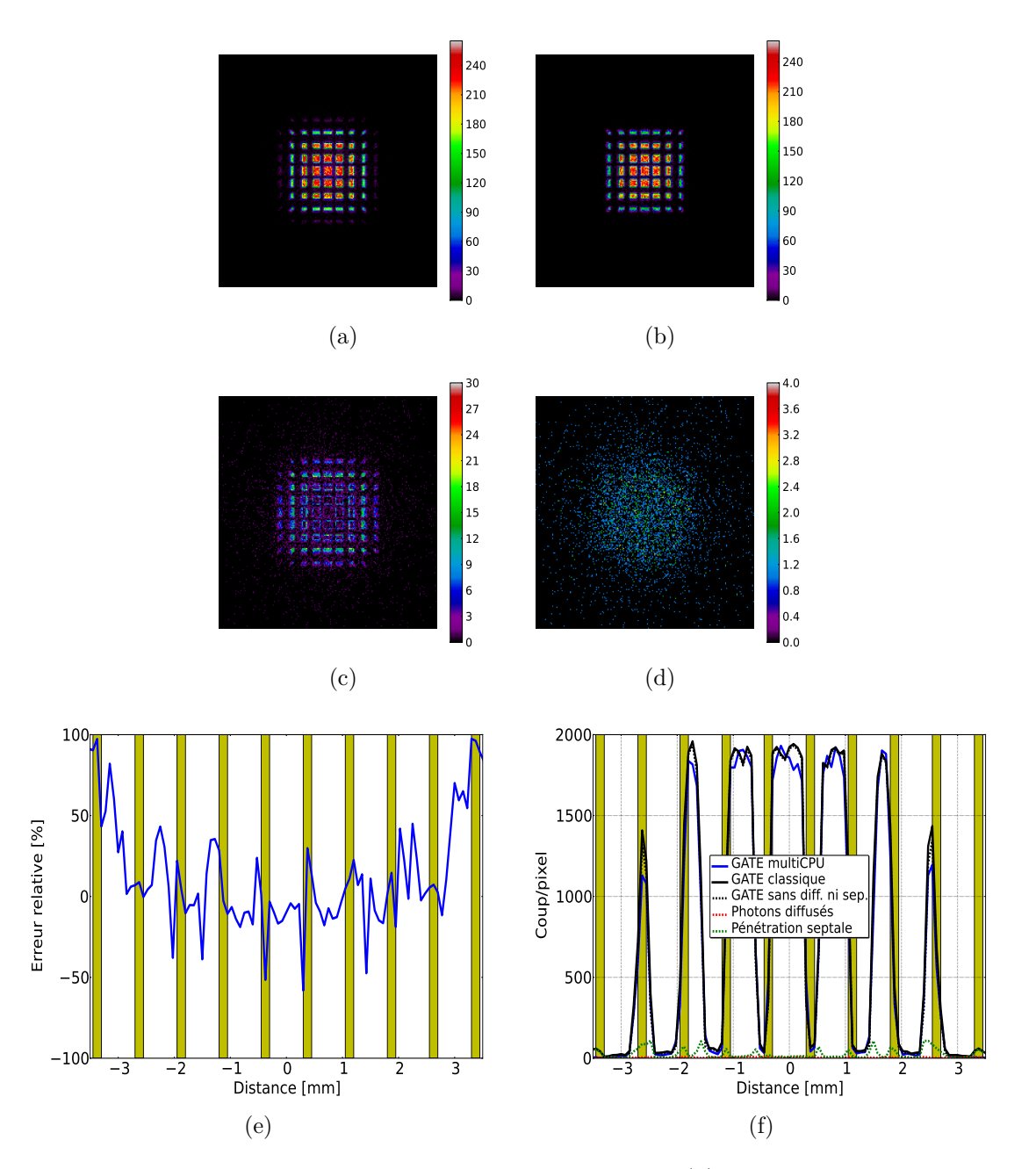

<span id="page-122-6"></span><span id="page-122-5"></span><span id="page-122-4"></span>Figure 4.16 – Simulations réalisées avec GATE classique [\(a\)](#page-122-1) et avec le module multi-CPU [\(b\)](#page-122-2) pour le collimateur monofocal convergent. Image des photons détectés après pénétration septale [\(c\)](#page-122-3) et des photons détectés après diffusion dans le collimateur [\(d\)](#page-122-4) pour les simulations avec GATE classique. Erreur relative entre une simulation réalisée avec GATE et une réalisée avec le module multi-CPU [\(e\),](#page-122-5) et profils pour chaque contribution [\(f\)](#page-122-6) pour le collimateur monofocal convergent. Les zones jaunes sont les zones mortes dues à la projection des septa sur le détecteur.

<span id="page-123-3"></span><span id="page-123-2"></span><span id="page-123-1"></span><span id="page-123-0"></span>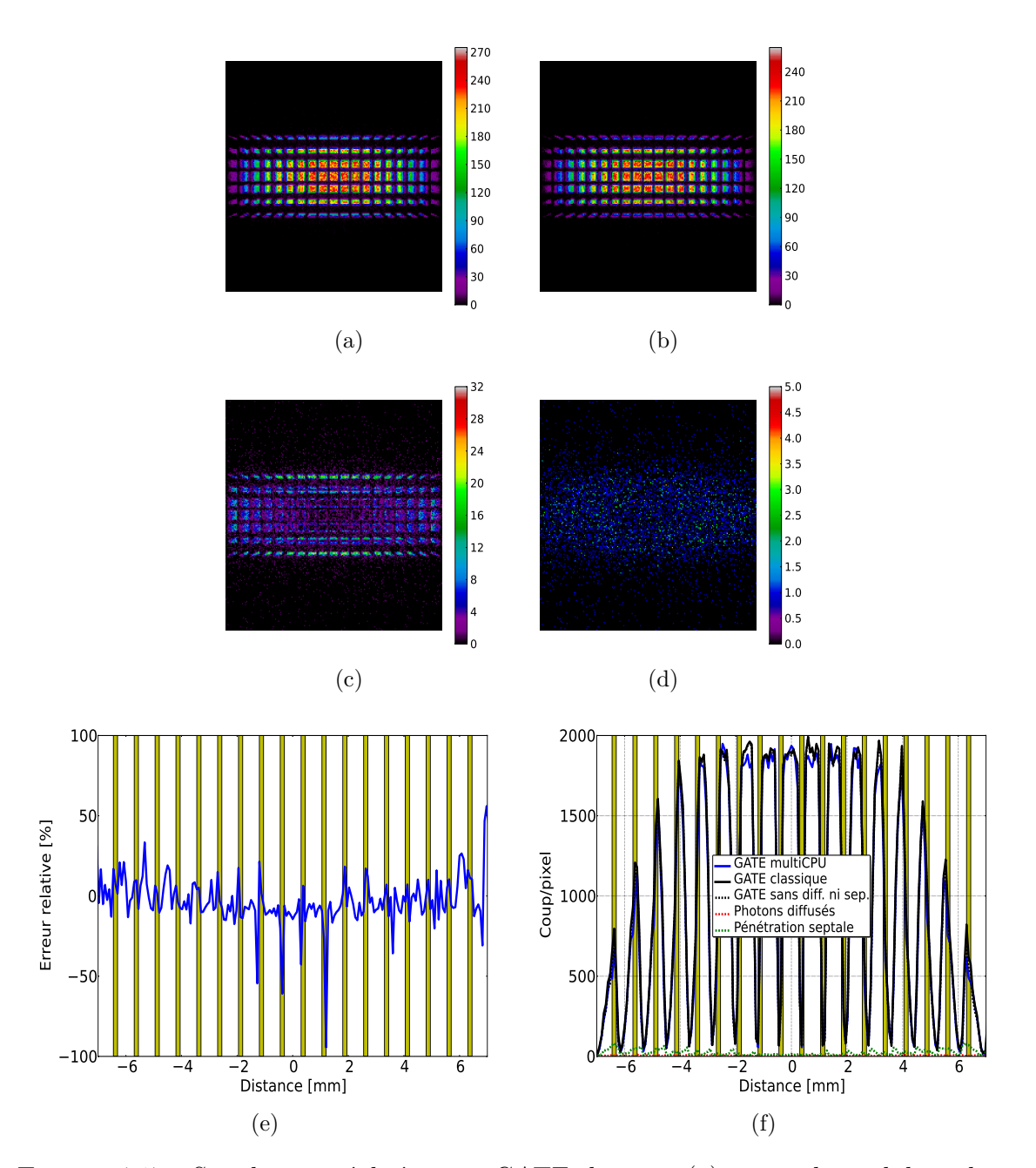

<span id="page-123-6"></span><span id="page-123-5"></span><span id="page-123-4"></span>Figure 4.17 – Simulations réalisées avec GATE classique [\(a\)](#page-123-1) et avec le module multi-CPU [\(b\)](#page-123-2) pour le collimateur SVF-CB. Image des photons détectés après pénétration septale [\(c\)](#page-123-3) et des photons détectés après une diffusion dans le collimateur [\(d\)](#page-123-4) pour les simulations avec GATE classique. Erreur relative entre une simulation réalisée avec GATE et une réalisée avec le module multi-CPU [\(e\),](#page-123-5) et profils pour chaque contribution [\(f\)](#page-123-6) pour le collimateur SCF-CB. Les zones jaunes sont les zones mortes dues à la projection des septa sur le détecteur.

<span id="page-124-0"></span>Tableau 4.3 – Validation du module multi-CPU/GPU en le comparant avec GATE classique pour chaque collimateur.

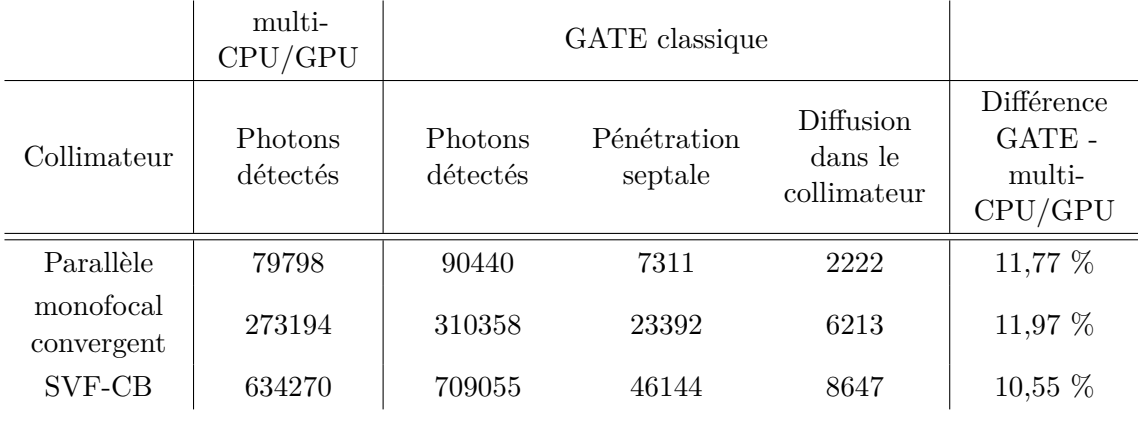

# **4.5.3 Performance du module multi-CPU/GPU**

Les gains en temps de calcul apportés par le module multi-CPU/GPU sont résumés dans le tableau [4.4.](#page-124-1) Pour ces simulations réalisées à l'aide d'un point source centré dans le champ de vue, le gain est d'un facteur ∼ 60.

<span id="page-124-1"></span>Tableau 4.4 – Performance du module multi-CPU/GPU pour chaque collimateur étudié.

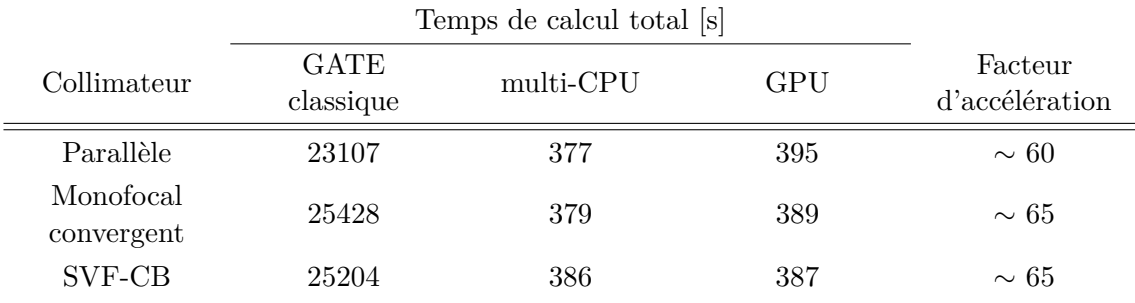

# <span id="page-124-2"></span>**4.5.4 Sensibilité des systèmes de collimation**

La figure [4.18](#page-125-0) montre la sensibilité de chaque collimateur étudié. Chaque point de la figure [4.18](#page-125-0) correspond à un point de la figure [4.11.](#page-116-0) Nous constatons la grande sensibilité des collimateurs SVF-CB et monofocal convergent lorsqu'on s'éloigne du collimateur, par rapport au collimateur parallèle. Le collimateur parallèle a une sensibilité uniforme et homogène dans le champ de vue contrairement aux deux autres collimateurs. Pour le collimateur parallèle, (figure [4.18a\)](#page-125-1), on constate une sensibilité moindre lorsque certains points sources sont devant les septa. Les pics de sensibilité pour les collimateurs convergents se situent sur les point focaux, qui sont naturellement les zones les plus sensibles. Dans le cas du collimateur monofocal, ce pic devrait se situer à 80 mm, alors que pour le collimateur SVF-CB, la sensibilité est uniforme lorsque la densité des points focaux s'accroît à partir de 42 mm. On remarque que le champ de vue du collimateur SVF-CB n'est pas <span id="page-125-1"></span><span id="page-125-0"></span>tronqué contrairement à celui du collimateur monofocal convergent. Les résultats en sensibilité sont résumés dans le tableau [4.5.](#page-125-2)

<span id="page-125-4"></span><span id="page-125-3"></span>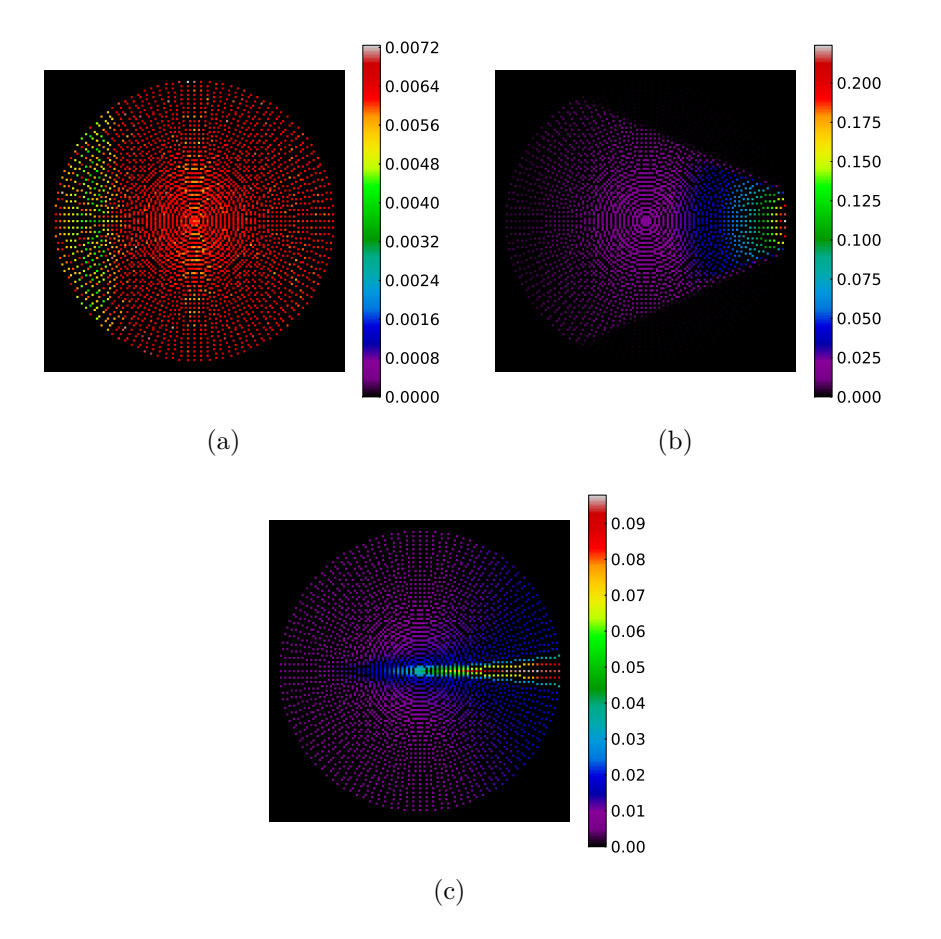

Figure 4.18 – Sensibilité pour chaque collimateur étudié à l'aide de simulations GATE. [\(a\)](#page-125-1) Le collimateur parallèle. [\(b\)](#page-125-3) Le collimateur convergent. [\(c\)](#page-125-4) Le collimateur SVF-CB.

<span id="page-125-2"></span>Tableau 4.5 – Résultats en sensibilité pour chacun des collimateurs.

| Collimateur            | Maximum $[\%]$      | Minimum $[\%]$      | Moyenne $[\%]$      | Déviation<br>standard $[\%]$ |
|------------------------|---------------------|---------------------|---------------------|------------------------------|
| Parallèle              | $7.24\times10^{-3}$ | $3.62\times10^{-3}$ | $6,25\times10^{-3}$ | $7.94\times10^{-6}$          |
| Monofocal<br>covergent | $2,24\times10^{-1}$ | $1,02\times10^{-3}$ | $1,72\times10^{-2}$ | $2,72\times10^{-4}$          |
| SVF-CB                 | $9,79\times10^{-2}$ | $4.39\times10^{-3}$ | $1,32\times10^{-2}$ | $5,74\times10^{-5}$          |

# **4.6 Discussion**

# **4.6.1 Effets physiques**

Nous avons tout d'abord évalué les effets physiques pour chaque collimateur en réalisant nos simulations avec GATE classique de façon à pouvoir activer tous les effets physiques dans toutes les régions de l'espace. Ces simulations nous ont permis d'observer que :

- Le nombre de photons diffusés dans l'objet (un cylindre composé d'eau), la plaque d'aluminium et le collimateur est négligeable par rapport aux photons détectés sans avoir diffusé ou après pénétration septale (tableau [4.2\)](#page-120-0). La diffusion sera totalement négligée par la suite dans la reconstruction des volumes.
- La diffusion majoritaire est celle qui se produit dans le détecteur (CZT). Cette diffusion dégradera le signal en l'étalant. Cette dégradation sera prise en compte lorsque nous intègrerons la réponse du détecteur dans la reconstruction.
- La part de photons directs est très majoritaire puisqu'ils contribuent à plus de 90 % du signal.
- La part de la pénétration septale n'est pas totalement négligeable puisque plus de 7 % des photons détectés ont au moins traversé un septa.

# **4.6.2 Validation du module multi-CPU/GPU**

Pour valider l'implémentation du module multi-CPU/GPU dans GATE pour le système TEMP, nous avons quantifié les différences sur le comptage et la nature de ce comptage pour chacun des collimateurs pour une acquisition de point source. Nous avons montré que :

- Le module multi-CPU/GPU reproduit de façon satisfaisante les mesures dans les zones effectives (on ne tient pas compte des zones d'ombre) du pixel et au centre de la projection, comme montré par les figures [4.15f,](#page-121-6) [4.16f](#page-122-6) et [4.17f.](#page-123-6)
- La part de photons diffusés dans le collimateur est négligeable lorsque l'on fait une simulation avec GATE standard. La diffusion dans le collimateur a été estimée à ∼ 2 %. Ceci est illustré par les figures [4.15d,](#page-121-4) [4.16d](#page-122-4) et [4.17d.](#page-123-4) On pourra alors négliger les diffusions Compton et Rayleigh dans le collimateur avec le module multi-CPU/GPU. Nous rappelons que la diffusion dans l'objet, la plaque d'aluminium et le détecteur est prise en compte par le module multi-CPU/GPU, car ce dernier accélère seulement les calculs dans le collimateur.
- La part de photons provenant de la pénétration septale est non négligeable au niveau des zones d'ombres et sur le bord du champ de vue, là où l'inclinaison du trajet des photons est la plus grande. La pénétration septale a été estimée à ∼ 8-9 % quel que soit le collimateur. Ceci est illustré sur les figures [4.15c,](#page-121-3) [4.16c](#page-122-3) et [4.17c.](#page-123-3) Sur les figures [4.15e,](#page-121-5) [4.16e](#page-122-5) et [4.17e,](#page-123-5) on peut évaluer la part de cette pénétration septale et on remarque qu'elle fait diverger les simulations multi-CPU/GPU comparées aux simulations avec GATE classique. Cependant, les figures [4.15f,](#page-121-6) [4.16f](#page-122-6) et [4.17f](#page-123-6) montrent que le comptage des photons détectés après pénétration septale peut être négligé si l'on compare le profil avec GATE multi-CPU/GPU et GATE classique.
- De façon quantitative, la différence de comptage entre une simulation multi-CPU/GPU et GATE classique est de l'ordre de ∼ 11 %. Cette différence provient de la pénétration septale qui n'est pas prise en compte par le module multi-CPU/GPU.

– Le module multi-CPU/GPU sous-estime le nombre de photons détectés ce qui est normal puisque la pénétration septale et la diffusion dans le collimateur ne sont pas prises en compte.

Nous rappelons que les simulations sont réalisées avec du <sup>99</sup>*<sup>m</sup>*Tc à 140,5 keV, avec un collimateur en tungstène de 20 mm. On constate que ∼ 90 % du signal provient de photons directs. L'utilisation du module multi-CPU/GPU néglige donc ∼ 10 % du signal qui provient majoritairement de la pénétration septale et qui dégraderait le signal. Il s'ensuit que ce module multi-CPU/GPU est seulement utilisable pour les radio-isotopes de basses énergies. Par exemple, pour l'isotope <sup>131</sup>I qui a un pic d'énergie à 364 keV, ce module ne serait pas utilisable.

Ce module multi-CPU/GPU utilisé pour ce travail de thèse n'est qu'une première étape pour accélérer les simulations en imagerie TEMP dans GATE. De nouveaux développements sont actuellement en cours afin de tenir compte de la physique dans le collimateur et aussi d'inclure plusieurs types de géométrie pour les trous.

# **4.6.3 Performance du module multi-CPU/GPU**

Nous avons aussi quantifié le gain en temps de calcul apporté par le module multi-CPU/GPU. Nous avons observé que le module multi-CPU/GPU accélère les simulations d'un facteur ∼ 60. Ce facteur est déterminé sur le temps total de simulation. Il aurait été intéressant de calculer un facteur d'accélération sur le temps total passé dans le collimateur, mais il s'avère difficile de déterminer le temps de calcul passé uniquement dans le collimateur avec GATE classique. Le facteur d'accélération annoncé n'est pas sensiblement affecté par le temps d'initialisation en début de la simulation réalisée avec GATE classique pour générer le collimateur, car le temps de simulation est très grand comparé au temps d'initialisation.

Chacun des trois collimateurs utilise le volume "G4Trap" pour la géométrie des trous. Ce volume a une influence sur le facteur d'accélération. Pour le collimateur parallèle, il serait aussi intéressant de le simuler en utilisant un volume "G4Box" pour la géométrie des trous et de calculer le temps qu'il faudrait pour simuler une projection du point source. Ici, nous avions besoin du volume "G4Trap" pour le collimateur monofocal convergent et SVF-CB. Nous avons donc comparé les trois collimateurs dans les mêmes conditions.

# **4.6.4 Sensibilité**

Nous avons ensuite calculé la sensibilité de chaque collimateur. Nous donnons ici une sensibilité moyenne dans le champ du vue :

- Le collimateur parallèle a une sensibilité moyenne de 6,25×10<sup>−</sup><sup>3</sup> %. La sensibilité est homogène dans le champ de vue donc cette sensibilité moyenne représente bien la sensibilité du collimateur.
- Le collimateur monofocal convergent a une sensibilité moyenne de 1,72×10<sup>−</sup><sup>2</sup> %. La sensibilité n'est pas homogène dans tout le champ du vue : on constate que la sensibilité augmente lorsqu'on s'approche du point focal à 80 mm. On constate aussi que le champ de vue du collimateur monofocal convergent est tronqué.

– Le collimateur SVF-CB a une sensibilité moyenne de 1,32×10<sup>−</sup><sup>2</sup> %. La sensibilité n'est pas homogène dans le champ de vue : on constate que la sensibilité augmente quand on s'approche du premier point focal à 42 mm et qu'ensuite, on a un "plateau" de sensibilité homogène qui correspond à toutes les autres longueurs qui vont jusqu'à 170 mm.

Si on considère le collimateur SVF-CB, développé pour le projet SIGAHRS, comparé aux autres systèmes TEMP précliniques (tableau [1.7\)](#page-43-0), on s'aperçoit qu'il est moins sensible que la plupart des autres systèmes TEMP qui utilisent tous un collimateur multi-pinhole. Si on compare le SVF-CB (FOV = 70 mm) aux collimateurs qui ont approxivement le même champ de vue tel que le A-SPECT (FOV = 90 mm, sensibilité =  $0.0013$  %) ou CoALA-SPECT (FOV = 55 mm, sensibilité =  $0.015$ %) on remarque que le SVF-CB a une bonne sensibilité. Sa sensibilité est tout de même très éloignée de celle du X-SPECT (FOV = 125 mm, sensibilité =  $0.06\%$ ) qui a un grand champ de vue. Les collimateurs monofocal convergent et SVF-CB sont les collimateurs les plus sensibles parmi ceux que nous avons étudiés, mais le collimateur monofocal convergent a son champ de vue tronqué par rapport au collimateur SVF-CB. La sensibilité n'a été calculée que dans le plan transaxial central. Une simulation complète avec un cylindre occupant tout le champ de vue ou plusieurs points sources dans tout l'espace pourrait nous donner une sensibilité en 3D dans tout le champ de vue, au prix d'un temps de calcul élevé.

# **4.7 Conclusion**

Un nouveau collimateur a été proposé, par lequel les longueurs focales varient dans le plan transaxial suivant une loi hyperbolique, où les longueurs focales sont les plus petites au centre du détecteur et les plus grandes aux bords du détecteur. Dans le plan axial, la longueur focale est fixe.

Nous avons décrit la modélisation du collimateur dans GATE, ainsi que l'amélioration des temps de calcul grâce à une technique de lancer de rayons dans le collimateur, négligeant la pénétration septale et la diffusion du collimateur. Nous avons montré que cette approche permet d'accélérer les simulations d'un facteur ∼ 60. Nous avons validé cette technique en montrant que la majorité du signal (> 90 %) provient de photons directs, que les photons diffusés ne contribuent presque pas au signal (∼ 2 %) et que la pénétration septale était de l'ordre de ∼ 8-9 %. Les projections provenant d'une simulation avec le module multi-CPU/GPU ont ∼ 11 % de comptage en moins par rapport à une simulation avec GATE classique.

Enfin, nous avons montré que les collimateurs monofocal convergent et SVF-CB ont une sensibilité plus grande qu'un collimateur parallèle. La sensibilité du collimateur parallèle est de l'ordre de 6.25×10<sup>−</sup><sup>3</sup> % en moyenne dans le champ de vue alors que les collimateurs monofocal et SVF-CB ont une sensibilité de 1,72×10<sup>−</sup><sup>2</sup> % et  $1,32\times10^{-2}$  %, respectivement. Pour ces deux derniers collimateurs, la sensibilité n'est pas homogène, et le champ de vue est tronqué pour le collimateur monofocal convergent. Comparé aux autres systèmes TEMP précliniques, qui ont un collimateur multi-pinhole, le collimateur SVF-CB est moins sensible, mais a un grand champ de vue.

Dans le prochain chapitre, nous allons reconstruire et comparer les images obtenues avec les trois collimateurs.

# **Chapitre 5**

# **Modélisation de la réponse du collimateur et du détecteur dans la reconstruction TEMP**

# **5.1 Introduction**

Dans ce chapitre, nous évaluons les performances des collimateurs parallèle, convergent et SVF-CB via les images reconstruites. Nous présentons les différents projecteurs que nous avons développés afin de reconstruire les données, du plus simple au plus sophistiqué. Nous décrivons ensuite la méthode avec laquelle nous avons normalisé les données. Nous expliquons notre modélisation de la PSF image afin de tenir compte de la réponse du collimateur et du détecteur pour un point source placé dans le champ de vue. Nous décrirons aussi comment nous corrigeons de l'atténuation pendant la reconstruction. Nous quantifions les performances de l'algorithme OS-EM développé en termes de temps de calcul, et de taille de la matrice système. Nous caractérisons le conditionnement de la matrice pour chacun des collimateurs et des projecteurs. Nous évaluons les différents collimateurs par leur uniformité, leur résolution spatiale et le rapport contraste sur bruit dans les images reconstruites. Enfin, nous montrons les images du fantôme MOBY, qui est un fantôme réaliste d'une souris, reconstruit pour ces différents collimateurs.

# **5.2 Matériels et méthodes**

# **5.2.1 Systèmes TEMP simulés**

Dans la partie [4.4.1,](#page-110-0) nous avons décrit les collimateurs simulés avec le logiciel GATE, à savoir :

- Un collimateur parallèle.
- Un collimateur monofocal convergent avec les longueurs focales situées à 80 mm dans les plans transaxial et axial.
- Un collimateur SVF-CB, avec des longueurs focales qui varient dans le plan transaxial. Les longueurs focales les plus courtes sont au centre du détecteur,

à 42 mm, et les longueurs focales les plus éloignés sont au bord du détecteur et sont situées à 170 mm. Les longueurs focales dans le plan axial sont fixes à 100 mm.

Chacun des trois collimateurs a un ROR de 36 mm et une épaisseur de 20 mm (18.5 mm de tungstène, 1 mm d'aluminium et 0,5 mm d'air). Les septas ont une épaisseur de 0,15 mm à la surface du détecteur.

Le module de détection (voir paragraphe [4.2.1\)](#page-101-0) utilise la technologie des semiconducteurs. Il est composé de CZT. La taille des pixels est  $(0.75 \times 0.75)$  mm<sup>2</sup> et 5 mm d'épaisseur. Le nombre de pixels est 131×131.

Les simulations GATE modélisent la réponse électronique du détecteur via le digitizer. La résolution spatiale intrinsèque est de 500 *µ*m et la résolution en énergie est de 8 % à 140,5 keV.

### **5.2.2 Méthodes de projection**

Toutes les images ont été reconstruites avec l'algorithme OS-EM proposé par [\(Hudson and Larkin,](#page-195-0) [1994\)](#page-195-0) (voir paragraphe [2.3.2\)](#page-58-0). Nous rappelons la forme de l'algorithme OS-EM la plus simple :

$$
x_j^{(k+1)} = \frac{x_j^{(k)}}{\sum\limits_{i \in S_t} a_{ij}} \sum\limits_{i \in S_t} a_{ij} \frac{p_i}{\sum\limits_{b=1}^N a_{ib} x_b^{(k)}}
$$

où on rappelle que *aij* sont les éléments de la matrice système, qui sont la probabilité qu'un photon émis depuis le *j*ième voxel de l'image soit détecté dans le *i*ième élément de détection. *S<sup>t</sup>* représente le *t*ième sous-ensemble, *p<sup>i</sup>* est la mesure dans le sinogramme simulé et *x<sup>j</sup>* est l'estimée pour le voxel *j*.

Dans cette partie, nous allons décrire le projecteur, élément essentiel de l'algorithme de reconstruction. Celui-ci permet de modéliser l'opération de projection. Il est aussi utilisé durant l'opération de rétroprojection dans la reconstruction.

Nous avons choisi d'utiliser l'algorithme de Siddon [\(Siddon,](#page-201-0) [1985\)](#page-201-0) comme base de tous nos projecteurs. Cet algorithme calcule de façon exacte la longueur traversée par une ligne dans un volume voxélisé rectangulaire en trois dimensions. Il est très performant en temps de calcul et il est facilement parallélisable. Il n'y a aucune interpolation dans cet algorithme.

Nous décrivons en détail tous les projecteurs que nous avons développés à partir de l'algorithme de Siddon. Afin de faciliter la compréhension des méthodes de projections décrites, nous les illustrerons pour les collimateurs parallèles et SVF-CB. Les illustrations seront volontairement voxélisées de façon très fine pour bien discerner chaque projection d'un pixel dans l'espace image. Les projecteurs sont présentés du plus simple au plus complexe.

### **Méthode de lancer de rayons simple**

La première méthode que nous avons développée et qui est la plus intuitive est une méthode qui consiste à relier le centre du pixel de détection à son point focal

correspondant. Cette méthode est appelée Siddon Ray-Tracing (S-RT) et illustrée sur la figure [5.1.](#page-132-0) C'est la méthode la plus simple, elle ne tient pas compte de la taille des septas, ni de leur forme. Cette technique est très utile pour une reconstruction rapide, une seule droite de projection est calculée pour chaque pixel de détection.

<span id="page-132-1"></span><span id="page-132-0"></span>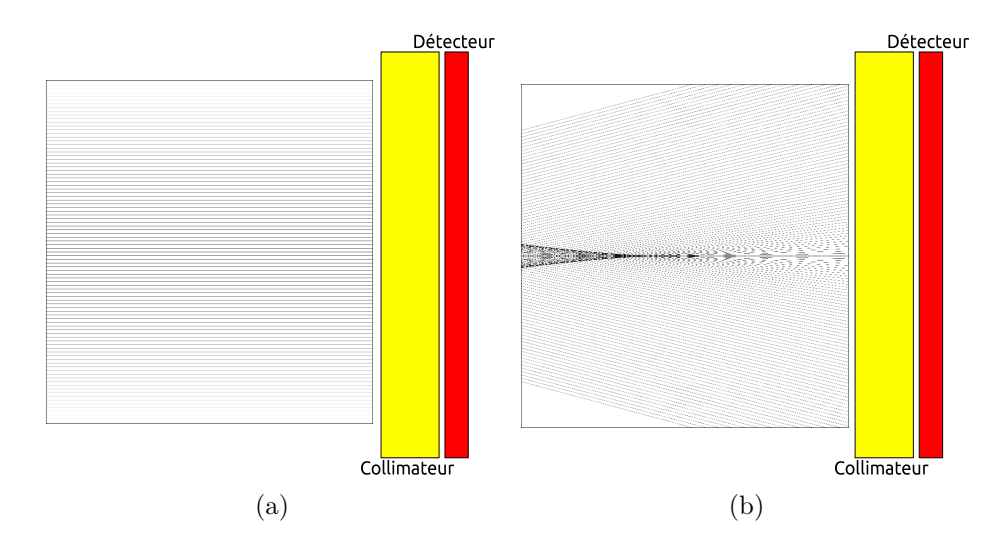

<span id="page-132-2"></span>Figure 5.1 – Projection de pixels dans l'espace image avec la méthode S-RT. [\(a\)](#page-132-1) Avec le collimateur parallèle. [\(b\)](#page-132-2) Avec le collimateur SVF-CB. Les deux images illustrent la projection de tous les pixels de la ligne centrale du détecteur dans l'espace image. Les dimensions des pixels de l'image sont de 31,25 microns et la taille des deux images est 2225×2225 pixels.

### **Méthode de lancer de rayons avec volume d'intersection**

Nous avons développé ensuite un projecteur que l'on a nommé "Siddon Ray-Tracing with Intersection Volume" (S-RT-IV). Il généralise le projecteur S-RT : la surface du pixel est projetée dans l'espace image. Nous ne prenons plus le centre du pixel, mais nous choisissons aléatoirement plusieurs points à la surface du pixel que nous relions à leurs points focaux correspondants. Toute la surface du pixel est ainsi projetée. Les lignes de projection qui interagissent avec les septas sont stoppées. Afin de diminuer le bruit statistique dans les images qui pourrait provenir du nombre de tirage de lignes par pixel, nous avons réalisé 2<sup>13</sup> tirages par pixel. Cette méthode S-RT-IV est illustrée par la figure [5.2.](#page-133-0)

### **Méthode de lancer de rayons avec angle solide**

Le projecteur nommé "Siddon Ray-Tracing with Solid Angle" (S-RT-SA) généralise le précédent projecteur S-RT-IV. Il modélise toutes les lignes géométriques possibles qui peuvent être parcourues dans les trous du collimateur. Pour cette technique de projection, nous avons besoin de deux tirages aléatoires. Comme pour S-RT-IV, le premier tirage aléatoire permet de choisir un point à la surface du pixel. Le second tirage aléatoire permet de choisir un point à l'entrée (quand on regarde depuis l'objet imagé) du trou du collimateur qui fait face au pixel correspondant. Il

<span id="page-133-1"></span><span id="page-133-0"></span>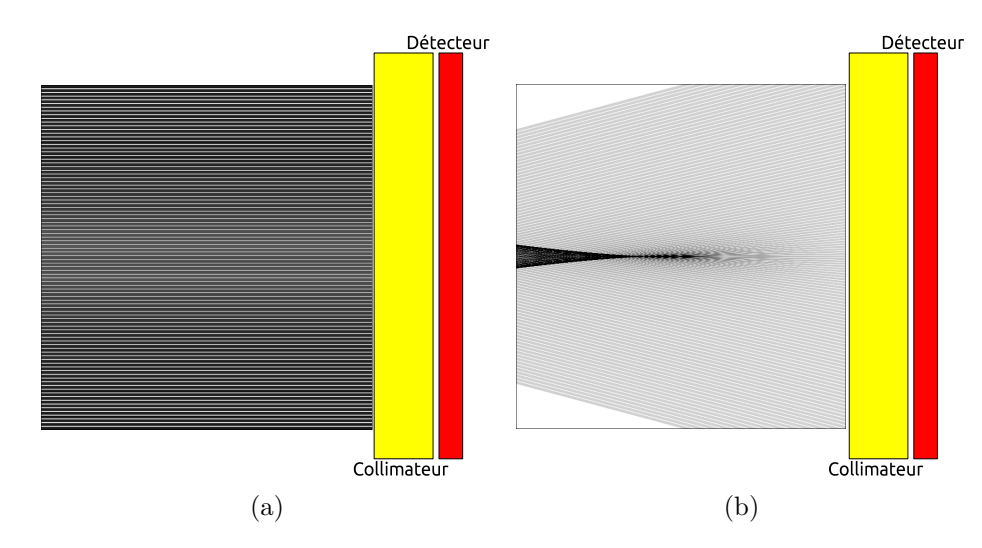

<span id="page-133-2"></span>Figure 5.2 – Projection de pixels dans l'espace image avec la méthode S-RT-IV. [\(a\)](#page-133-1) Avec le collimateur parallèle. [\(b\)](#page-133-2) Avec le collimateur SVF-CB. Les deux images illustrent la projection de tous les pixels de la ligne centrale du détecteur dans l'espace image. Les dimensions des pixels de l'image sont de 31,25 microns et la taille des deux images est 2225×2225 pixels.

suffit ensuite de relier le point choisi à la surface du pixel et celui choisi à l'entrée du trou du collimateur et de prolonger cette ligne dans l'espace image, pour obtenir toutes les lignes géométriques possibles. Comme pour S-RT-IV, nous réalisons un nombre de tirage de 2<sup>13</sup>. Cette méthode S-RT-SA est illustrée sur la figure [5.3.](#page-133-3)

<span id="page-133-4"></span><span id="page-133-3"></span>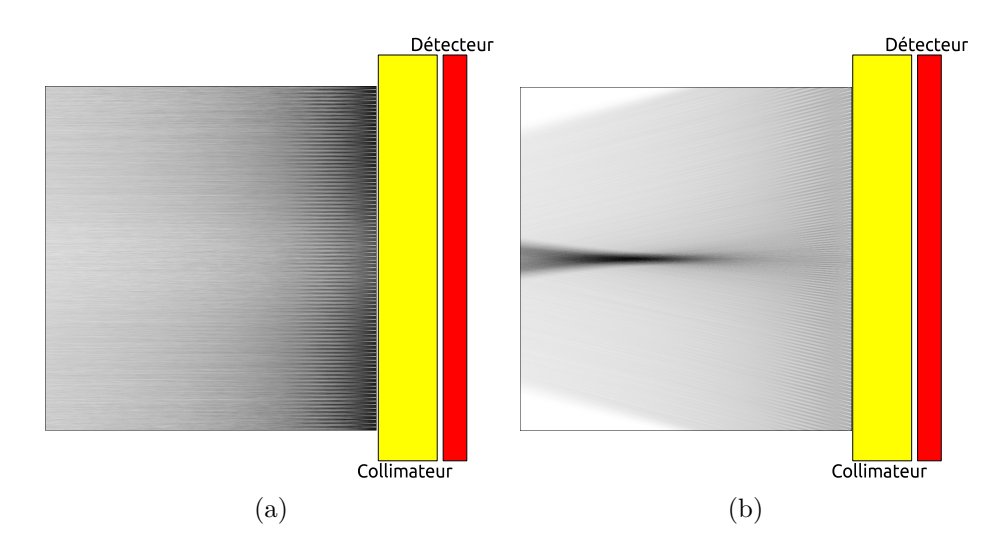

<span id="page-133-5"></span>Figure 5.3 – Projection de pixels dans l'espace image avec la méthode S-RT-SA. [\(a\)](#page-133-4) Avec le collimateur parallèle. [\(b\)](#page-133-5) Avec le collimateur SVF-CB. Les deux images illustrent la projection de tous les pixels de la ligne centrale du détecteur dans l'espace image. Les dimensions des pixels de l'image sont de 31,25 microns et la taille des deux images est 2225×2225 pixels.

### **Méthode de lancer de rayons avec angle solide et profondeur d'interaction**

La dernière technique que nous avons développée est nommée "Siddon Ray-Tracing with Solid Angle and Depth of Interaction" (S-RT-SA-D). Contrairement aux trois méthodes décrites précédemment, celle-ci tient compte de la profondeur d'interaction dans le pixel de détection. En effet, il est plus juste de considérer que la détection ne se fait pas qu'à la surface du pixel, mais dans toute sa profondeur. Cette technique est plus complexe et exige de faire une simulation GATE. En effet, deux questions se posent :

- Quelle est la distribution de comptage à l'intérieur d'un pixel ?
- Si on tient compte de la profondeur, il faut déterminer par quel trou le photon est passé avant d'interagir dans le pixel. En effet, un photon peut provenir d'un trou qui ne fait pas face au pixel.

Afin de répondre à ces deux questions, nous avons réalisé une simulation GATE, qui a consisté à simuler une source planaire située contre le collimateur. La dimension de la source planaire est  $100\times100$  mm<sup>2</sup> d'épaisseur 1 mm. Son activité est 100 MBq, pour un temps de pose de 1 s. Nous avons réalisé 33000 projections (afin de soumettre les simulations sur un cluster de calcul), ce qui représente  $\sim 3.3 \times 10^{12}$ photons simulés. L'objectif est de disposer d'une grande statistique de comptage par pixel afin d'estimer la distribution de comptage pour chaque pixel la moins bruitée possible. Afin de réduire encore le bruit, nous avons exploité les symétries axiales et transaxiales du détecteur pour augmenter par 4 la statistique. Nous avons réalisé ces simulations pour chacun des trois collimateurs.

Ces simulations nous ont donc permis de déterminer à la fois la distribution de comptage à l'intérieur de chaque pixel, et aussi de déterminer, pour chaque région à l'intérieur d'un pixel, une carte de probabilité indiquant par quel trou le photon est passé avant d'interagir dans le pixel. Nous illustrons ces deux distributions par la figure [5.4](#page-135-0) pour chaque collimateur.

Pour réaliser un projecteur à partir de ces deux distributions, nous avons discrétisé de la manière suivante :

- La distribution de comptage pour chaque pixel a été découpée en  $5 \times 5 \times 10$ sous-pixels de  $(0,15\times0,15\times0,5)$  mm<sup>3</sup> comme illustré par la figure [5.4.](#page-135-0)
- Pour chaque sous-pixel, une carte de probabilité de trous d'origine est déterminée et a été découpée en matrice de 7×7 trous comme aussi illustré par la figure [5.4.](#page-135-0)

Un fois ces deux distributions calculées, on peut projeter le pixel dans l'espace image en tenant compte de la profondeur d'interaction. Sept tirages aléatoires doivent être réalisés :

- Le premier tirage détermine dans quel sous-pixel le point initial doit être choisi.
- Ensuite, on effectue trois tirages aléatoires dans le sous-pixel choisi à l'étape précédente pour connaître les 3 coordonnées de l'espace du point initial afin de le projeter dans l'espace image.
- Un autre tirage aléatoire détermine, grâce à la distribution des trous, par quel trou la ligne que l'on va tirer devra passer.
- Dans le trou choisi, on fait deux nouveaux tirages aléatoires pour connaître les coordonnées par lequel le point choisi à l'intérieur du sous-pixel devra passer.

<span id="page-135-3"></span><span id="page-135-2"></span><span id="page-135-1"></span><span id="page-135-0"></span>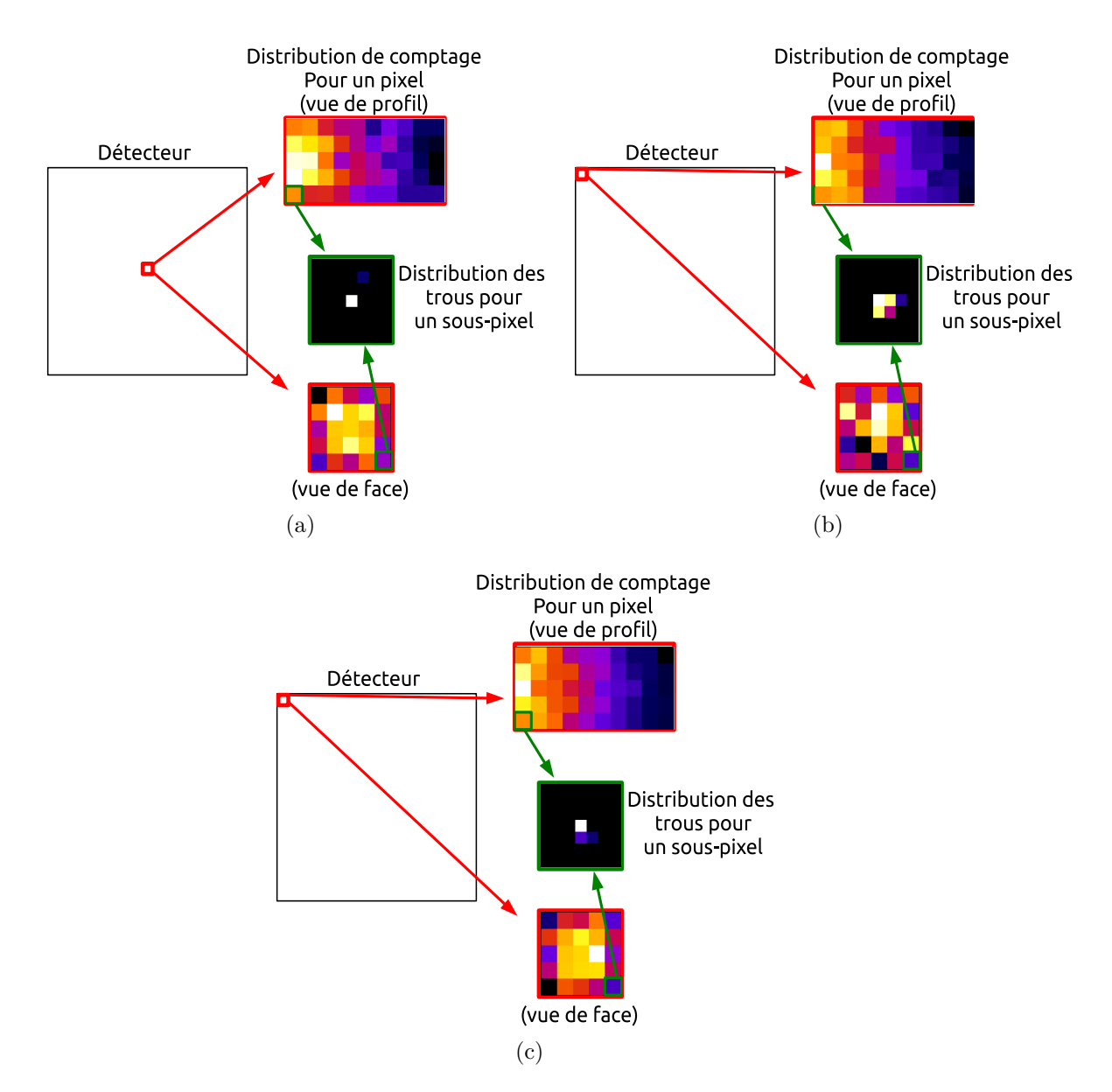

Figure 5.4 – Distribution de comptage en profondeur des pixels, et distribution des trous pour chaque sous-pixel. [\(a\)](#page-135-1) Cas du collimateur parallèle, où la distribution de comptage des pixels et des trous est la même quelle que soit la position sur le détecteur. [\(b\)](#page-135-2) Cas du collimateur monofocal convergent : nous montrons ici le pixel où l'angle d'inclinaison des photons est le plus grand pour montrer que les photons passent par les trous qui ne font pas face au pixel. [\(c\)](#page-135-3) Cas du collimateur SVF-CB : nous montrons aussi le pixel où l'angle d'inclinaison des photons est le plus grand pour montrer que les photons passent par les trous qui ne font pas face au pixel.

La méthode S-RT-SA-D consiste finalement à projeter un point judicieusement choisi dans le pixel grâce à une distribution, et qui passe par un trou lui aussi choisi grâce à une distribution. On a alors la technique de lancer de rayons géométrique la plus complète possible qui autorise tous les angles de projection possibles et qui tient compte aussi de la profondeur d'interaction. Ce projecteur est illustré par la figure [5.5.](#page-136-0) Cette méthode exige un grand nombre de tirages afin de parcourir toutes les distributions. Nous avons donc choisi de tirer 2<sup>20</sup> lignes par pixel. Il est aussi important de noter pour cette méthode S-RT-SA-D qu'elle introduit toutes les dégradations géométriques dues au détecteur. On peut considérer ce projecteur comme une modélisation de la PSF géométrique dans l'espace sinogramme.

<span id="page-136-1"></span><span id="page-136-0"></span>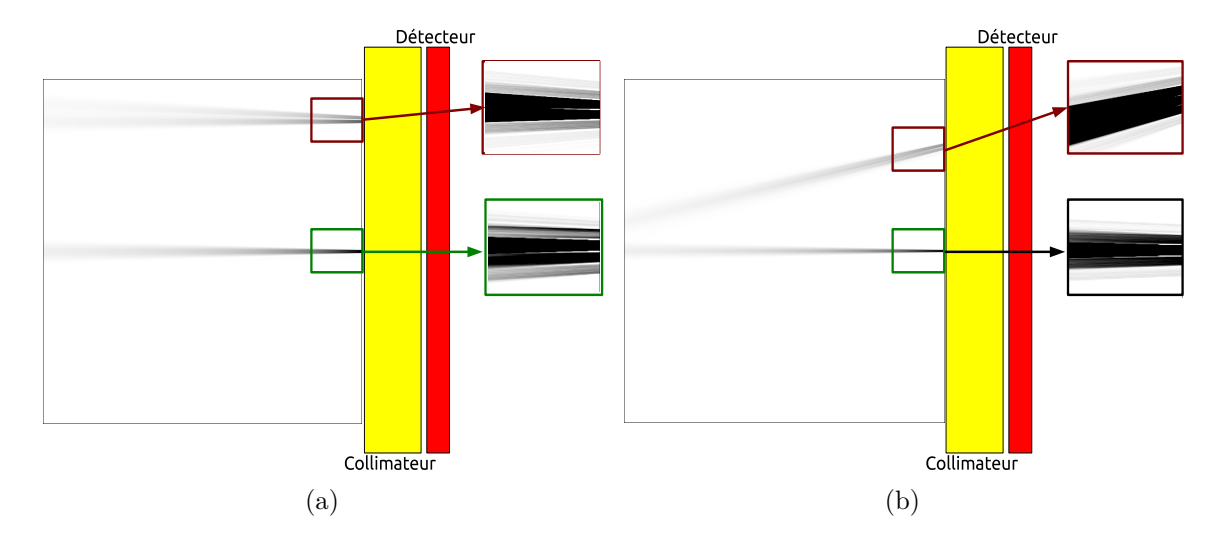

<span id="page-136-2"></span>Figure 5.5 – Projection de pixels dans l'espace image avec la méthode S-RT-SA-D. [\(a\)](#page-136-1) Avec le collimateur parallèle. [\(b\)](#page-136-2) Avec le collimateur SVF-CB. Les deux images illustrent la projection de deux pixels dans la ligne centrale du détecteur dans l'espace image. Les dimensions des pixels de l'image sont de 31,25 microns et la taille des deux images est 2225×2225 pixels. On constate aussi que la projection d'un pixel peut passer par plusieurs trous. Les images zoomées ont été volontairement saturées afin de visualiser les différents trous par lesquels la projection du pixel peut se réaliser.

### **Résumé**

Voici un récapitulatif des quatre projecteurs que nous utiliserons pour reconstruire les volumes :

- Le projecteur S-RT : c'est le plus simple, une seule ligne est tirée qui joint le centre du pixel au point focal correspondant.
- Le projecteur S-RT-IV : ce projecteur projette la surface du pixel dans l'espace image, et nous tirons  $2^{13}$  lignes par pixel.
- Le projecteur S-RT-SA : ce projecteur projette aussi la surface du pixel et projette également tous les rayons géométriques compatibles avec le trou du collimateur correspondant au pixel. Nous tirons aussi  $2^{13}$  lignes avec ce projecteur.
- Le projecteur S-RT-SA-D : ce projecteur projette tout le volume du pixel en passant par le trou le plus probable. C'est le projecteur le plus complexe et nous tirons 2<sup>20</sup> lignes par pixel.

Les projecteurs les plus complexes incluent les plus simples avec la relation suivante : S-RT-SA-D  $\subset$  S-RT-SA  $\subset$  S-RT-IV  $\subset$  S-RT.

# **5.2.3 Normalisation**

Une étape essentielle durant la reconstruction est la normalisation. Il faut que l'efficacité pour chaque pixel soit la même pour tous les éléments de détection. Intuitivement, pour le collimateur parallèle, il n'est pas nécessaire de normaliser car chaque pixel du détecteur a la même probabilité de détecter un photon provenant de l'objet. Par contre, avec les collimateurs monofocal convergent et SVF-CB, il s'avère indispensable de normaliser puisque la sensibilité dans le champ de vue n'est pas homogène (cf. [4.5.4\)](#page-124-2).

Pour normaliser, nous avons réalisé une simulation GATE avec le module multi-CPU/GPU pour les collimateurs monofocal convergent et SVF-CB. Ces simulations ont consisté à simuler une source planaire de dimension  $100\times100$  mm<sup>2</sup> et d'épaisseur 1 mm située contre le collimateur. L'activité de la source était de 440 MBq, avec un temps de pose de 1 s et l'objectif était d'atteindre une statistique de 5000 événements/pixel dans le sinogramme.

Grâce à la simulation GATE, nous obtenons, pour chaque collimateur, une matrice notée MC[*i*], où MC désigne Monte Carlo et *i* est l'indice du pixel de détection. Cette simulation Monte Carlo est comparée à la projection analytique de la source planaire pour chaque projecteur développé. La matrice analytique est notée A[*i*], où *i* est l'indice du pixel de détection. Cette comparaison entre le modèle analytique et Monte Carlo est appelée matrice d'efficacité, notée EFF[*i*], et définie par :

$$
EFF[i] = \frac{MC[i]}{A[i]}
$$

L'efficacité moyenne notée EFF est définie par :

$$
\overline{\text{EFF}} = \frac{1}{N} \sum_{i=1}^{N} \text{EFF}[i]
$$

où N est le nombre d'éléments de détection *i*. La carte de normalisation N[*i*] pour chacun des collimateur est alors déduite avec la relation suivante :

$$
N[i] = \frac{\overline{EFF}}{\overline{EFF}[i]}
$$

Cette carte de normalisation est intégrée dans l'algorithme OS-EM comme suit :

$$
x_j^{(k+1)} = \frac{x_j^{(k)}}{\sum\limits_{i \in S_t} \frac{a_{ij}}{\mathrm{N}_i}} \sum\limits_{i \in S_t} a_{ij} \frac{p_i}{\sum\limits_{b=1}^N a_{ib} x_b^{(k)}}
$$

# **5.2.4 Modélisation de la PSF dans l'espace image**

Afin de reconstruire des images dans lesquelles la réponse du collimateur et du détecteur soient prises en compte, nous avons modélisé la PSF dans l'espace image en nous inspirant des travaux réalisés par [\(Cloquet et al.,](#page-192-0) [2010\)](#page-192-0) et [\(Rapisarda et al.,](#page-200-0) [2010\)](#page-200-0).

Contrairement au projecteur S-RT-SA-D qui modélise la PSF dans l'espace des mesures (ou sinogramme), nous travaillons ici dans l'espace image. La PSF dans l'espace image est donc différente pour chaque collimateur ainsi que pour chaque projecteur (S-RT, S-RT-IV et S-RT-SA).

Pour chaque collimateur, nous avons réalisé une série de simulations GATE, où un point source sans dimension est simulé pour différentes positions dans le champ de vue. Ce point source a une activité de 20 MBq, avec un temps de pose de 1 s pour chaque projection. Nous avons réalisé 120 projections sur 360˚. Les points sources ont seulement été simulés dans le plan transaxial central de l'espace image et la position des points sources dans l'espace varie de 0 à 32 mm par pas de 1 mm par rapport au centre de l'espace image. Notre modèle de PSF image est donc déterminé seulement dans le plan central transaxial de l'image, considérant que chaque plan transaxial a la même réponse (ce qui est bien sur une approximation).

Les projections des points sources sont ensuite reconstruites pour chaque collimateur et pour chaque projecteur. L'objectif est d'étudier la PSF pour chaque modèle de projection. Le collimateur SVF-CB générant des PSF anisotropes et asymétriques, du fait de sa géométrie, nous avons utilisé un modèle générique mathématique en 2D dans le plan transaxial afin d'ajuster les PSF. Notre modèle d'ajustement est une gaussienne asymétrique définie par :

$$
G_{2D}(r,t) = Ae^{-\left[\frac{(r-\xi_r)^2}{2\sigma_r^2} + \frac{(t-\xi_t)^2}{2\sigma_t^2}\right]} \left[1 + erf(\alpha\frac{(r-\xi_r)}{\sigma_r\sqrt{2}})\right] \left[1 + erf(\alpha\frac{(t-\xi_t)}{\sigma_t\sqrt{2}})\right]
$$

où *r* est la direction radiale, *t* est la direction tangentielle, le *A* est une constante de normalisation,  $\xi_r$  et  $\xi_t$  sont les positions du pic principal de l'ajustement dans le plan transaxial,  $\sigma_r$  et  $\sigma_t$  sont des facteurs d'échelle pour chacune des directions radiales et tangentielles respectivement, et enfin *α* est un facteur de forme qui paramètre l'asymétrie de l'ajustement. La figure [5.6](#page-139-0) illustre cette courbe en 1D. Dans le plan axial, nous avons considéré que la PSF était stationnaire et elle a été simplement ajustée par une fonction 1D. L'ajustement en 3D peut donc être exprimé comme :

$$
F_{3D}(r, t, a) = G_{2D}(r, t) \times H_{1D}(a)
$$

où  $H_{1D}(a)$  est l'ajustement dans le plan axial.

Les trois paramètres  $ξ$ ,  $σ$  et  $α$  permettent d'étudier l'évolution de la PSF dans l'espace.

Lors de la reconstruction, chaque élément de l'espace image aura sa PSF déterminée par les paramètres des ajustements précédents. Pour les éléments de l'espace image qui ont une position intermédiaire par rapport à la position des points sources simulés, nous ferons une interpolation linéaire entre les deux points sources les plus proches. Les PSF sont toutes générées en début de chaque reconstruction et sont intégrées dans l'algorithme de reconstruction OS-EM par convolution comme décrit par la relation :

$$
x_j^{(k+1)} = \frac{x_j^{(k)}}{\sum_{i=1}^M \frac{(AB)_{ij}}{N_i}} \sum_{i=1}^M (AB)_{ij} \frac{p_i}{\sum_{b=1}^N (AB)_{ib} x_b^{(k)}}
$$

<span id="page-139-0"></span>où B est le noyau de convolution (la PSF calculée à partir des ajustements), et A les éléments de la matrice système.

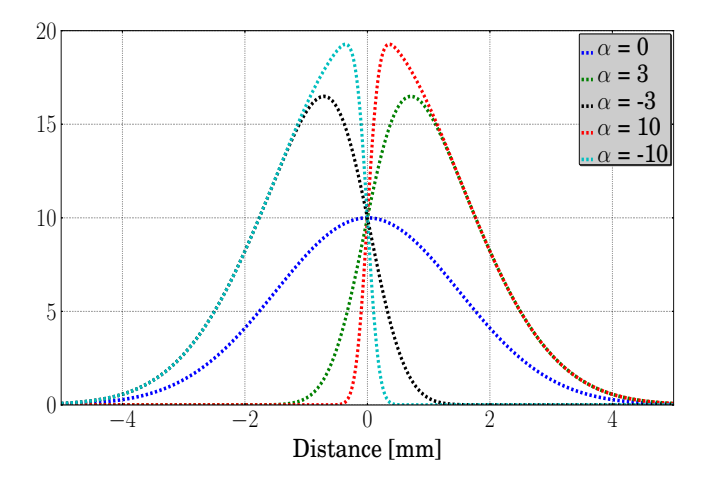

Figure 5.6 – Distribution de la gaussienne asymétrique en 1D pour différentes valeurs du facteur de forme *α* qui décrit l'asymétrie de la gaussienne.

# **5.2.5 Correction d'atténuation**

Pour les simulations GATE d'acquisitions d'objets atténuants, il est nécessaire de corriger de l'atténuation. Pour le <sup>99</sup>*<sup>m</sup>*Tc à 140,5 keV le coefficient d'atténuation linéique est 0,1537 cm<sup>−</sup><sup>1</sup> pour de l'eau : une épaisseur de ∼ 4,5 cm d'eau stoppe la moitié des photons à 140,5 keV.

Afin de corriger de l'atténuation, on doit connaître, pour chaque voxel de l'espace image, quelle est la longueur qu'un rayon doit traverser dans le volume ainsi que son coefficient d'atténuation. Dans notre modèle simpliste de correction de l'atténuation, nous avons considéré que notre volume était un cylindre d'eau centré dans le champ de vue, illustré par la figure [5.7,](#page-140-0) de hauteur infinie, avec un rayon que nous pouvons paramétrer de façon à ce qu'il ait les mêmes dimensions que le volume imagé.

Avec cette hypothèse d'atténuation homogène, nous avons calculé analytiquement les longueurs traversées par chaque rayon entre le centre du pixel de détection et le centre du voxel de l'espace image à partir de la base circulaire d'un cylindre. Pour une compréhension plus claire des équations, les notations sont introduites dans la figure [5.8.](#page-140-1)

La première étape est de calculer la longueur qu'un photon doit traverser dans la base circulaire du cylindre. Pour cela, nous avons considéré les équations paramé-

<span id="page-140-0"></span>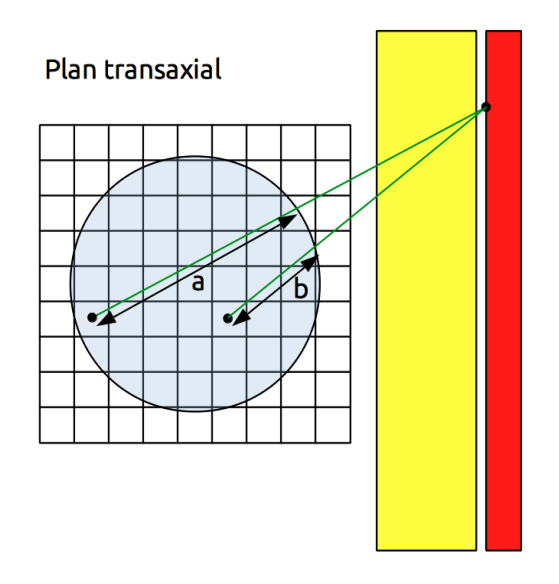

Figure 5.7 – Schéma expliquant la correction d'atténuation implémentée. Pour chaque élément de l'espace image, la longueur traversée (a et b sur le schéma) dans un cylindre pour rejoindre le centre d'un pixel est déterminée. Le collimateur est en jaune et le détecteur est en rouge.

<span id="page-140-2"></span><span id="page-140-1"></span>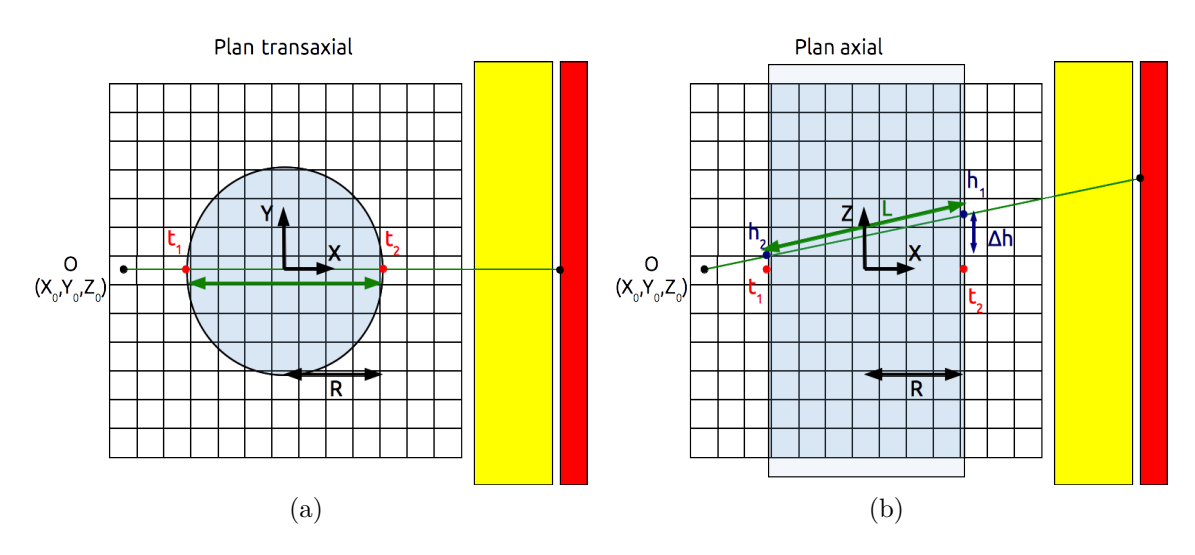

Figure 5.8 – Introduction des notations pour la correction d'atténuation dans le plan transaxial [\(a\)](#page-140-2) et axial [\(b\).](#page-140-3)

triques d'une droite décrite par :

<span id="page-140-3"></span>
$$
\begin{cases}\nx(t) = \alpha t + X_0 \\
y(t) = \beta t + Y_0 \\
z(t) = \gamma t + Z_0\n\end{cases}
$$

où D(*α*, *β*, *γ*) est la direction du rayon et O(*X*0,*Y*0,*Z*0) est le point d'origine du rayon. Nous avons aussi considéré l'équation du cercle qui est la base d'un cylindre et qui est décrit par :

$$
x^2(t) + y^2(t) = R^2
$$

où R est le rayon du cercle centré dans le champ de vue correspondant au centre du système de coordonnées. En incluant les équations de la droite dans l'équation du cercle, on obtient :

$$
(\alpha t + X_0)^2 + (\beta t + Y_0)^2 = R^2
$$

$$
(\alpha^2 + \beta^2)t^2 + 2(\alpha X_0 + \beta Y_0)t + X_0^2 + Y_0^2 - R^2 = 0
$$

La résolution de cette équation du second degré permet de connaître les deux points en *x* par lequel une droite traverse un cercle. Les deux solutions sont :

$$
t_1 = \frac{(\alpha X_0 + \beta Y_0) - \frac{\sqrt{\Delta}}{2}}{(\alpha^2 + \beta^2)}
$$

$$
t_2 = \frac{(\alpha X_0 + \beta Y_0) + \frac{\sqrt{\Delta}}{2}}{(\alpha^2 + \beta^2)}
$$

où ∆, le discriminant, est égal à :

$$
\Delta = 4(\alpha X_0 + \beta Y_0)^2 - 4(\alpha^2 + \beta^2)(X_0^2 + Y_0^2 - R^2)
$$

La longueur traversée par un rayon provenant du centre d'un voxel vers le centre d'un pixel de détection à travers un cylindre en tenant compte de la position du voxel par rapport au cylindre est alors donnée par :

$$
L = \begin{cases} \sqrt{(x(t_2) - x(t_1))^2 + (y(t_2) - y(t_1))^2 + (z(t_2) - z(t_1))^2}, & 0 < = t_1 < t_2\\ \sqrt{(x(t_2) - X_0)^2 + (y(t_2) - Y_0)^2 + (z(t_2) - Z_0)^2}, & t_1 < 0 < t_2\\ 0, & t_1 < = t_2 < = 0 \end{cases}
$$

Le facteur d'atténuation affectant chaque voxel est :

$$
b_j = e^{-\mu L_j}
$$

où *b<sup>j</sup>* est le coefficient d'atténuation pour le voxel *j*, et *µ* est le coefficient d'atténuation de l'eau à 140,5 keV ( $\mu = 0.1537$  cm<sup>-1</sup>). La correction d'atténuation est ensuite intégrée dans l'algorithme OS-EM par :

$$
x_j^{(k+1)} = \frac{x_j^{(k)}}{\sum\limits_{i \in S_t} \frac{(AB)_{ij}}{N_i}} \sum\limits_{i \in S_t} (AB)_{ij} \frac{p_i}{\sum\limits_{b=1}^N (AB)_{ib} e^{-\mu L_{ib}} x_b^{(k)}}
$$

### **5.2.6 Stockage de la matrice système**

Compte tenu du grand nombre de tirages par pixel que nous réalisons pour calculer les éléments de la matrice système, et du temps de calcul nécessaire pour calculer ces éléments, nous stockons les éléments de la matrice système dans des fichiers compressés. Nous calculons les éléments une seule fois. Il suffit ensuite de décompresser chaque fichier et de lire les valeurs des éléments de la matrice système.

Nous avons généré un fichier compressé pour chaque pixel. La bibliothèque que nous avons utilisée pour compresser les données est Zlib [\(Gailly and Adler,](#page-194-0) [2003\)](#page-194-0) (<http://www.zlib.net>). Cette bibliothèque est très efficace lorsqu'il y a un grand nombre de 0 dans un fichier, ce qui est notre cas. Toutes les simulations ont été réalisées avec 120 projections sur 360˚, donc le nombre de fichiers générés est  $120\times131\times131 = 2059320$ . Comme il y a 2 symétries dans le plan transaxial et 1 symétrie dans le plan axial, le nombre de fichiers est  $30\times66\times131 = 259380$ . Nous avons fixé l'espace image à 139×139 voxels de dimension (0,5×0,5) mm<sup>2</sup> dans le plan transaxial, et 73 voxels de 0,75 mm dans le plan axial. La taille de chaque fichier (en simple précision 32 bits) avant compression est de  $139\times139\times73\times4 \simeq 5,38 \text{ MB}$ . Avant compression, la taille d'une matrice système serait de  $139 \times 139 \times 73 \times 4 \times 30 \times 66 \times 131$  $\simeq$  1,33 TB. Dans le tableau [5.1,](#page-142-0) nous résumons la taille de la matrice système et le taux de compression pour chaque collimateur et chaque projecteur.

On constate que pour les projecteurs les plus complexes, et les collimateurs où les rayons sont plus inclinés, la taille de la matrice système est plus grande car il y a moins de 0 (puisque plus de voxels sont traversés) et donc le taux de compression est plus faible.

<span id="page-142-0"></span>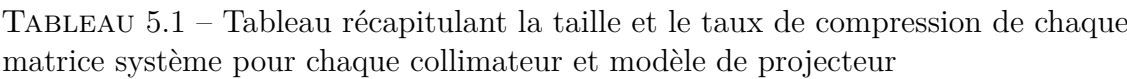

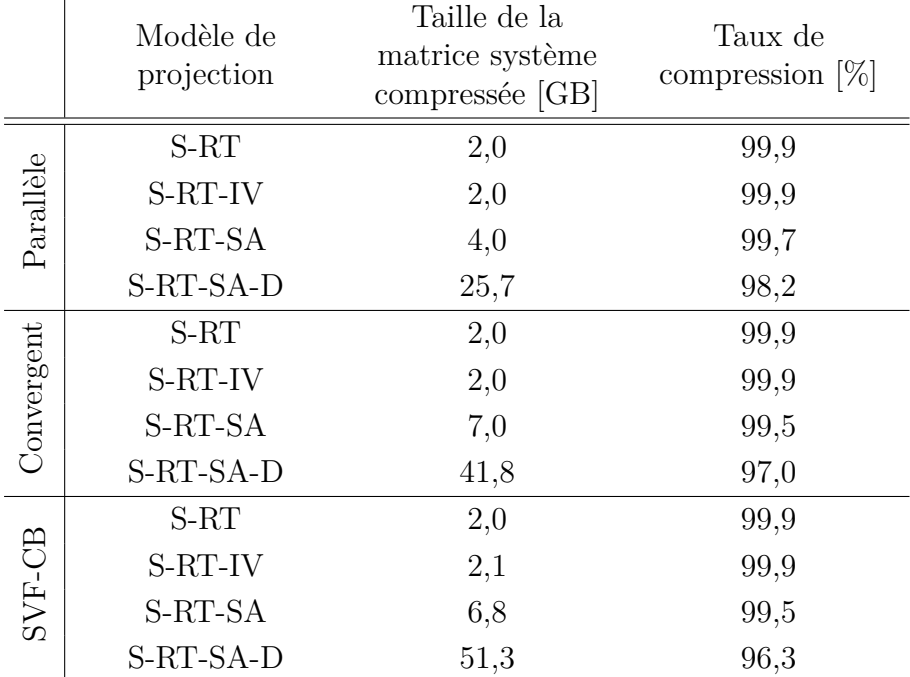

# **5.2.7 Spectres des valeurs singulières**

Afin d'évaluer le conditionnement de chaque collimateur et du projecteur utilisé, nous avons étudié le spectre des valeurs singulières. Pour calculer les spectres des valeurs singulières, nous avons utilisé la bibliothèque SLEc [\(Hernandez et al.,](#page-195-1) [2005\)](#page-195-1) (<http://www.grycap.upv.es/slepc>) basée sur la bibliothèque [\(Balay et al.,](#page-191-0) [1997,](#page-191-0) [2013a,](#page-190-0)[b\)](#page-190-1) (<https://www.mcs.anl.gov/petsc>).

Comme le calcul du spectre des valeurs singulières est très lourd et prend beaucoup d'espace dans la mémoire vive de l'ordinateur, nous avons calculé ce spectre en 2D dans la coupe centrale du plan transaxial de dimension 81×81 pixels de taille  $(0.5 \times 0.5)$  mm<sup>2</sup>. Nous décomposons la matrice de projection-rétroprojection, A, en valeurs singulières comme suit :

$$
A = U \Lambda U^{T}
$$

Λ est la matrice des valeurs singulières qui sont sur sa diagonale. Le nombre de valeurs singulières est égal au nombre d'éléments dans l'espace image, ici  $N = 81 \times 81$ . Sur la diagonale, les valeurs singulières sont placées par ordre décroissant comme suit :

$$
\lambda_0 > \lambda_1 > \ldots > \lambda_{N-1}
$$

Comme dans [\(Jorgensen and Zeng,](#page-196-0) [2008\)](#page-196-0), nous avons défini deux figures de mérite pour évaluer chaque système et chaque projecteur :

– La première figure de mérite est basée sur le calcul du nombre de conditionnement, *K*, défini comme le rapport entre la plus grande valeur singulière et la plus petite, ici :

$$
K = \frac{\lambda_0}{\lambda_{N-1}}
$$

plus le nombre *K* est bas, mieux est conditionné notre problème, et donc plus l'inversion de la matrice A<sup>−</sup><sup>1</sup> est facile. Notre figure de mérite est définie par :

$$
\xi_k = K^2
$$

– La seconde figure de mérite est plus précise car elle tient compte de tout le spectre des valeurs singulières. On peut aussi la définir comme un facteur d'amplification du bruit et elle est donnée par :

$$
\xi_k = \sqrt{\sum_{k=0}^{N-1} \frac{1}{\lambda_k^2}}
$$

## **5.2.8 Simulations de fantômes**

### **Fantôme cylindrique homogène**

Pour chaque collimateur, nous avons simulé deux cylindres homogènes :

- Le premier pour caractériser l'uniformité des images reconstruites dans tout l'espace image, sans atténuation dans le cylindre.
- Le second pour valider la correction d'atténuation, en modélisant donc l'atténuation dans le cylindre.

Les cylindres sont décrits dans GATE de façon analytique et ont pour dimensions un rayon de 12,5 mm et une hauteur de 90 mm. Ils sont homogènes, l'isotope utilisé est le <sup>99</sup>*<sup>m</sup>*Tc émettant à 140,5 keV, avec une activité de 2,65 MBq/mL. La décroissance radioactive n'est pas prise en compte. Nous effectuons 120 projections sur 360˚pour un temps de pose de 48 s. Nous simulons donc  $\sim 6.7 \times 10^{11}$  photons.
Pour valider la correction d'atténuation, nous utilisons le cylindre simulé avec le collimateur SVF-CB. Le protocole de validation consiste en :

- Reconstruire un cylindre sans atténuation, avec le projecteur S-RT-IV.
- Reconstruire un cylindre avec atténuation et sans corriger de l'atténuation, avec le projecteur S-RT-IV.
- Reconstruire un cylindre avec atténuation et corriger de l'atténuation, avec le projecteur S-RT-IV.

#### **Fantôme de type Derenzo**

<span id="page-144-0"></span>Pour chaque collimateur, nous avons simulé un fantôme de type Derenzo, de façon analytique, et illustré par la figure [5.9.](#page-144-0) Ce fantôme est constitué de 6 compartiments

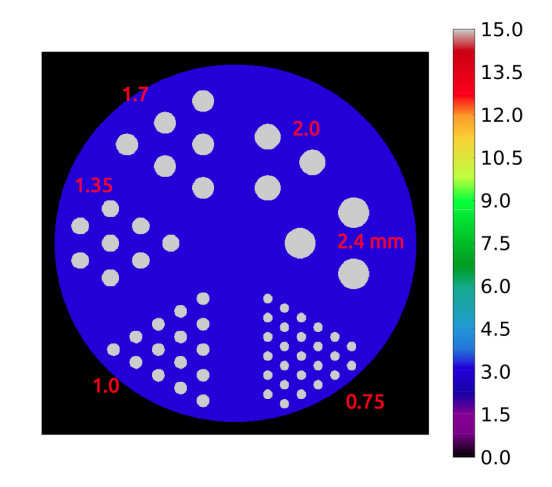

Figure 5.9 – Schéma du fantôme de type Derenzo simulé dans GATE avec des inserts de 2,4, 2,0, 1,7, 1,35, 1,0 et 0,75 mm de diamètre.

chacun constitué d'inserts de diamètres valant 2,4, 2,0, 1,7, 1,35, 1,0 et 0,75 mm, respectivement. Chaque insert est séparé d'un autre insert par deux fois son diamètre. La hauteur des inserts est de 10 mm. Le cylindre qui englobe les inserts, et qui correspond au fond, a une hauteur de 15 mm et un rayon de 14 mm. Chaque insert a une activité de 15,9 MBq/mL, et l'activité de fond est de 3,975 MBq/mL pour ainsi avoir un contraste de 4:1 entre le fond et les inserts. L'isotope utilisé est le <sup>99</sup>*<sup>m</sup>*Tc à 140,5 keV. Nous avons simulé 120 projections sur 360˚avec un temps de pose de 120 secondes par projection, nous simulons donc  $\sim 6.5 \times 10^{11}$  photons. Ces simulations ne tiennent pas compte de l'atténuation ni de la décroissance radioactive. Dans le tableau [5.2,](#page-145-0) nous récapitulons l'activité pour chaque insert et le fond. Le fantôme de type Derenzo va nous servir à apprécier les résolutions spatiales pour chaque collimateur et projecteur, d'abord qualitativement sur les images et ensuite quantitativement sur des profils tracés à travers les inserts.

#### **Fantôme de type Jaszczak**

Nous avons aussi simulé un fantôme de type Jaszczak décrit de façon analytique, illustré par la figure [5.10.](#page-145-1) Ce fantôme est constitué de 6 sphères de diamètre 4,0, 3,0, 2,5, 2,0, 1,5 et 1,0 mm. Un cylindre englobe les sphères, il correspondra au fond,

| Volume           | Nombre de<br>volumes | Activité [MBq] |  |
|------------------|----------------------|----------------|--|
| Fond             | 1                    | 36,71          |  |
| Insert $2,40$ mm | 3                    | 1,60           |  |
| Insert $2,00$ mm | 3                    | 1,11           |  |
| Insert $1,70$ mm | 6                    | 1,61           |  |
| Insert $1,35$ mm | 8                    | 1,35           |  |
| Insert $1,00$ mm | 15                   | 1,39           |  |
| Insert $0,75$ mm | 26                   | 1,36           |  |
|                  |                      | 15.0           |  |

<span id="page-145-0"></span>Tableau 5.2 – Activités dans le fantôme de type Derenzo

<span id="page-145-1"></span>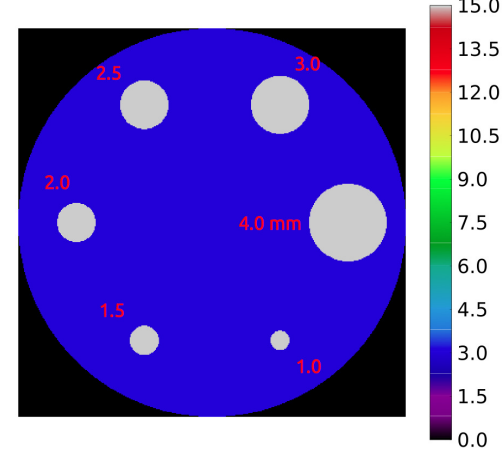

Figure 5.10 – Schéma du fantôme de type Jaszczak simulé dans GATE avec des sphères de 4,0, 3,0, 2,5, 2,0, 1,5 et 1,0 mm de diamètre.

il a une hauteur de 8 mm et un rayon de 13 mm. Chaque sphère a une activité de 15,9 MBq/mL, et le fond une activité de 3,975 MBq/mL pour avoir un contraste de 4:1 entre le fond et les sphères. L'isotope utilisé est le <sup>99</sup>*<sup>m</sup>*Tc à 140,5 keV, nous avons réalisé 120 projections sur 360˚avec un temps de pose de 120 secondes par projection, nous simulons donc  $\sim 2.5 \times 10^{11}$  photons. Les simulations de ce fantôme ne tiennent pas compte de l'atténuation ni de la décroissance radioactive. Dans le tableau [5.3,](#page-146-0) nous récapitulons les valeurs d'activité dans le fond et les sphères. Grâce à la reconstruction de ce fantôme, nous allons évaluer le recouvrement de contraste ainsi que la reconstitution d'activité dans chaque volume. Nous pourrons alors comparer ces performances entre chaque projecteur et collimateur.

#### **Fantôme MOBY**

Pour valider le code de reconstruction dans un cas plus réaliste et complexe, et évaluer les performances de chaque collimateur, nous avons simulé l'examen d'une souris avec le fantôme voxélisé MOBY [\(Segars et al.,](#page-201-0) [2004\)](#page-201-0). Nous comparerons les résultats pour chaque collimateur et pour chaque projecteur utilisé sur un organe cible, ici le myocarde.

 $\equiv$ 

| Volume                  | Activité [kBq] |  |
|-------------------------|----------------|--|
| Fond                    | 16883,55       |  |
| Sphère $4.0 \text{ mm}$ | 399,61         |  |
| Sphère 3,0 mm           | 168,59         |  |
| Sphère $2.5 \text{ mm}$ | 97,56          |  |
| Sphère $2,0$ mm         | 49,95          |  |
| Sphère $1,5 \text{ mm}$ | 21,07          |  |
| Sphère $1,0 \text{ mm}$ | 6,24           |  |

<span id="page-146-0"></span>Tableau 5.3 – Activités dans le fantôme de type Jaszczak

Dans le tableau [5.4,](#page-146-1) nous donnons les activités par organe que nous avons utilisées pour réaliser cette simulation. Ces activités sont inspirées de l'étude réalisée par [\(Kelly et al.,](#page-196-0) [1993\)](#page-196-0) sur le radiotraceur <sup>99</sup>*<sup>m</sup>*Tc-Myoview. Avec GATE, nous avons simulé 120 projections sur 360˚avec un temps de pose de 10 s. La décroissance radioactive n'est pas prise en compte, et l'atténuation par organe est intégrée dans la simulation. Nous avons généré  $\sim 1.5 \times 10^{11}$  photons. MOBY est un fantôme voxélisé de dimension  $130 \times 130 \times 426$  voxels de taille  $(0,18 \times 0,18 \times 0,18)$  mm<sup>3</sup>. Le fantôme MOBY est centré dans le champ de vue et positionné de telle façon à ce que le myocarde soit dans le plan transaxial central. Lors de la reconstruction, la correction de l'atténuation sera réalisée en considérant que le fantôme MOBY est équivalent à un cylindre d'eau, le cylindre d'eau étant paramétré de façon à ce que le rayon soit équivalent au fantôme MOBY, c'est-à-dire un rayon de 12,5 mm.

<span id="page-146-1"></span>Tableau 5.4 – Activité par organe dans MOBY

| Organe           | Activité<br>[Bq/voxel] | Voxels  | Coef. d'Att.<br>$140.5 \text{ keV}$<br>$\rm[cm^{-1}]$ |
|------------------|------------------------|---------|-------------------------------------------------------|
| Coeur            | 666                    | 4141    | 0,160                                                 |
| Sang             | 25                     | 16035   | 0,161                                                 |
| Poumon           | 13                     | 70333   | 0,040                                                 |
| Foie             | 20                     | 185343  | 0,161                                                 |
| Rein             | 145                    | 34761   | 0,160                                                 |
| Cerveau          | $\overline{2}$         | 21936   | 0,159                                                 |
| Vessie           | 2576                   | 6836    | 0,154                                                 |
| Thyroïde         | 165                    | 1347    | 0,154                                                 |
| Intestin         | 65                     | 117303  | 0,157                                                 |
| Gros<br>intestin | 90                     | 35280   | 0,157                                                 |
| Tissus<br>mous   | 40                     | 2096978 | 0,154                                                 |

#### **5.2.9 Analyse des données**

Toutes les images ont été reconstruites avec l'algorithme OS-EM avec ou sans correction de l'atténuation suivant que cette dernière avait été prise en compte (MOBY) ou non (tous les autres fantômes) dans les simulations.

Toutes les simulations ayant été réalisées avec 120 projections, nous avons choisi d'utiliser 20 sous-ensembles (chacun constitué de 6 projections bien choisies) pour chaque itération de l'algorithme OS-EM.

Les images du cylindre homogène, du fantôme de type Derenzo et de type Jaszczak ont toutes été reconstruites de façon à avoir un bruit de 40 % dans le fond. Le bruit est défini comme :

$$
Bruit[\%] = \frac{\sigma}{\bar{x}} \times 100
$$

où *σ* est l'écart-type du fond dans une région d'intérêt, centrée dans le champ de vue et occupant une grande surface, et  $\bar{x}$  est la valeur moyenne dans cette région d'intérêt.

La quantification de l'uniformité déterminée grâce au cylindre homogène a été calculé par la relation suivante dans des régions concentriques (figure [5.11\)](#page-147-0) :

$$
\text{Uniformité}[\%] = \frac{max - min}{max + min} \times 100
$$

<span id="page-147-0"></span>où *max* est la valeur maximale dans une région concentrique et *min* la valeur minimale dans une région concentrique. Le rayons des régions concentriques a été fixée à 4 mm, et le diamètre de la ROI totale dans le cylindre est de 20 mm.

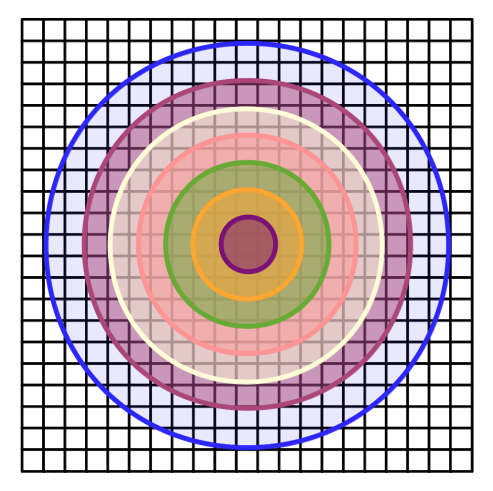

Figure 5.11 – Illustration du calcul d'uniformité. Le cercle bleu foncé représente le cylindre reconstruit. Chaque région concentrique de même couleur contribue à la même ROI d'un rayon fixe de 4 mm. Les valeurs minimales et maximales sont calculées comme la moyenne dans chaque ROI pour réduire l'impact du bruit.

Du fait du grand nombre de volumes à reconstruire (3 collimateurs et 7 modèles de projections), nous avons reconstruit seulement une partie de l'espace image qui est de dimension  $139\times139$  voxels dans le plan transaxial (voxels de  $(0.5\times0.5)$  mm<sup>2</sup>), et 73 voxels dans le plan axial (voxels de 0,75 mm). Toute la projection n'est donc pas prise en compte pour reconstruire les volumes, mais il a été vérifié que tout le volume à reconstruire était bien dans la projection.

# **5.3 Résultats**

# **5.3.1 Performance en temps de calcul de l'algorithme OS-EM**

Nous présentons les performances de l'algorithme OS-EM pour réaliser une itération, avec le collimateur SVF-CB, pour les projecteurs S-RT, S-RT-IV, S-RT-SA et S-RT-SA-D, 120 projections sur 360˚et un champ de vue de 139×139×73. Les temps présentés par le tableau [5.5](#page-148-0) incluent les temps de lecture et de décompression de la matrice système, et l'intégralité de la projection est considérée. Les performances ont été mesurées sur deux CPU Intel(R) Xeon(R) X5650 cadencés à 2,67 GHz avec 24 "threads" au total.

<span id="page-148-0"></span>Tableau 5.5 – Tableau des performances de l'algorithme OS-EM pour le collimateur SVF-CB

| Modèle de<br>projection | Temps de calcul<br>pour une itération<br> s |  |
|-------------------------|---------------------------------------------|--|
| $S-RT$                  | 7335                                        |  |
| $S-RT-IV$               | 7361                                        |  |
| $S-RT-SA$               | 8776                                        |  |
| $S-RT-SA-D$             | 11214                                       |  |

#### **5.3.2 Spectres des valeurs singulières**

Pour chaque collimateur et pour chaque projecteur, nous avons calculé les valeurs singulières de la matrice de projection-rétroprojection notée A. Nous avons considéré seulement le plan transaxial central de l'image de dimension 81×81 et 120 projections. La matrice A a pour dimensions  $(81\times81)\times(81\times81)$ .

Sur les figures [5.12,](#page-149-0) [5.13](#page-150-0) et [5.14,](#page-151-0) nous représentons les matrices A pour le collimateur parallèle, monofocal convergent et SVF-CB respectivement. Pour chaque collimateur, nous montrons la matrice A avec tous les projecteurs utilisés. Sur ces figures, nous constatons :

- Pour un même collimateur, plus le projecteur est sophistiqué, comme le S-RT-SA, S-RT-SA-D et l'introduction de la PSF image, plus la matrice A devient complexe c'est-à-dire qu'il y a plus de valeurs non nulles.
- Pour le projecteur S-RT-SA (figures [5.12e,](#page-149-1) [5.13e](#page-150-1) et [5.14e\)](#page-151-1), l'apport de la PSF image (figures [5.12f,](#page-149-2) [5.13f](#page-150-2) et [5.14f\)](#page-151-2) n'est pas perceptible, contrairement à l'introduction du modèle de PSF pour les projecteurs les moins sophistiqués comme le S-RT et S-RT-IV.

<span id="page-149-6"></span><span id="page-149-5"></span><span id="page-149-4"></span><span id="page-149-3"></span><span id="page-149-0"></span>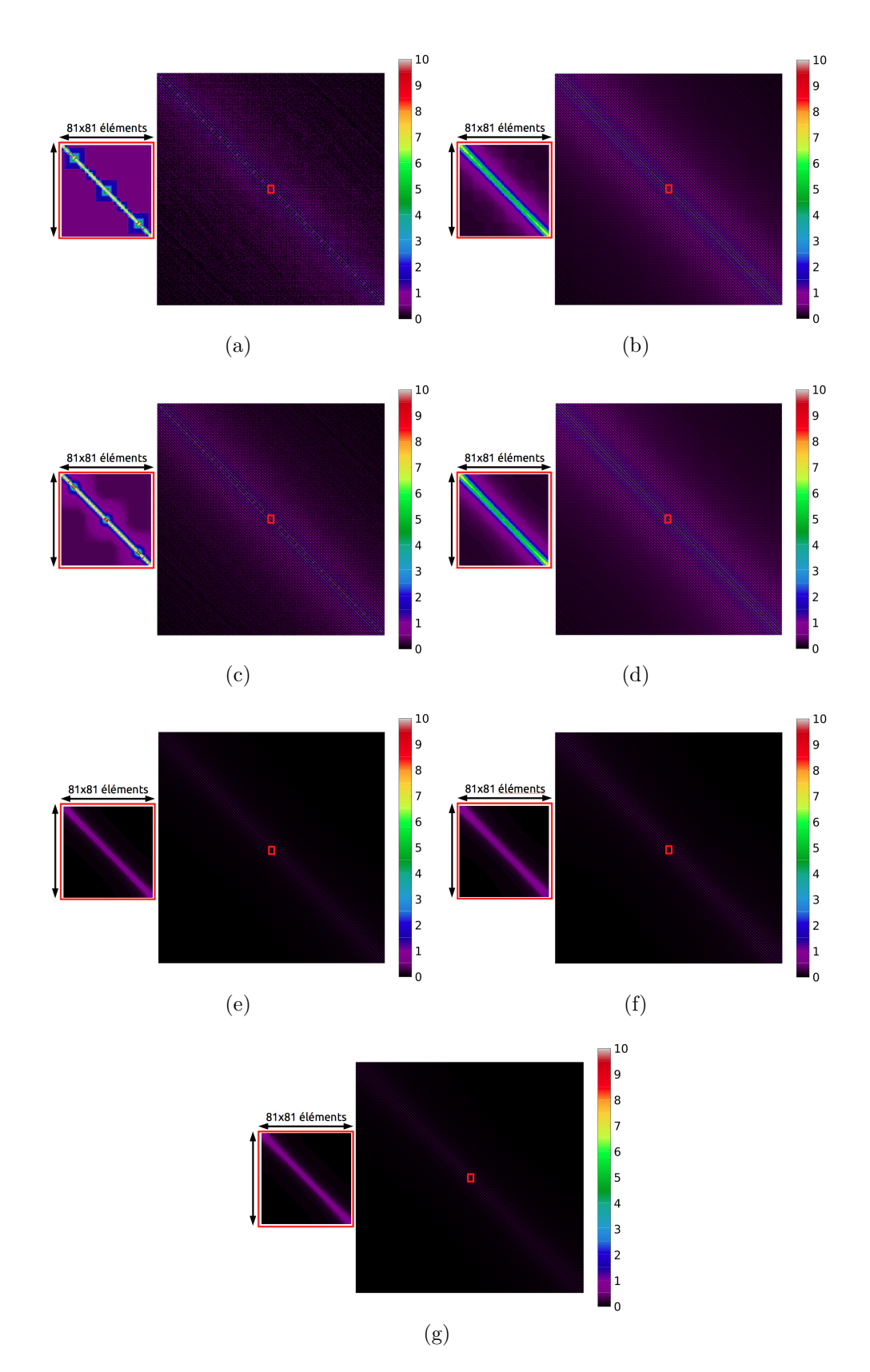

<span id="page-149-7"></span><span id="page-149-2"></span><span id="page-149-1"></span>Figure 5.12 – Matrice A de projection-rétroprojection pour le collimateur parallèle, l'encadré en rouge représente un zoom de 81×81 du centre de la matrice A. [\(a\)](#page-149-3) et [\(b\)](#page-149-4) Matrice A avec le projecteur S-RT et S-RT + PSF. [\(c\)](#page-149-5) et [\(d\)](#page-149-6) Matrice A avec le projecteur S-RT-IV et S-RT-IV + PSF. [\(e\)](#page-149-1) et [\(f\)](#page-149-2) Matrice A avec le projecteur S-RT-SA et S-RT-SA + PSF[.\(g\)](#page-149-7) Matrice A avec le projecteur S-RT-SA-D.

<span id="page-150-6"></span><span id="page-150-5"></span><span id="page-150-4"></span><span id="page-150-3"></span><span id="page-150-1"></span><span id="page-150-0"></span> $10\,$  $10\,$ 9  $\overline{9}$  $\vert$ 8  $\overline{8}$ 81x81 éléments 81x81 élémen  $\overline{7}$  $\Big|6$  $\overline{6}$  $\begin{array}{c} 5 \\ 4 \\ 3 \\ 2 \\ 1 \end{array}$ 5  $\overline{a}$  $\overline{\mathbf{3}}$  $\overline{c}$  $\overline{1}$  $(a)$  (b)  $10\,$ 10 9 8 8 81x81 éle 81x81 élémen  $\overline{7}$  $\vert$ 6  $\overline{6}$ 5<br>4<br>3<br>2<br>1 5<br>4<br>3<br>2<br>1<br>1  $\qquad \qquad \textbf{(c)}\qquad \qquad \textbf{(d)}$  $10$  $10$ 9 g  $\vert$  8  $\bf{8}$ 81x81 élément 81x81 élé 7  $\vert$  6  $\epsilon$  $\begin{array}{c|cc}\n5 & 4 \\
& 3 \\
& 2 \\
& 1\n\end{array}$ 5  $\overline{\mathbf{3}}$  $\overline{\mathbf{r}}$  $\overline{\mathbf{1}}$  $(e)$  (f)  $10$ 8 81x81 élément  $\overline{7}$  $\overline{\bf{6}}$  $\begin{array}{c} 5 \\ 4 \end{array}$  $\begin{array}{c} 3 \\ 2 \\ 1 \end{array}$ (g)

<span id="page-150-7"></span><span id="page-150-2"></span>Figure 5.13 – Matrice A de projection-rétroprojection pour le collimateur monofocal convergent, l'encadré en rouge représente un zoom de 81×81 du centre de la matrice A. [\(a\)](#page-150-3) et [\(b\)](#page-150-4) Matrice A avec le projecteur S-RT et S-RT + PSF. [\(c\)](#page-150-5) et [\(d\)](#page-150-6) Matrice A avec le projecteur S-RT-IV et S-RT-IV + PSF. [\(e\)](#page-150-1) et [\(f\)](#page-150-2) Matrice A avec le projecteur S-RT-SA et S-RT-SA + PSF[.\(g\)](#page-150-7) Matrice A avec le projecteur S-RT-SA-D.

<span id="page-151-5"></span><span id="page-151-4"></span><span id="page-151-3"></span><span id="page-151-1"></span><span id="page-151-0"></span>10  $10\,$ 9  $\overline{9}$  $\vert$ 8  $\overline{8}$ 81x81  $\vert$ 7  $\overline{7}$ 6  $\begin{array}{c} 5 \\ 4 \end{array}$  $\overline{\phantom{a}}$  $\overline{a}$  $\begin{array}{c} 3 \\ 2 \\ 1 \end{array}$  $\overline{3}$  $\begin{array}{c} 2 \\ 1 \end{array}$  $(a)$  (b)  $10$  $10$  $\vert$ 9 <sup>9</sup>  $\vert$  8 81x81 éléments 81x81 éléments  $\vert$ 7  $\overline{6}$  $\mathbf 6$ 5<br>4<br>3<br>2<br>2<br>1  $\overline{\mathbf{5}}$  $\overline{a}$ 3  $\overline{\mathbf{c}}$  $\qquad \qquad \textbf{(c)}\qquad \qquad \textbf{(d)}$  $10$  $10$  $\vert$ 9  $\vert$ 8 8 81x81 élémen 81x81 éléments  $\vert$ 7 6<br>5<br>4<br>3<br>2<br>2<br>1 6<br>5  $\overline{a}$  $\begin{array}{c} 3 \\ 2 \\ 1 \end{array}$  $(e)$  (f)  $10$ 9  $\vert$  8 81x81 éléments  $\overline{5}$  $\overline{a}$  $\vert$ <sub>3</sub>  $\overline{a}$ 

<span id="page-151-6"></span><span id="page-151-2"></span>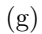

<span id="page-151-7"></span>Figure 5.14 – Matrice A de projection-rétroprojection pour le collimateur SVF-CB, l'encadré en rouge représente un zoom de 81×81 du centre de la matrice A. [\(a\)](#page-151-3) et [\(b\)](#page-151-4) Matrice A avec le projecteur S-RT et S-RT + PSF. [\(c\)](#page-151-5) et [\(d\)](#page-151-6) Matrice A avec le projecteur S-RT-IV et S-RT-IV + PSF. [\(e\)](#page-151-1) et [\(f\)](#page-151-2) Matrice A avec le projecteur S-RT-SA et S-RT-SA + PSF[.\(g\)](#page-151-7) Matrice A avec le projecteur S-RT-SA-D.

- L'introduction de la PSF image pour les projecteurs simples, S-RT (figures [5.12b,](#page-149-4) [5.13b](#page-150-4) et [5.14b\)](#page-151-4) et S-RT-IV (figures [5.12d,](#page-149-6) [5.13d](#page-150-6) et [5.14d\)](#page-151-6), produit des projecteurs plus complexes (figures [5.12g,](#page-149-7) [5.13g](#page-150-7) et [5.14g\)](#page-151-7).
- Pour un projecteur donné, la matrice la plus remplie, et donc la plus difficile à inverser, est celle du collimateur SVF-CB. Vient ensuite la matrice du collimateur monofocal convergent, puis celle du collimateur parallèle.

Grâce au nombre de conditionnement et au facteur d'amplification du bruit calculé sur l'ensemble du spectre des valeurs singulières, nous quantifions la complexité des matrices en fonction du modèle de projecteur utilisé ainsi que du collimateur.

Sur les figures [5.15a,](#page-152-0) [5.15b](#page-152-1) et [5.15c,](#page-152-2) nous montrons respectivement le spectre des valeurs singulières pour le collimateur parallèle, monofocal convergent et SVF-CB. Nous utilisons une échelle logarithmique afin de visualiser l'évolution des valeurs singulières. On constate que les projecteurs les plus sophistiqués présentent les valeurs singulières les plus petites.

<span id="page-152-2"></span><span id="page-152-1"></span><span id="page-152-0"></span>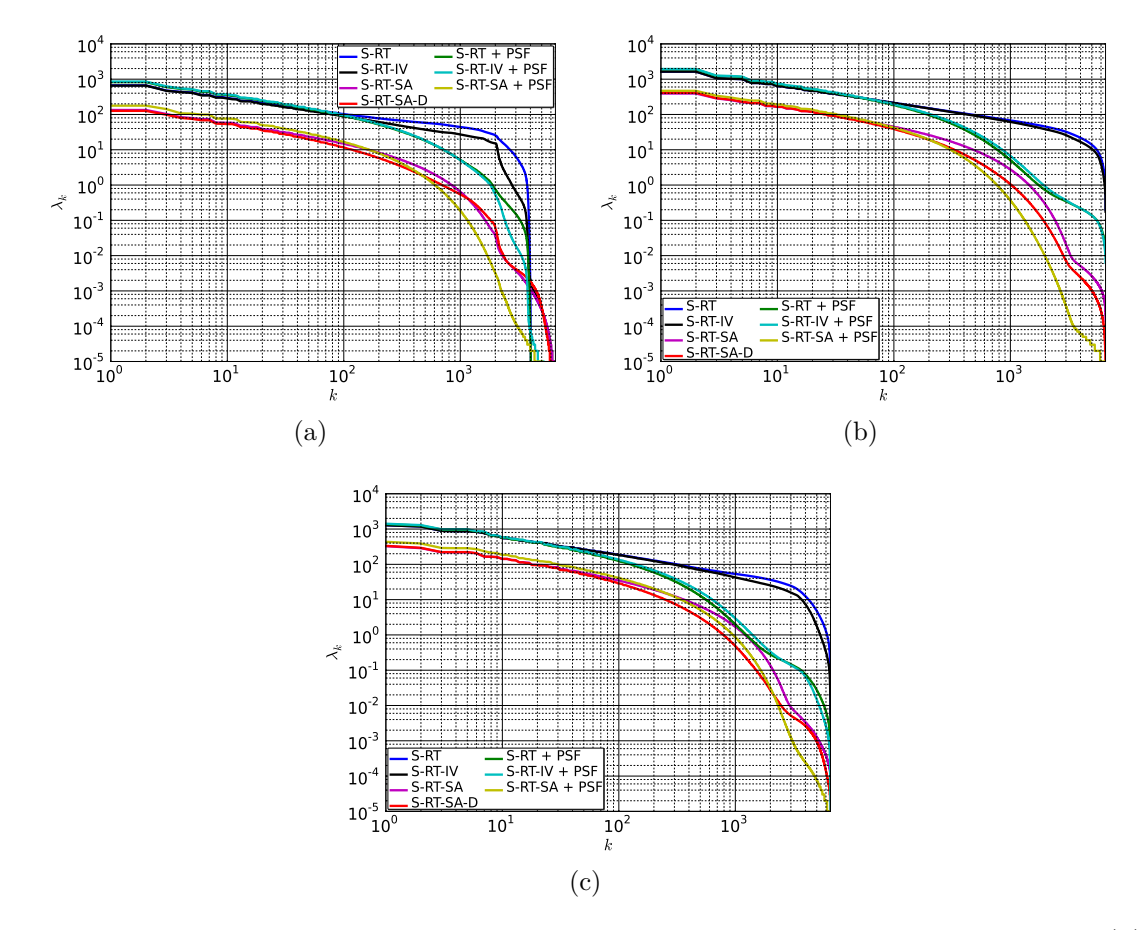

Figure 5.15 – Spectres des valeurs singulières pour le collimateur parallèle [\(a\),](#page-152-0) monofocal convergent [\(b\)](#page-152-1) et SVF-CB [\(c\).](#page-152-2)

La figure [5.16a](#page-153-0) montre l'évolution du nombre de conditionnement pour chaque projecteur et pour chaque collimateur simulé. La figure [5.16b](#page-153-1) présente le facteur d'amplification du bruit, qui tient compte de tout le spectre des valeurs singulières. Les courbes ne sont pas normalisées afin de pouvoir les comparer quantitativement. Les valeurs qui nous ont permis de tracer les figures [5.16a](#page-153-0) et [5.16b](#page-153-1) sont rangées dans le tableau [5.6.](#page-154-0) Ces figures de mérite montrent que :

- Le modèle de projection le plus sophistiqué, S-RT-SA-D, est celui qui génère les matrices systèmes les moins bien conditionnées, ainsi que le projecteur S-RT-SA dans lequel nous avons modélisé la PSF image.
- Le collimateur qui a la matrice la moins bien conditionnée est le collimateur SVF-CB.
- Bien que moins précis, puisque la première et la dernière valeur propre ne donnent pas nécessairement un aperçu de toutes les valeurs singulières, la figure de mérite basée sur le nombre de conditionnement suit la même tendance que la figure de mérite basée sur le facteur d'amplification du bruit.

<span id="page-153-1"></span><span id="page-153-0"></span>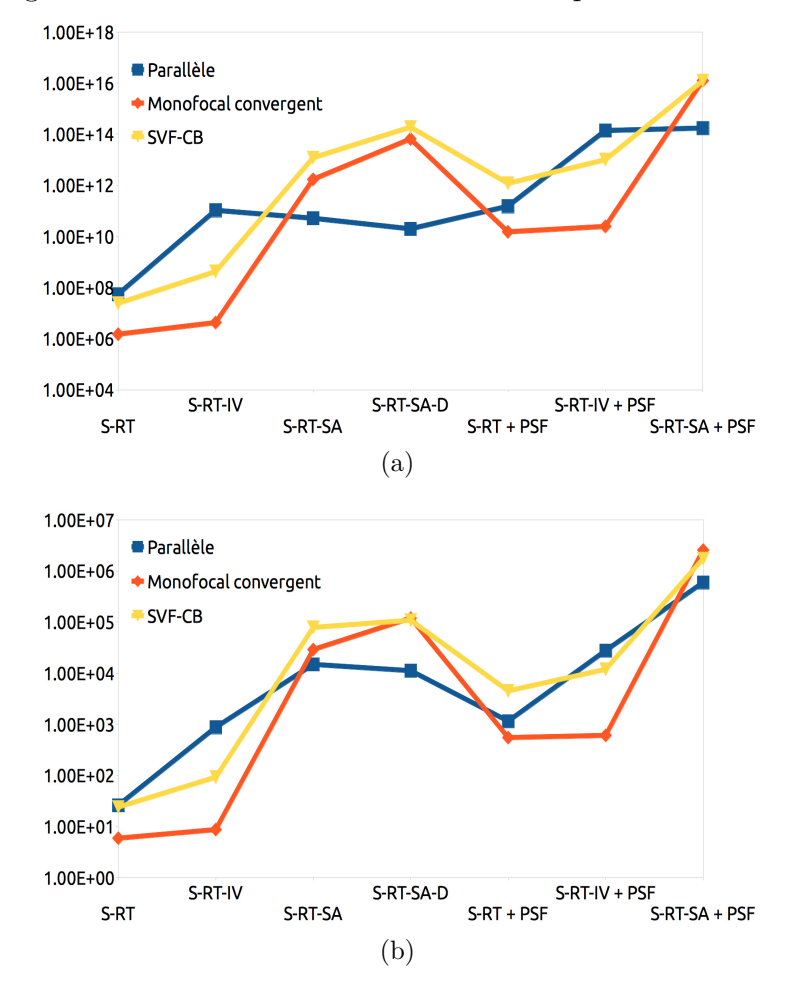

Figure 5.16 – Évolution du nombre de conditionnement [\(a\)](#page-153-0) et du facteur d'amplification du bruit [\(b\)](#page-153-1) en fonction du collimateur simulé et du modèle de projecteur.

### **5.3.3 Correction de l'atténuation**

La figure [5.17](#page-155-0) présente un profil à travers l'image reconstruite. On constate l'effet de l'atténuation du cylindre (courbe rouge). La courbe noire montre que la correction de l'atténuation permet de retrouver une image reconstruite équivalente à une simulation d'un cylindre sans atténuation.

|            | Projecteur      | $K^2$               | Facteur<br>d'amplification<br>du bruit | $\lambda_0$          | $\lambda_{N-1}$       |
|------------|-----------------|---------------------|----------------------------------------|----------------------|-----------------------|
| Parallèle  | $S-RT$          | $5,47\times10^{7}$  | $6,35 \times 10^{-4}$                  | $1,58\times10^{3}$   | $2,13\times10^{-1}$   |
|            | S-RT-IV         | $1,05\times10^{11}$ | $1,52\times10^{-3}$                    | $1,56\times10^{3}$   | $4,82\times10^{-3}$   |
|            | S-RT-SA         | $5,13\times10^{10}$ | $7,47\times10^{-3}$                    | $3,06\times10^{2}$   | $1,35 \times 10^{-3}$ |
|            | $S-RT-SA-D$     | $1,98\times10^{10}$ | $1,02\times10^{-2}$                    | $1,26\times10^{2}$   | $2,08\times10^{-3}$   |
|            | $S-RT + PSF$    | $1,51\times10^{11}$ | $1,89\times10^{-3}$                    | $8,26\times10^{2}$   | $5.01 \times 10^{-3}$ |
|            | $S-RT-IV + PSF$ | $1,39\times10^{14}$ | $1,93\times10^{-3}$                    | $8,56\times10^{2}$   | $1,70\times10^{-4}$   |
|            | $S-RT-SA + PSF$ | $1,74\times10^{14}$ | $1,01\times10^{-2}$                    | $3,96 \times 10^2$   | $3,00\times10^{-5}$   |
| Convergent | S-RT            | $1,49\times10^{6}$  | $5,92\times10^{0}$                     | $3,75 \times 10^3$   | $3,07\times10^{0}$    |
|            | S-RT-IV         | $4,24 \times 10^6$  | $8,72\times10^{0}$                     | $3,75 \times 10^3$   | $1,82\times10^{0}$    |
|            | S-RT-SA         | $1,70\times10^{12}$ | $2,90 \times 10^{4}$                   | $9,26\times10^{2}$   | $7,10\times10^{-4}$   |
|            | S-RT-SA-D       | $6,54\times10^{13}$ | $1,20\times10^{5}$                     | $4,12\times10^{2}$   | $1,20\times10^{-4}$   |
|            | $S-RT + PSF$    | $1,51\times10^{10}$ | $5,50\times10^{2}$                     | $1,90\times10^{3}$   | $3,61\times10^{-2}$   |
|            | $S-RT-IV + PSF$ | $2,46\times10^{10}$ | $6,07\times10^{2}$                     | $1,95 \times 10^3$   | $2,88 \times 10^{-2}$ |
|            | $S-RT-SA + PSF$ | $1,25\times10^{16}$ | $2,56\times10^{6}$                     | $1,12\times10^{3}$   | $1,00\times10^{-5}$   |
| $SVF-CB$   | $S-RT$          | $2,40\times10^{7}$  | $3.04\times10^{-4}$                    | $3,29 \times 10^3$   | $6,72\times10^{-1}$   |
|            | S-RT-IV         | $4,21 \times 10^8$  | $7,81\times10^{-4}$                    | $3,29\times10^{3}$   | $6,72\times10^{-1}$   |
|            | S-RT-SA         | $1,20\times10^{13}$ | $3,48\times10^{-3}$                    | $7,96\times10^{2}$   | $2,30\times10^{-4}$   |
|            | S-RT-SA-D       | $1,89\times10^{14}$ | $4,50\times10^{-3}$                    | $3,34 \times 10^{2}$ | $6,00\times10^{-5}$   |
|            | $S-RT + PSF$    | $1,19\times10^{12}$ | $1,04\times10^{-3}$                    | $1,38\times10^{3}$   | $3,45\times10^{-3}$   |
|            | $S-RT-IV + PSF$ | $1,01\times10^{13}$ | $1,01\times10^{-3}$                    | $1,42\times10^{3}$   | $1,21\times10^{-3}$   |
|            | $S-RT-SA + PSF$ | $1,24\times10^{16}$ | $3,71\times10^{-3}$                    | $1,11\times10^{3}$   | $1,00\times10^{-5}$   |

<span id="page-154-0"></span>TABLEAU 5.6 – Tableau récapitulatif des nombres de conditionnement  $(K^2)$ , facteur d'amplification de bruit, première valeur propre  $(\lambda_0)$  et dernière valeur propre  $(\lambda_{N-1})$ pour chaque collimateur et pour chaque projecteur.

#### **5.3.4 Normalisation**

Les cartes de normalisation ont été calculées pour les collimateurs monofocal convergent et SVF-CB, tous les deux ayant une sensibilité non homogène dans leur champ de vue. Pour le collimateur parallèle, la carte de normalisation vaut 1 partout. La carte de normalisation a la dimension des mesures, c'est-à-dire que c'est une carte en 2D de dimension 131×131 pixels.

Pour chaque projecteur et pour chaque collimateur, une nouvelle carte de normalisation est générée. Nous montrons deux cartes de normalisation calculées pour les collimateurs monofocal convergent (figure [5.18a\)](#page-155-1) et SVF-CB (figure [5.18b\)](#page-155-2) en utilisant le projecteur S-RT-SA-D.

Ces cartes montrent que la sensibilité de chaque pixel n'est pas homogène et doit être prise en compte lors de la reconstruction. Sur chacune des deux cartes de normalisation, les valeurs les plus faibles correspondent aux zones les plus sensibles.

<span id="page-155-0"></span>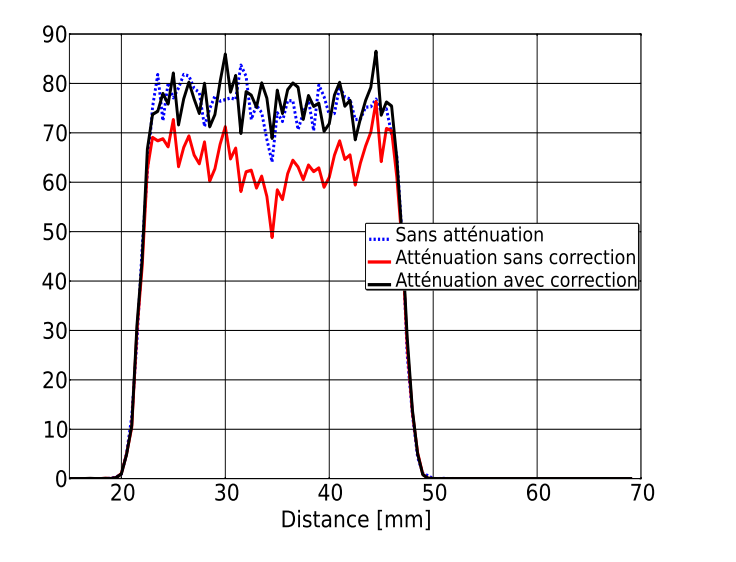

Figure 5.17 – Validation de la correction d'atténuation avec la simulation d'un cylindre homogène. 50 coupes transverses de 0,75 mm ont été sommées pour réaliser ces profils.

<span id="page-155-2"></span><span id="page-155-1"></span>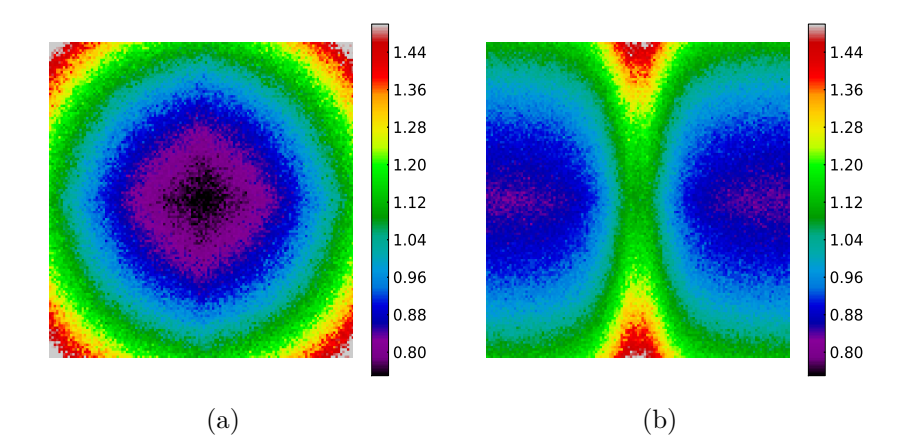

Figure 5.18 – Cartes de normalisation pour les collimateurs monofocal convergent  $(a)$  et SVF-CB  $(b)$ .

## **5.3.5 Modélisation de la PSF dans l'espace image**

Pour chaque collimateur et pour chaque projection, nous avons modélisé la PSF dans l'espace image. Les figures [5.19,](#page-156-0) [5.20](#page-157-0) et [5.21](#page-157-1) montrent différents points sources reconstruits, positionnés à différentes positions du centre du champ de vue au bord du champ de vue. Chaque point source a été reconstruit avec 5 itérations et 20 sous-ensembles avec l'algorithme OS-EM.

Les figures [5.22,](#page-158-0) [5.23](#page-158-1) et [5.24](#page-159-0) montrent les résultats des ajustements des PSF, *α* (facteur de forme) et *σ* (facteur d'échelle), en radial et en tangentiel, en fonction de leurs positions dans le champ de vue.

Nous constatons que :

– Le collimateur parallèle (figure [5.19\)](#page-156-0) a une PSF non-stationnaire.

- Les collimateurs monofocal convergent (figure [5.20\)](#page-157-0) et SVF-CB (figure [5.21\)](#page-157-1) ont tous deux une PSF non-stationnaire et anisotrope. Cette déformation est très importante pour le collimateur SVF-CB, comme illustré par la figure [5.21i.](#page-157-2)
- Le projecteur S-RT-SA, quelles que soient le collimateur et la position du point source dans le champ, refocalise le mieux l'activité des sources ponctuelles, car toute la réponse géométrique du collimateur est prise en compte dans ce projecteur.
- Inversement, on constate que les projecteurs S-RT et S-RT-IV restituent plus difficilement l'activité dans le point source, ceci étant dû à un modèle de projection plus simpliste que S-RT-SA.
- Sur les figures [5.22a,](#page-158-2) [5.22b](#page-158-3) et [5.24a,](#page-159-1) les ajustements sont très instables sur le bord du champ de vue.
- La moins bonne résolution est observée dans la direction tangentielle pour chacun des projecteurs et collimateurs (figure [5.23b](#page-158-4) et [5.24b\)](#page-159-2)

Ces points sources ont ensuite été ajustés par notre modèle de distribution gaussienne asymétrique afin d'intégrer la réponse du détecteur dans la reconstruction de l'image par convolution.

<span id="page-156-7"></span><span id="page-156-6"></span><span id="page-156-5"></span><span id="page-156-4"></span><span id="page-156-3"></span><span id="page-156-2"></span><span id="page-156-1"></span><span id="page-156-0"></span>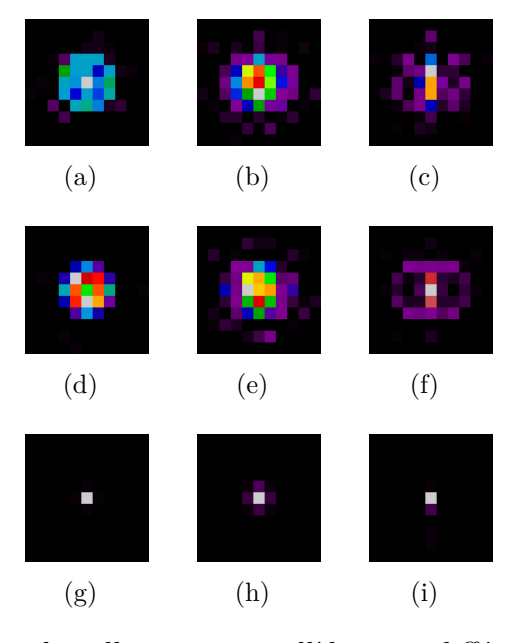

Figure 5.19 – PSF pour le collimateur parallèle pour différentes positions radiales et pour différents projecteurs. Les figures [\(a\),](#page-156-1) [\(b\)](#page-156-2) et [\(c\)](#page-156-3) sont reconstruites avec le projecteur S-RT pour les positions radiales à 0 (centre), 14 et 28 mm, respectivement. Les figures [\(d\),](#page-156-4) [\(e\)](#page-156-5) et [\(f\)](#page-156-6) sont reconstruites avec le projecteur S-RT-IV. Les figures [\(g\),](#page-156-7) [\(h\)](#page-156-8) et [\(i\)](#page-156-9) sont reconstruites avec le projecteur S-RT-SA.

### <span id="page-156-9"></span><span id="page-156-8"></span>**5.3.6 Uniformité**

L'uniformité a été caractérisée grâce à la simulation d'un cylindre homogène pour le collimateur parallèle (Figure [5.25\)](#page-160-0), le collimateur monofocal (Figure [5.26\)](#page-161-0) et le collimateur SVF-CB (Figure [5.27\)](#page-162-0), sur les images présentant un bruit de fond de 40

<span id="page-157-9"></span><span id="page-157-7"></span><span id="page-157-6"></span><span id="page-157-5"></span><span id="page-157-4"></span><span id="page-157-3"></span><span id="page-157-0"></span>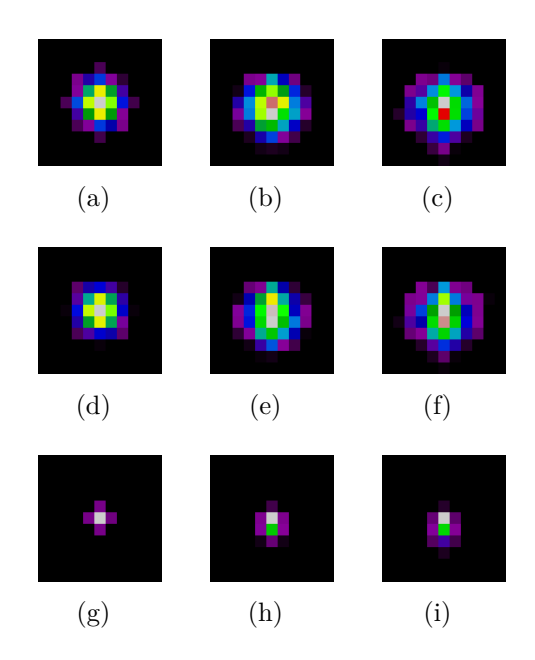

Figure 5.20 – PSF pour le collimateur monofocal convergent pour différentes positions radiales et pour différents projecteurs. Les figures [\(a\),](#page-157-3) [\(b\)](#page-157-4) et [\(c\)](#page-157-5) sont reconstruites avec le projecteur S-RT pour les positions radiales à 0, 14 et 20 mm, respectivement. Les figures [\(d\),](#page-157-6) [\(e\)](#page-157-7) et [\(f\)](#page-157-8) sont reconstruites avec le projecteur S-RT-IV. Les figures [\(g\),](#page-157-9) [\(h\)](#page-157-10) et [\(i\)](#page-157-11) sont reconstruites avec le projecteur S-RT-SA.

<span id="page-157-17"></span><span id="page-157-16"></span><span id="page-157-15"></span><span id="page-157-14"></span><span id="page-157-13"></span><span id="page-157-12"></span><span id="page-157-11"></span><span id="page-157-10"></span><span id="page-157-8"></span><span id="page-157-2"></span><span id="page-157-1"></span>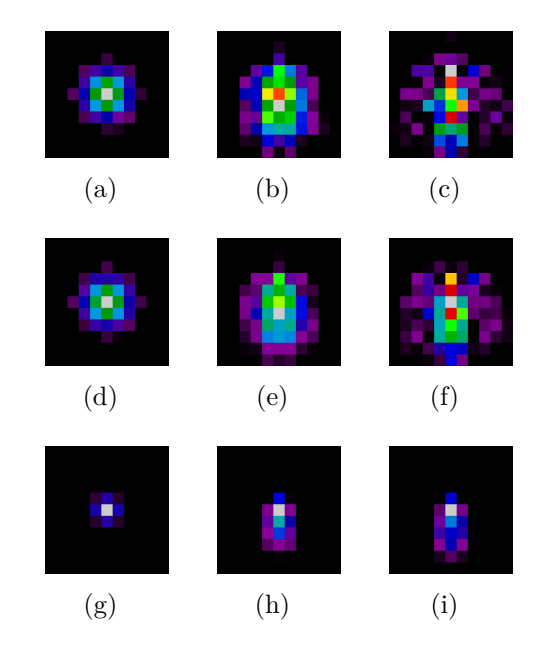

<span id="page-157-19"></span><span id="page-157-18"></span>Figure 5.21 – PSF pour le collimateur SVF-CB pour différentes positions radiales et pour différents projecteurs. Les figures [\(a\),](#page-157-12) [\(b\)](#page-157-13) et [\(c\)](#page-157-14) sont reconstruites avec le projecteur S-RT pour les positions radiales à 0, 14 et 28 mm, respectivement. Les figures [\(d\),](#page-157-15) [\(e\)](#page-157-16) et [\(f\)](#page-157-17) sont reconstruites avec le projecteur S-RT-IV. Les figures [\(g\),](#page-157-18) [\(h\)](#page-157-19) et [\(i\)](#page-157-2) sont reconstruites avec le projecteur S-RT-SA.

<span id="page-158-2"></span><span id="page-158-0"></span>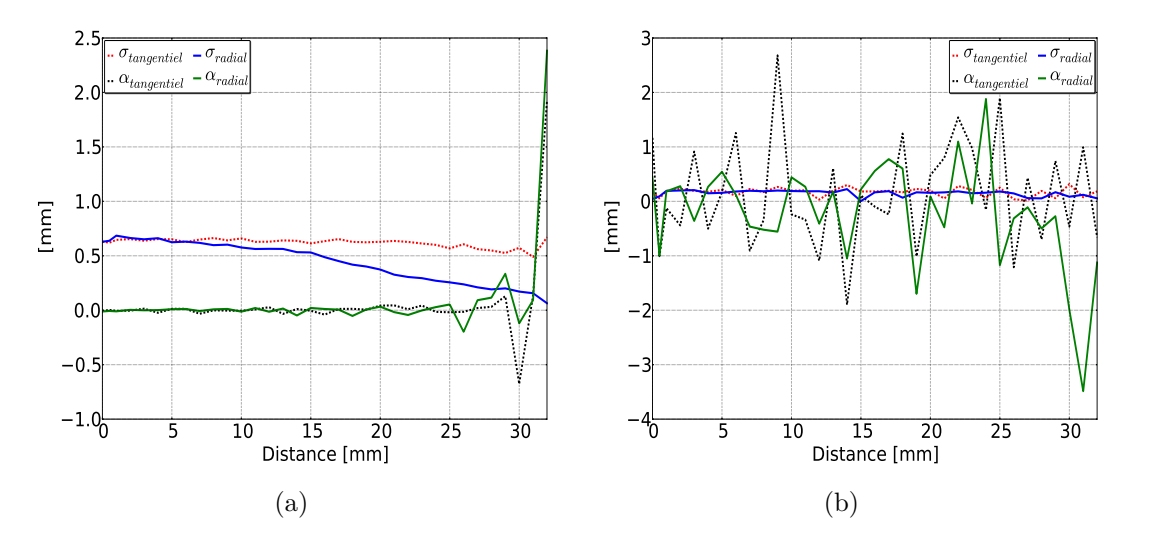

<span id="page-158-3"></span>Figure 5.22 – Paramètres d'ajustement des PSF pour le collimateur parallèle, avec les projecteurs S-RT-IV [\(a\),](#page-158-2) et S-RT-SA [\(b\).](#page-158-3)

<span id="page-158-5"></span><span id="page-158-1"></span>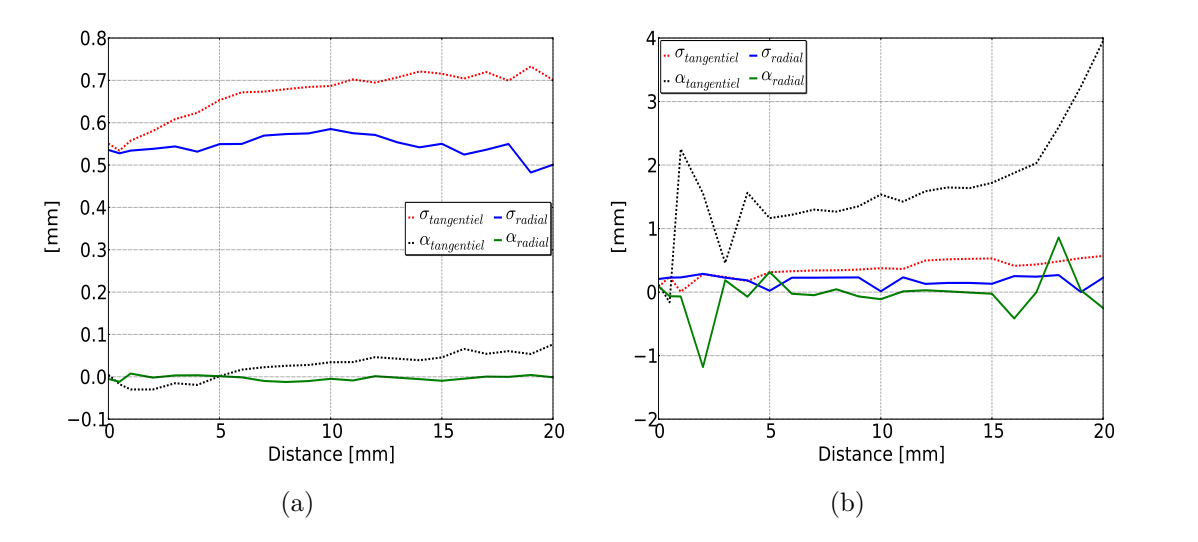

<span id="page-158-4"></span>Figure 5.23 – Paramètres d'ajustement des PSF pour le collimateur monofocal convergent, avec les projecteurs S-RT-IV [\(a\),](#page-158-5) et S-RT-SA [\(b\).](#page-158-4)

%. Les résultats pour chaque collimateur et projecteur sont résumés dans le tableau [5.7.](#page-163-0) Nous devons cependant noter que l'uniformité telle que nous la mesurons ne traduit pas strictement l'uniformité dans les images, mais décrit aussi la corrélation du bruit dans les images. Quand nous constatons une uniformité plus grande, cela signifie donc soit une uniformité effectivement meilleure, soit un bruit moins corrélé, soit les deux. On constate que :

- Les reconstructions des cylindres ne présentent pas d'artefact visuellement. On voit que les valeurs sont uniformes dans le volume reconstruit, quel que soit le collimateur.
- Pour les figures [5.26g](#page-161-1) et [5.27g](#page-162-1) qui correspondent au projecteur S-RT-SA-D, on constate la présence d'un artefact de bord autour du cylindre.

<span id="page-159-1"></span><span id="page-159-0"></span>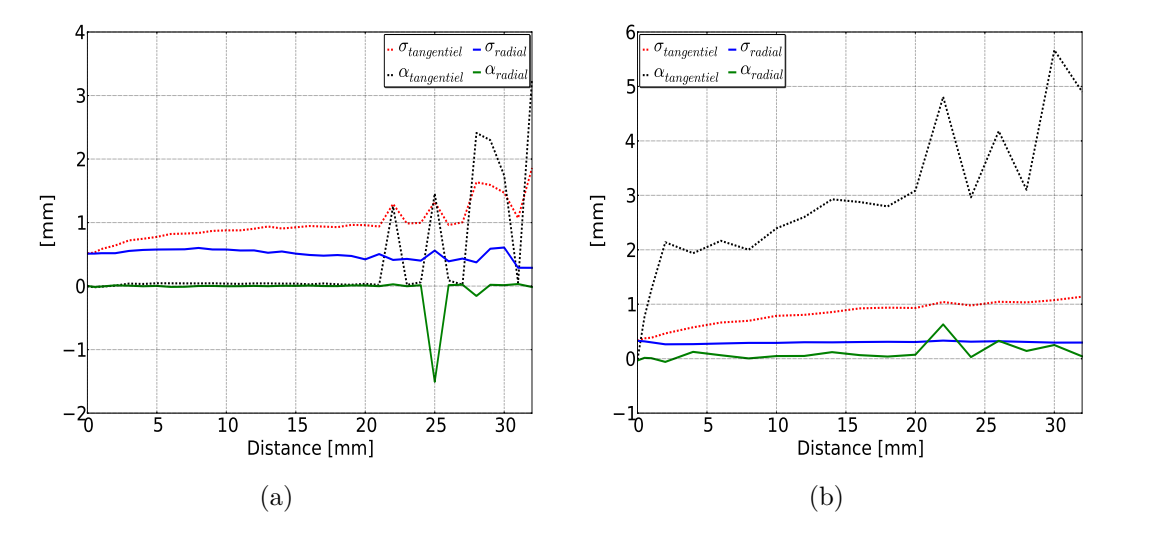

Figure 5.24 – Paramètres d'ajustement des PSF pour le collimateur SVF-CB, avec les projecteurs S-RT-IV [\(a\),](#page-159-1) et S-RT-SA [\(b\).](#page-159-2)

- <span id="page-159-2"></span>– D'après le tableau [5.7,](#page-163-0) il faut itérer un plus grand nombre de fois pour atteindre un bruit de 40 % pour les projecteurs les plus sophistiqués par rapport aux projecteurs plus simples.
- D'après le tableau [5.7,](#page-163-0) la meilleure uniformité est donnée par le collimateur parallèle, et les collimateurs SVF-CB et monofocal ont une uniformité similaire.
- L'uniformité est meilleure pour les projecteurs simples (S-RT et S-RT-IV).
- Pour les projecteurs les plus sophistiqués, intégrant la PSF image ou la profondeur d'interaction, l'uniformité dans les images se dégrade.

#### **5.3.7 Résolution spatiale**

Pour chacun des trois collimateurs étudiés, ainsi que pour chaque projecteur, nous avons évalué la résolution spatiale avec un fantôme de type Derenzo. Les images reconstruites sont illustrées par les figures [5.28,](#page-164-0) [5.29](#page-165-0) et [5.30](#page-166-0) pour le collimateur parallèle, convergent et SVF-CB, respectivement.

Nous avons aussi tracé des profils à travers les inserts de 2,0 et 1,35 mm afin d'évaluer l'évolution de la résolution spatiale en fonction des projecteurs. Ces profils sont représentés sur les figures [5.31a,](#page-167-0) [5.31b](#page-167-1) et [5.31c](#page-167-2) pour les collimateurs parallèle, convergent et SVF-CB respectivement. Toutes les images reconstruites ont un bruit de fond de 40 %. Sur ces différentes figures, nous constatons que :

- Les projecteurs les plus plus sophistiqués (S-RT-SA et S-RT-SA-D) conduisent à une meilleure résolution spatiale que les projecteurs simplistes comme S-RT et S-RT-IV. La résolution spatiale des projecteurs S-RT et S-RT-IV est de 1,7 mm alors que pour S-RT-SA et S-RT-SA-D, elle est de 1,35 mm.
- L'introduction de la PSF image pour les projecteurs S-RT et S-RT-IV améliore la qualité des images. Nous pouvons alors distinguer les inserts de 1,35 mm.
- L'introduction de la PSF image pour le projecteur S-RT-SA ne change pas la qualité des images. En effet, la réponse géométrique du collimateur est déjà intégrée dans le projecteur S-RT-SA.

<span id="page-160-5"></span><span id="page-160-4"></span><span id="page-160-3"></span><span id="page-160-2"></span><span id="page-160-1"></span><span id="page-160-0"></span>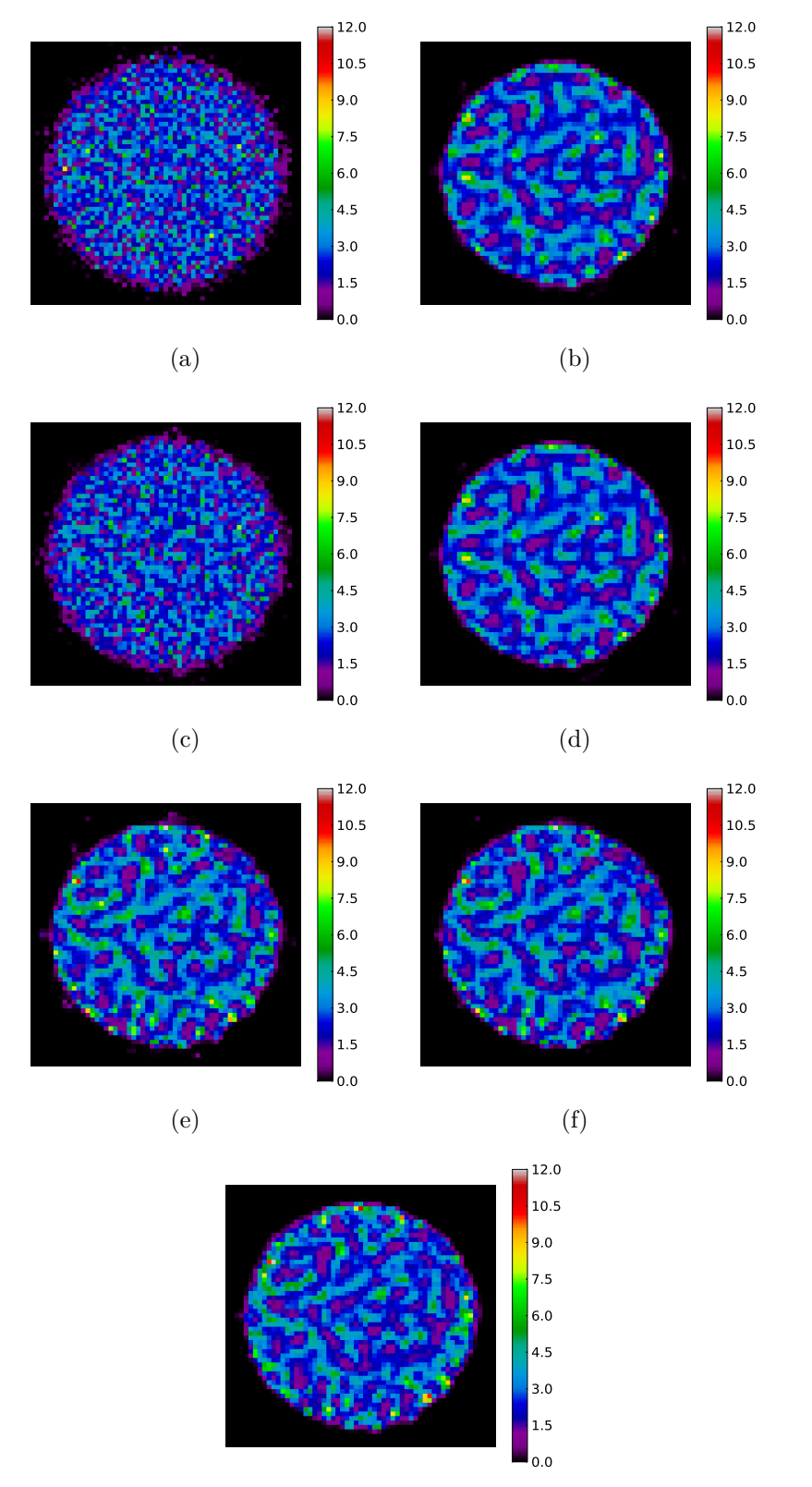

<span id="page-160-6"></span>(g)

<span id="page-160-7"></span>Figure 5.25 – Reconstruction d'un cylindre avec un collimateur parallèle, avec les projecteurs S-RT [\(a\),](#page-160-1) S-RT + PSF [\(b\),](#page-160-2) S-RT-IV [\(c\),](#page-160-3) S-RT-IV + PSF [\(d\),](#page-160-4) S-RT-SA [\(e\),](#page-160-5)  $S-RT-SA + PSF$  [\(f\)](#page-160-6) et  $S-RT-SA-D$  [\(g\).](#page-160-7)

<span id="page-161-0"></span>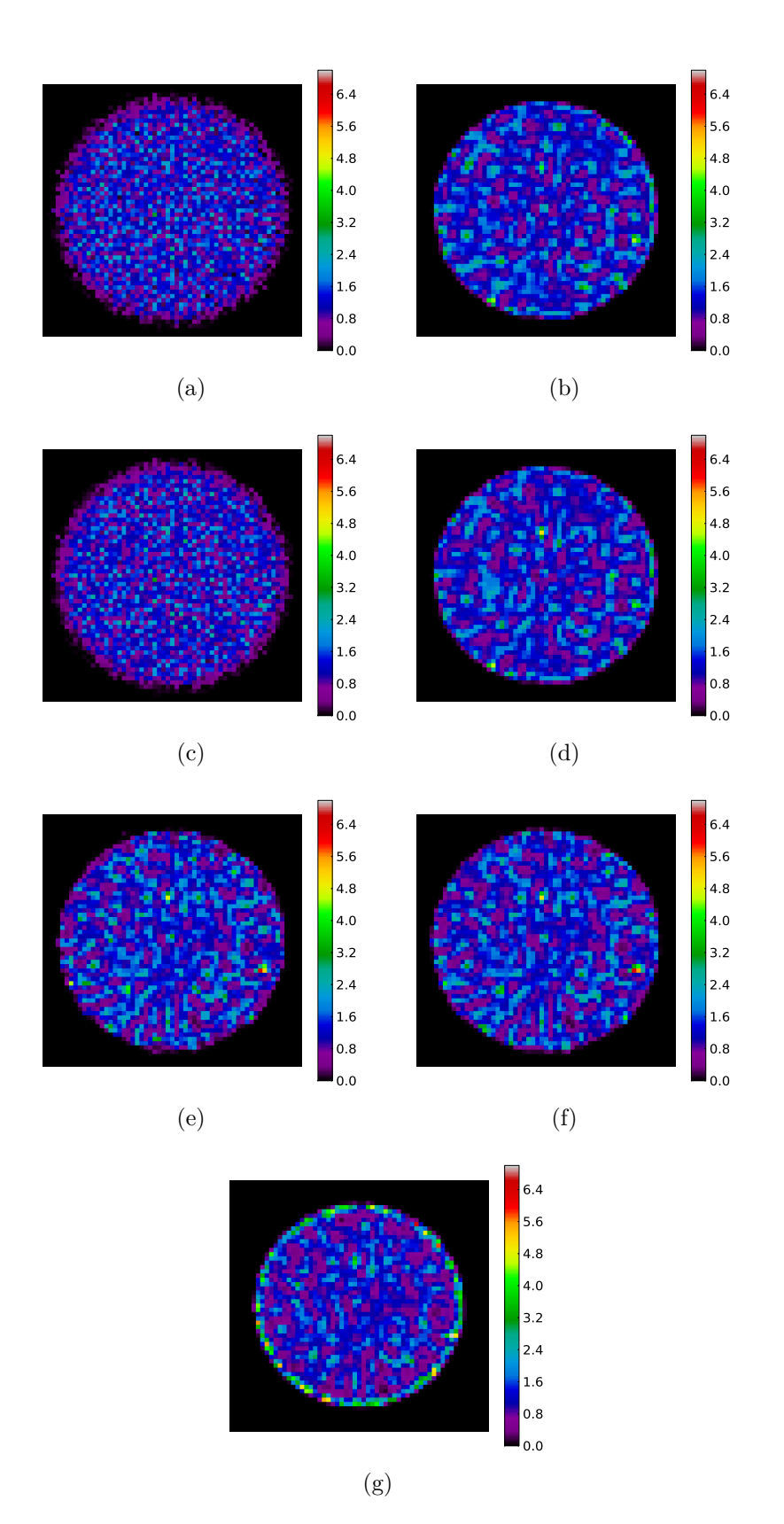

<span id="page-161-1"></span>Figure 5.26 – Reconstruction d'un cylindre avec un collimateur convergent, avec les projecteurs S-RT [\(a\),](#page-160-1) S-RT + PSF [\(b\),](#page-160-2) S-RT-IV [\(c\),](#page-160-3) S-RT-IV + PSF [\(d\),](#page-160-4) S-RT-SA [\(e\),](#page-160-5)  $S-RT-SA + PSF$  [\(f\)](#page-160-6) et  $S-RT-SA-D$  [\(g\).](#page-160-7)

<span id="page-162-0"></span>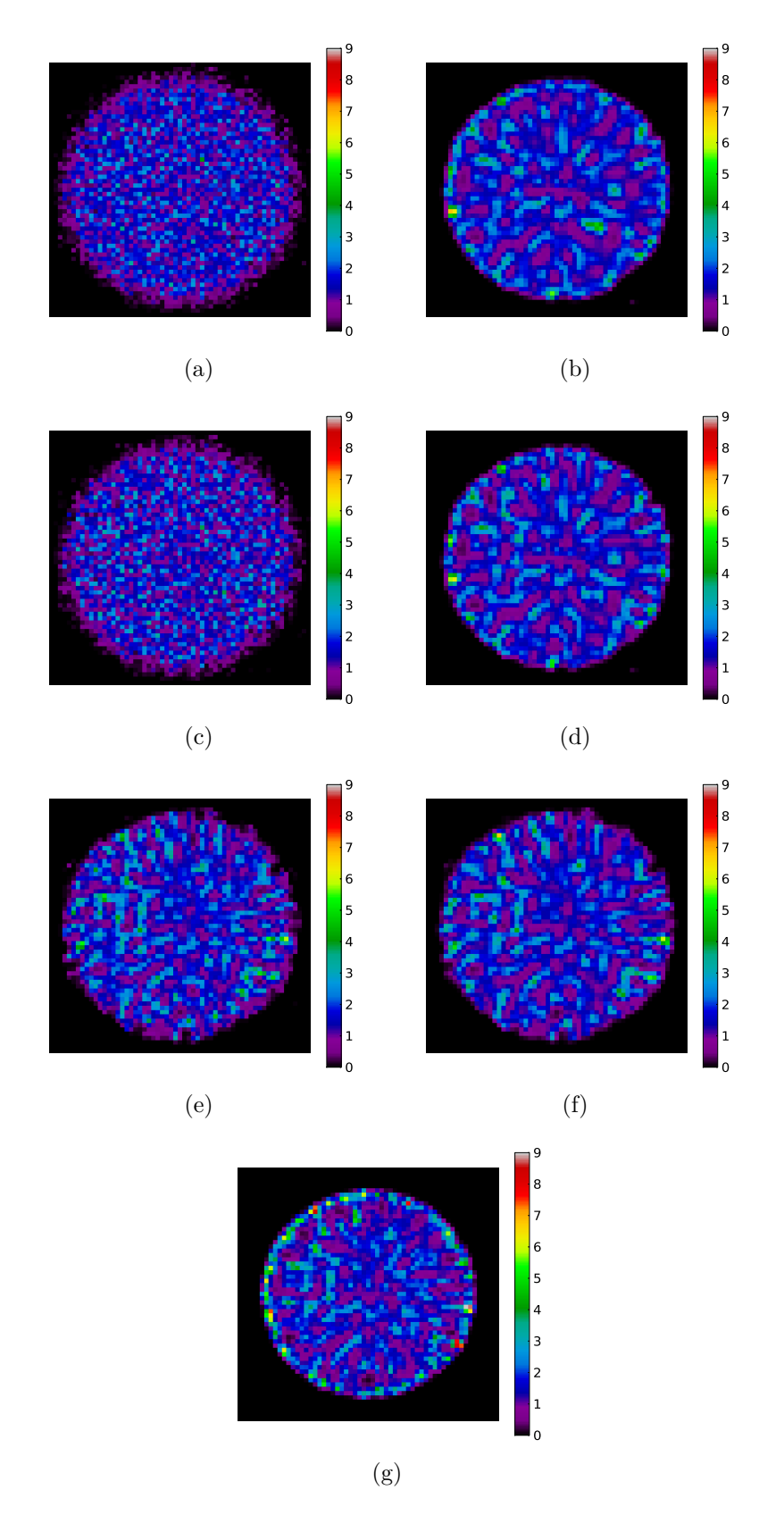

<span id="page-162-1"></span>Figure 5.27 – Reconstruction d'un cylindre avec un collimateur SVF-CB, avec les projecteurs S-RT [\(a\),](#page-160-1) S-RT + PSF [\(b\),](#page-160-2) S-RT-IV [\(c\),](#page-160-3) S-RT-IV + PSF [\(d\),](#page-160-4) S-RT-SA [\(e\),](#page-160-5)  $S-RT-SA + PSF$  [\(f\)](#page-160-6) et  $S-RT-SA-D$  [\(g\).](#page-160-7)

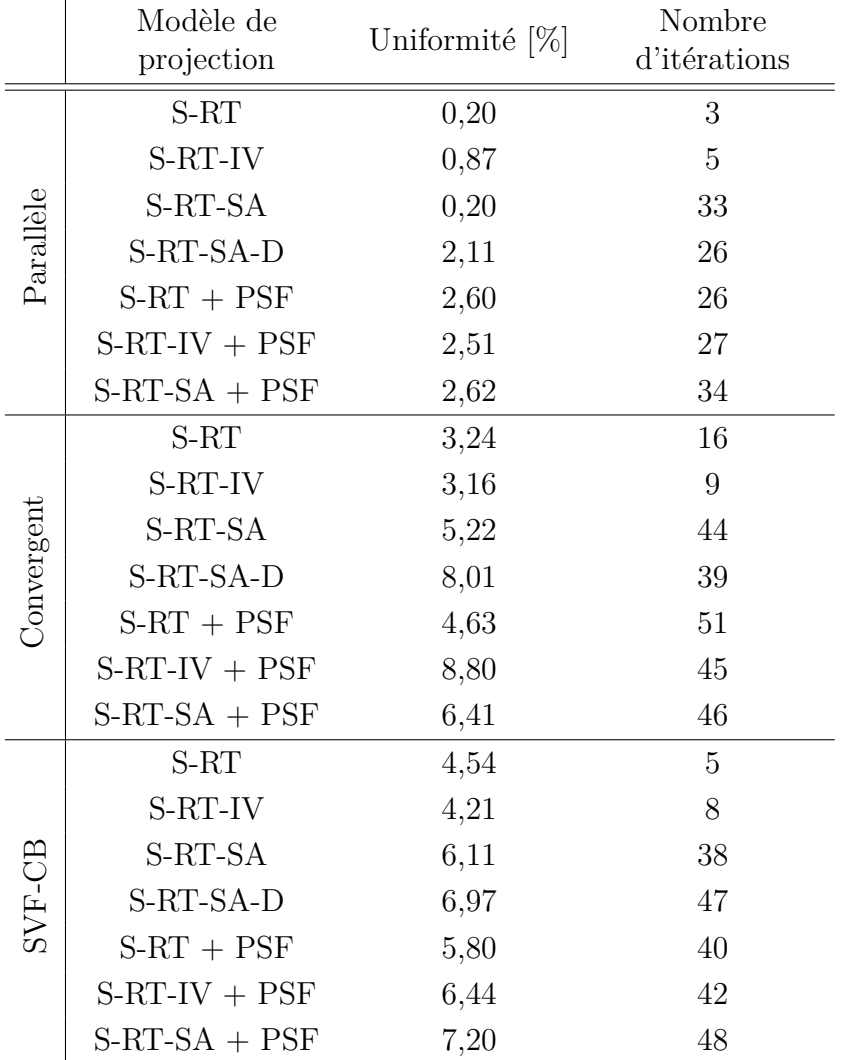

<span id="page-163-0"></span>Tableau 5.7 – Uniformité des images reconstruites d'un cylindre homogène en fonction du collimateur et du projecteur.

- Les projecteurs sophistiqués, S-RT-SA et S-RT-SA-D, ainsi que les projecteurs qui incluent la PSF image, restituent mieux l'activité dans les inserts. Ceci est visible sur les profils (figures [5.31a,](#page-167-0) [5.31b](#page-167-1) et [5.31c\)](#page-167-2).
- Pour le projecteur S-RT-SA-D incluant la profondeur d'interaction (figures [5.28g,](#page-164-1) [5.29g](#page-165-1) et [5.30g\)](#page-166-1) ainsi que les projecteurs qui incluent la PSF image, on remarque un artefact de bord au niveau du bord du cylindre de fond.
- L'activité restituée dans le fond pour le collimateur monofocal est plus stable que pour le collimateur parallèle ou SVF-CB.

### **5.3.8 Constraste sur bruit**

Pour chaque collimateur et pour chaque projecteur, nous avons évalué le recouvrement de contraste avec un fantôme de type Jaszczak. Nous montrons tout d'abord les images reconstruites sur les figures [5.32,](#page-169-0) [5.34](#page-171-0) et [5.36](#page-173-0) pour les collimateurs parallèle, monofocal convergent et SVF-CB, respectivement. Nous montrons aussi,

<span id="page-164-5"></span><span id="page-164-4"></span><span id="page-164-3"></span><span id="page-164-2"></span><span id="page-164-0"></span>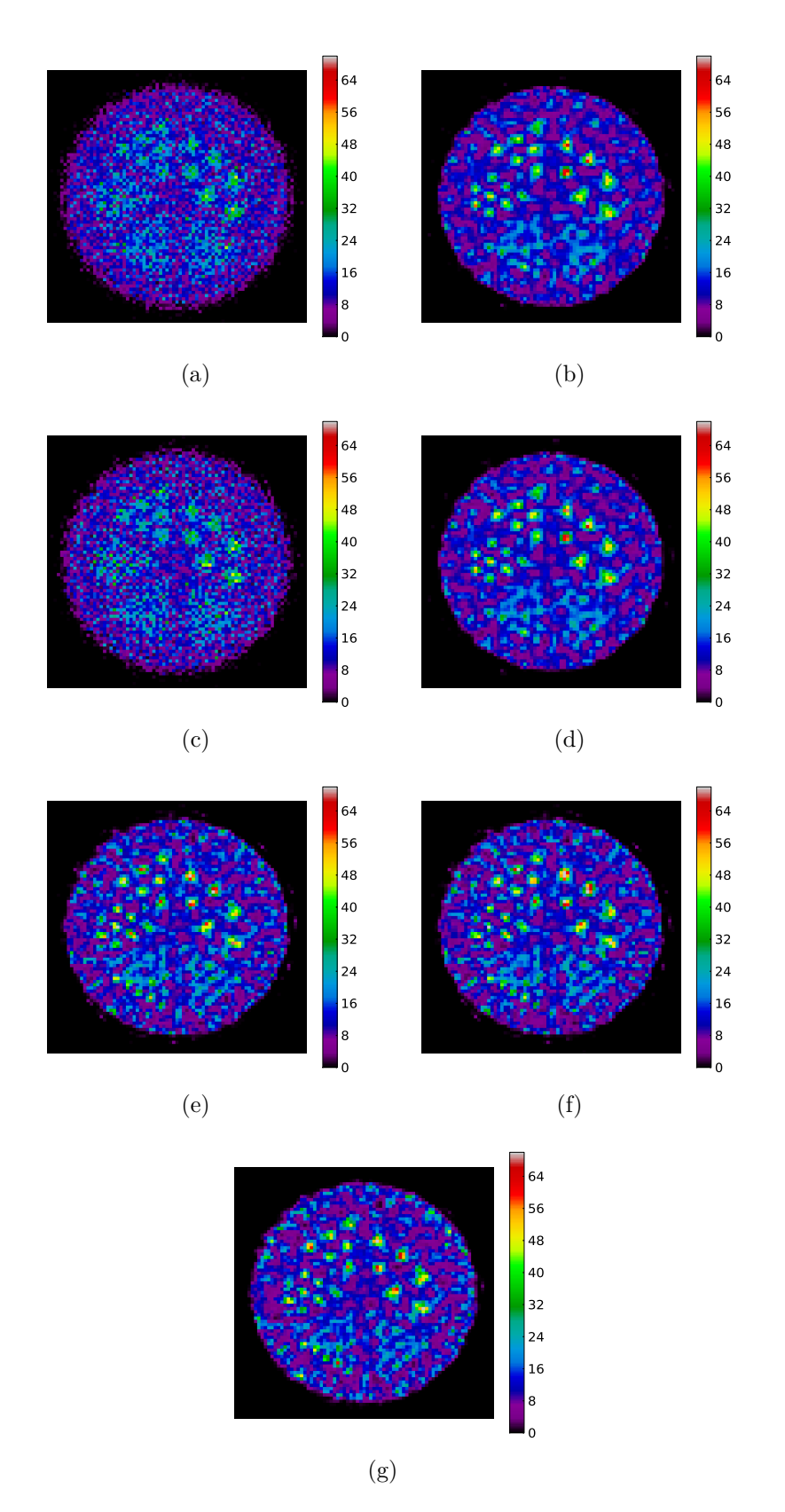

<span id="page-164-7"></span><span id="page-164-6"></span><span id="page-164-1"></span>Figure 5.28 – Reconstruction du fantôme de type Derenzo avec un collimateur parallèle, avec les projecteurs S-RT [\(a\),](#page-164-2) S-RT + PSF [\(b\),](#page-164-3) S-RT-IV [\(c\),](#page-164-4) S-RT-IV + PSF [\(d\),](#page-164-5) S-RT-SA [\(e\),](#page-164-6) S-RT-SA + PSF [\(f\)](#page-164-7) et S-RT-SA-D [\(g\).](#page-164-1)

<span id="page-165-5"></span><span id="page-165-4"></span><span id="page-165-3"></span><span id="page-165-2"></span><span id="page-165-0"></span>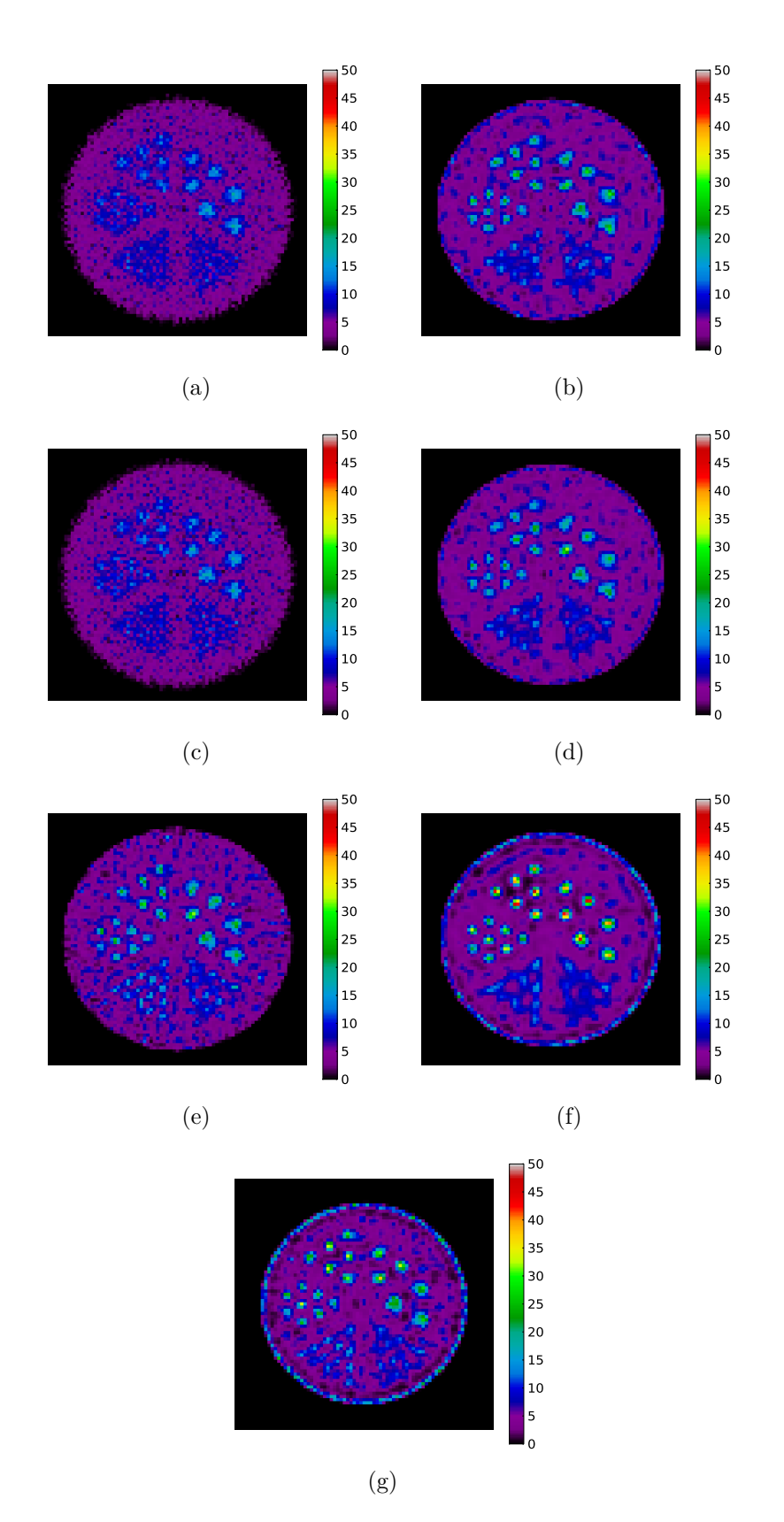

<span id="page-165-7"></span><span id="page-165-6"></span><span id="page-165-1"></span>Figure 5.29 – Reconstruction du fantôme de type Derenzo avec un collimateur monofocal, avec les projecteurs S-RT [\(a\),](#page-165-2) S-RT + PSF [\(b\),](#page-165-3) S-RT-IV [\(c\),](#page-165-4) S-RT-IV + PSF [\(d\),](#page-165-5) S-RT-SA [\(e\),](#page-165-6) S-RT-SA + PSF [\(f\)](#page-165-7) et S-RT-SA-D [\(g\).](#page-165-1)

<span id="page-166-5"></span><span id="page-166-4"></span><span id="page-166-3"></span><span id="page-166-2"></span><span id="page-166-0"></span>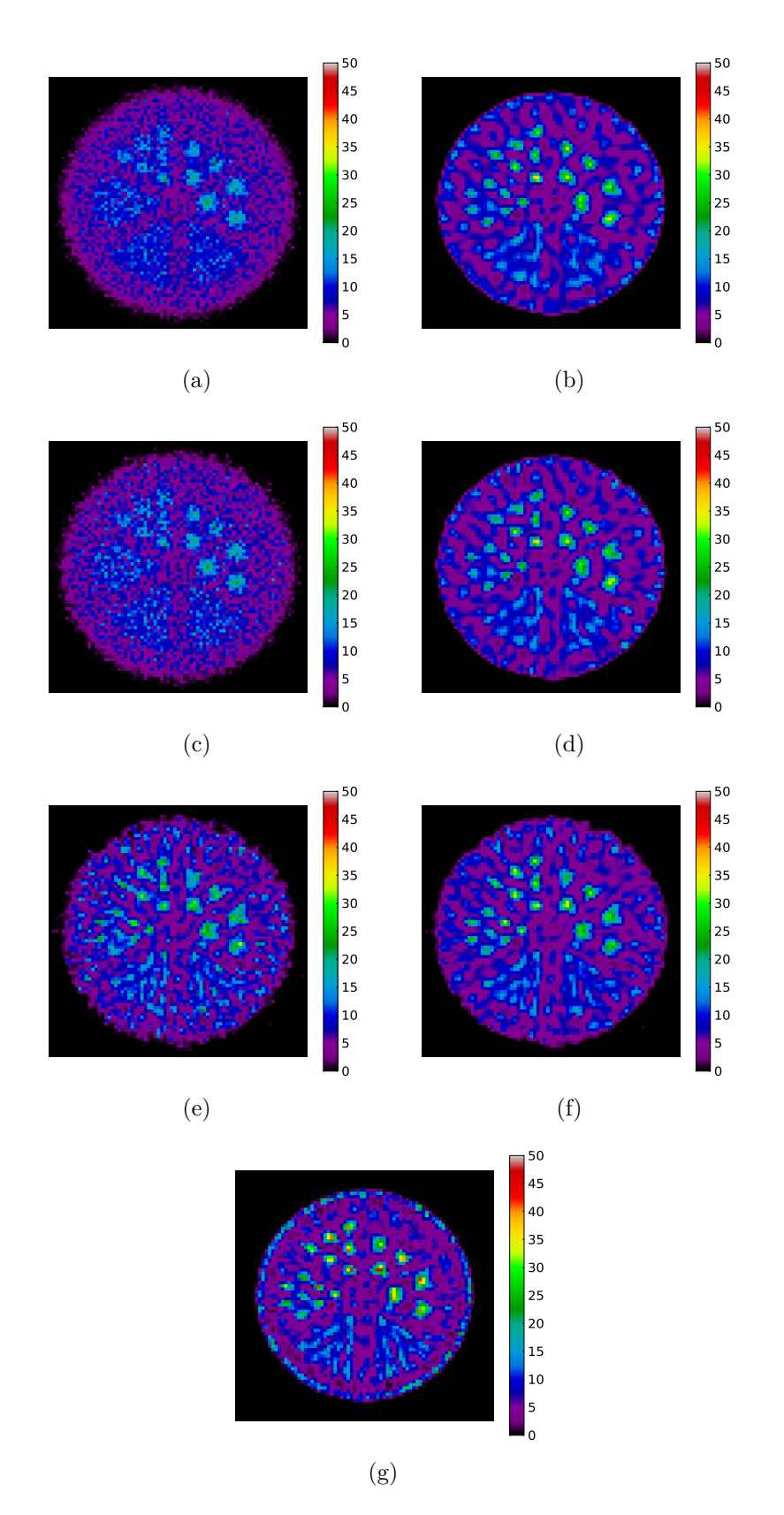

<span id="page-166-7"></span><span id="page-166-6"></span><span id="page-166-1"></span>Figure 5.30 – Reconstruction du fantôme de type Derenzo avec un collimateur SVF-CB, avec les projecteurs S-RT [\(a\),](#page-166-2) S-RT + PSF [\(b\),](#page-166-3) S-RT-IV [\(c\),](#page-166-4) S-RT-IV + PSF [\(d\),](#page-166-5) S-RT-SA [\(e\),](#page-166-6) S-RT-SA + PSF [\(f\)](#page-166-7) et S-RT-SA-D [\(g\).](#page-166-1)

<span id="page-167-1"></span><span id="page-167-0"></span>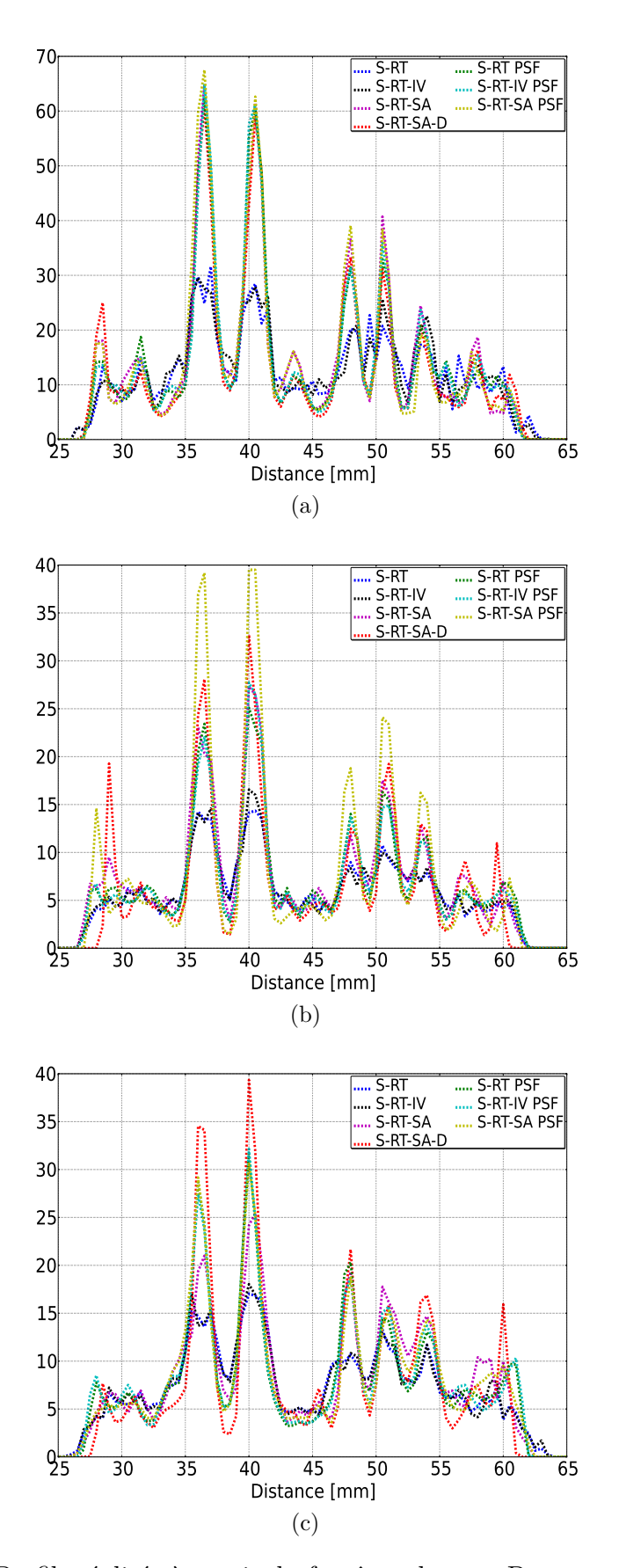

<span id="page-167-2"></span>Figure 5.31 – Profils réalisés à partir du fantôme de type Derenzo pour les collimateurs parallèle [\(a\),](#page-167-0) monofocal convergent [\(b\)](#page-167-1) et SVF-CB [\(c\).](#page-167-2)

sur les figures [5.33,](#page-170-0) [5.35](#page-172-0) et [5.37,](#page-174-0) l'évolution du contraste sur bruit (CR) pour chaque sphère du fantôme Jaszczak en fonction du bruit de fond et pour chaque collimateur. Dans le tableau [5.8,](#page-179-0) nous donnons le nombre d'itérations réalisées pour atteindre 30 % de bruit dans le fond.

Sur ces différentes figures, nous constatons que :

- L'introduction de la PSF image et l'introduction de la profondeur d'interaction (S-RT-SA-D) améliorent les images par rapport aux projecteurs S-RT et S-RT-IV.
- L'introduction de la PSF image pour le projecteur S-RT-SA n'apporte pas d'amélioration sur les images reconstruites.
- Les projecteurs dans lesquels on introduit la PSF image et le projecteur S-RT-SA-D, dans lequel est introduit la profondeur d'interaction, introduisent des artefacts de bord.
- Les artefacts de bord apparaissent pour le projecteur S-RT-SA-D, le collimateur monofocal convergent et le collimateur SVF-CB comme illustré par les figures [5.34g](#page-171-1) et [5.36g.](#page-173-1)
- Le projecteur S-RT-SA-D ainsi que les projecteurs incluant la PSF image restaurent le mieux l'activité à l'intérieur des inserts. Le projecteur S-RT-SA-D est le plus performant pour restaurer l'activité.

D'après le tableau [5.8,](#page-179-0) nous constatons que :

- Les projecteurs les plus sophistiquées sont ceux qui nécessitent le plus d'itérations pour atteindre 30 % de bruit dans le fond.
- Le collimateur SVF-CB est celui qui converge le moins vite vers les 30 % de bruit, suivi par les collimateurs monofocal convergent et parallèle.

## **5.3.9 Fantôme MOBY**

Nous avons ensuite, pour chaque collimateur et pour chaque modèle de projection, reconstruit le fantôme MOBY (figures [5.38,](#page-175-0) [5.39](#page-176-0) et [5.40\)](#page-177-0). Nous montrons aussi sur les figures [5.41a,](#page-178-0) [5.41b](#page-178-1) et [5.41c](#page-178-2) un profil réalisé sur la région d'intérêt, le myocarde, afin d'évaluer quel collimateur et quel projecteur reconstruisent le mieux cet organe. Les images reconstruites ont un bruit de fond de 50 % défini dans un zone homogène autour du myocarde.

Dans le tableau [5.9,](#page-180-0) nous répertorions les rapports entre la valeur moyenne dans la paroi du myocarde (nous prenons toute la paroi du myocarde) et la valeur moyenne à l'intérieur de la cavité (nous prenons tous les pixels de la cavité) afin de quantifier comment un projecteur restitue le signal.

La figure [5.42](#page-181-0) compare une image de MOBY reconstruite avec et sans correction d'atténuation, avec le projecteur S-RT-SA-D et le collimateur SVF-CB, afin de mesurer l'impact de la correction d'atténuation.

Sur ces différentes figures, nous pouvons constater que :

- Les projecteurs comme le S-RT et le S-RT-IV ne sont pas capables de restaurer correctement l'activité à l'intérieur du myocarde.
- Les projecteurs dans lesquels la PSF est intégrée ainsi que le projecteur qui tient compte de la profondeur d'interaction améliorent la qualité des images reconstruites.

<span id="page-169-5"></span><span id="page-169-4"></span><span id="page-169-3"></span><span id="page-169-2"></span><span id="page-169-1"></span><span id="page-169-0"></span>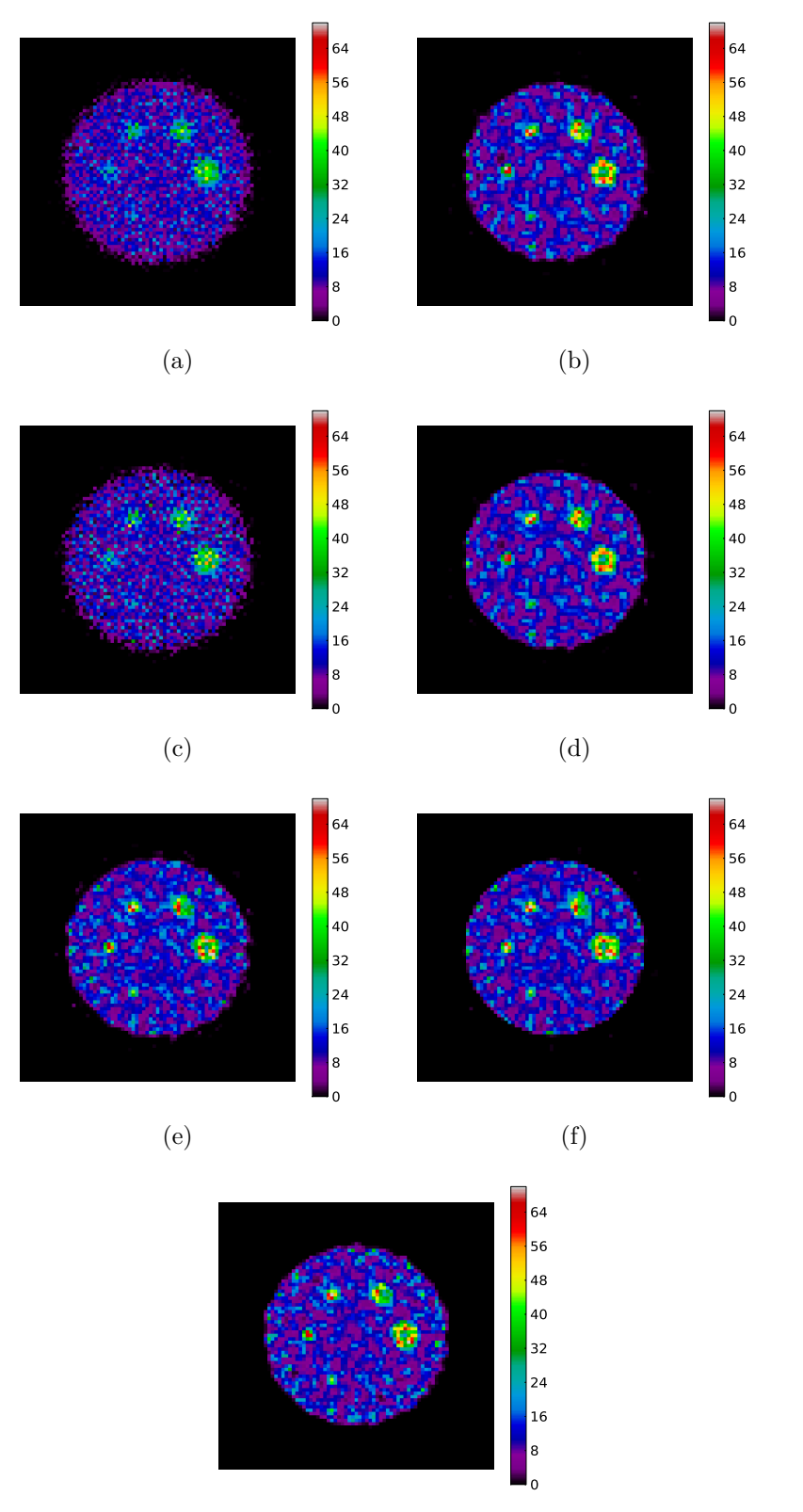

<span id="page-169-6"></span>(g)

<span id="page-169-7"></span>Figure 5.32 – Reconstruction du fantôme de type Jaszcak avec un collimateur parallèle, avec les projecteurs S-RT [\(a\),](#page-169-1) S-RT + PSF [\(b\),](#page-169-2) S-RT-IV [\(c\),](#page-169-3) S-RT-IV + PSF [\(d\),](#page-169-4) S-RT-SA [\(e\),](#page-169-5) S-RT-SA + PSF [\(f\)](#page-169-6) et S-RT-SA-D [\(g\).](#page-169-7)

<span id="page-170-3"></span><span id="page-170-2"></span><span id="page-170-1"></span><span id="page-170-0"></span>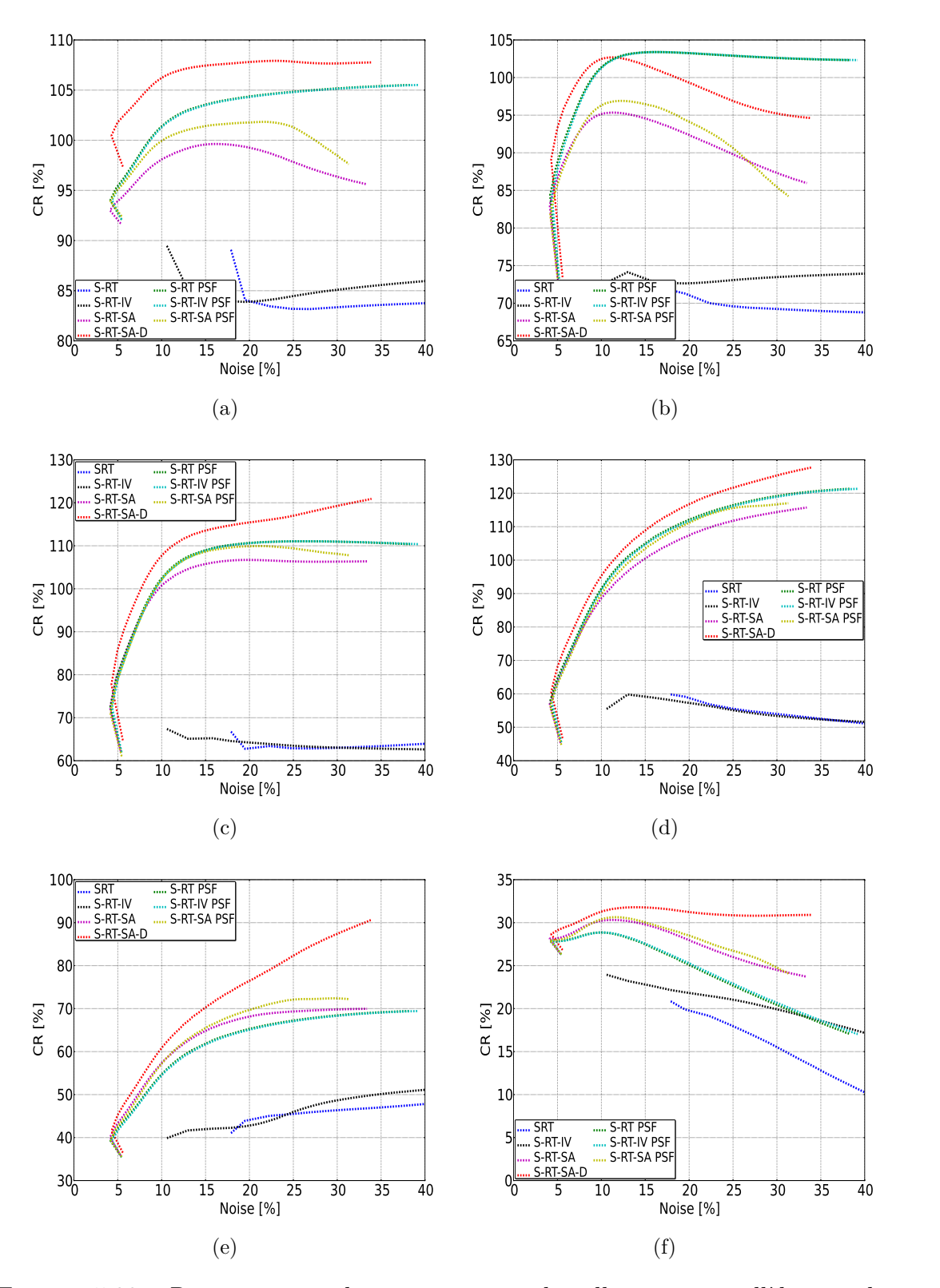

<span id="page-170-6"></span><span id="page-170-5"></span><span id="page-170-4"></span>Figure 5.33 – Recouvrement de contraste pour le collimateur parallèle pour les sphères 4,0 mm [\(a\),](#page-170-1) 3,0 mm [\(b\),](#page-170-2) 2,5 mm [\(c\),](#page-170-3) 2,0 mm [\(d\),](#page-170-4) 1,5 mm [\(e\),](#page-170-5) 1,0 mm [\(f\).](#page-170-6)

<span id="page-171-5"></span><span id="page-171-4"></span><span id="page-171-3"></span><span id="page-171-2"></span><span id="page-171-0"></span>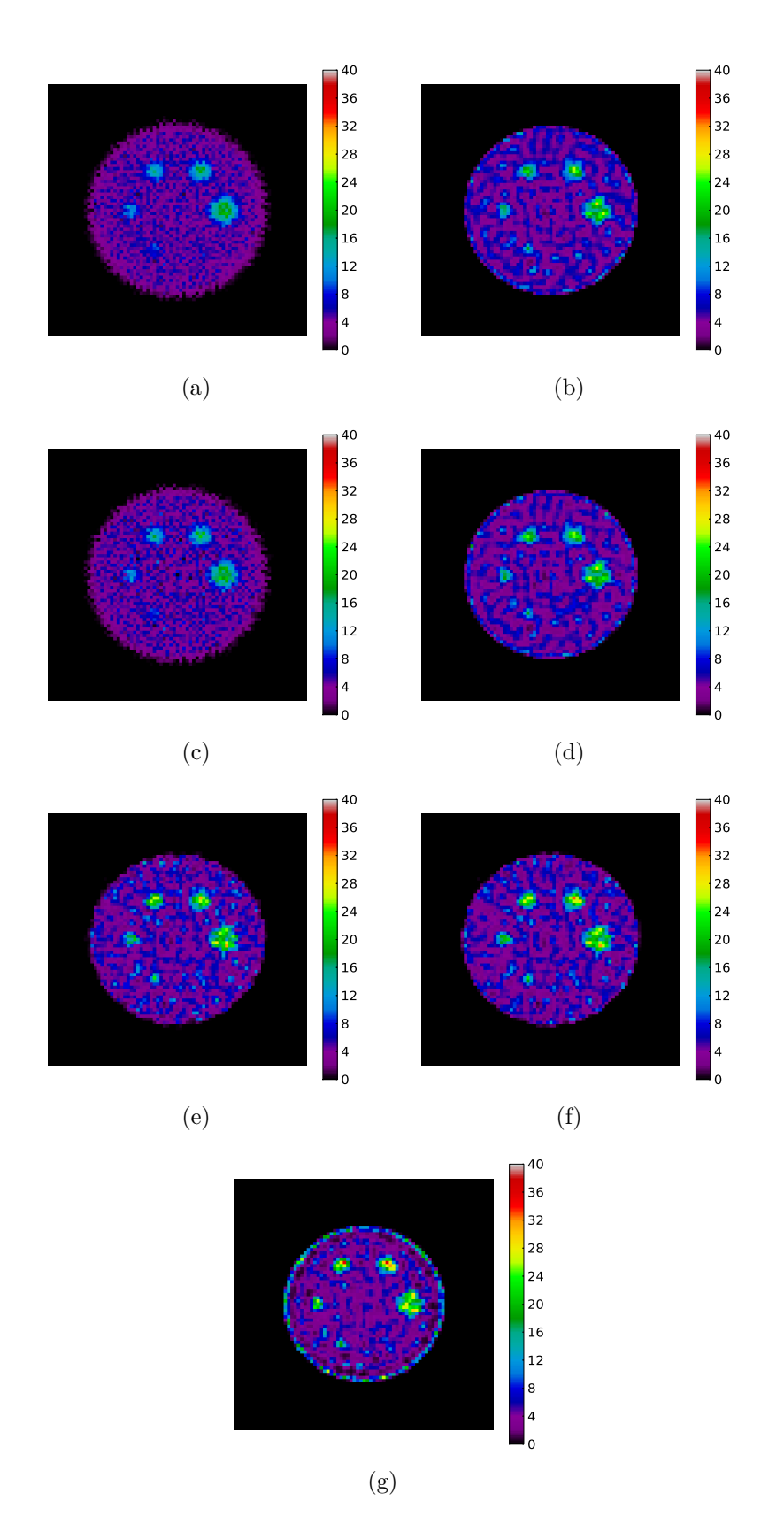

<span id="page-171-7"></span><span id="page-171-6"></span><span id="page-171-1"></span>Figure 5.34 – Reconstruction du fantôme de type Jaszcak avec un collimateur convergent, avec les projecteurs S-RT [\(a\),](#page-171-2) S-RT + PSF [\(b\),](#page-171-3) S-RT-IV [\(c\),](#page-171-4) S-RT-IV + PSF [\(d\),](#page-171-5) S-RT-SA [\(e\),](#page-171-6) S-RT-SA + PSF [\(f\)](#page-171-7) et S-RT-SA-D [\(g\).](#page-171-1)

<span id="page-172-3"></span><span id="page-172-2"></span><span id="page-172-1"></span><span id="page-172-0"></span>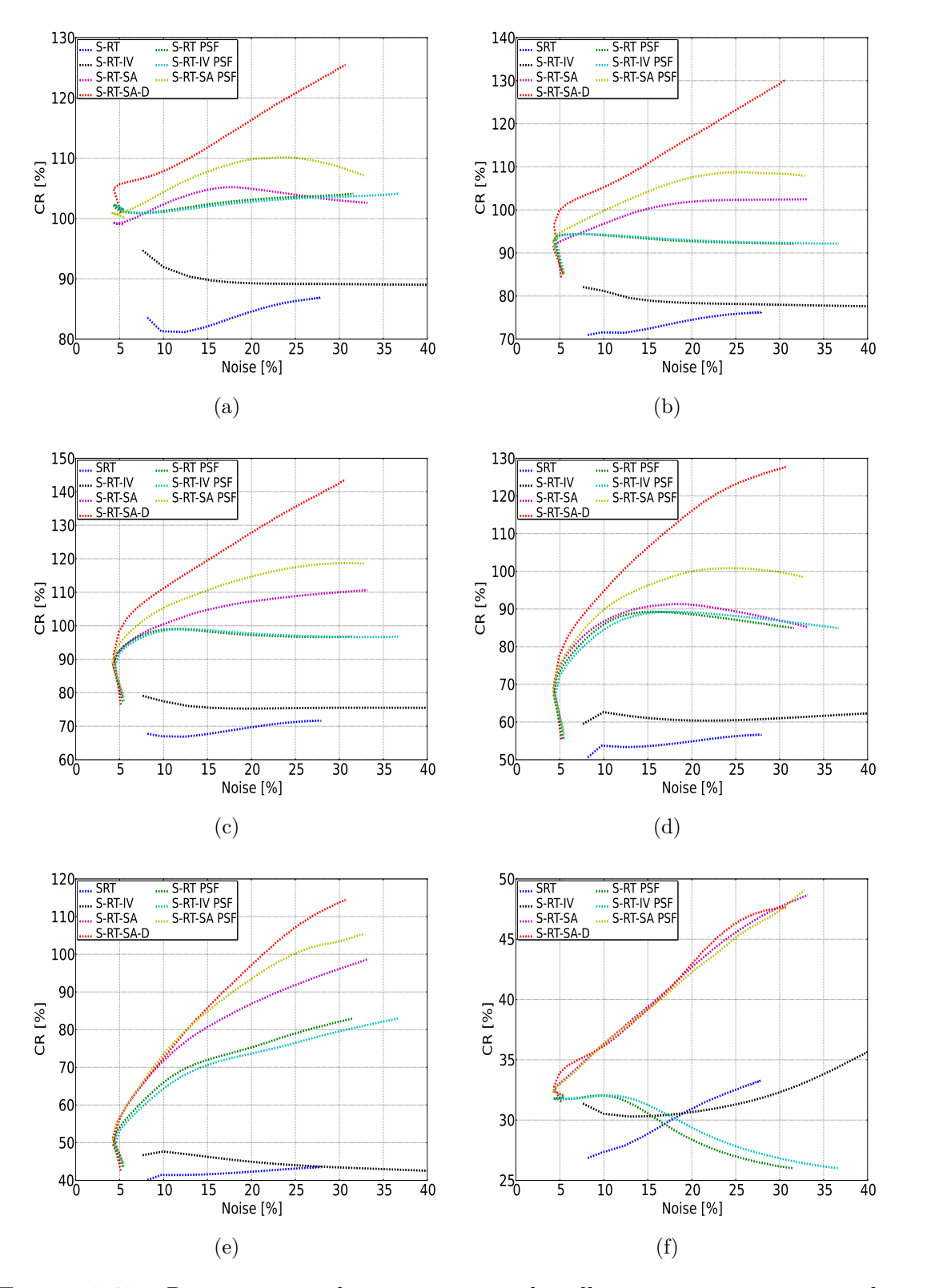

<span id="page-172-6"></span><span id="page-172-5"></span><span id="page-172-4"></span>Figure 5.35 – Recouvrement de contraste pour le collimateur convergent pour les sphères 4,0 mm [\(a\),](#page-172-1) 3,0 mm [\(b\),](#page-172-2) 2,5 mm [\(c\),](#page-172-3) 2,0 mm [\(d\),](#page-172-4) 1,5 mm [\(e\),](#page-172-5) 1,0 mm [\(f\).](#page-172-6)

<span id="page-173-6"></span><span id="page-173-5"></span><span id="page-173-4"></span><span id="page-173-3"></span><span id="page-173-2"></span><span id="page-173-0"></span>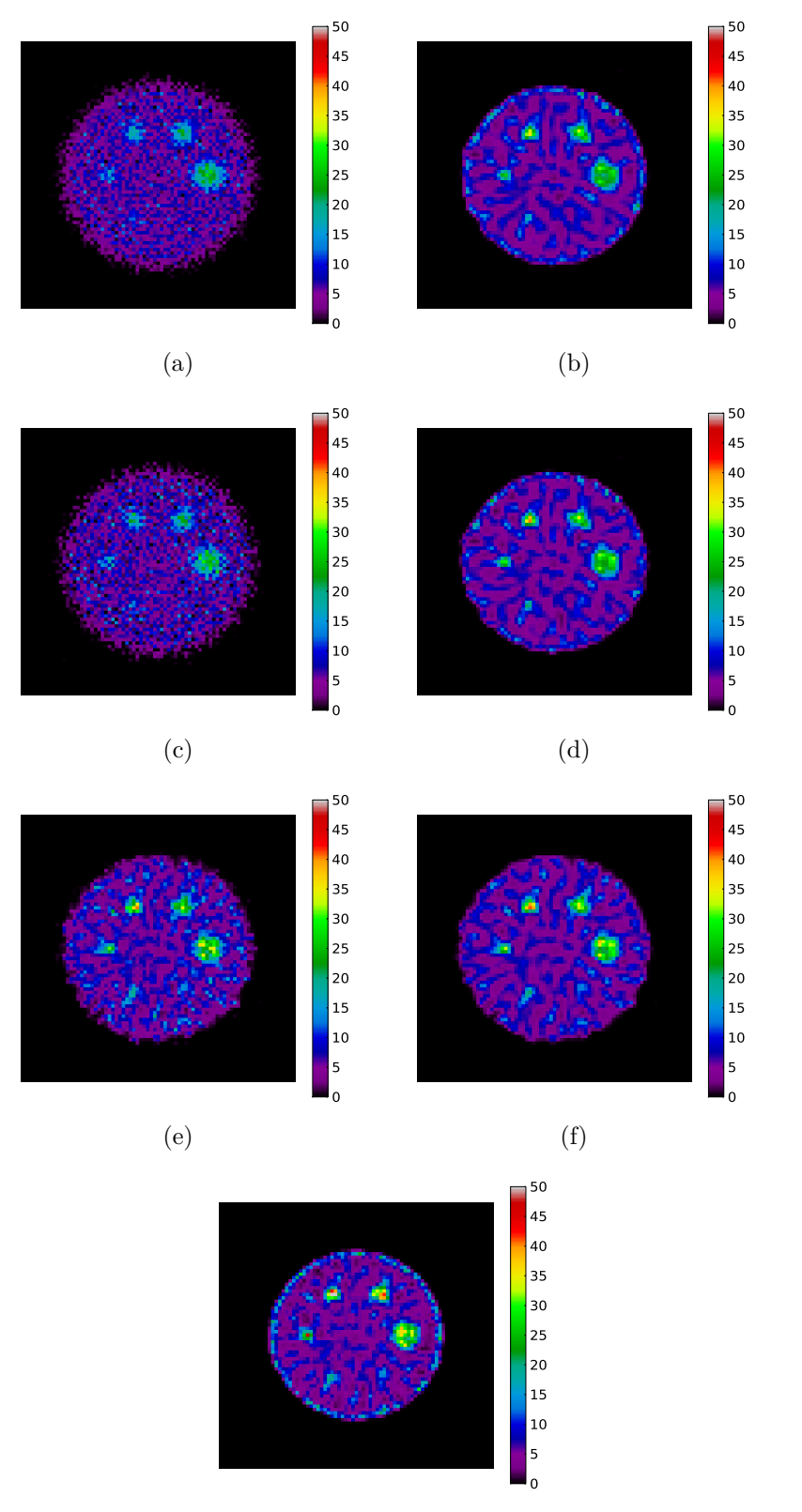

<span id="page-173-7"></span>(g)

<span id="page-173-1"></span>Figure 5.36 – Reconstruction du fantôme de type Jaszcak avec un collimateur SVF-CB, avec les projecteurs S-RT [\(a\),](#page-173-2) S-RT + PSF [\(b\),](#page-173-3) S-RT-IV [\(c\),](#page-173-4) S-RT-IV + PSF [\(d\),](#page-173-5) S-RT-SA [\(e\),](#page-173-6) S-RT-SA + PSF [\(f\)](#page-173-7) et S-RT-SA-D [\(g\).](#page-173-1)

<span id="page-174-3"></span><span id="page-174-2"></span><span id="page-174-1"></span><span id="page-174-0"></span>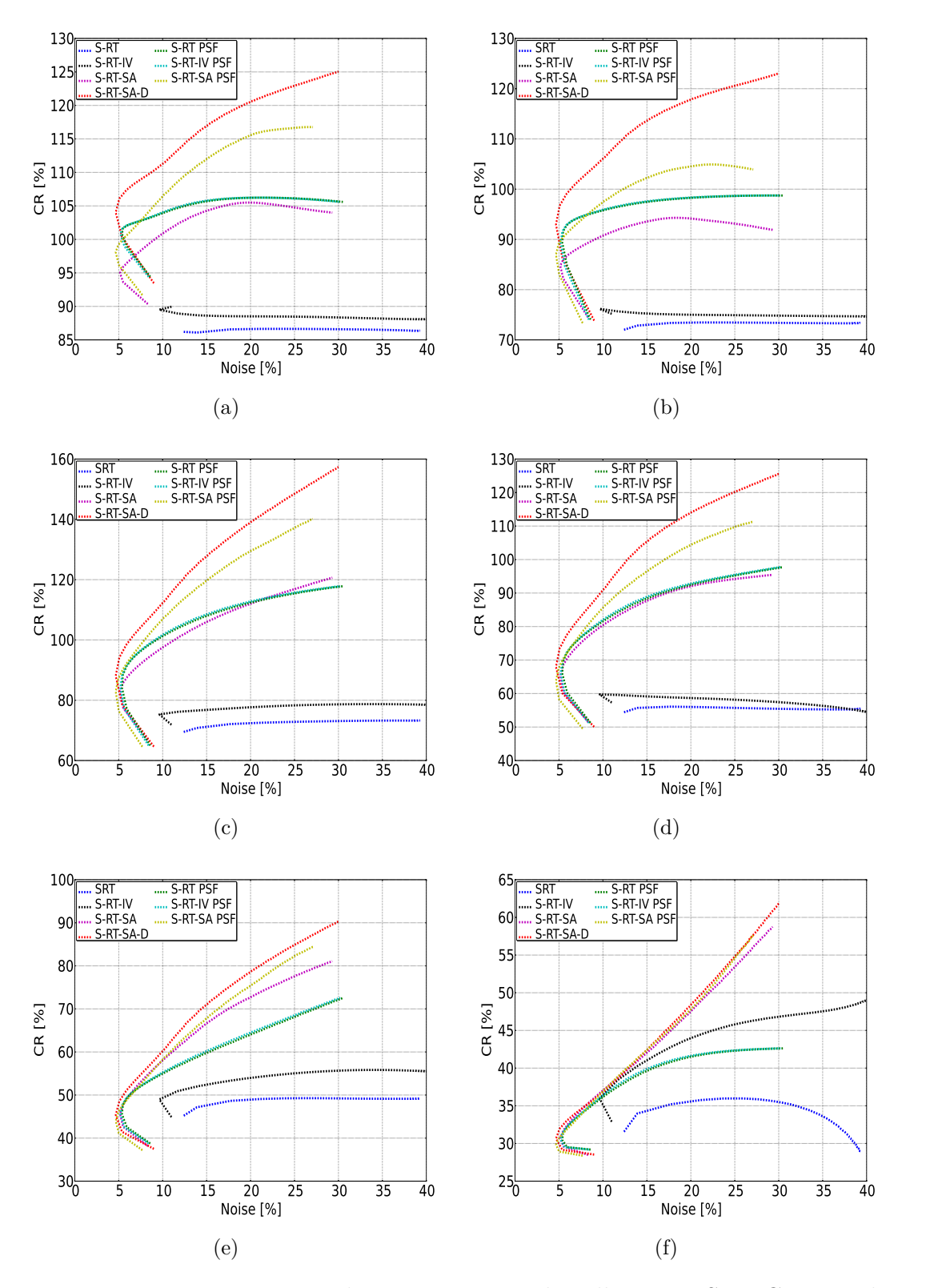

<span id="page-174-6"></span><span id="page-174-5"></span><span id="page-174-4"></span>Figure 5.37 – Recouvrement de contraste pour le collimateur SVF-CB pour les sphères 4,0 mm [\(a\),](#page-174-1) 3,0 mm [\(b\),](#page-174-2) 2,5 mm [\(c\),](#page-174-3) 2,0 mm [\(d\),](#page-174-4) 1,5 mm [\(e\),](#page-174-5) 1,0 mm [\(f\).](#page-174-6)

<span id="page-175-4"></span><span id="page-175-3"></span><span id="page-175-2"></span><span id="page-175-1"></span><span id="page-175-0"></span>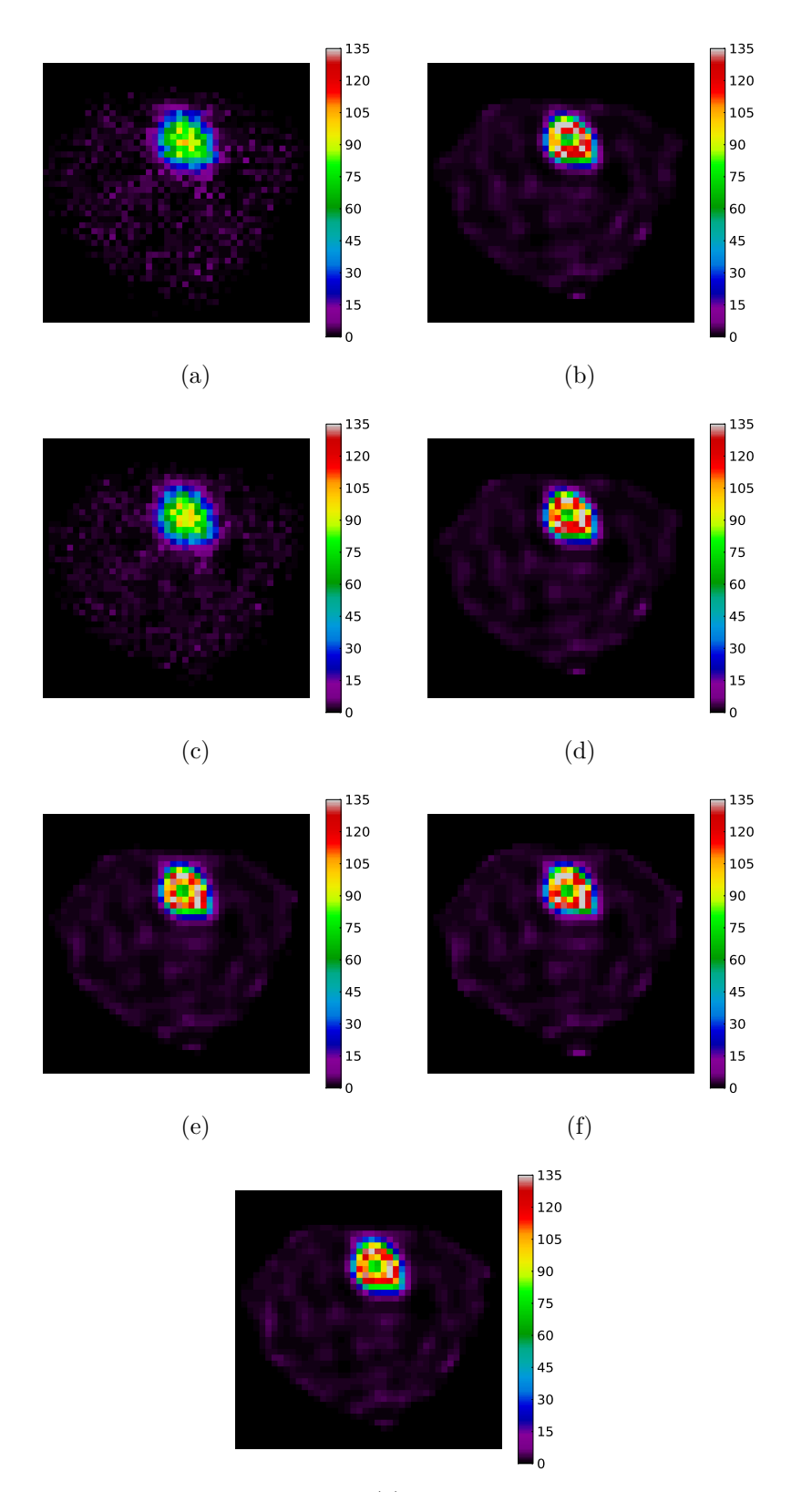

<span id="page-175-6"></span>(g)

<span id="page-175-7"></span><span id="page-175-5"></span>Figure 5.38 – Reconstruction du fantôme MOBY avec un collimateur parallèle, avec les projecteurs S-RT [\(a\),](#page-175-1) S-RT + PSF [\(b\),](#page-175-2) S-RT-IV [\(c\),](#page-175-3) S-RT-IV + PSF [\(d\),](#page-175-4) S-RT-SA [\(e\),](#page-175-5) S-RT-SA + PSF [\(f\)](#page-175-6) et S-RT-SA-D [\(g\).](#page-175-7)

<span id="page-176-5"></span><span id="page-176-4"></span><span id="page-176-3"></span><span id="page-176-2"></span><span id="page-176-1"></span><span id="page-176-0"></span>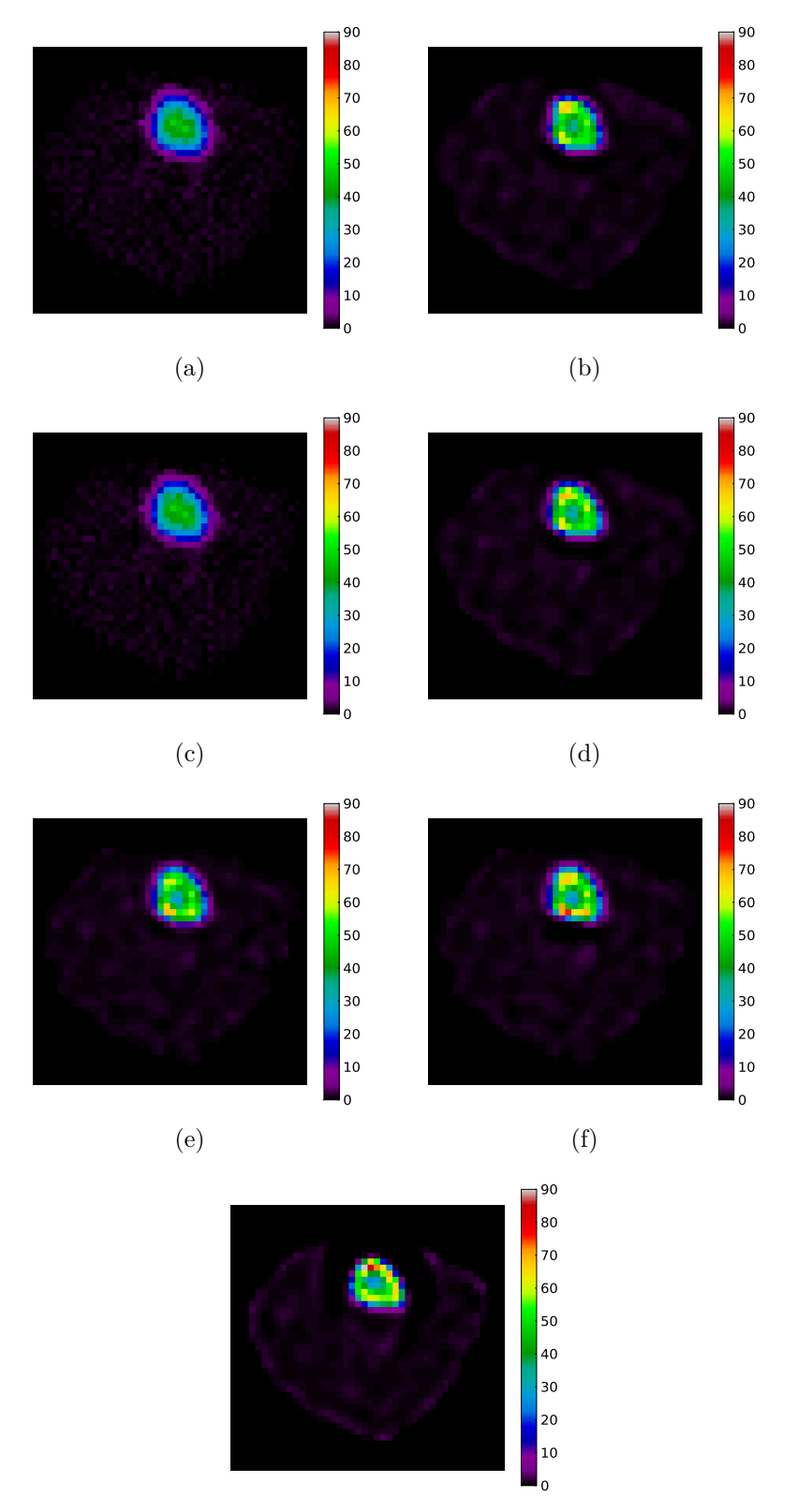

<span id="page-176-6"></span>(g)

<span id="page-176-7"></span>Figure 5.39 – Reconstruction du fantôme MOBY avec un collimateur convergent, avec les projecteurs S-RT [\(a\),](#page-176-1) S-RT + PSF [\(b\),](#page-176-2) S-RT-IV [\(c\),](#page-176-3) S-RT-IV + PSF [\(d\),](#page-176-4) S-RT-SA [\(e\),](#page-176-5) S-RT-SA + PSF [\(f\)](#page-176-6) et S-RT-SA-D [\(g\).](#page-176-7)

<span id="page-177-4"></span><span id="page-177-3"></span><span id="page-177-2"></span><span id="page-177-1"></span><span id="page-177-0"></span>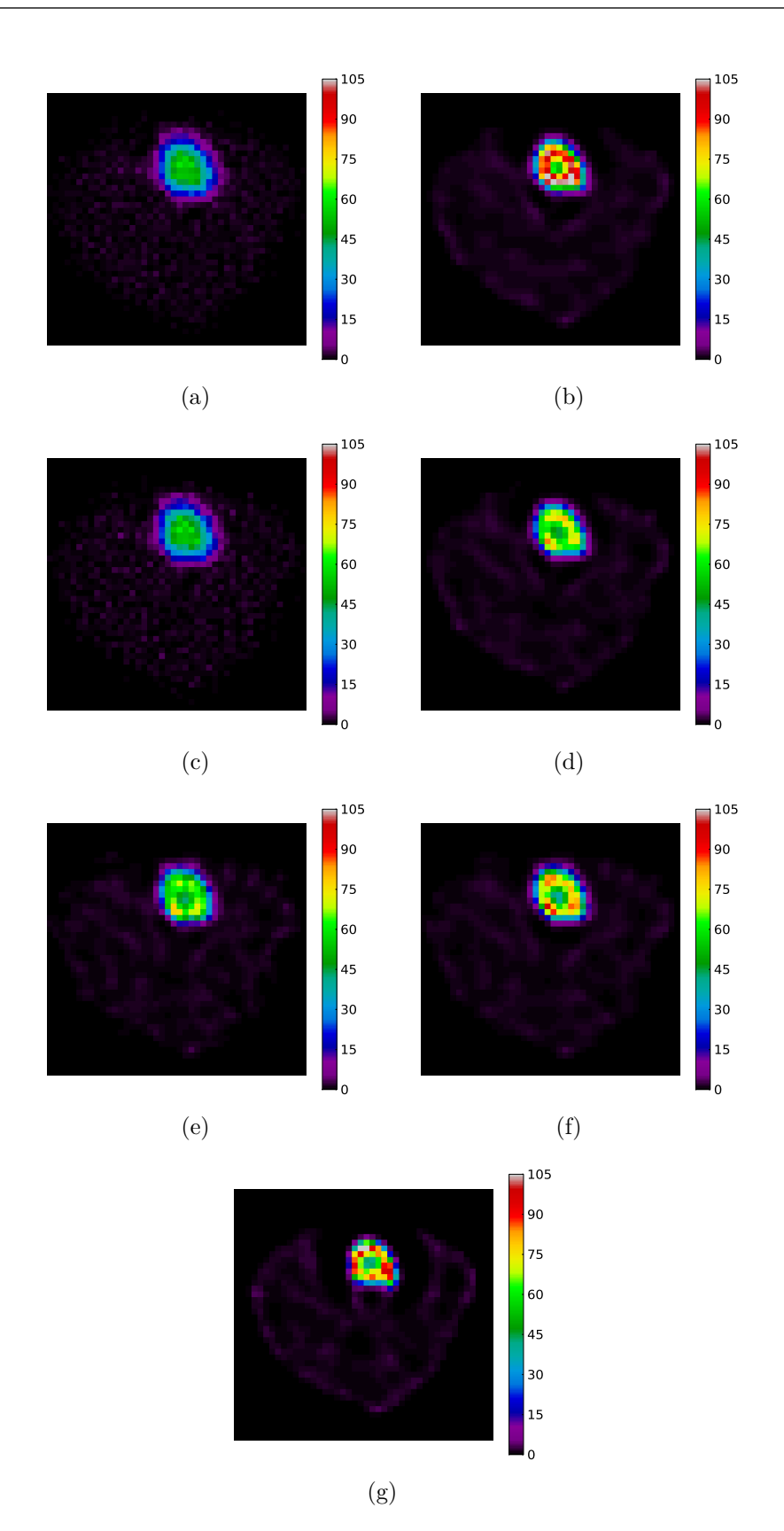

<span id="page-177-7"></span><span id="page-177-6"></span><span id="page-177-5"></span>Figure 5.40 – Reconstruction du fantôme MOBY avec un collimateur SVF-CB, avec les projecteurs S-RT [\(a\),](#page-177-1) S-RT + PSF [\(b\),](#page-177-2) S-RT-IV [\(c\),](#page-177-3) S-RT-IV + PSF [\(d\),](#page-177-4) S-RT-SA [\(e\),](#page-177-5) S-RT-SA + PSF [\(f\)](#page-177-6) et S-RT-SA-D [\(g\).](#page-177-7)

<span id="page-178-1"></span><span id="page-178-0"></span>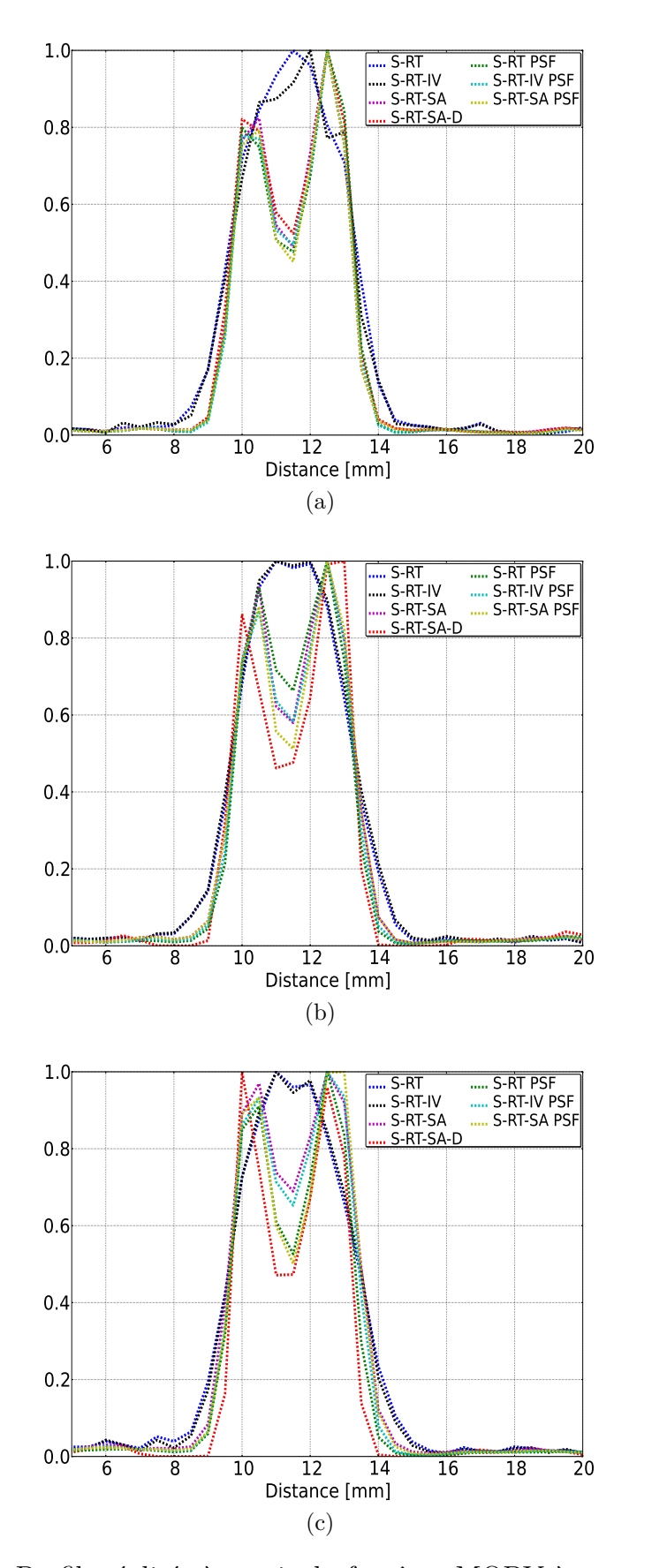

<span id="page-178-2"></span>Figure 5.41 – Profils réalisés à partir du fantôme MOBY à travers le myocarde pour les collimateurs parallèle [\(a\),](#page-178-0) monofocal convergent [\(b\)](#page-178-1) et collimateur SVF-CB [\(c\).](#page-178-2)

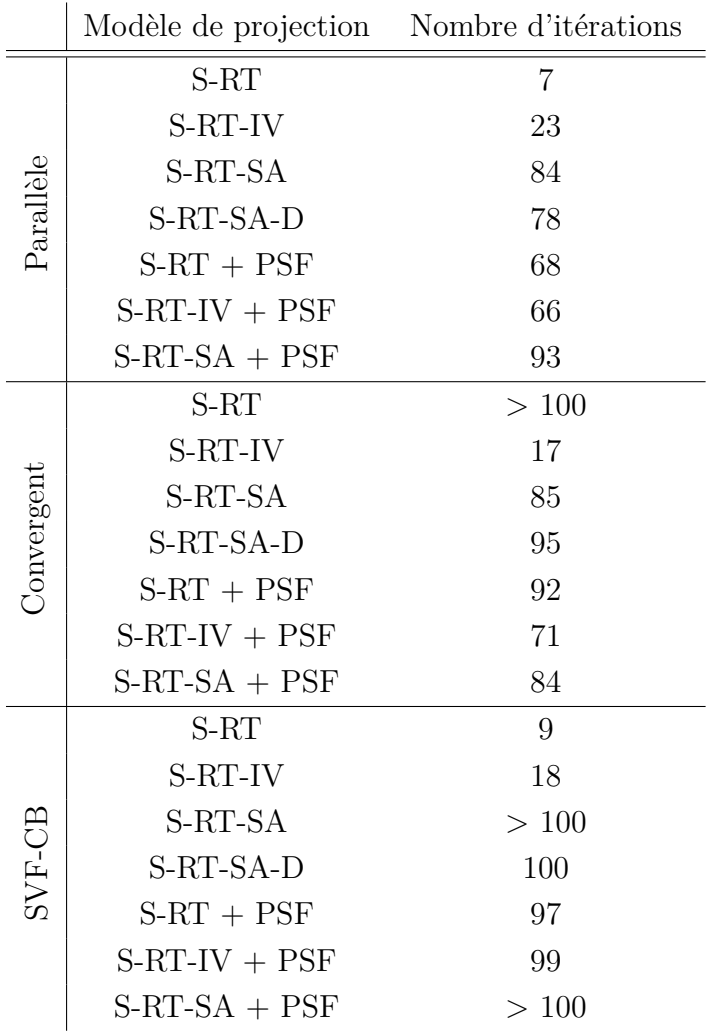

<span id="page-179-0"></span>Tableau 5.8 – Nombres d'itérations réalisées pour obtenir 30 % de bruit dans le fond du fantôme de type Jazczak.

- La PSF image pour le projecteur S-RT-SA améliore la qualité de l'image.
- Le projecteur S-RT-SA-D est celui qui conduit à la meilleure reconstitution du signal comme le montre le tableau [5.9.](#page-180-0)
- Sur la figure [5.42,](#page-181-0) on mesure l'impact de la correction de l'atténuation. Une plus grande activité est restituée dans le myocarde (> 20 %).

# **5.4 Discussion**

## **5.4.1 Spectre des valeurs singulières**

Nous avons étudié le conditionnement de la matrice A à inverser pour chaque collimateur et pour chaque modèle de projection en calculant deux figures de mérite : une basée sur le nombre de conditionnement, et l'autre basée sur le facteur d'amplification de bruit. Nous avons montré que ces deux figures de mérite ont la même tendance. Nous avons aussi montré que le collimateur le moins bien conditionné est le collimateur SVF-CB. En effet, ce collimateur est celui pour lequel il y a le
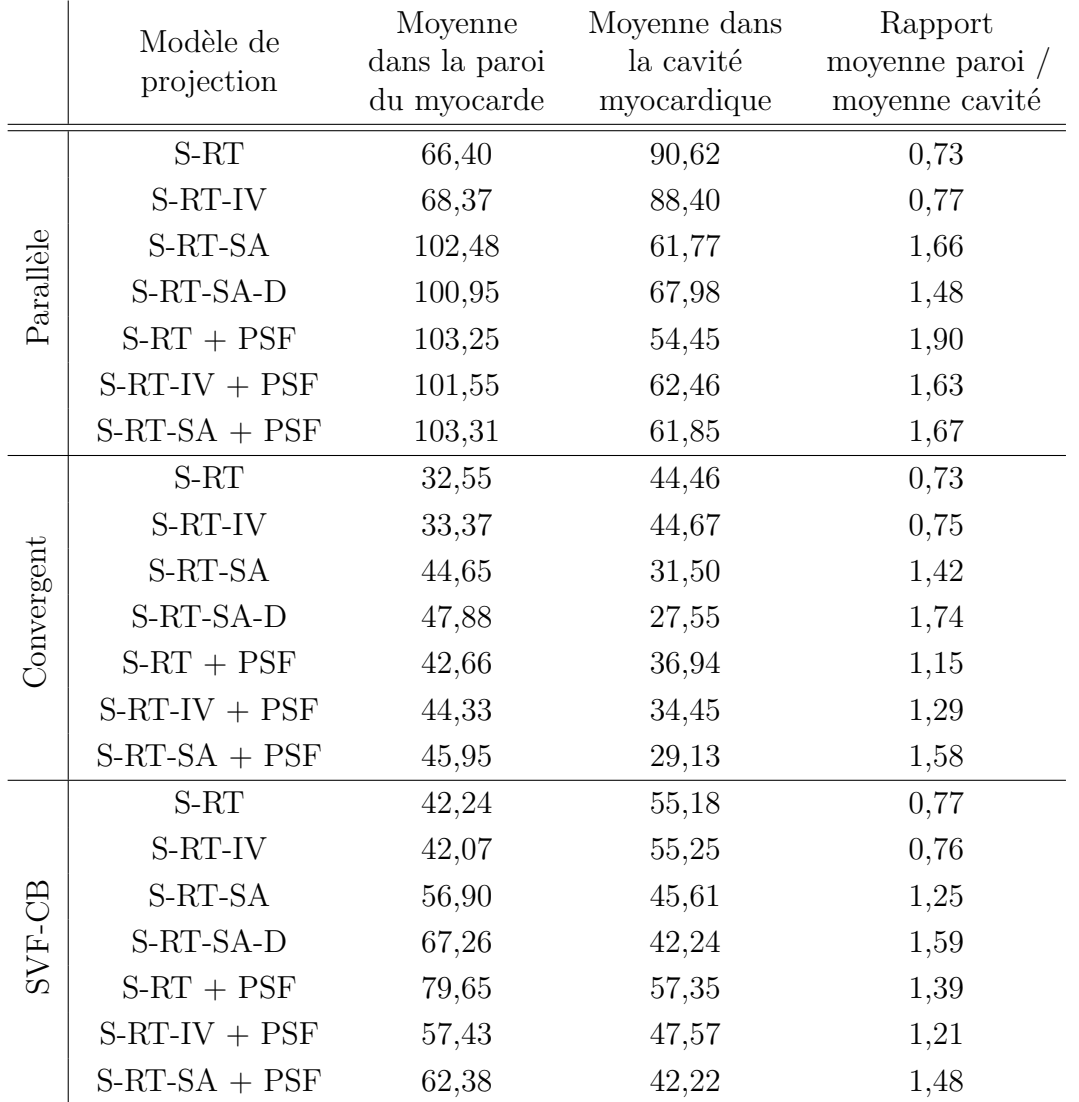

Tableau 5.9 – Comparaison entre la moyenne à l'intérieur de la cavité myocardique et la paroi pour le fantôme MOBY, pour chaque collimateur et projecteur.

moins de valeurs non nulles dans la matrice A, et c'est le collimateur pour lequel les voxels de l'image seront le plus corrélés. Indépendamment du collimateur, nous avons montré que le projecteur S-RT-SA-D (incluant la profondeur d'interaction) et le projecteur S-RT-SA incluant la PSF images sont les moins bien conditionnés.

Dans [\(Jorgensen and Zeng,](#page-196-0) [2008\)](#page-196-0), les auteurs prédisent les performances d'un système multi-pinhole en calculant les valeurs singulières de chacun des systèmes étudiés. Ils montrent que le facteur d'amplification de bruit ainsi que le nombre de conditionnement augmentent avec le nombre de trous utilisés dans le collimateur. Dans [\(Llacer,](#page-197-0) [1979\)](#page-197-0), l'auteur montre aussi qu'une géométrie défavorable augmente le nombre de conditionnement. Dans notre cas aussi, augmenter la complexité du système entraine une matrice système plus compliquée à inverser.

Il est à noter que compte tenu de la taille des matrices à inverser  $(6561\times6561)$ éléments) pour déterminer les valeurs singulières, deux paramètres ont été pris en compte :

<span id="page-181-2"></span><span id="page-181-1"></span><span id="page-181-0"></span>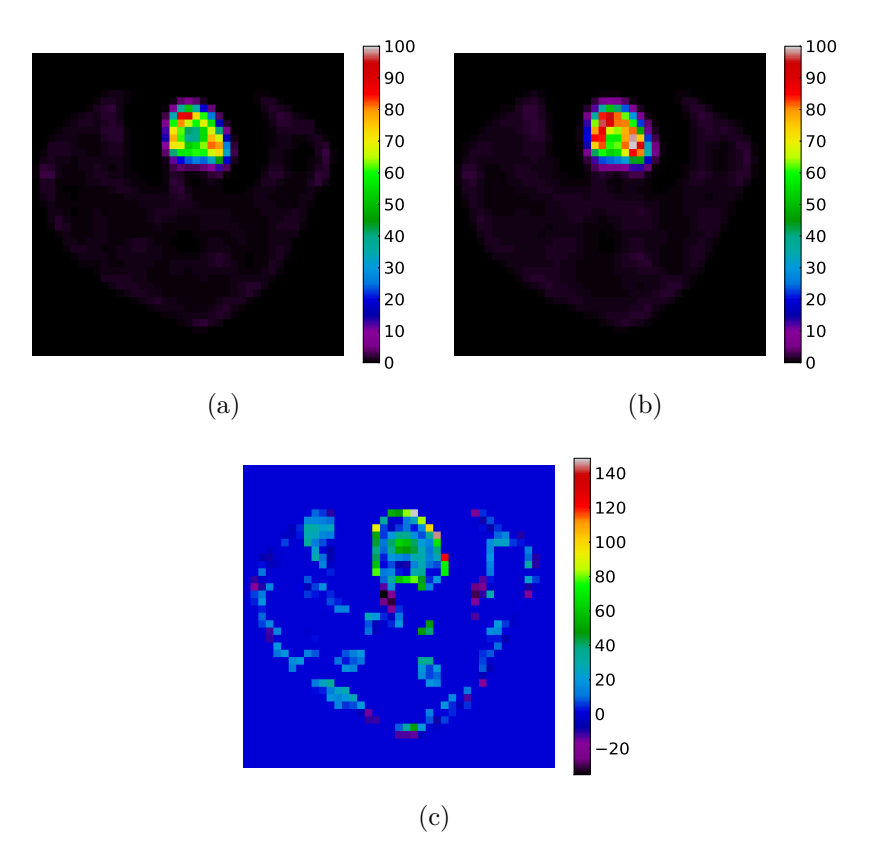

Figure 5.42 – Correction de l'atténuation pour le fantôme MOBY avec le collimateur SVF-CB et le projecteur S-RT-SA-D. Les reconstructions ont un niveau de bruit de 50 % dans une région autour du myocarde. [5.42a](#page-181-0) Sans correction de l'atténuation. [5.42b](#page-181-1) Avec correction de l'atténuation. [5.42c](#page-181-2) Comparaison relative en pourcentage (%) entre les images [5.42a](#page-181-0) et [5.42b,](#page-181-1) l'image [5.42a](#page-181-0) est prise comme référence.

- Nous avons fait les calculs en double précision 64 bits. Même avec cette précision, les erreurs de float peuvent apparaître pour les petites valeurs singulières. Il serait plus judicieux de refaire ces calculs avec une précision de 128 bits, il faut juste s'assurer que les temps de calculs sont raisonnables et que l'on a assez de mémoire RAM.
- Pour toutes les valeurs données pour chacune des figures de mérite, nous avons utilisé le même algorithme LAPACK pour déterminer les valeurs singulières.

Comme dans [\(Jorgensen and Zeng,](#page-196-0) [2008\)](#page-196-0), l'analyse SVD est limitée quand le nombre de conditionnement tend vers l'infini, c'est-à-dire que les hautes fréquences sont nulles (les dernières valeurs singulières sont nulles). Ce cas a été rencontré pour le collimateur parallèle, et pour pouvoir l'analyser, nous avons pris la première valeur non nulle.

# **5.4.2 Correction de l'atténuation**

Nous avons validé la correction d'atténuation développée grâce à un cylindre homogène composé d'eau. Notre correction est très simpliste puisqu'elle considère que tout objet est équivalent à un cylindre composé d'eau, ce qui n'est pas vrai si nous voulons tenir compte des poumons ou des os par exemple, ou si nous avions

Vu les dimensions petites d'un animal comme la souris ou le fantôme de souris MOBY simulé (qui est presque un cylindre), cette approximation n'aura pas grande importance. Pour une plus grande précision, les calculs permettant de corriger de l'atténuation doivent être faits en tenant compte de la carte de l'atténuation donnée en entrée de la simulation ou à l'aide de cartes d'atténuations produites par :

- Une acquisition en transmission [\(Bailey,](#page-190-0) [1998\)](#page-190-0).
- La segmentation d'une image d'IRM [\(Zaidi et al.,](#page-203-0) [2003\)](#page-203-0).
- L'image mise à l'échelle d'une acquisition TDM [\(Koral et al.,](#page-197-2) [1994\)](#page-197-2).

### **5.4.3 Normalisation**

Pour les collimateurs convergent et SVF-CB, nous avons dû générer une nouvelle carte de normalisation pour chaque projecteur. Ces deux collimateurs ont une sensibilité très différente suivant la position dans le champ de vue. Comme ces cartes de normalisation sont très sensibles au bruit statistique, un grand nombre de coups par pixel est donc souhaitable. Ici, nous nous sommes limités à 5000 coups par pixel en moyenne. Cette normalisation est indispensable au vu de la non-homogénéité de comptage sur chaque élément du détecteur.

# **5.4.4 Modélisation de la PSF dans l'espace image**

Nous avons étudié notre modèle de PSF dans l'espace image. Comme dans l'étude de [\(Rapisarda et al.,](#page-200-0) [2010\)](#page-200-0), nous proposons une gaussienne 3D asymétrique et variante dans l'espace. Nous avons notamment montré que :

- Le collimateurs convergent et SVF-CB ont tous deux une PSF anisotrope et non stationnaire.
- Les PSF pour le projecteur S-RT-SA sont celles qui restituent le mieux le signal.

Il est important de noter que pour chaque collimateur et aussi pour chaque projecteur (hormis le S-RT-SA-D), il est nécessaire d'adapter notre modèle de PSF image. En effet, les projecteurs S-RT, S-RT-IV et S-RT-SA ont chacun leur propre PSF.

Notre modèle de PSF a quelques limitations que nous énumérons :

- La première approximation est l'ajustement nos points sources reconstruits par une gaussienne asymétrique. [\(Sureau et al.,](#page-202-0) [2008\)](#page-202-0) et [\(Cloquet et al.,](#page-192-0) [2010\)](#page-192-0) montrent que la gaussienne n'est pas nécessairement le meilleur choix.
- Une deuxième approximation provient de l'estimation de la PSF dans tout le champ de vue. Pour des PSF qui n'ont pas été simulées, il faut les interpoler à partir des deux points sources simulés les plus proches. Nous avons considéré une interpolation linéaire.
- La dernière approximation provient du fait que nous avons développé notre modèle de PSF image seulement dans le plan transaxial central. Nous avons donc supposé que la PSF était invariante dans les plans axiaux. Ceci n'est

pas juste, il faudrait réaliser d'autres simulations de points sources dans les différents plans axiaux et développer une PSF en 3D.

#### **5.4.5 Uniformité**

Nous avons étudié l'uniformité des images reconstruites à l'aide d'un cylindre homogène sans tenir compte de l'atténuation. Sur ces images, nous avons vu qu'il n'y a aucun artefact et que les images sont uniformes. Nous avons aussi constaté que les projecteurs avaient une influence sur le nombre d'itération. Plus le projecteur est sophistiqué, plus la matrice à inverser est complexe et donc il faut itérer un plus grand nombre de fois pour atteindre 40 % de bruit de fond. Pour le projecteur S-RT-SA-D, nous observons un artefact de bord tout autour du cylindre reconstruit. La meilleure uniformité est obtenue avec le collimateur parallèle. Les collimateurs convergent et SVF-CB ont des uniformités semblables. Enfin, les projecteurs qui donnent une image la plus uniforme sont S-RT et S-RT-IV. L'étude de l'uniformité montre aussi clairement que la modélisation de la PSF ou de la profondeur d'interaction augmente la corrélation spatiale du bruit.

#### **5.4.6 Résolution spatiale**

Nous avons ensuite déterminé la résolution spatiale à l'aide d'un fantôme de type Derenzo. Nous avons montré que pour un projecteur sophistiqué comme S-RT-SA ou l'introduction de la PSF image ou encore l'introduction de la profondeur d'interaction, nous améliorons la résolution spatiale de 1,7 mm à 1,35 mm. En TEP, [\(Rapisarda et al.,](#page-200-0) [2010\)](#page-200-0) montrent aussi qu'une PSF asymétrique et variante dans l'espace améliore la résolution spatiale. Ces projecteurs prennent en compte la réponse du collimateur ainsi que celle du détecteur, ce qui nous permet de gagner en résolution.

Ensuite, nous avons montré que lorsqu'on tient compte de la PSF et de la profondeur d'interaction, nous restituons mieux l'activité dans les inserts, ce qui nous permet d'avoir un meilleur contraste avec le fond. Ceci a aussi été montré par [\(Rapisarda et al.,](#page-200-0) [2010\)](#page-200-0), en TEP, avec le fantôme NEMA. Avec ces mêmes projecteurs, on constate aussi que l'on voit apparaître un artefact de bord autour du cylindre qui sert de base, et on peut également observer cet artefact au niveau des inserts les plus gros. Les artefacts de bord pourraient être éliminés en post-filtrant notre image avec la PSF correspondante comme montré par [\(Stute and Comtat,](#page-202-1) [2013\)](#page-202-1), mais cela aurait aussi pour effet de dégrader la résolution spatiale. Ici, l'objectif était de montrer les images telles quelles, sans post-traitement.

#### **5.4.7 Recouvrement de contraste**

Nous avons évalué le recouvrement de contraste à l'aide d'un fantôme de type Jaszczak. Nous montrons que l'introduction de la PSF image ainsi que de la profondeur d'interaction améliore la résolution spatiale. Des artefacts de bord apparaissent pour les projecteurs les plus sophistiqués et dès que l'on veut modéliser le plus possible le collimateur et le détecteur. Ce sont cependant ces projecteurs qui restituent

le mieux l'activité dans les sphères du fantôme de type Jaszczak, et qui conduisent au recouvrement de contraste le plus satisfaisant. Du fait du grand nombre de volumes à reconstruire, nous n'avons pas pu itérer au delà de 40 % de bruit de fond, mais on constate quand même la supériorité du projecteur S-RT-SA-D comparé aux autres projecteurs. Le projecteur S-RT-SA-D est le plus exact, et il est moins approximatif que la PSF image car il ne dépend pas d'ajustement ni de modèle mathématique. Il faut seulement s'assurer que la statistique est suffisamment importante dans les distributions définissant la profondeur d'interaction, et que l'on tire assez de lignes pour échantillonner exactement toutes les distributions.

## **5.4.8 Fantôme MOBY**

Nous avons ensuite évalué les projecteurs sur un fantôme de type MOBY avec chaque collimateur. Nous avons montré que l'intégration de la PSF image ainsi que de la profondeur d'interaction améliore la qualité des images reconstruites. Nous avons aussi montré que les projecteurs simples comme S-RT et S-RT-IV sont dans l'incapacité de restituer correctement l'activité à l'intérieur du myocarde. Pour ce fantôme, nous avons constaté que la PSF image pour le projecteur S-RT-SA améliore la résolution de l'image. Nous constatons aussi que le projecteur S-RT-SA-D, qui modélise la profondeur d'interaction, est celui qui restitue le mieux l'activité et qui conduit à une meilleure résolution pour les collimateurs convergent et SVF-CB. Enfin, tous les projecteurs les plus sophistiqués intégrant la PSF image et la profondeur d'interaction sont très efficaces pour améliorer la qualité des images obtenues avec le collimateur parallèle.

Concernant la restitution de l'activité dans le myocarde, il faudrait s'assurer qu'il ne s'agit pas d'une augmentation artificielle causée par un artefact de bord dans la paroi du myocarde, qui creuserait l'activité à l'intérieur du myocarde. Que ce soit pour un fantôme cylindre, un fantôme de type Derenzo ou un fantôme de type Jaszczak, nous avons mis en évidence l'artefact de bord lorsque il y a 2 régions adjacentes avec une haute différence d'activité. Ici aussi, l'artefact de bord pourrait donc biaiser l'estimation de la restitution de l'activité dans le myocarde.

# **5.5 Conclusion**

En résumé, les projecteurs les plus sophistiqués incluant la PSF image et la PSF dans l'espace des mesures (S-RT-SA-D) sont les plus performants, permettant d'obtenir des résolutions de 1,35 mm voire de 1,0 mm dans certains cas pour chaque collimateur. Ils permettent aussi une meilleure reconstitution du signal. Ces projecteurs, bien que performants, sont ceux qui introduisent un artefact de bord. L'introduction de la PSF pour des projecteurs comme S-RT et S-RT-IV, permet d'améliorer la qualité des images reconstruites, avec de meilleures performances en temps de calcul comparées à S-RT-SA et S-RT-SA-D.

Le collimateur parallèle est celui qui a le plus grand champ de vue (98 mm), mais aussi la sensibilité la plus faible (6,25×10<sup>−</sup><sup>3</sup> %) comparé au collimateur monofocal convergent  $(1,72\times10^{-2} \%)$  et SVF-CB  $(1,32\times10^{-2} \%)$ . Le collimateur SVF-CB à l'avantage ne de pas avoir son champ de vue tronqué contrairement au collimateur monofocal convergent.

Pour résumer les résultats des collimateurs étudiés dans ce travail, nous les avons positionnés par rapport aux systèmes d'imagerie petit animal (figure [5.43\)](#page-185-0) existants dans les laboratoires ou dans le commerce. Nous constatons que l'avantage du système SIGAHRS est la taille de son champ de vue, seul le système X-SPECT lui est supérieur dans ce domaine. Quant à la sensibilité et la résolution spatiale, le système SIGAHRS n'est pas le plus performant, et il est le seul qui utilise un collimateur à trous. Les valeurs indiquées pour les systèmes autres que SIGAHRS sont probablement optimistes, car elles correspondent à des mesures de genre NEMA, réalisées avec une source ponctuelle dans l'air, ce qui sont des configurations plus simples que le Derenzo.

<span id="page-185-0"></span>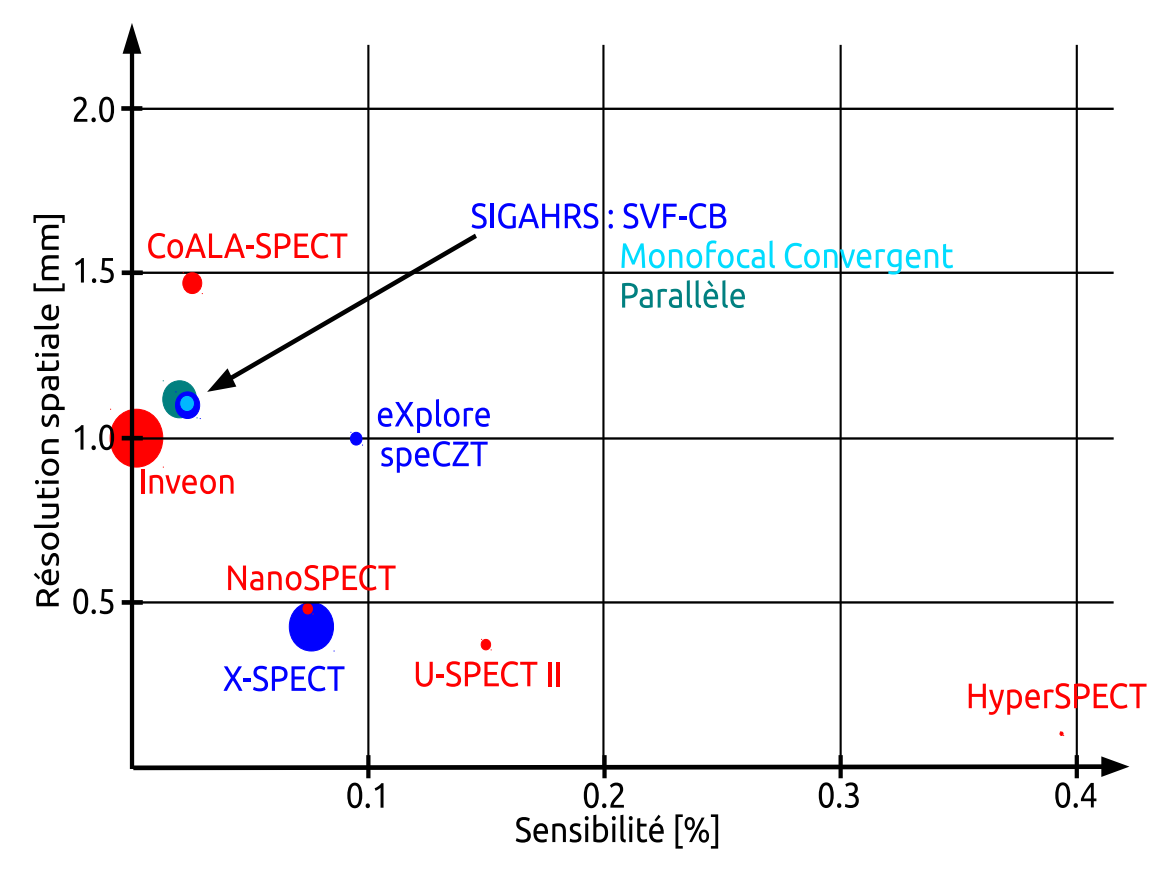

Figure 5.43 – SIGAHRS par rapport aux autres TEMP précliniques commerciaux ou de recherche. Le cercle de couleur (en rouge pour un détecteur scintillateur, et en bleu pour un détecteur semi-conducteur) est proportionnel au champ de vue, par exemple le champ de vue de l'INVEON est de 150 mm.

# **Conclusion/Perspectives**

En TEMP préclinique, l'utilisation de collimateurs pinhole ou multi-pinhole est courante. Dans le cadre du projet SIGAHRS, une collimation originale a été proposée : le collimateur présente des longueurs focales qui varient pour chaque trou dans le plan transaxial et qui sont fixes dans le plan axial. Dans le plan transaxial, les longueurs focales les plus courtes sont au centre du détecteur et les longueurs focales les plus grandes sont au bord du détecteur. L'évolution de la longueur focale suit une loi hyperbolique. Cette géométrie a été choisie dans le but d'obtenir :

- Une haute performance au centre du champ de vue.
- Un grand champ de vue non tronqué.

Une autre originalité de ce collimateur est que les longueurs focales les plus courtes sont situées dans le champ de vue.

Nous avons démontré la possibilité de reconstruire sans artefact les images obtenues avec un tel collimateur, et l'avons comparé à un collimateur parallèle et à un collimateur monofocal convergent en termes de sensibilité, uniformité, résolution spatiale et recouvrement de contraste.

Un collimateur, composé de tungstène, avec des longueurs focales variant dans l'espace est un collimateur complexe. Pour le réaliser, il est possible d'utiliser une technique appelée "metal additive manufacturing" proposée récemment par [\(Deprez](#page-193-0) [et al.,](#page-193-0) [2013\)](#page-193-0). Cette technique consiste à faire fondre de la poudre de tungstène par couches fines successives à l'aide d'un laser qui lit les paramètres du collimateur dans un fichier CAD. Cependant, pour des raisons de stratégie de l'entreprise, la société Biospace n'a pas souhaité faire manufacturer le collimateur et aucun prototype physique n'a donc pu être testé pour confronter nos résultats obtenus sur simulations à des données réelles.

#### **Modélisation de données TEMP**

Pour étudier chacun des collimateurs, nous avons produit des données TEMP par des simulations Monte Carlo. Afin de produire des données plus efficacement, nous avons proposé une méthode accélérant les temps de calcul. Cette méthode est implémentée dans GATE sur une architecture multi-CPU ou GPU. Pour accélérer les temps de simulation, nous ne simulons pas les interactions physiques dans le collimateur et nous utilisons une technique de lancer de rayons dans le collimateur. La diffusion des photons dans le collimateur ainsi que la pénétration septale sont donc négligées. Nous avons montré que notre méthode reproduit ∼ 90 % du signal et nous permet de gagner un facteur d'accélération de ∼ 60. Cette méthode sera disponible dans la prochaine version de GATE (version 7.0), ainsi que tous les

modules développés sur GPU pour le projet hGATE. Ce module est recommandé pour les utilisateurs qui utilisent l'élément radioactif <sup>99</sup>*<sup>m</sup>*Tc, et pour la modélisation de détecteurs dans lesquels la pénétration septale et la diffusion dans le collimateur sont négligeables. Ce module sera disponible pour le collimateur à trous parallèles et le collimateur monofocal convergent. Pour les collimateurs avec une longueur focale variant dans l'espace, le code doit encore être modifié.

Nous avons évalué la sensibilité de chacun des collimateurs à l'aide des simulations de points sources positionnés dans le champ de vue correspondant au plan transaxial. Nous montrons que le collimateur parallèle a une sensibilité dans le champ de vue uniforme mais faible  $(6.25 \times 10^{-3} \%)$ , que le collimateur monofocal convergent a la sensibilité la plus grande  $(1,72\times10^{-2} \%)$  mais que son champ de vue est tronqué, et que le collimateur SVF-CB a un champ de vue non tronqué avec de bonne performance en sensibilité (1,32×10<sup>−</sup><sup>2</sup> %).

Nous avons aussi confronté les performances de ces collimateurs par rapport aux systèmes déjà existants. Nous avons constaté que le système SIGAHRS avait un grand champ de vue comparé aux autres systèmes, mais que la sensibilité était plus faible. La sensibilité faible s'explique par le grand ROR (36 mm), nécessaire à l'obtention d'un grand champ de vue. L'épaisseur du collimateur a été fixée à 20 mm, ainsi que l'épaisseur des septas à 0,15 mm. Ces épaisseurs n'ont pas été étudiées afin d'optimiser la sensibilité.

#### **Reconstruction des données**

Nous avons utilisé la méthode OSEM pour reconstruire les données. Nous avons développé quatre méthodes de projection, toutes basées sur une technique de lancer de rayons et la méthode de Siddon. Nous avons développé un projecteur où seul le centre du pixel de détection est considéré (S-RT). Puis nous avons développé un projecteur qui tient compte du volume d'intersection (S-RT-IV) en tirant plusieurs rayons. Nous avons un projecteur qui tient compte du volume d'intersection et de l'angle solide (S-RT-SA). Enfin, grâce aux simulations Monte Carlo, nous avons développé un projecteur (S-RT-SA-D) qui tient compte de la distribution de comptage à l'intérieur du pixel ainsi que du trou par lequel le photon est passé avant d'interagir. Ce dernier projecteur tient compte de la profondeur d'interaction et est équivalent à une modélisation de la PSF dans l'espace des mesures.

Nous avons développé une méthode qui modélise la PSF dans l'espace image en nous inspirant des différents travaux déjà réalisés dans le domaine. Pour nous adapter à la géométrie de collimateur, nous avons développé une modélisation de la PSF anisotrope et non-stationnaire à l'aide d'une gaussienne asymétrique en 2D dans le plan transaxial. Dans le plan axial, nous avons seulement utilisé un ajustement par une fonction du second ordre, et considéré que la PSF était stationnaire axialement.

Nous avons stocké la matrice système en la compressant grâce à la bibliothèque Zlib, et obtenu un taux de compression ∼ 99 %. Le stockage de la matrice système permet de ne pas effectuer de multiples lancers de rayons à chaque reconstruction.

Nous avons étudié les spectres des valeurs singulières pour chaque collimateur et pour chaque projecteur. Nous avons utilisé les bibliothèques SLEc et PETsc pour les calculs. Nous avons calculé le nombre de conditionnement, basé seulement

sur les première et dernière valeurs singulières, et le facteur d'amplification du bruit, qui tient compte de tout le spectre des valeurs singulières, pour quantifier le conditionnement des matrices systèmes. Nous avons montré que les projecteurs les plus sophistiqués, intégrant la PSF dans l'image et la profondeur d'interaction, sont les projecteurs pour lesquels la matrice système est la moins bien conditionnée.

Nous avons mesuré les performances des collimateurs et projecteurs grâce à la simulation d'un cylindre, d'un fantôme de type Jaszczak, d'un fantôme de type Derenzo, et d'un fantôme de type MOBY. Les projecteurs S-RT et S-RT-IV sont les moins performants. La modélisation de la PSF dans l'espace image améliore la qualité des images reconstruites en résolution spatiale et en recouvrement de contraste. Nous avons montré aussi que la modélisation de la PSF pour le projecteur S-RT-SA n'améliore pas la qualité des images. En effet, le projecteur S-RT-SA introduit déjà une grande partie de la modélisation de la réponse du collimateur (à savoir la réponse géométrique). L'introduction de la profondeur d'interaction, avec le projecteur S-RT-SA-D, conduit à la meilleure résolution spatiale et au meilleur recouvrement de contraste. Nous avons cependant observé que pour les collimateurs les plus sophistiqués, l'uniformité dans les images est la moins satisfaisante. Enfin, nous avons montré que pour les projecteurs les plus sophistiqués, un artefact de bord apparait dans les images reconstruites.

# **Perspectives**

Notre étude ouvre plusieurs perspectives. Nous énumérons celles qui paraissent les plus importantes :

- Nous avons montré que les simulations multi-CPU/GPU restituent ∼ 90 % de la vraie mesure. Une nouvelle méthode devra être développée afin de simuler la diffusion des photons dans le collimateur ainsi que le pénétration septale. En outre, il serait souhaitable de pouvoir considérer n'importe quelle géométrie de trous. Cette implémentation pourrait permettre d'améliorer l'efficacité des simulations TEMP avec GATE dans le cas d'autres isotopes, comme l'<sup>131</sup>I avec un pic à 364 keV.
- La mesure de la sensibilité n'a été faite que dans le plan transaxial central. D'autres simulations sont nécessaires afin de mesurer la sensibilité dans tout le champ de vue. Par exemple, d'autres points sources peuvent être introduits à différentes hauteurs dans le champ de vue. La simulation d'un cylindre couvrant tout le champ du vue est la simulation idéale pour mesurer la sensibilité, mais cette simulation nécessite de grandes ressources de calcul.
- Le calcul du spectre des valeurs singulières en 3D serait plus précis, mais demande de grandes ressources en calcul, compte tenu des dimensions de la matrice. Il serait intéressant de mesurer le conditionnement de la matrice système pour plusieurs plans transaxiaux pour les collimateurs convergents. Comparer les résultats pour différentes précisions de calculs (32, 64, 80 et 128 bits) serait également intéressant.
- La correction de l'atténuation doit être généralisée si une correction plus précise est nécessaire. La carte d'atténuation en entrée devrait être exploitée, plutôt que de mettre en oeuvre la correction que nous avons développée, et

qui assimile l'objet examiné à un cylindre homogène. Il serait intéressant aussi de comparer la correction de l'atténuation en utilisant différentes cartes d'atténuation et différents projecteurs.

- La modélisation de la PSF dans l'espace image doit être généralisée dans la direction axiale. En axial, la PSF n'est pas stationnaire, contrairement à l'hypothèse que nous avons faite. Il faut donc refaire d'autres simulations de points sources afin de mesurer toutes les PSF manquantes.
- Evaluer l'impact de la pénétration septale et de la diffusion du collimateur serait une étude potentiellement intéressante. Ceci est une étude longue puisqu'elle nécessiterait d'utiliser GATE sans module d'accélération. Cette étude pourrait être faîte seulement sur une partie du détecteur.

Pour conclure, l'originalité de notre travail provient de la géométrie du collimateur étudié, et des développements réalisés pour reconstruire des données simulées avec une telle géométrie. Les longueurs focales dans le champ de vue ne sont finalement pas un obstacle pour reconstruire les données. Une autre originalité est le développement de quatre projecteurs différents basés sur la méthode de Siddon, ainsi que la modélisation de la PSF image anisotrope et non-stationnaire adaptée à ce collimateur original SVF-CB. La comparaison de nombreuses stratégies différentes de reconstruction nous a permis de mieux comprendre le rôle de chaque composante, et nous avons clairement démontré qu'une modélisation soignée du projecteur, indépendamment de la modélisation de la PSF, améliorait très substantiellement la qualité des images reconstruites.

Ainsi, nous avons montré qu'un projecteur estimé par simulation Monte Carlo, S-RT-SA-D, tenant compte de la profondeur d'interaction dans le pixel, était le plus performant des projecteurs que nous avons développés. Le projecteur S-RT-SA-D conduit à un meilleur recouvrement de contraste et à une meilleure résolution spatiale que les projecteurs incluant la modélisation de la PSF. Les valeurs d'activité dans la paroi et dans la cavité du myocarde sont aussi mieux restituées avec le projecteur S-RT-SA-D. Les valeurs d'uniformité sont sensiblement les mêmes pour le projecteur S-RT-SA-D et pour les projecteurs incluant la PSF. Il est donc bénéfique d'avoir un projecteur qui modélise la géométrie parfaitement, et inclut également un modèle de la profondeur d'interaction.

# **Bibliographie**

- Accorsi, R., Autiero, M., Celentano, L., Chmeissani, M., Cozzolino, R., Curion, A., Frallicciardi, P., Laccetti, P., Lanza, R., Lauria, A., Maiorino, M., Marotta, M., Mettivier, G., Montesi, M., Riccio, P., Roberti, G., and Russo, P. (2007). MediSPECT : single photon emission computed tomography system for small field of view small animal imaging based on a CdTe hybrid pixel detector. *Nucl. Instrum. Meth. A.*, 571 :44–47.
- Allison, J., Amako, K., Apostolakis, J., Araujo, H., Dubois, P. A., Asai, M., Barrand, G., Capra, R., Chauvie, S., Chytracek, R., et al. (2006). GEANT4 developments and applications. *IEEE Trans. Nucl. Sci.*, 53 :270–278.
- Andreo, P. (1991). Monte Carlo techniques in medical radiation physics. *Phys. Med. Biol.*, 36 :861–920.
- Anger, H. O. (1958). Scintillation camera. *Rev. Sci. Instrum.*, 29 :27–33.
- Arce, P., Apostolakis, J., and Cosmo, G. (2008a). A technique for optimised navigation in regular geometries. In *Nuclear Science Symposium Conference Record (NSS/MIC), 2008 IEEE*, pages 857–859.
- Arce, P., Rato, P., Canadas, M., and Lagares, J. I. (2008b). GAMOS : a GEANT4 based easy and flexible framework for nuclear medicine applications. In *Nuclear Science Symposium Conference Record (NSS/MIC), 2008 IEEE*, pages 3162–3168.
- Axelsson, B., Msaki, P., and Israelsson, A. (1984). Subtraction of Compton-scattered photons in single-photon emission computerized tomography. *J. Nucl. Med.*, 25 :490–494.
- <span id="page-190-0"></span>Bailey, D. L. (1998). Transmission scanning in emission tomography. *Eur. J. Nucl. Med. Mol.*, 25 :774–787.
- Balay, S., Brown, J., , Buschelman, K., Eijkhout, V., Gropp, W. D., Kaushik, D., Knepley, M. G., McInnes, L. C., Smith, B. F., and Zhang, H. (2013a). PETSc users manual. Technical Report ANL-95/11 - Revision 3.4, Argonne National Laboratory.
- Balay, S., Brown, J., Buschelman, K., Gropp, W. D., Kaushik, D., Knepley, M. G., McInnes, L. C., Smith, B. F., and Zhang, H. (2013b). PETSc Web page. http ://www.mcs.anl.gov/petsc.
- Balay, S., Gropp, W. D., McInnes, L. C., and Smith, B. F. (1997). Efficient management of parallelism in object oriented numerical software libraries. In Arge, E., Bruaset, A. M., and Langtangen, H. P., editors, *Modern Software Tools in Scientific Computing*, pages 163–202. Birkhäuser Press.
- Barber, H., Barrett, H., Augustine, F., Hamilton, W., Apotovsky, B., Dereniak, E., Doty, F., Eskin, J., Garcia, J., Marks, D., et al. (1997). Development of a 64×64 CdZnTe array and associated readout integrated circuit for use in nuclear medicine. *J. Electron. Mater.*, 26 :765–772.
- Barrett, H. H. and Hunter, W. C. (2005). Detectors for small-animal SPECT i. In Kupinski, M. A. and Barrett, H., editors, *Small-Animal SPECT Imaging*, pages 9–48. Springer US.
- Barrett, H. H., Wilson, D. W., and Tsui, B. M. W. (1994). Noise properties of the EM algorithm. I. theory. *Phys. Med. Biol.*, 39 :833–846.
- Beekman, F., De Jong, H. W. A. M., and van Geloven, S. (2002). Efficient fully 3-D iterative SPECT reconstruction with Monte Carlo-based scatter compensation. *IEEE Trans. Med. Imaging*, 21 :867–877.
- Beekman, F. J., Slijpen, E. T., de Jong, H. W., and Viergever, M. A. (1999). Estimation of the depth-dependent component of the point spread function of SPECT. *Med. Phys.*, 26 :2311–2322.
- Ben Bouallegue, F., Crouzet, J.-F., Comtat, C., Fourcade, M., Mohammadi, B., and Mariano-Goulart, D. (2007). Exact and approximate fourier rebinning algorithms for the solution of the data truncation problem in 3-D PET. *IEEE Trans. Med. Imaging*, 26 :1001–1009.
- Berger, M., Hubbell, J., Seltzer, S., Chang, J., Coursey, J., Sukumar, R., Zucker, D., and Olsen, K. (1998). XCOM : Photon cross sections database. *NIST Standard reference database*, 8 :87–3597.
- Bert, J., Ponce, H. P., Jan, S., El Bitar, Z., Gueth, P., Cuplov, V., Chekatt, H., Benoit, D., Sarrut, D., Boursier, Y., et al. (2012). Hybrid GATE : A GPU/CPU implementation for imaging and therapy applications. In *Nuclear Science Symposium Conference Record (NSS/MIC), 2012 IEEE*, pages 2247–2250.
- Bôcher, M. (1906). Introduction to the theory of Fourier's series. *Ann. Math.*, 7 :81–152.
- Bowsher, J. E., Floyd Jr, C. E., et al. (1991). Treatment of Compton scattering in maximum-likelihood, expectation-maximization reconstructions of SPECT images. *J. Nucl. Med.*, 32 :1285–1291.
- Brookeman, V. A. and Bauer, T. J. (1973). Collimator performance for scintillation camera systems. *J. Nucl. Med.*, 14 :21–25.
- Browne, J. and De Pierro, A. (1996). A row-action alternative to the EM algorithm for maximizing likelihood in emission tomography. *IEEE Trans. Med. Imaging*, 15 :687–699.
- Brun, R., Rademakers, F., et al. (1996). The ROOT object oriented framework. In *International Workshop AIHEPN*, volume 96.
- Buvat, I., Castiglioni, I., et al. (2002). Monte Carlo simulations in SPET and PET. *Quater. J. Nucl. Med*, 46 :48–61.
- Buvat, I., Castiglioni, I., Feuardent, J., and Gilardi, M.-C. (2005). Unified description and validation of Monte Carlo simulators in PET. *Phys. Med. Biol.*, 50 :329–346.
- Buvat, J., Benali, H., Frouin, F., Basin, J., and Di Paola, R. (1993). Target apex-seeking in factor analysis of medical image sequences. *Phys. Med. Biol.*, 38 :123–138.
- Byrne, C. (1996). Block-iterative methods for image reconstruction from projections. *IEEE Trans. Image Process.*, 5 :792–794.
- Castiglioni, I., Cremonesi, O., Gilardi, M., Bettinardi, V., Rizzo, G., Savi, A., Bellotti, E., and Fazio, F. (1999). Scatter correction techniques in 3D PET : a Monte Carlo evaluation. *IEEE Trans. Nucl. Sci.*, 46 :2053–2058.
- Chang, L.-T. (1978). A method for attenuation correction in radionuclide computed tomography. *Nuclear Science, IEEE Transactions on*, 25 :638–643.
- Cherry, S. R., Sorenson, J. A., and Phelps, M. E. (2012). The gamma camera : performance characteristics. In *Physics in Nuclear Medicine (Fourth Edition)*, pages 209–231. W.B. Saunders, Philadelphia.
- Chun, S. Y., Fessler, J., and Dewaraja, Y. (2013). Correction for collimator-detector response in SPECT using point spread function template. *IEEE Trans. Med. Imaging*, 32 :295–305.
- <span id="page-192-0"></span>Cloquet, C., Sureau, F., Defrise, M., Van Simaeys, G., Trotta, N., and Goldman, S. (2010). Non-gaussian space-variant resolution modelling for list-mode reconstruction. *Phys. Med. Biol.*, 55 :5045–5066.
- De Man, B. and Basu, S. (2004). Distance-driven projection and backprojection in three dimensions. *Phys. Med. Biol.*, 49 :2463–2475.
- Defrise, M. and Gullberg, G. T. (2006). Image reconstruction. *Phys. Med. Biol.*, 51 :R139–R154.
- Defrise, M. and Kinahan, P. (1998). Data acquisition and image reconstruction for 3D PET. In *The theory and practice of 3D PET, vol. 32, developments in nuclear medicine*, pages 11–54. Kluwer Academic, Dordrecht.
- Deleye, S., Holen, R. V., Verhaeghe, J., Vandenberghe, S., Stroobants, S., and Staelens, S. (2013). Performance evaluation of small-animal multipinhole SPECT scanners for mouse imaging. *Eur. J. Nucl. Med. Mol. Imaging*, 40 :744–758.
- Dempster, A. P., Laird, N. M., and Rubin, D. B. (1977). Maximum likelihood from incomplete data via the EM algorithm. *J. R. Stat. Soc. Series B Stat. Methodol.*, 39 :1–38.
- <span id="page-193-0"></span>Deprez, K., Vandenberghe, S., Van Audenhaege, K., Van Vaerenbergh, J., Van Holen, R., et al. (2013). Rapid additive manufacturing of MR compatible multipinhole collimators with selective laser melting of tungsten powder. *Med. Phys.*, 40 :012501– 1–064301–11.
- Derenzo, S. E., Klintenberg, M. K., and Weber, M. J. (1999). Quantum mechanical cluster calculations of critical scintillation processes. In *Proceedings of the fifth international conference on inorganic scintillators and their applications*, pages 53–60.
- Descourt, P., Carlier, T., Du, Y., Song, X., Buvat, I., Frey, E., Bardies, M., Tsui, B., and Visvikis, D. (2010). Implementation of angular response function modeling in SPECT simulations with GATE. *Phys. Med. Biol.*, 55 :N253–N266.
- España, S., Herraiz, J., Vicente, E., Vaquero, J. J., Desco, M., and Udías, J. M. (2009). PeneloPET, a Monte Carlo PET simulation tool based on PENELOPE : features and validation. *Phys. Med. Biol.*, 54 :1723–1742.
- Everaert, H., Vanhove, C., Hamill, J., and Franken, P. (1998). Cardiofocal collimators for gated single-photon emission tomographic myocardial perfusion imaging. *Eur. J. Nucl. Med.*, 25 :3–7.
- Fiorini, C., Gola, A., Peloso, R., Longoni, A., Lechner, P., Soltau, H., and Strüder, L. (2009). Imaging performances of the DRAGO gamma camera. *Nucl. Instrum. Meth. A.*, 604 :101–103.
- Fisher, R. (1922). On the mathematical foundations of theoretical statistics. *Phil. Trans.*, 222 :309–368.
- Floyd, C.E., J., Jaszczak, R., and Coleman, R. (1985). Inverse Monte Carlo : a unified reconstruction algorithm for SPECT. *IEEE Trans. Nucl. Sci.*, 32 :779–785.
- Forster, R. A., Cox, L. J., Barrett, R. F., Booth, T. E., Briesmeister, J. F., Brown, F. B., Bull, J. S., Geisler, G. C., Goorley, J. T., Mosteller, R. D., et al. (2004). MCNP version 5. *Nucl. Instrum. Meth. B.*, 213 :82–86.
- Frey, E. and Tsui, B. (2006). Collimator-detector response compensation in SPECT. In *Quantitative analysis in nuclear medicine imaging*, pages 141–166. Springer.
- Furenlid, L. R., Wilson, D. W., Chen, Y.-c., Kim, H., Pietraski, P. J., Crawford, M. J., and Barrett, H. H. (2004). Fastspect II : a second-generation high-resolution dynamic SPECT imager. *IEEE Trans. Nucl. Sci.*, 51 :631–635.
- Gagnon, D., Todd-Pokropek, A., Laperrière, L., Pouliot, N., Arsenault, A., Grégoire, J., and Dupras, G. (1990). Effect of holospectral imaging scatter correction on quantification. In *The Society of Nuclear Medicine 37th Annual Meeting, Washington DC*.
- Gailly, J. and Adler, M. (2003). Zlib general purpose compression library. *User manual for zlib version*, 1.
- Gibbs, J. W. (1898). Fourier's series. *Nature*, 59 :200.
- Gibbs, J. W. (1899). Fourier's series. *Nature*, 59 :606.
- Gilbert, P. (1972). Iterative methods for the three-dimensional reconstruction of an object from projections. *J. Theor. Biol.*, 36 :105–117.
- Gilland, D. R., Tsui, B., McCartney, W. H., Perry, J. R., and Berg, J. (1988). Determination of the optimum filter function for SPECT imaging. *J. Nucl. Med.*, 29 :643–650.
- Gordon, R., Bender, R., and Herman, G. T. (1970). Algebraic reconstruction techniques (ART) for three-dimensional electron microscopy and X-ray photography. *J. Theor. Biol.*, 29 :471–481.
- Grangeat, P. (2009). *Tomography*. John Wiley and Sons.
- Grenander, U. (1981). *Abstract inference*. Wiley New York.
- Gullberg, G. T., Huesman, R. H., Malko, J. A., Pelc, N. J., and Budinger, T. F. (1985). An attenuated projector-backprojector for iterative spect reconstruction. *Phys. Med. Biol.*, 30 :799–816.
- Hapdey, S., Soret, M., and Buvat, I. (2006). Quantification in simultaneous 99mTc/123I brain SPECT using generalized spectral factor analysis : a Monte Carlo study. *Phys. Med. Biol.*, 51 :6157–6171.
- Harrison, R., Vannoy, S., Haynor, D., Gillispie, S., Kaplan, M., and Lewellen, T. (1993). Preliminary experience with the photon history generator module of a public-domain simulation system for emission tomography. In *Nuclear Science Symposium Conference Record (NSS/MIC), 1993 IEEE*, pages 1154–1158.
- Have, F. v. d., Vastenhouw, B., Ramakers, R. M., Branderhorst, W., Krah, J. O., Ji, C., Staelens, S. G., and Beekman, F. J. (2009). U-SPECT-II : an ultra-highresolution device for molecular small-animal imaging. *J. Nucl. Med.*, 50 :599–605.
- Hawman, P. C. and Haines, E. J. (1994). The cardiofocal collimator : a variable-focus collimator for cardiac SPECT. *Phys. Med. Biol.*, 39 :439–450.
- Haynor, D. R. and Harrison, R. L. (2012). Variance reduction techniques. *Monte Carlo Calculations in Nuclear Medicine : Applications in Diagnostic Imaging*, 25 :17.
- He, B., Du, Y., Song, X., Segars, W. P., and Frey, E. C. (2005). A Monte Carlo and physical phantom evaluation of quantitative In-111 SPECT. *Phys. Med. Biol.*, 50 :4169–4185.
- Herman, G. T. (1980). *Image reconstruction from projections : implementation and applications*. Academic, San Diego, Calif.
- Hernandez, V., Roman, J. E., and Vidal, V. (2005). Slepc : a scalable and flexible toolkit for the solution of eigenvalue problems. *ACM Transactions on Mathematical Software (TOMS)*, 31 :351–362.
- Hubbell, J., Veigele, W. J., Briggs, E., Brown, R., Cromer, D., and Howerton, R. (1975). Atomic form factors, incoherent scattering functions, and photon scattering cross sections. *J. Phys. Chem. Ref. Data*, 4 :471–539.
- Hudson, H. M. and Larkin, R. S. (1994). Accelerated image reconstruction using ordered subsets of projection data. *IEEE Trans. Med. Imaging*, 13 :601–609.
- Huesman, R., Gullberg, G., Greenberg, W., and Budinger, T. (1977). RECLBL library users manual.
- Hutton, B. F., Buvat, I., and Beekman, F. J. (2011). Review and current status of SPECT scatter correction. *Phys. Med. Biol.*, 56 :R85–R112.
- Jan, S., Benoit, D., Becheva, E., Carlier, T., Cassol, F., Descourt, P., Frisson, T., Grevillot, L., Guigues, L., Maigne, L., Morel, C., Perrot, Y., Rehfeld, N., Sarrut, D., Schaart, D. R., Stute, S., Pietrzyk, U., Visvikis, D., Zahra, N., and Buvat, I. (2011). GATE V6 : a major enhancement of the GATE simulation platform enabling modelling of CT and radiotherapy. *Phys. Med. Biol.*, 56 :881–901.
- Jan, S., Santin, G., Strul, D., Staelens, S., Assié, K., Autret, D., Avner, S., Barbier, R., Bardiès, M., Bloomfield, P. M., Brasse, D., Breton, V., Bruyndonckx, P., Buvat, I., Chatziioannou, A. F., Choi, Y., Chung, Y. H., Comtat, C., Donnarieix, D., Ferrer, L., Glick, S. J., Groiselle, C. J., Guez, D., Honore, P.-F., Kerhoas-Cavata, S., Kirov, A. S., Kohli, V., Koole, M., Krieguer, M., van der Laan, D. J., Lamare, F., Largeron, G., Lartizien, C., Lazaro, D., Maas, M. C., Maigne, L., Mayet, F., Melot, F., Merheb, C., Pennacchio, E., Perez, J., Pietrzyk, U., Rannou, F. R., Rey, M., Schaart, D. R., Schmidtlein, C. R., Simon, L., Song, T. Y., Vieira, J.-M., Visvikis, D., de Walle, R. V., Wieërs, E., and Morel, C. (2004). GATE : a simulation toolkit for PET and SPECT. *Phys. Med. Biol.*, 49 :4543–4561.
- Jaszczak, R. J., Greer, K. L., Floyd Jr, C. E., Harris, C. C., Coleman, R. E., et al. (1984). Improved SPECT quantification using compensation for scattered photons. *J. Nucl. Med.*, 25 :893–900.
- Jaszczak, R. J., Li, J., Wang, J., and Coleman, R. E. (1992). Three-dimensional SPECT reconstruction of combined cone beam and parallel beam data. *Phys. Med. Biol.*, 37 :535–548.
- <span id="page-196-0"></span>Jorgensen, A. K. and Zeng, G. L. (2008). SVD-based evaluation of multiplexing in multipinhole SPECT systems. *Int. J. Biomed Imaging*, 2008 :1–9.
- Joseph, P. M. (1982). An improved algorithm for reprojecting rays through pixel images. *IEEE Trans. Med. Imaging*, 1 :192–196.
- Kaczmarz, S. (1937). Angenäherte auflösung von systemen linearer gleichungen. *Bulletin International de l'Academie Polonaise des Sciences et des Lettres*, 35 :355– 357.
- Kahn, H. (1954). Applications of Monte-Carlo USAEC report AECU-3259. *Rand. Corp.*
- Kalbfleish, J. G. (1985). *Probability and statistical inference*. Springer-Verlag.
- Kawrakow, I. (2000). Accurate condensed history Monte Carlo simulation of electron transport. I.EGSnrc, the new EGS4 version. *Med. Phys.*, 27 :485–499.
- Kelly, J. D., Forster, A. M., Higley, B., Archer, C. M., Booker, F. S., Canning, L. R., Wai Chiu, K., Edwards, B., Gill, H. K., McPartlin, M., et al. (1993). Technetium-99m-tetrofosmin as a new radiopharmaceutical for myocardial perfusion imaging. *J. Nucl. Med.*, 34 :222–227.
- Khalil, M. M., Tremoleda, J. L., Bayomy, T. B., and Gsell, W. (2011). Molecular SPECT imaging : an overview. *Int. J. Mol. Imaging*, 2011 :1–15.
- Kim, H., Furenlid, L. R., Crawford, M. J., Wilson, D. W., Barber, H. B., Peterson, T. E., Hunter, W. C. J., Liu, Z., Woolfenden, J. M., and Barrett, H. H. (2006). SemiSPECT : a small-animal single-photon emission computed tomography (SPECT) imager based on eight cadmium zinc telluride (CZT) detector arrays. *Med. Phys.*, 33 :465–474.
- Kinahan, P. and Rogers, J. (1989). Analytic 3D image reconstruction using all detected events. *IEEE Trans. Nucl. Sci.*, 36 :964–968.
- Kinahan, P. E., Defrise, M., and Clackdoyle, R. (2004). Chapter 20 analytic image reconstruction methods. In *Emission Tomography*, pages 421–442. Academic Press, San Diego.
- King, M., Coleman, M., Penney, B., and Glick, S. (1991). Activity quantitation in SPECT : a study of prereconstruction Metz filtering and use of the scatter degradation factor. *Med. Phys.*, 18 :184–189.
- King, M., Devries, D., Pan, T.-S., Pretorius, P., and Case, J. (1997). An investigation of the filtering of TEW scatter estimates used to compensate for scatter with ordered subset reconstructions. *IEEE Trans. Nucl. Sci.*, 44 :1140–1145.
- Koral, K., Yendiki, A., Lin, Q., Dewaraja, Y., and Fessler, J. (2004). Determining total I-131 activity within a VoI using SPECT, a UHE collimator, OSEM, and a constant conversion factor. *IEEE Trans. Nucl. Sci.*, 51 :611–618.
- Koral, K. F., Wang, X., Rogers, W. L., Clinthorne, N. H., Wang, X., et al. (1988). SPECT Compton-scattering correction by analysis of energy spectra. *J. Nucl. Med.*, 29 :195–202.
- <span id="page-197-2"></span>Koral, K. F., Zasadny, K. R., and Kessler, M. L. (1994). CT-SPECT fusion plus conjugate views for determining dosimetry in iodine-131-monoclonal antibody therapy of lymphoma patients. *J. Nucl. Med.*, 35 :1714–1720.
- Kume, H., Muramatsu, S., and Iida, M. (1986). Position sensitive photomultiplier tubes for scintillation imaging. *IEEE Trans. Nucl. Sci.*, 33 :359–363.
- Kyushima, H., Shimoi, H., Atsumi, A., Ito, M., Oba, K., and Yoshizawa, Y. (2000). The development of flat panel pmt. In *Nuclear Science Symposium Conference Record (NSS/MIC), 2000 IEEE*, volume 1, pages 7/3–7/7.
- Lalush, D. S. and Tsui, B. M. (2000). Performance of ordered-subset reconstruction algorithms under conditions of extreme attenuation and truncation in myocardial SPECT. *J. Nucl. Med.*, 41 :737–744.
- Lange, K. and Carson, R. (1984). EM reconstruction algorithms for emission and transmission tomography. *J. Comput. Assist. Tomogr*, 8 :306–316.
- Larsson, A., Ljungberg, M., Mo, S. J., Riklund, K., and Johansson, L. (2006). Correction for scatter and septal penetration using convolution subtraction methods and model-based compensation in I-123 brain SPECT imaging a Monte Carlo study. *Phys. Med. Biol.*, 51 :5753–5767.
- <span id="page-197-1"></span>Larsson, S. A. (1980). Gamma camera emission tomography. development and properties of a multi-sectional emission computed tomography system. *Acta radiologica. Supplementum*, 363 :1.
- Liu, S. and Farncombe, T. H. (2007). Collimator-detector response compensation in quantitative SPECT reconstruction. In *Nuclear Science Symposium Conference Record (NSS/MIC), 2007 IEEE*, volume 5, pages 3955–3960.
- Ljungberg, M., Sjögreen, K., Liu, X., Frey, E., Dewaraja, Y., and Strand, S.-E. (2002). A 3-dimensional absorbed dose calculation method based on quantitative SPECT for radionuclide therapy : evaluation for I-131 using Monte Carlo simulation. *J. Nucl. Med.*, 43 :1101–1109.
- Ljungberg, M., Strand, S.-E., and King, M. A. (2012). *Monte Carlo calculations in nuclear medicine : applications in diagnostic imaging*, volume 25. CRC Press.
- <span id="page-197-0"></span>Llacer, J. (1979). Theory of imaging with a very limited number of projections. *IEEE Trans. Nucl. Sci.*, 26 :596–602.
- Llacer, J. and Veklerov, E. (1989). Feasible images and practical stopping rules for iterative algorithms in emission tomography. *IEEE Trans. Med. Imaging*, 8 :186–193.
- Lucy, L. (1974). An iterative technique for the rectification of observed distributions. *Astron. J.*, 79 :745–754.
- Magota, K., Kubo, N., Kuge, Y., Nishijima, K.-i., Zhao, S., and Tamaki, N. (2011). Performance characterization of the inveon preclinical small-animal PET/SPECT/CT system for multimodality imaging. *Eur. J. Nucl. Med. Mol. Imaging*, 38 :742–752.
- Mas, J., Hannequin, P., Younes, R. B., Bellaton, B., and Bidet, R. (1990). Scatter correction in planar imaging and SPECT by constrained factor analysis of dynamic structures (FADS). *Phys. Med. Biol.*, 35 :1451–1465.
- Mathy, F., Guérin, L., Monnet, O., Montémont, G., and Verger, L. (2006). Dimensioning a versatile CdZnTe small field of view gamma-camera with SINDBAD, a mixed analytical-monte carlo simulation tool. In *Nuclear Science Symposium Conference Record (NSS/MIC), 2006 IEEE*, volume 4, pages 2408–2413.
- Matsumoto, M. and Nishimura, T. (1998). Mersenne Twister : a 623-dimensionally equidistributed uniform pseudo-random number generator. *ACM T. Model. Comput. S.*, 8 :3–30.
- McElroy, D., MacDonald, L., Beekman, F., Wang, Y., Patt, B., Iwanczyk, J., Tsui, B. M. W., and Hoffman, E. (2002). Performance evaluation of A-SPECT : a high resolution desktop pinhole SPECT system for imaging small animals. *IEEE Trans. Nucl. Sci.*, 49 :2139–2147.
- Meikle, S., Wojcik, R., Weisenberger, A., Smith, M., Majewski, S., Kench, P., Eberl, S., Fulton, R., Lerch, M., and Rosenfeld, A. (2002). CoALA-SPECT : a coded aperture laboratory animal SPECT system for pre clinical imaging. In *Nuclear Science Symposium Conference Record (NSS/MIC), 2002 IEEE*, volume 2, pages 1061–1065.
- Meikle, S. R., Hutton, B. F., and Bailey, D. L. (1994). A transmission-dependent method for scatter correction in SPECT. *J. Nucl. Med.*, 35 :360–367.
- Meng, L.-J., Tan, J., Spartiotis, K., and Schulman, T. (2009). Preliminary evaluation of a novel energy-resolved photon-counting gamma ray detector. *Nucl. Instrum. Meth. A.*, 604 :548–554.
- Metropolis, N. and Ulam, S. (1949). The Monte Carlo method. *J. Am. Stat. Assoc.*, 44 :335–341.
- Metz, C. E., Atkins, F. B., and Beck, R. N. (1980). The geometric transfer function component for scintillation camera collimators with straight parallel holes. *Phys. Med. Biol.*, 25 :1059–1070.
- Metzler, S. and Accorsi, R. (2005). Resolution-versus sensitivity-effective diameter in pinhole collimation : experimental verification. *Phys. Med. Biol.*, 50 :5005–5017.
- Miller, B., Furenlid, L., Moore, S., Bradford Barber, H., Nagarkar, V., and Barrett, H. (2009). System integration of FastSPECT III, a dedicated SPECT rodentbrain imager based on BazookaSPECT detector technology. In *Nuclear Science Symposium Conference Record (NSS/MIC), 2009 IEEE*, pages 4004–4008.
- Mitev, K., Kirov, A., Madzhunkov, Y., Gerganov, G., and Kawrakow, I. (2009). Study of the influence of photon energy cuts on the PET simulation results. In *Nuclear Science Symposium Conference Record (NSS/MIC), 2009 IEEE*, pages 2873–2876.
- Montemont, G., Gentet, M.-C., Monnet, O., Rustique, J., and Verger, L. (2007). Simulation and design of orthogonal capacitive strip CdZnTe detectors. *IEEE Trans. Nucl. Sci.*, 54 :854–859.
- Moore, S. C., Ouyang, J., Park, M., and El Fakhri, G. (2006). Monte Carlo-based compensation for patient scatter, detector scatter, and crosstalk contamination in In-111 SPECT imaging. *Nucl. Instrum. Meth. A.*, 569 :472–476.
- Msaki, P., Axelsson, B., Dahl, C. M., and Larsson, S. A. (1987). Generalized scatter correction method in SPECT using point scatter distribution functions. *J. Nucl. Med.*, 28 :1861–1869.
- Natterer, F. (2001). Inversion of the attenuated radon transform. *Inverse problems*, 17 :113–119.
- Novikov, R. G. (2002). An inversion formula for the attenuated X-ray transformation. *Arkiv för matematik*, 40 :145–167.
- Ogawa, K., Harata, Y., Ichihara, T., Kubo, A., and Hashimoto, S. (1991). A practical method for position-dependent compton-scatter correction in single photon emission ct. *IEEE Trans. Med. Imaging*, 10 :408–412.
- Oldendorf, W. H. (1961). Measurement of cerebral blood flow by external collimation following intravenous injection of radioisotope. *Trans. Biomed. Electron.*, 8 :173– 177.
- Peterson, T. E. and Furenlid, L. R. (2011). SPECT detectors : the anger camera and beyond. *Phys. Med. Biol.*, 56 :R145–182.
- Pichler, B. J. and Ziegler, S. I. (2004). Chapter 14 photodetectors. In Wernick, M. N., Ph.D., , Aarsvold, J. N., and Ph.D., editors, *Emission Tomography*, pages 255 – 267. Academic Press, San Diego.
- Politte, D. G. and Snyder, D. L. (1988). The use of constraints to eliminate artifacts in maximum-likelihood image estimation for emission tomography. *IEEE Trans. Nucl. Sci.*, 35 :608–610.
- Raeside, D. (1976). Monte Carlo principles and applications. *Phys. Med. Biol.*, 21 :181–197.
- Rahmim, A., Lenox, M., Michel, C., Reader, A. J., and Sossi, V. (2003). Spacevariant and anisotropic resolution modeling in list-mode EM reconstruction. In *Nuclear Science Symposium Conference Record (NSS/MIC), 2003 IEEE*, volume 5, pages 3074–3077.
- Rahmim, A., Qi, J., and Sossi, V. (2013). Resolution modeling in PET imaging : theory, practice, benefits, and pitfalls. *Med. Phys.*, 40 :064301–1–064301–15.
- <span id="page-200-0"></span>Rapisarda, E., Bettinardi, V., Thielemans, K., and Gilardi, M. (2010). Imagebased point spread function implementation in a fully 3D OSEM reconstruction algorithm for PET. *Phys. Med. Biol.*, 55 :4131–4151.
- Reader, A. J., Ally, S., Bakatselos, F., Manavaki, R., Walledge, R. J., Jeavons, A. P., Julyan, P. J., Zhao, S., Hastings, D. L., and Zweit, J. (2002). One-pass list-mode EM algorithm for high-resolution 3-D PET image reconstruction into large arrays. *IEEE Trans. Nucl. Sci.*, 49 :693–699.
- Reader, A. J., Julyan, P. J., Williams, H., Hastings, D. L., and Zweit, J. (2003). EM algorithm system modeling by image-space techniques for PET reconstruction. *IEEE Trans. Nucl. Sci.*, 50 :1392–1397.
- Reader, A. J. and Zaidi, H. (2007). Advances in PET image reconstruction. *PET Clinics*, 2 :173–190.
- Rehfeld, N. S., Stute, S., Apostolakis, J., Soret, M., and Buvat, I. (2009). Introducing improved voxel navigation and fictitious interaction tracking in GATE for enhanced efficiency. *Phys. Med. Biol.*, 54 :2163–2178.
- Reilhac, A., Lartizien, C., Costes, N., Sans, S., Comtat, C., Gunn, R. N., and Evans, A. C. (2004). PET-SORTEO : A monte carlo-based simulator with high count rate capabilities. *IEEE Trans. Nucl. Sci.*, 51 :46–52.
- Riauka, T. A. and Gortel, Z. W. (1994). Photon propagation and detection in single-photon emission computed tomography — an analytical approach. *Med. Phys.*, 21 :1311–1321.
- Riauka, T. A., Hooper, H. R., and Gortel, Z. W. (1996). Experimental and numerical investigation of the 3D SPECT photon detection kernel for non-uniform attenuating media. *Phys. Med. Biol.*, 41 :1167–1189.
- Richardson, W. H. (1972). Bayesian-based iterative method of image restoration. *JOSA*, 62 :55–59.
- Rogers, D. (2006). Fifty years of Monte Carlo simulations for medical physics. *Phys. Med. Biol.*, 51 :R287–R301.
- Saito, M. and Matsumoto, M. (2008). SIMD-oriented fast Mersenne Twister : a 128-bit pseudorandom number generator. In *Monte Carlo and Quasi-Monte Carlo Methods 2006*, pages 607–622.
- Segars, W. P., Lalush, D. S., and Tsui, B. M. (2001a). Modeling respiratory mechanics in the MCAT and spline-based MCAT phantoms. *IEEE Trans. Nucl. Sci.*, 48 :89–97.
- Segars, W. P. and Tsui, B. (2009). MCAT to XCAT : The evolution of 4-D computerized phantoms for imaging research. *Proceedings of the IEEE*, 97 :1954– 1968.
- Segars, W. P., Tsui, B., Lalush, D., Frey, E., King, M., and Manocha, D. (2001b). Development and application of the new dynamic Nurbs-based Cardiac-Torso (NCAT) phantom. 42 :7P–7P.
- Segars, W. P., Tsui, B. M., Frey, E. C., Johnson, G. A., and Berr, S. S. (2004). Development of a 4-D digital mouse phantom for molecular imaging research. *Mol. Imaging. Biol.*, 6 :149–159.
- Sempau, J., Fernández-Varea, J., Acosta, E., and Salvat, F. (2003). Experimental benchmarks of the Monte Carlo code PENELOPE. *Nucl. Instrum. Meth. B.*, 207 :107–123.
- Shepp, L. A. and Vardi, Y. (1982). Maximum likelihood reconstruction for emission tomography. *IEEE Trans. Med. Imaging*, 1 :113–122.
- Shidahara, M., Watabe, H., Kim, K. M., Kato, T., Kawatsu, S., Kato, R., Yoshimura, K., Iida, H., and Ito, K. (2005). Development of a practical image-based scatter correction method for brain perfusion SPECT : comparison with the tew method. *Eur. J. Nucl. Med.*, 32 :1193–1198.
- Shokouhi, S., McDonald, B. S., Durko, H. L., Fritz, M. A., Furenlid, L. R., and Peterson, T. E. (2009). Thick silicon double-sided strip detectors for low-energy small-animal SPECT. *IEEE Trans. Nucl. Sci.*, 56 :557–564.
- Siddon, R. L. (1985). Fast calculation of the exact radiological path for a threedimensional CT array. *Med. Phys.*, 12 :252–255.
- Snyder, D. L. and Miller, M. (1985). The use of sieves to stabilize images produced with the EM algorithm for emission tomography. *IEEE Trans. Nucl. Sci.*, 32 :3864– 3872.
- Snyder, D. L., Miller, M. I., Thomas, L. J., and Politte, D. G. (1987). Noise and edge artifacts in maximum-likelihood reconstructions for emission tomography. *IEEE Trans. Med. Imaging*, 6 :228–238.
- Snyder, W., Ford, M., Warner, G., and Fisher Jr, H. (1978). Estimates of specific absorbed fractions for monoenergetic photon sources uniformly distributed in various organs of a heterogeneous phantom. *MIRD pamphlet*, 5.
- Snyder, W., Ford, M. R., Warner, G., and Fisher Jr, H. (1969). MIRD pamphlet No. 5 revised : estimates of absorbed fractions for monoenergetic photon sources uniformly distributed in various organs of a heterogeneous phantom. *J. Nucl. Med. Suppl.*, 5 :5–11.
- Soret, M., Bacharach, S. L., and Buvat, I. (2007). Partial-volume effect in PET tumor imaging. *Journal of Nuclear Medicine*, 48 :932–945.
- Staelens, S., de Wit, T., and Beekman, F. (2007). Fast hybrid SPECT simulation including efficient septal penetration modelling (SP-PSF). *Phys. Med. Biol.*, 52 :3027–3043.
- <span id="page-202-1"></span>Stute, S. and Comtat, C. (2013). Practical considerations for image-based PSF and blobs reconstruction in PET. *Phys. Med. Biol.*, 58 :3849–3870.
- <span id="page-202-0"></span>Sureau, F. C., Reader, A. J., Comtat, C., Leroy, C., Ribeiro, M.-J., Buvat, I., and Trébossen, R. (2008). Impact of image-space resolution modeling for studies with the high-resolution research tomograph. *J. Nucl. Med.*, 49 :1000–1008.
- Tabary, J., Hugonnard, P., and Mathy, F. (2007). SINDBAD : a realistic multipurpose and scalable X-ray simulation tool for NDT applications. In *Int. Symp. on DIR and CT, Lyon*, volume 1, pages 1–10.
- Tibbelin, S., Nillius, P., and Danielsson, M. (2012). Simulation of HyperSPECT : a high-resolution small-animal system with in-line x-ray optics. *Phys. Med. Biol.*, 57 :1617–1629.
- Tong, S., Alessio, A. M., Thielemans, K., Stearns, C., Ross, S., and Kinahan, P. E. (2011). Properties and mitigation of edge artifacts in PSF-based PET reconstruction. *IEEE Trans. Nucl. Sci.*, 58 :2264–2275.
- Turner, J., Wright, H., and Hamm, R. (1985). A Monte Carlo primer for health physicists. *Health Phys.*, 48 :717–733.
- Vadawale, S., Purohit, S., Shanmugam, M., Acharya, Y., Goswami, J., Sudhakar, M., and Sreekumar, P. (2009). Characterization and selection of CZT detector modules for HEX experiment onboard Chandrayaan-1. *Nucl. Instrum. Meth. A.*, 598 :485–495.
- van der Have, F., Vastenhouw, B., Rentmeester, M., and Beekman, F. J. (2008). System calibration and statistical image reconstruction for ultra-high resolution stationary pinhole SPECT. *IEEE Trans. Med. Imaging*, 27 :960–971.
- Watson, C. (2011). Estimating effective model kernel widths for PSF reconstruction in PET. In *Nuclear Science Symposium Conference Record (NSS/MIC), 2011 IEEE*, pages 2368–2374.
- Welch, A., Gullberg, G. T., Christian, P. E., Datz, F. L., and Morgan, H. T. (1995). A transmission-map-based scatter correction technique for SPECT in inhomogeneous media. *Med. Phys.*, 22 :1627–1635.
- Wells, R. G., Celler, A., and Harrop, R. (1998). Analytical calculation of photon distributions in SPECT projections. *IEEE Trans. Nucl. Sci.*, 45 :3202–3214.
- Wilson, D. W., Tsui, B. M. W., and Barrett, H. H. (1994). Noise properties of the EM algorithm. II. Monte Carlo simulations. *Phys. Med. Biol.*, 39 :847–71.
- Woodcock, E., Murphy, T., Hemmings, P., and Longworth, S. (1965). Techniques used in the gem code for monte carlo neutronics calculations in reactors and other systems of complex geometry. In *Proc. Conf. Applications of Computing Methods to Reactor Problems*, volume 557.
- Xi, W., Seidel, J., Kakareka, J. W., Pohida, T. J., Milenic, D. E., Proffitt, J., Majewski, S., Weisenberger, A. G., Green, M. V., and Choyke, P. L. (2010). MONICA : a compact, portable dual gamma camera system for mouse wholebody imaging. *Nucl. Med. Biol.*, 37 :245–253.
- Xu, X., Chao, T., and Bozkurt, A. (2000). VIP-man : an image-based whole-body adult male model constructed from color photographs of the visible human project for multi-particle Monte Carlo calculations. *Health Phys.*, 78 :476–486.
- Yavuz, M. and Fessler, J. (1996). Objective functions for tomographic reconstruction from randoms-precorrected PET scans. In *Nuclear Science Symposium Conference Record (NSS/MIC), 1996 IEEE*, volume 2, pages 1067–1071.
- Zaidi, H. (1999). Relevance of accurate Monte Carlo modeling in nuclear medical imaging. *Med. Phys.*, 26 :574–608.
- Zaidi, H. and Montandon, M.-L. (2002). Which attenuation coefficient to use in combined attenuation and scatter corrections for quantitative brain SPECT ? *Eur. J. Nucl. Med.*, 29 :967–969.
- <span id="page-203-0"></span>Zaidi, H., Montandon, M.-L., and Slosman, D. O. (2003). Magnetic resonance imaging-guided attenuation and scatter corrections in three-dimensional brain positron emission tomography. *Med. Phys.*, 30 :937–948.
- Zeng, G. L. (2009). Chapter 6 iterative reconstruction. In Zeng, G. L., editor, *Medical Image Reconstruction*, pages 125–173. High Education Press, China, springer edition.
- Zubal, I. G., Harrell, C. R., Smith, E. O., Rattner, Z., Gindi, G., Hoffer, P. B., et al. (1994). Computerized three-dimensional segmented human anatomy. *Medical Physics-New York-Institute of Physics*, 21 :299–302.

# **Publications**

#### **Articles dans des revues avec comité de lecture (acceptés)**

- Jan, S., **Benoit, D.**, Becheva, E., Carlier, T., Cassol, F., Descourt, P., Frisson, T., Grevillot, L., Guigues, L., Maigne, L., Morel, C., Perrot, Y., Rehfeld, N., Sarrut, D., Schaart, D. R., Stute, S., Pietrzyk, U., Visvikis, D., Zahra, N., and Buvat, I. (2011). GATE V6 : a major enhancement of the GATE simulation platform enabling modelling of CT and radiotherapy. *Phys. Med. Biol.*, 56 :881-901.
- Stute, S., **Benoit, D.**, Martineau, A., Rehfeld, N. S., and Buvat, I. (2011). A method for accurate modelling of the crystal response function at a crystal sub-level applied to PET reconstruction. *Phys. Med. Biol.*, 56 :793-809.
- Benoit, M., Märk, J., Weiss, P., **Benoit, D.**, Clemens, J. C., Fougeron, D., Janvier, B., Jevaud, M., Karkar, S., Menouni, M., Pain, F., Pinot, L., Morel, C., and Lanièce, P. (2011). New concept of a submillimetric pixellated Silicon detector for intracerebral application. *Nucl. Instrum. Meth. A.*, 659 :499-503.
- Märk, J., **Benoit, D.**, Balasse, L., Benoit, M., Clémens, J. C., Fieux, S., Fougeron, D., Graber-Bolis, J., Janvier, B., Jevaud, M., Genoux, A., Gisquet-Verrier, P., Menouni, M., Pain, F., Pinot, L., Tourvielle, C., Zimmer, L., Morel, C., and Lanièce, P. (2013). A wireless beta-microprobe based on pixelated silicon for in vivo brain studies in freely moving rats. *Phys. Med. Biol.*, 58 :4483-4500.

## **Communications avec actes (acceptées)**

- **Benoit, D.**, Bonte, J., Leabad, M., Maîtrejean, S., Mathy, F., Montemont, G. and Buvat, I. (2012) Spatially variable focusing collimator for small animal SPECT, M19-7, NSS-MIC, Anaheim. (ORAL)
- **Benoit, D.**, Bonte, J., Leabad, M., Maîtrejean, S., Mathy, F., Montemont, G. and Buvat, I. (2012) Impact of the forward projection model in reconstruction of small animal SPECT data acquired with a space variable focusing collimator, M17-39, NSS-MIC, Anaheim. (POSTER)
- **Benoit, D.**, Bonte, J., Leabad, M., Maîtrejean, S., Mathy, F., Montemont, G. and Buvat, I. (2012) Conception and evaluation d'une géométrie de collimation

multifocale en TEMP préclinique, GDR Lyon. (POSTER)

- Stute, S., **Benoit, D.**, Martineau, A., Rehfeld, N. S., and Buvat, I. (2010) Compensation for intra-crystal count distribution in PET image reconstruction, M09-271, NSS-MIC, Knoxville. (POSTER)
- **Benoit, D.**, Bonte, J., Leabad, M., Maîtrejean, S., Mathy, F., Montemont, G., and Buvat, I. (2013) Reconstruction of a small animal SPECT data acquired with a space variable focusing collimator, No. 2164, SNM, Vancouver. (POSTER)
- **Benoit, D.**, Maîtrejean, S., Mathy, F., Montemont, G., and Buvat, I. (2013) Impact of the depth of interaction in reconstruction of small animal SPECT data acquired with a space variable focusing collimator, M22-10, NSS-MIC, Séoul. (POSTER)
- Hudin, N., Pinot, L., Charon, Y., Dinu, N., Janvier, B., Ait Imando, T., **Benoit, D.**, Duval, M.-A., Puill, V., and Menard, L. (2012) Development of intraoperative beta probes based on silicon photomultipliers, M17-61, NSS-MIC, Anaheim. (POSTER)
- Bert, J., Perez-Ponce, H., Jan, S., El Bitar, Z., Gueth, P., Cuplov, V., Chekatt, H., **Benoit, D.**, Sarrut, D., Boursier, Y., Brasse, D., Buvat, I., Morel, C., and Visvikis, D. (2012) Hybrid GATE : a GPU/CPU implementation for imaging and therapy applications, M08-1, NSS-MIC, Anaheim. (ORAL)
- Märk, J., Balasse, L., **Benoit, D.**, Benoit, M., Clemens, J.-C., Fieux, S., Fougeron, D., Janvier, B., Jevaud, M., Genoux, A., Gisquet-Verrier, P., Lefebvre, F., Menouni, M., Pain, F., Tourvielle, C., Zimmer, L., Morel, C., and Lanièce, P. (2012) PIXSIC - Characterisation of a *β*+ intracerebral wireless probe for functional imaging coupled with behavioral studies performed on freely moving rats. World Molecular Imaging Congress (WMIC) Dublin. (POSTER)
- Märk, J., Balasse, L., **Benoit, D.**, Benoit, M., Clemens, J.-C., Fieux, S., Fougeron, D., Janvier, B., Jevaud, M., Genoux, A., Gisquet-Verrier, P., Lefebvre, F., Menouni, M., Pain, F., Tourvielle, C., Zimmer, L., Morel, C., and Lanièce, P. (2012) Physical characterization of a wireless radiotracer detection system based on pixelated silicon for in vivo brain studies in freely moving rats. M21-16, NSS-MIC, Anaheim. (POSTER)

# **Article en préparation**

**Benoit, D.**, Maîtrejean, S., Mathy, F., Montemont, G., and Buvat, I. (2013) Reconstruction of a small animal SPECT data acquired with a space variable focusing collimator, *Phys. Med. Biol.*. (soumission prévue septembre/octobre 2013)